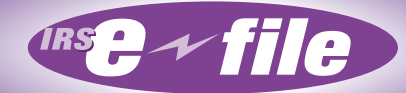

# **Employment Tax e-file System Implementation** and User Guide 2012

For Authorized IRS *e-file* Providers

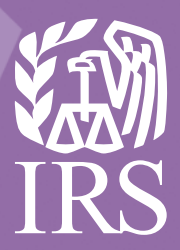

**Employment Tax** 

# **e-file System**

# **Implementation and User Guide**

**2012** 

# **Publication 3823 INTERNAL REVENUE SERVICE ELECTRONIC TAX ADMINISTRATION**

#### **THE IRS MISSION**

**Provide America's taxpayers top quality service by helping them understand and meet their tax responsibilities, and by applying the tax law with integrity and fairness to all.** 

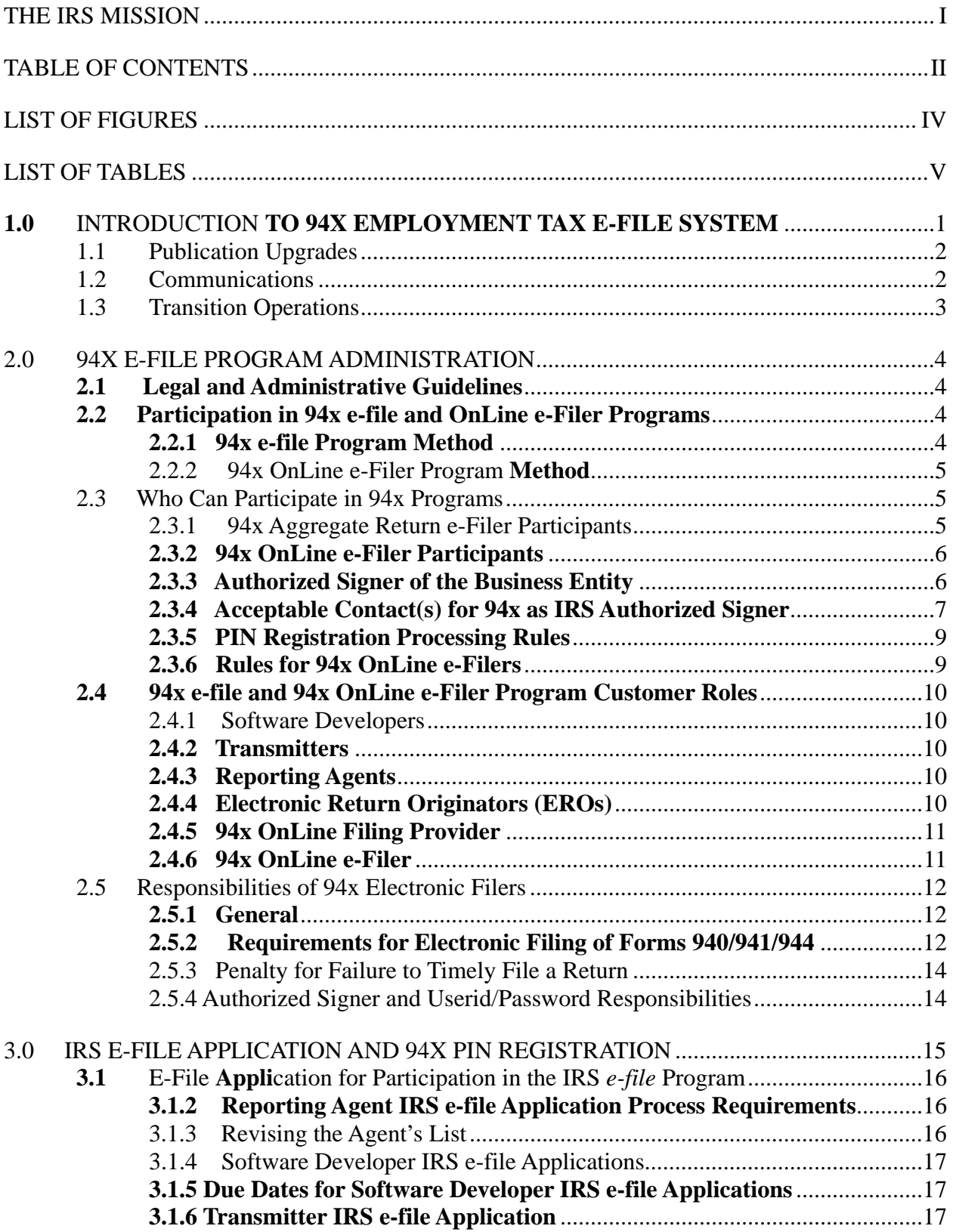

#### **TABLE OF CONTENTS**

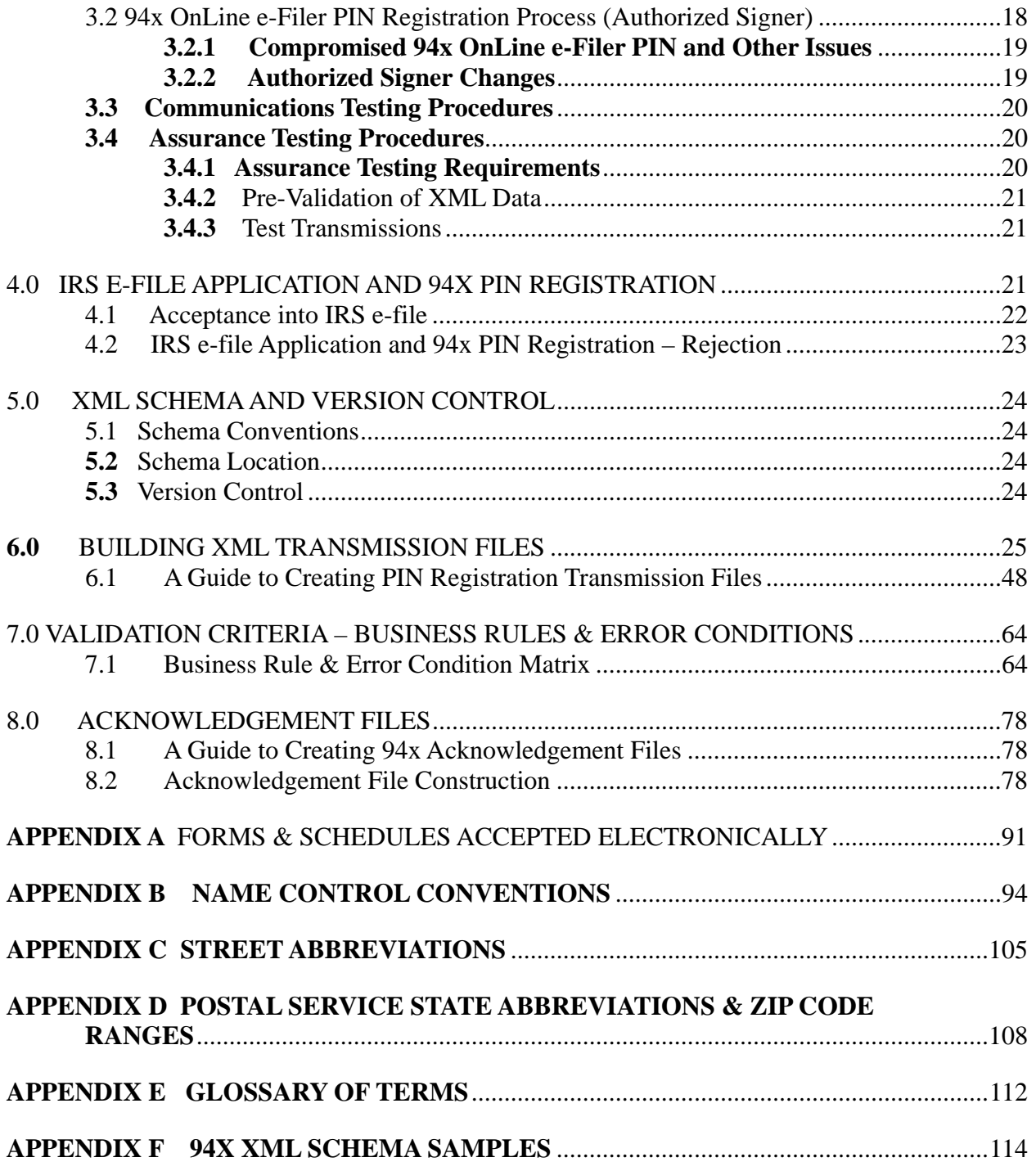

#### **LIST OF FIGURES**

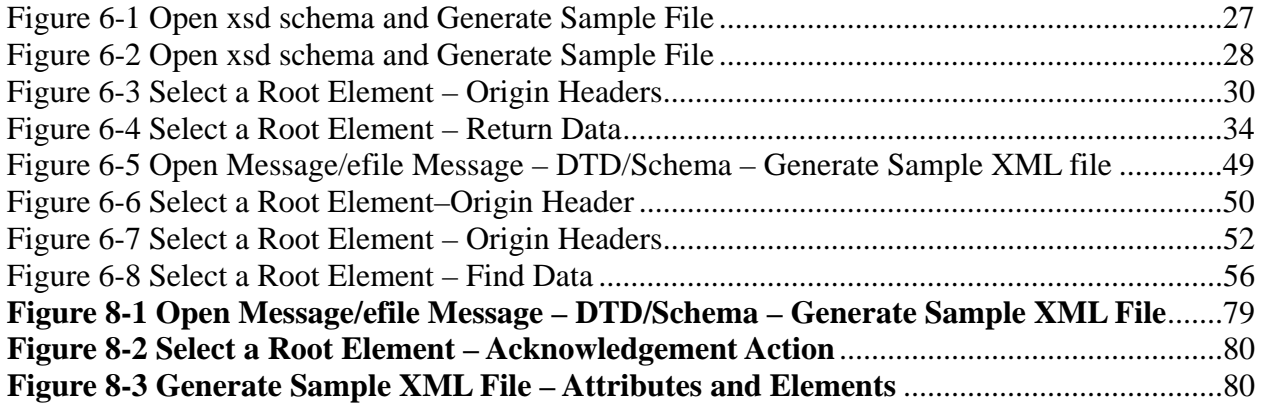

#### **LIST OF TABLES**

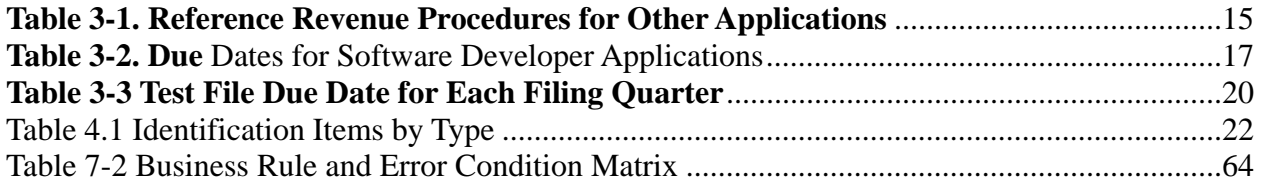

# **1.0 INTRODUCTION TO 94X EMPLOYMENT TAX E-FILE SYSTEM**

The Employment Tax e-file System is used to receive and process 94x (944, 941 and 940) Family of Tax Returns electronically. Participants must apply to participate.

All approved 94x **e-file** participants must comply with the provisions of this publication and all other applicable revenue procedures, publications and notices governing IRS **e-file**.

Employers are responsible to ensure that their tax returns are filed timely and deposits and payments are made when due, even if the employer contracts with a third party. The employer remains liable if the third party fails to perform a required action.

Publication 3823 provides the 94x **e-file** Program Criteria, and Legal and Administrative Guidelines for filing 94x **e-file** returns.

Publication 3823 contains the **Form 94x electronic filing instructions, procedural guidelines and validation criteria** for the Employment Tax **e-file** System. Form 94x returns received through this system must be transmitted in an eXtensible Mark-up Language (XML) format.

Publication 3823 is available electronically at www.irs.gov on the **94x XML Developers' Forum web page**. Simply search under the **94x XML Developer' Forum – Employment Tax e-file System**.

#### **2013 Accepted Forms, Schedules, and Attachments**

- $\bullet$  Form 941
- Form 941PR
- Form 941SS
- Form 940
- Form 940PR
- Form 944
- Form 941 Schedule B
- Form 941PR Anexo B
- Schedule D (Form 941)
- Schedule R (Form 941) and (Form 940)
- Schedule A (Form 940)
- PIN Registration
- Payment Record

Formatted 94x **XML return files** will be transmitted electronically via the IRS Electronic Management System (EMS), located at the Enterprise Computing Center in Memphis, Tennessee (ECC-MEM).

Formatted 94x PIN Registration files will be transmitted electronically via EMS at ECC-MEM .

#### **NOTE: Amended Returns (Forms 940-X, 941-X and 944-X) are not accepted electronically.**

# **2012 Payment Options**

The Employment Tax **e-file** System provides convenient, safe, and secure methods for paying taxes for IRS **e-file** participants as follows:

- Authorize an Electronic Funds Withdrawal (EFW),
- Authorize use of a credit or debit card
- Enroll in the U.S. Treasury's Electronic Federal Tax Payment System (EFTPS)<sup>®</sup>.

The EFW and EFTPS options are **free**!

For additional information research under **e-file payment options** on the IRS web site at www.irs.gov

# **1.1 Publication Upgrades**

If information in this publication changes between its' annual revision, change page(s) will be issued. Any information that is changed, added, or deleted in this publication will be posted to the IRS Web Site, under the **94x XML Developers' Forum – Employment Tax e-file System**, and will be communicated to current and potential partners via the communications method outlined below.

# **1.2 Communications**

The following communication vehicle will be used to distribute information and updates to Employment Tax **e-file** System Partners:

• **QuickAlerts** – The Quick Alerts system allows IRS **e-file** Software Developers, Reporting Agents, Electronic Return Originators (EROs) and Transmitters to receive important news and information about the IRS **e-file** programs, urgent messages and information from the IRS **e-file** Submission Processing and Computing Centers, and notices of upcoming seminars and conferences. Quick Alerts lets you decide how you want to receive your messages (e.g., fax, e-mail, phone, cell phone). You must sign up to gain access through the IRS Web Site at www.irs.gov Search for Subscribe to **Quick Alerts**.

# **1.3 Transition Operations**

The Employment Tax *e-file* System was designed to replace all previous electronic filing options available for returns in the 940, 941 and 944 programs. XML is the only acceptable format for electronically transmitting Forms 940, 941 and 944.

#### **2.0 94X E-FILE PROGRAM ADMINISTRATION**

# **2.1 Legal and Administrative Guidelines**

All Employment Tax e*-file* System participants must adhere to all rules and regulations as set forth in the following documents, as applicable:

- **Publication 3823,** *Employment Tax* **e-file** *System Implementation and User Guide*
- **Publication 15 (Circular E), Employer's Tax Guide**
- **Revenue Procedure 2007-40,** *Authorized IRS e-file Provider Responsibilities* (This Revenue Procedure combines the rules governing IRS **e-file**)
- **Publication 3112, IRS e-file Application and Participation**
- **Revenue Procedures 2007-38, Requirements for Completing and Submitting Form 8655, Reporting Agent Authorization**
- **Publication 1474, Technical Specification Guide for Reporting Agent Authorization and Federal Tax Depositors**

These revenue procedures and publications provide legal and administrative guidelines for participation in the 94x **e-file and 94x OnLine** e-Filer Programs. Additional responsibilities and guidelines may be provided in postings to the IRS web site at www.irs.gov . Click on Businesses then click the Employment Taxes link.

When the guidance provided in this Publication 3823 differs from procedures outlined in the above referenced revenue procedures follow this publication as your guide.

# **2.2 Participation in 94x e-file and OnLine e-Filer Programs**

#### **Two Methods of e-Filing 94x Returns**

There are only **two methods** to electronically file 94x Family of Tax Returns. All **employers** with a 94x filing requirement who choose to file electronic 94x returns must apply. To participate in either the 94x **e-file** Program or the 94x OnLine e-Filer Program, follow one of the two methods below:

#### **2.2.1 94x e-file Program Method**

Become a Reporting Agent, and receive a 5 digit PIN to sign 94x e-file returns transmitted via the Employment Tax e-file System. Potential e-file participants that use the 94x e-file Program select the Reporting Agent provider option on their IRS e-file Application. Applications can be completed on-line after first registering for e-Services.

**Authorized Reporting Agents** prepare, sign and e-file all 94x Family of Returns for his/her clients. For complete guidelines refer to Publication 3112 and Revenue Procedure 2007- 40.

# **2.2.2 94x OnLine e-Filer Program Method**

Become a 94x OnLine e-Filer, also known as the IRS Authorized Signer and sign using a 10 digit PIN to e-file your own 94x Family of Returns.

# **2.3 Who Can Participate in 94x Programs**

Businesses and organizations that have employees and a liability to file employment and unemployment tax returns and a desire to file returns electronically, can apply to participate in IRS e-file.

# **2.3.1 94x Aggregate Return e-Filer Participants**

**Agents approved by the Internal Revenue Service to file** *Schedule R (Form 941 and 940), Allocation Schedule for Aggregate Form 941/940 filers* **are defined by** Section 3504 of the Internal Revenue Code. **The general procedures for designating an agent and reporting and filing as an agent are set forth in** Rev. Proc 70-6, 1970-1C.B. 420.

The Schedule R (Form 941 and 940) is filed electronically via the Employment Tax *e-file* System. To be eligible to file the Schedule R (Form 941 and 940) the Form 2678, *Employer/Payer Appointment of Agent,* is required to be mailed to the applicable address listed on the instructions for approval before the Schedule R (Form 941 and 940) can be filed.

Once the application for Form 2678 has been approved the agent must file **one** 941 and 940 return for each tax period, **using the agent's own Employer Identification Number (EIN) regardless of the number of employers for whom the agent acts**. The agent must maintain records that will disclose the full wages paid for each of his clients, as reported on the Schedule R.

An Agent may:

- Elect to perform all of the agent tasks himself, or
- Enter a contract with a third party, such as a Reporting Agent or certified public accountant.

All agents, employers, and payers are liable for filing all returns and making all tax deposits and payments while the Form 2678 appointment is in effect.

To file the Schedule R (Form 941 and 940) Aggregate return electronically, the approved agent must decide which of the following **Customer Roles** to use to **sign** and **transmit** the return:

- Apply to become a Reporting Agent and use the 5-digit PIN to sign e-file returns for your clients
- Apply for a 94x On-line 10 digit PIN, used to sign your own returns.

The agent can choose from the Authorized IRS e-File Provider options listed in Section 2.4, Customer Roles and Responsibilities.

#### **2.3.2 94x OnLine e-Filer Participants**

**Employers** that want to sign and file their own 94x family of returns electronically must complete the **94x PIN Registration Process** to become a participant in the **94x OnLine e-Filer**  Program**.** 

Use **IRS Approved Commercial-Off-the-Shelf (COTS) software** to complete the 94x On-Line PIN Registration Process**. IRS Approved (COTS) software** is made available through an **Authorized IRS Online Filing Provider** who provides software that can be downloaded from an Internet site and prepared Off-line, or through an Online Internet site.

Once the PIN Registration is completed and approved, the applicant will become a **94x OnLine e-Filer Participant** also referred to as the **IRS Authorized Signer.** 

The IRS Authorized Signer will receive a 10 digit PIN used to sign electronically filed 94x returns through the IRS Approved COTS software through a designated **Transmitter** that will batch, bundle, and transmit files to the IRS.

The designated Third Party Transmitter sends the returns to the Service for processing via Employment Tax **e-file** System.

Complete guidelines are referenced in Publication 3823, under Section 2.4, 94x e-file and 94x OnLine e-Filer Customer Roles.

#### **2.3.3 Authorized Signer of the Business Entity**

The signature provisions for electronically filed Forms 94x (944, 941 and 940) are defined in this section. Employers with a 94x filing requirement must decide how to file electronic returns and who will be the authorized signer of the return. Only a Principal for the business or organization can apply to become the IRS Authorized Signer and participate in the 94x OnLine e-Filer Program.

This method is not acceptable for tax professionals. Form 8655 Reporting Agent Authorization, gives the tax professional authority to sign the client's return with their Reporting Agent's 5 digit PIN, NOT the OnLine e-filer's assigned 10 digit PIN. The OnLine e-filer's 10 digit PIN is not to be shared; therefore, if the tax professional enters the client's 10 digit PIN on their behalf, they are doing so without a signed authorization.

The Authorized Signer acts for the entity in legal and/or tax matters and is held liable for filing all 94x returns and making all 94x tax deposits and payments, adhering to all rules and regulations as set forth in this Publication 3823, Publication 15 (Circular E), Employer's Tax Guide and Revenue Procedures 2007-40.

An Authorized signer of the Business Entity must complete the 94x OnLine PIN Registration Process 45 days in advance of the return due date, to allow time to timely file returns as required.

# **2.3.4 Acceptable Contact(s) for 94x as IRS Authorized Signer**

The **IRS Authorized Signer for Forms 94x (944, 941, 944) should be a Principal for the business or organization represented, as** follows:

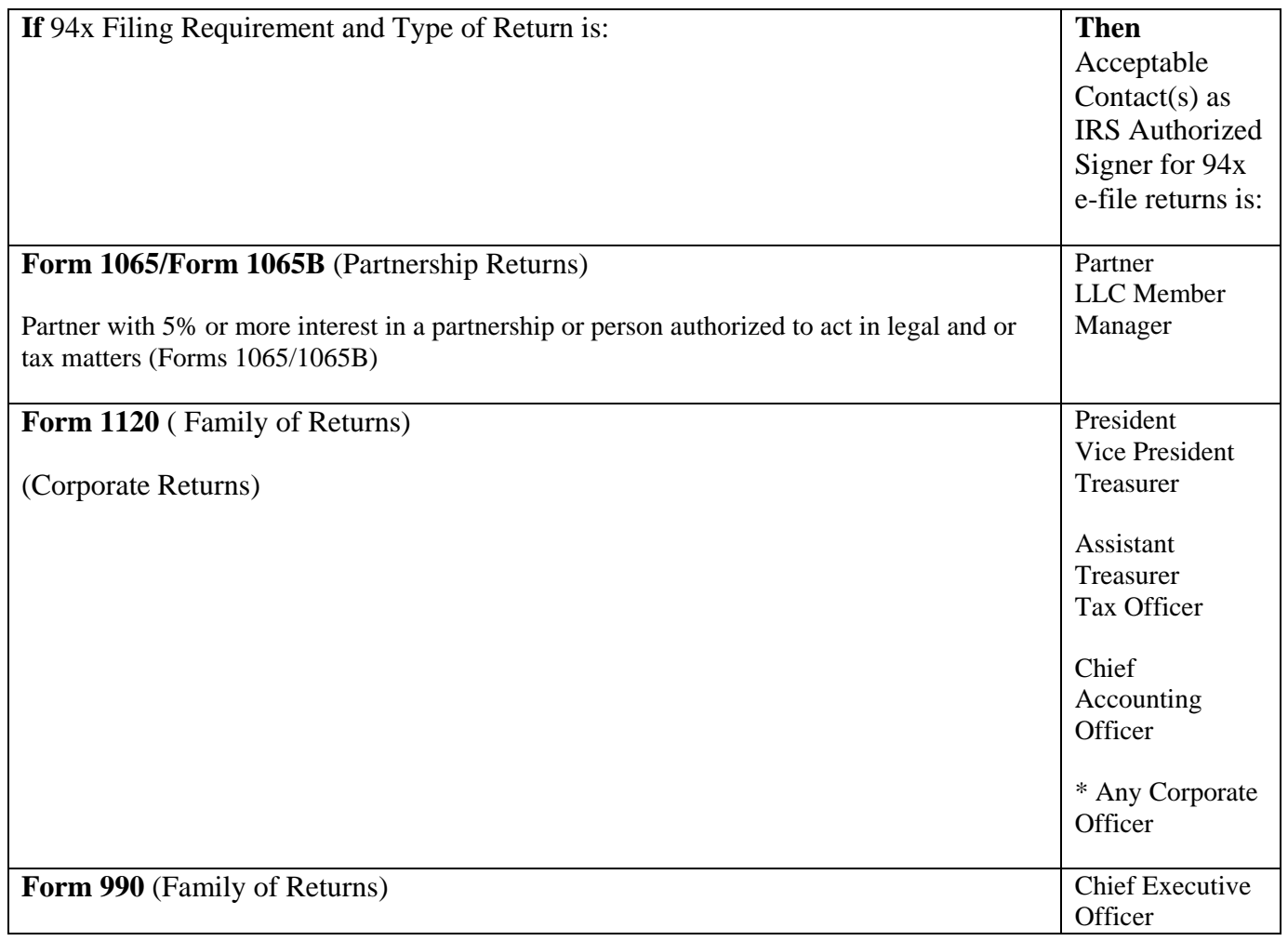

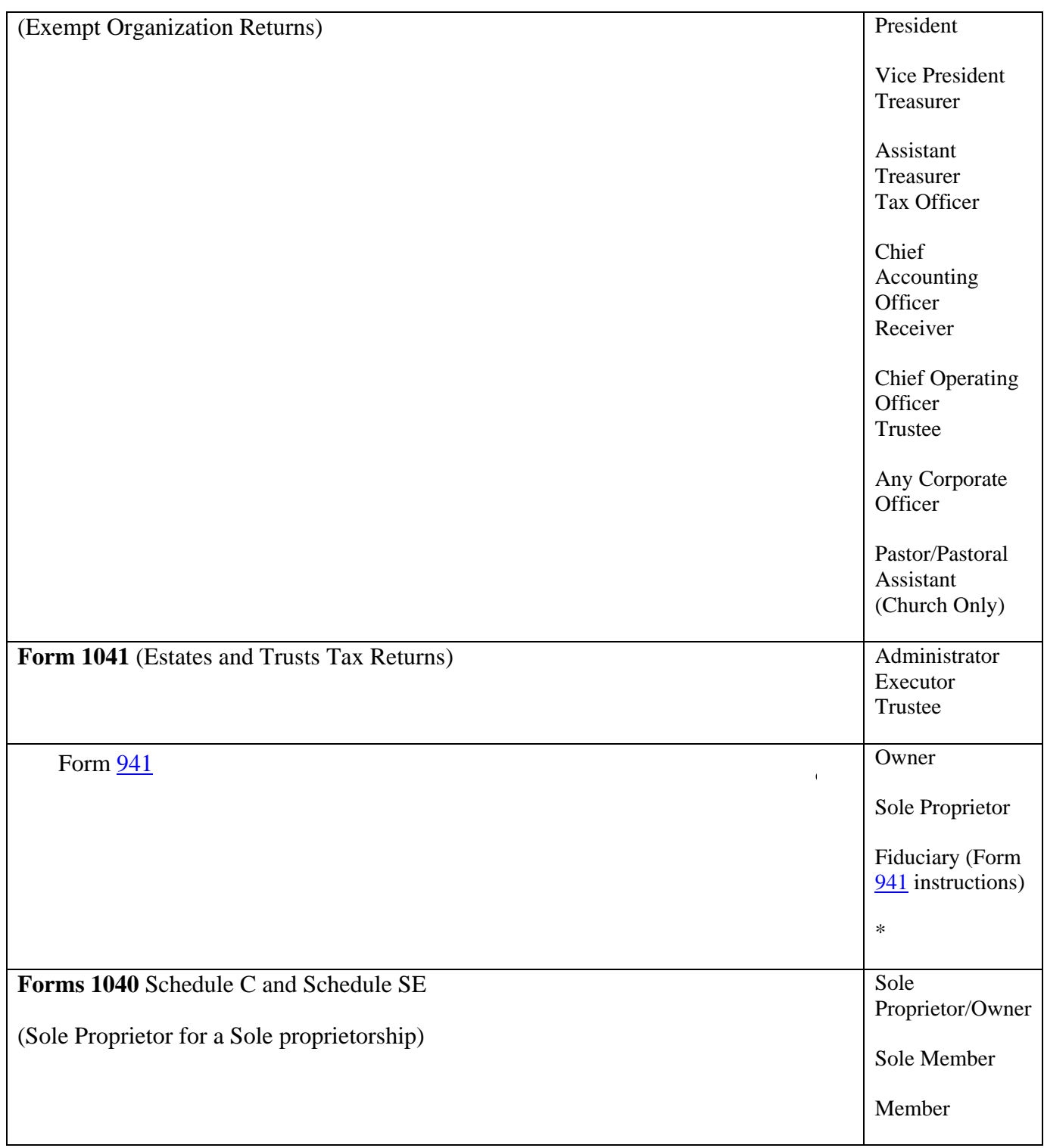

\* Anyone that is legally authorized to act for or bind the organization.

**NOTE:** If dual titles are present and one of them appears on the above matrix, the application should be accepted.

# **2.3.5 PIN Registration Processing Rules**

The IRS will send the PIN to the IRS Authorized Signer via U.S. Mail within 7 – 10 days, after the PIN Registration Process is completed. Allow 45 days for the PIN Registration Process to complete.

IRS can not activate the PIN until the signed Statement of Receipt has been returned back, acknowledging that the PIN was received by the signer of the PIN Registration. The statement of Receipt should be returned within 10 days.

The Service has prescribed in Publication 3823 (**94x electronic filing instructions)** that an electronically filed Form 94x is signed by the entry of the IRS Authorized Signer's PIN. The IRS Authorized Signer is allowed to electronically file the 94x Family of Returns designated on the 94x PIN Registration Record, through a designated **Transmitter** that will batch, bundle, and transmit files to the IRS.

#### **2.3.6 Rules for 94x OnLine e-Filers**

Adhere to IRS provided host of information on the services of Authorized IRS e-file Providers and IRS e-file products available to assist in making e-file decisions.

IRS Approved COTS software should only be used by the IRS Authorized Signer referenced on the PIN Registration, as the business signer.

94x OnLine e-Filers cannot send returns directly to the Service therefore must determine what types of services are needed by their business.

Review the 94x e-file Program Customer Roles referenced below in Section 2.4., for information on the services of other Authorized IRS e-file Providers that may be needed, when ready to file returns electronically.

Approved 94x OnLine e-Filers are only allowed submission of **5 returns a year,** using the IRS Approved COTS software.

Approved 94x OnLine e-Filers can not file bulk returns or e-file returns for other businesses.

Review the additional governing rules and regulations for information you need to know, regarding the roles and responsibilities of Authorized IRS e-file Providers:

- **Revenue Procedure 2007-40, Authorized IRS e-file Provider Responsibilities**
- **Publication 3112,** *IRS e-file Application and Participation*

#### **2.4 94x e-file and 94x OnLine e-Filer Program Customer Roles**

#### **2.4.1 Software Developers**

A Software Developer develops software for the purposes of formatting electronic return information according to publications issued by the IRS that set forth electronic return specifications and record layouts or tax returns.

# **2.4.2 Transmitters**

A Transmitter is a firm, organization, or individual that receives returns and 94x PIN Registrations electronically, from clients, reformats the data (if necessary), batches them with returns or electronic 94x PIN Registrations from other clients, and then transmits the data to the IRS. A Transmitter does not have signature authority for the taxpayers that it services. Transmitters are identified with an Electronic Transmitter Identification Number (ETIN).

#### **2.4.3 Reporting Agents**

A Reporting Agent is an accounting service, franchiser, bank, or other entity that complies with Rev. Proc. 2007-38, 2003-2 C.B. 403, and is authorized to prepare and electronically file Forms 940, 941, and 944 for a taxpayer. Reporting Agents sign all of the electronic returns they file with a 5-digit PIN signature. The Reporting Agent PIN is issued through the IRS **e-file** Application Process as a result of selecting Reporting Agent as a provider option on the application.

Reporting Agents may transmit their own returns, or may use the services of a third party transmitter.

#### **2.4.4 Electronic Return Originators (EROs)**

An Electronic Return Originator (ERO) is any entity that "originates" the electronic submission of tax returns to the IRS. The ERO is identified by an Electronic Filing Identification Number (EFIN). An ERO does not originate its own employment tax returns (Form 94x family); a third party provider must be used for this purpose.

An ERO does not have signature authority and should not be issued a PIN to sign an OnLine Employment Tax Return as the signer for the employer. If the ERO applied for multiple roles, indicating on his IRS e-File Application that he wants to be a Reporting Agent then and only then will he be granted signature authority for the client and tax periods referenced on his Form 8655 submitted to IRS for processing.

#### **2.4.5 94x OnLine Filing Provider**

A 94x OnLine Filing Provider allows taxpayers to self-prepare returns by entering return data directly into commercially available IRS approved software. This software can be downloaded from an Internet site and prepared Off-line, or through an On-line Internet site.

#### **2.4.6 94x OnLine e-Filer**

The employer's authorized signer must apply to become a 94x OnLine e-Filer. Once approved, he must sign the returns using the 10 digit PIN received from the Service. The PIN should not be disclosed to anyone. PINs are confidential.

The 94x OnLine e-Filer is an Authorized Signer that electronically files Forms 94x for his business through a designated Transmitter that will batch, bundle, and transmit files to the IRS, using IRS Approved Commercial Off-the-Shelf (COTS) software.

#### **2.5 Responsibilities of 94x Electronic Filers**

All IRS e-file participants must adhere to the electronic filing requirements set forth in Revenue Procedure 2007-40, Authorized IRS e-file Provider Responsibilities, as applicable. Additionally, adhering to the guidelines referenced in this Publication 3823 and other published resources referenced in Section 2.1, Legal and Administrative Guidelines, are required. This section provides specific responsibilities of the 94x electronic filers.

# **2.5.1 General**

**94x OnLine e-Filers** and **Reporting Agents, as applicable,** must retain the following material for **four years** after the due date of the return, unless otherwise notified by the IRS:

- a complete copy of the electronically filed Forms 940/941/944
- a copy of the Service's acknowledgement of receipt of the return
- a copy of each Form 8655*, Reporting Agent Authorization*

An Authorized IRS **e-file** Provider that is a **Reporting Agent or Transmitter, as applicable,** must:

- Provide the taxpayer a copy of the taxpayer's electronically filed Forms 940/941/944 (this information may be provided on a replica of an official form or in any other format that provides all of the return information and references the line numbers of the official form);
- Advise the taxpayer to retain a copy of the return and any supporting material;
- Inform the taxpayer of the Submission Processing Campus that processes the taxpayer's returns;
- Provide the taxpayer, upon request, with the date the return was transmitted to the Service and the date the Service acknowledged receipt of the taxpayer's return.

#### **2.5.2 Requirements for Electronic Filing of Forms 940/941/944**

**94x OnLine e-Filers** and **Reporting Agents** must ensure that current electronic Forms 940/941/944 are filed on or before the due date of the return.

An electronic filer that is a **Transmitter** must ensure that electronic Forms 940/941/944 are transmitted to the Service by the later of:

- Three days after receipt of the return
- Or, the due date of the return without regard to extensions

The **due dates** prescribed for filing paper Forms 940/941/944 with the Service also apply to returns filed under the Form 940/941/944 *e-file* Programs, as follows:

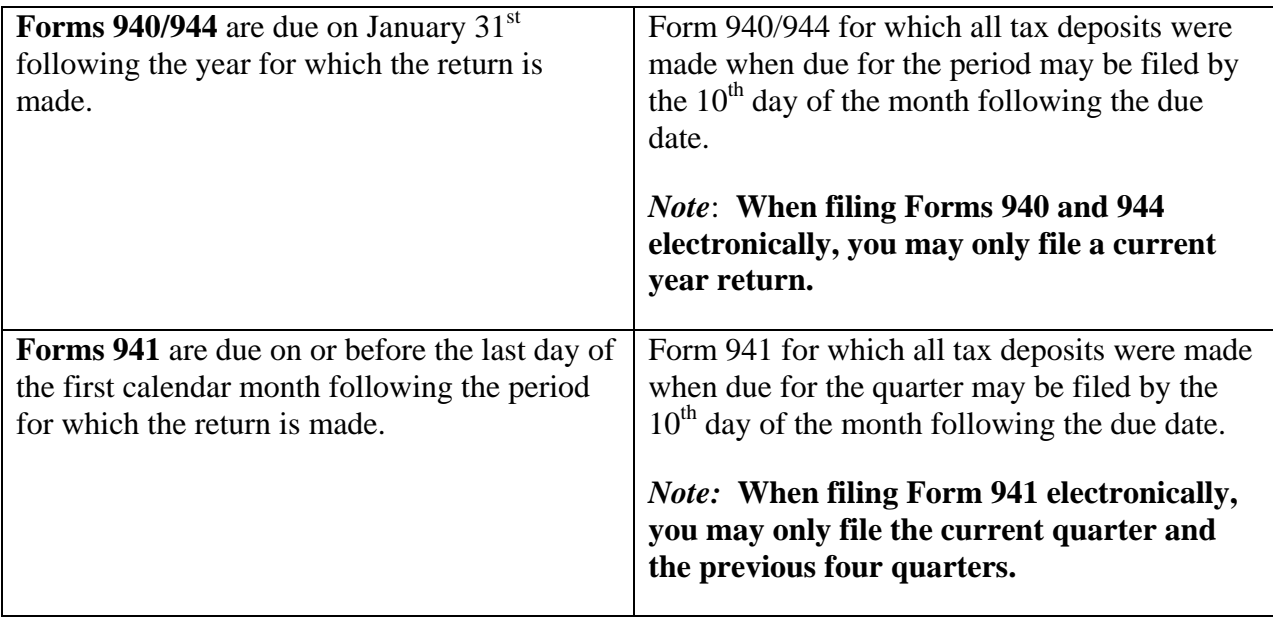

#### **An Accepted Return**

An electronically filed return is not considered filed until it has been acknowledged as accepted for processing by the Service. If an electronically filed return is transmitted to the Service on or before the due date, the return will be deemed timely.

#### **A Rejected Return**

An electronic transmission that causes a processing interruption may not be accepted. A Reporting Agent will be asked to resubmit the return(s). If the transmission is acknowledged as rejected by the Service, the Reporting Agent should correct the error(s) and retransmit the return(s) on the same calendar day. If the Reporting Agent chooses not to have the previously rejected returns retransmitted, or if the return still cannot be accepted for processing, a paper return must be filed by the later of: (1) the due date of the return; or (2) within five calendar days of the rejection or notice that the return cannot be retransmitted, with an explanation of why the return is being filed after the due date.

If a processing interruption occurs due to an electronic transmission, and the Transmitter cannot promptly correct any transmission error that cause the electronic transmission to reject, then the Transmitter must take reasonable steps within 24 hours of receiving the rejection to inform the 94x OnLine e-Filer that the return has not been filed. When the Transmitter advises the 94x OnLine e-Filer that the return has not been filed, the Transmitter must provide the 94x OnLine e-Filer with the reject code(s), and the sequence number of each reject code(s).

If the 94x OnLine e-Filer chooses not to have the electronic portion of the return corrected and transmitted to the Service, or if the electronic portion of the return cannot be accepted for

processing by the Service, the 94x On-Line e-Filer must file a paper return by the later of: (1) the due date of the return; or (2) within five calendar days of the rejection or notice that the return cannot be retransmitted, with an explanation of why the return is being filed after the due date.

#### **Acknowledgement File**

Within two days of the transmission, a Transmitter must retrieve the acknowledgement file in which the Service states whether it accepts or rejects the returns; match the acknowledgement file to the original transmission file and send the 94x OnLine e-Filer either an acceptance notice or a rejection notice. If the Transmitter does not receive an acknowledgement of acceptance within two work days of the transmission or receives an acknowledgement for a return that was not transmitted on the designated transmission, the Transmitter should immediately contact the IRS e-help Desk at 1 (866) 255-0654.

#### **Software Developer**

A Software Developer must promptly correct any software errors that may cause, or causes, an electronic return to be rejected; promptly distribute any such software correction(s); and, ensure any software package that will be used to transmit returns from multiple Electronic Filers that are Reporting Agents has the capability of combining these returns into one Service transmission file.

# **2.5.3 Penalty for Failure to Timely File a Return**

Section  $6651(a)(1)$  of the Internal Revenue Code provides that for each month (or part thereof) a return is not filed when required, there is a penalty of 5 percent of the unpaid tax not to exceed 25 percent, absent reasonable cause. A taxpayer does not establish reasonable cause simply by engaging a competent Electronic Filer to file the taxpayer's return. However, if the Electronic Filer has reasonable cause under Section 6651(a) for failing to file the taxpayer's return, the taxpayer will also have reasonable cause for that failure, and the failure-to-file penalty will be abated.

# **2.5.4 Authorized Signer and Userid/Password Responsibilities**

#### **2.5.4.1 94x Signature Requirements**

This publication provides complete guidelines and program criteria for employers who are allowed to file his returns through the Employment Tax **e-file** System. All 94x returns must be signed electronically.

There are two Authorized Signer options available to Employment Tax **e-file** System participants, as follows:

#### **Option 1 - Reporting Agent PIN**

Reporting Agents are issued a **5 Digit PIN** to sign 94x returns for their clients. Reporting Agents sign all of the electronic returns they file with a single **5-digit PIN signature**. Reporting Agents are issued their 5-digit PIN through the Third Party Data Store (TPDS) during the **e-file** application process, as a result of selecting Reporting Agent as a provider option.

#### \***Note Special Option for Electronic Return Originator (ERO)**:

If the ERO applied for multiple roles, indicating on his IRS **e-file** Application that he wants to be a Reporting Agent then and only then will he be granted signature authority for the client and tax periods referenced on his Form 8655, submitted for processing.

An ERO that applied, using Form 8655, to become a Reporting Agent, will receive an IRS issued Reporting Agent 5-digit PIN, once the application is processed. This PIN is used by the ERO/RA to sign returns for his clients.

#### **Option 2 - 94x OnLine e-Filer PIN**

**94x OnLine e-Filer (Authorized Signer)** is issued a **10 Digit PIN** to sign his/her own 94x returns On-Line. The Authorized Signer must sign their own returns via the approved software and should not disclose the PIN to anyone. PINs are confidential.

Employers who want to sign and file their own Forms 94x, electronically, must complete the 94x PIN Registration Process, as an **Authorized Signer** for their business or organization. For details, see **Section 2.3** under **Authorized Signer should be a Principal for the business or organization**.

 The **10-digit PIN** is issued by the Electronic Management System (EMS) Customer Data Base (CDB) to the IRS Authorized Signer to sign the 94x returns, once the approval process is completed.

# **3.0 IRS E-FILE APPLICATION AND 94X PIN REGISTRATION**

#### **Application Issue**

An IRS **e-file** Application **may not** be used to include a request to make FTD payments and submit FTD information to the Service electronically. Instead, an Applicant interested in participating in these programs should submit the appropriate Application in accordance with the following revenue procedure:

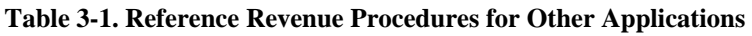

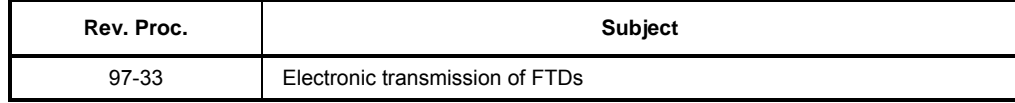

# **3.1 E-File Application for Participation in the IRS** *e-file* **Program**

Prospective participants must complete and submit an IRS *e-file* application to participate in the IRS *e-file* Program. Complete the IRS **e-file** application on-line after registering for **e-Services** on the IRS web site at **www.irs.gov**. Additional guidance can be found in **Publication 3112, IRS e-file Application and Participation** which can also be downloaded on the IRS web site. Follow the instructions provided in Publication 3112 to complete your application.

#### **3.1.2 Reporting Agent IRS e-file Application Process Requirements**

#### **Special Note:**

Reporting Agents must adhere to the following:

- **Revenue Procedure 2007-38, Requirements for Completing and Submitting Form 8655, Reporting Agent Authorization**
- **Publication 1474, Technical Specification Guide for Reporting Agent Authorization and Federal Tax Depositors**

Reporting Agents must:

- Submit an Agent's List containing the names, EINs, and addresses of the taxpayers for whom they will file returns. Publication 1474 page 13 Exhibit 2 shows how to create an agent list.
- Submit an authorization made on **Form 8655**, **Reporting Agent Authorization** with a revision date of May 2005 or later (or its equivalent), for each taxpayer included on the Agent's List. For instructions on preparing Form 8655, see Rev. Proc. 2007-38.

NOTE: A revised Authorization is not required to replace an Authorization that was previously submitted to the Service, provided that the Authorization in place gives the Reporting Agent authority to file the return on behalf of the client and places no restrictions on the medium for filing Forms 940/941/944, and the Reporting Agent.

- Advise his or her client that their Forms 940/941/944 may be filed electronically, and provides the client with the option of rejecting electronic filing as the medium for filing its Forms 940/941/944. An Agent may use the most efficient and timely method of clearly providing this notification to a client. A client's rejection of electronic filing for its Forms 940/941/944 must be submitted in writing to the Agent.
- Remove immediately any client that objects to having the Forms 940/941/944 filed electronically from the Reporting Agent's electronic filing client base.

# **3.1.3 Revising the Agent's List**

After a Reporting Agent is notified that the application for electronic filing has been approved, the Agent may want to add and delete taxpayers from the Agent's List.

To add taxpayers, the Agent must submit the added names and EINs (Add List) and authorization for each taxpayer added. The Service must validate the Add List and return it to the Agent before the Agent can electronically file returns for these taxpayers. The Service will generally validate and mail the Add List to the Agent within 10 business days of receiving the Add List.

To delete taxpayers, the Agent must submit a list of those taxpayers to be deleted (Delete List) and, if known, a short statement indicating which taxpayers will not remain in business.

NOTE: See Publication 1774 Technical Specification Guide for Reporting Agent Authorization and Federal Tax Depositors for complete instructions on submitting additions and deletions.

# **3.1.4 Software Developer IRS e-file Applications**

An IRS e-file Application for a Software Developer must also contain the following:

- The brand name of the software translation package, or the development name if no brand name exists
- Whether the software is stand-alone or interfaces with a named payroll package

#### **3.1.5 Due Dates for Software Developer IRS e-file Applications**

Applications must be received by the following dates in order to be eligible to file for the specified quarter:

| <b>Application Due Date</b> | <b>Quarter Ending</b> |
|-----------------------------|-----------------------|
| December 15                 | March 31              |
| March 15                    | June 30               |
| June 15                     | September 30          |
| September 15                | December 31           |

**Table 3-2. Due Dates for Software Developer Applications** 

#### **3.1.6 Transmitter IRS e-file Application**

Transmitters must complete the IRS e-file Application to participate in IRS e-file, by first registering for e-Services on-line.

#### **3.2 94x OnLine e-Filer PIN Registration Process (Authorized Signer)**

#### **Special Note:**

Employers who want to file for themselves using the 94x On-Line e-file Program must adhere to the applicable business rules provided in this **Publication 3823** and must follow the guidelines provided in **Publication 15, (Circular E) Employer's Tax Guide.**

**To become a 94x OnLine e-Filer participant**, the applicant must first complete the electronic 94x PIN Registration Process. The 94x PIN Registration Process is used to request an IRS issued 10-digit PIN, used by the Authorized Signer to sign the 94x Family of OnLine *e-filed* returns.

The Authorized Signer must register for the 94x OnLine e-Filer PIN through an approved software provider who offers this service to their clients, by completing the 94x PIN Registration via the Internet, using a personal computer, modem, and IRS Approved Commercial Off-the-Shelf (COTS) software. The IRS Approved software must be downloaded from an Internet site and prepared off-line or the software can be used on-line. Prospective 94x OnLine e-Filers must submit the 94x Registration **at least 45 days in advance of the due date of the 94x return** to ensure timely filing of 94x **e-file** returns.

The 94x PIN Registration Process requires the applicant to provide information about the company and the authorized signer of the 94x family of *e-filed* returns for IRS records. This information is used to validate that the signer and PIN used to sign the *e-filed* return is the same signer and PIN found in IRS records, provided during the 94x PIN Registration Process. A prospective 94x OnLine e-Filer will receive an acceptance or rejection status letter regarding their 94x PIN Registration within **45 days** of the Service's receipt of their completed 94x PIN Registration.

Once the applicant's 94x PIN Registration record is completed the Authorized IRS **e-file** Provider will transmit the registration to the IRS to request the 94x OnLine e-Filer PIN. After the 94x PIN Registration Process **has been completed** and information has been successfully processed and approved, the IRS will **send the Authorized Signer a 10-digit PIN** via U.S. Mail within **7 – 10 days**.

Once the 94x OnLine e-Filer PIN is received by the **Authorized Signer**, named in the 94x PIN Registration record, he/she **must return the Acknowledgment Receipt**. Returning the signed acknowledgment indicates possession of, and responsibility for the proper use of the 94x OnLine e-Filer PIN used for signing tax returns (pursuant to § 301.6061-1) filed through the 94x **e-file** Program.

When the Authorized Signer is ready to *e-file* the returns, he/she must manually enter the 94x OnLine e-Filer PIN signature for each transmission of electronically filed Forms 94x via an Authorized IRS **e-file** Provider, as referenced in this publication.

#### **3.2.1 Compromised 94x OnLine e-Filer PIN and Other Issues**

The Authorized Signer identified on the registration record is responsible for safeguarding the 94x OnLine e-Filer PIN. If the Authorized Signer suspects that the confidentiality of the PIN has been compromised, the electronic filer must contact the IRS e-help Desk at 1(866) 255-0654 within 24 hours for instructions on how to proceed. The 94x OnLine e-Filer PIN will be deactivated, and a new 94x OnLine e-Filer PIN will be issued.

The 94x OnLine e-Filer PIN is valid for filing all returns through the Employment Tax **e-file** System. In addition, if the taxpayer decides to use the services of another Authorized IRS **e-file** Provider after they have received their PIN, they **DO NOT** need to re-register. The PIN identifies the IRS Authorized Signer, and is not linked to the provider that transmitted the original registration.

**NOTE:** At this time, only one 94x OnLine e-Filer PIN can be issued for an Employer Identification Number.

#### **3.2.2 Authorized Signer Changes**

If the Authorized Signer changes, the Electronic Filer or OnLine e-Filer must notify the Service of the name and title of the new Authorized Signer and request a new 94x OnLine e-Filer PIN no later than **15 days** before the filing of another return.

Notification of the change must be faxed or mailed to the Cincinnati e-help Desk on company letterhead and signed by the owner, partner or officer of the business. The letter must include the following:

- EIN for the business
- Business name and address
- The name and title of the person signing the letter signing the letter must be printed on the letter
- The name of the previous Authorized Signer and the name, title and phone number of the new Authorized Signer.

 After this notification is received, the Service will deactivate the current 94x OnLine e-Filer PIN and issue a new 94x OnLine e-Filer PIN to the new Authorized Signer.

• Fax number for Cincinnati - 1-877-477-0569

Mailing Address for the Cincinnati e-help Desk:

Internal Revenue Service Mail Stop 2701 Cincinnati, OH 45999

#### **3.3 Communications Testing Procedures**

Transmitters must complete Communications Testing with the **e-file** system prior to filing live tax returns, as part of their IRS e-file Application process. Transmitters send information directly to the Service. IRS will be provided with a telephone number in order to arrange for a test transmission.

#### **3.4 Assurance Testing Procedures**

**Note:** For complete Assurance Testing Procedures, please search the **94x XML Developers Forum** – Employment Tax **e-file** System web site at www.irs.gov

#### **3.4.1 Assurance Testing Requirements**

All Software Developers will be required to complete the Assurance Testing process for each Software package that they will use with the Employment Tax **e-file** Program. In addition, Transmitters are required to complete a communications test with the **e-file** system prior to filing live tax returns through the system.

Transmitters and Software Developers will be provided with a telephone number in order to arrange for a test transmission.

To electronically file tax returns for a specific quarter, an applicant must complete Assurance Testing prior to the due date for that quarter's returns, but no later than the dates shown below in Table 3-3.

To transmit subsequent test files, contact the e- help Desk. Transmission of a test file does not constitute the filing of a tax return.

If an Applicant's test file fails to meet the evaluation criteria, the Applicant must, within **15 days** of the Service's notification of the failure, transmit a new test file or contact the e-help Desk to make other arrangements.

| <b>Quarter Ending Date</b> | <b>Test File Due Date</b> |
|----------------------------|---------------------------|
| March 31                   | April 10                  |
| June 30                    | July 10                   |
| September 30               | October 10                |
| December 31                | January 10                |

**Table 3-3 Test File Due Date for Each Filing Quarter** 

# **3.4.2 Pre-Validation of XML Data**

Each developer should develop their own test data. Once the XML Data has been developed, the developer should use a validating **XML parser** to determine if their records are valid XML files. This pre-validation is intended to identify the majority of potential error conditions, and minimize the chance of receiving error conditions on their test transmission.

#### **3.4.3 Test Transmissions**

Once the data has been validated against the 94x XML schemas you are ready to submit a test transmission. Transmitters and Software Developers should call the e-help Deck at 1-866-255- 0654 in order to arranage a test transmision.

Once the test transmission has been submitted, the file will be processed through the Employment Tax **e-file** System, and an Acknowledgement will be prepared for each test return submitted. If errors are identified during processing, an error message will be returned for each of the conditions identified during validation.

For example:

- Improperly formatted test transmission
- Failure to submit a successful test transmission within one year of the issuance of the test identification codes.

If a return has no errors, an acceptance Acknowledgement will be received for that return.

# **4.0 IRS E-FILE APPLICATION AND 94X PIN REGISTRATION**

All applicants will be notified of their acceptance or rejection into the *Employment Tax e-file System* within **45 days** of the receipt of their e-file Application or 94x OnLine PIN Registration.

# **4.1 Acceptance into IRS e-file**

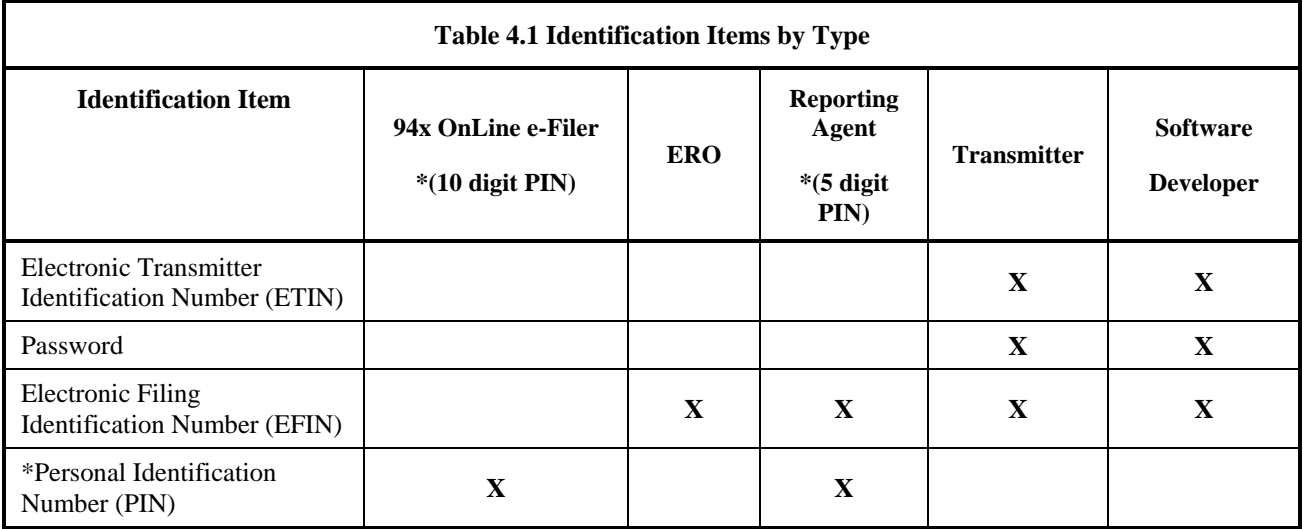

Once accepted, participants will receive the identification items indicated below in **Table 4.1.** 

IRS will issue a software developer questionnaire that must be completed and returned before approving software. When all of the returns in a test transmission have been accepted and the transmission has "passed", the e-help Desk will advise the developer that their software has been approved. The developer may then begin to market their software. IRS will issue software IDs if the software is being sold to other companies.

The IRS e-help Desk examiner will change the status for the return type that they are testing from "Testing" to "Production". Once in production status, an acceptance letter is issued to the software developer.

If the software developer wants to continue testing with their own test data, they may continue to test using their software developer ETIN.

Acceptance of a Software Developer establishes only that the test transmission was formatted properly and could be processed by the Service. It is not an endorsement of the software or of the quality of the developer's service. A Software Developer is not entitled to electronically file Forms 940/941/944 unless a separate application approval as an Authorized IRS **e-file** Provider has been granted via an IRS **e-file** Application.

**NOTE:** Software Developers are never moved to production status: If the **e-file** participant is a Software Developer and Transmitter, they will be assigned two ETIN numbers; one for testing their software and the other for transmitting live data.

If the Applicant is a Reporting Agent, the Applicant will receive a Validated Agent's List within **45 days** of the Service receiving the Agent's Application. Failure to use the names and EINs provided on the Validated Agent's List might delay processing.

#### **4.2 IRS e-file Application and 94x PIN Registration – Rejection**

An IRS **e-file** application and/or 94x PIN Registration may be rejected for any of the following reasons, as applicable:

- Required information not included on e-file Application or 94x PIN Registration contact information is invalid. See 2.3.3.1 for Acceptable Contact(s)
- Required attachments missing from e-file Application
- Previous Suspension from an Electronic Filing Program
- Use of an invalid or inactive EIN

# **5.0 XML SCHEMA AND VERSION CONTROL**

#### **5.1 Schema Conventions**

The 94x XML Schemas were designed following the format of each of the paper returns they are designed to replace. XML tag names are closely aligned with the text from those returns, and the format and content of each of the data elements is defined in the schema. Common data types have been identified and defined in the schema efiletypes.xsd.

Please refer to guidelines in Section 5.0 for instructions on how to construct a transmission file, and Section 7.0 for the construction of an acknowledgement file. In addition, Appendix A provides guidance on valid attachments to each return type.

#### **5.2 Schema Location**

The current 94x XML Schemas are posted to the **94x XML Developers' Forum** on the IRS Web Site, www.irs.gov

Subsequent changes or updates to the schemas will be posted to the Forum, and communicated to Employment Tax **e-file** Partners.

#### **5.3 Version Control**

The current version and future version releases of the 94x XML schemas will be posted to the 94x XML Developers' Forum. A formal change control process governs changes to the schema, and any changes will result in a revised version release with an appropriate version number.

#### **6.0 BUILDING XML TRANSMISSION FILES**

The current 94x XML Schema Mapping Matrix is posted to the **94x XML Developers' Forums** at the IRS Web Site, www.irs.gov

#### **NOTE: Amended Returns (Forms 940-X, 941-X and 944-X) are not accepted electronically.**

This section describes the procedure to create a "sample" 94x return transmission file with **dummy return data**.

#### **Assumptions:**

- The 94x XML Schemas Final Release is used as the base schemas for creating the XML data instances.
- Altova XMLSpy 2010 is used as the tool for creating and validating XML data instances generated from the aforementioned base schemas.
- All optional fields will be created to illustrate the widest spectrum of data combinations. The actual definitions of required vs. optional fields can be found in the base schemas.
- All XML data instances generated are kept in the instances subdirectory directly under the root of the 94x XML schemas package. If placed elsewhere, the xsi:schemaLocation attributes in all data instances generated need to be modified to reflect the location of the XML instance relative to other schemas.

Create the transmission file according to the structure outlined below. Please note the following:

- Required MIME content headers are **highlighted**.
- Line spacing is important. There is a blank line between the end of the MIME content headers and the beginning of the MIME part content itself. Also, there is a blank line between the end of the MIME part content and the beginning of the next MIME part boundary.
- "MIME-Version: 1.0" must appear as the first line of the MIME message header.
- The parameters on the "Content-Type: "line in each MIME part is required and must be in the order as shown below.
- The sample below uses "MIME94xBoundary" as the value for the MIME boundary but an actual transmission file can have any transmitter-defined string as the boundary. The same applies to the Content-Location MIME content header.

The Content-Location: line must match one of the **contentLocation** attributes referenced in the **OriginManifest** of a **ReturnOriginHeader**, and the corresponding element **ContentLocation** in the **ReturnData.** 

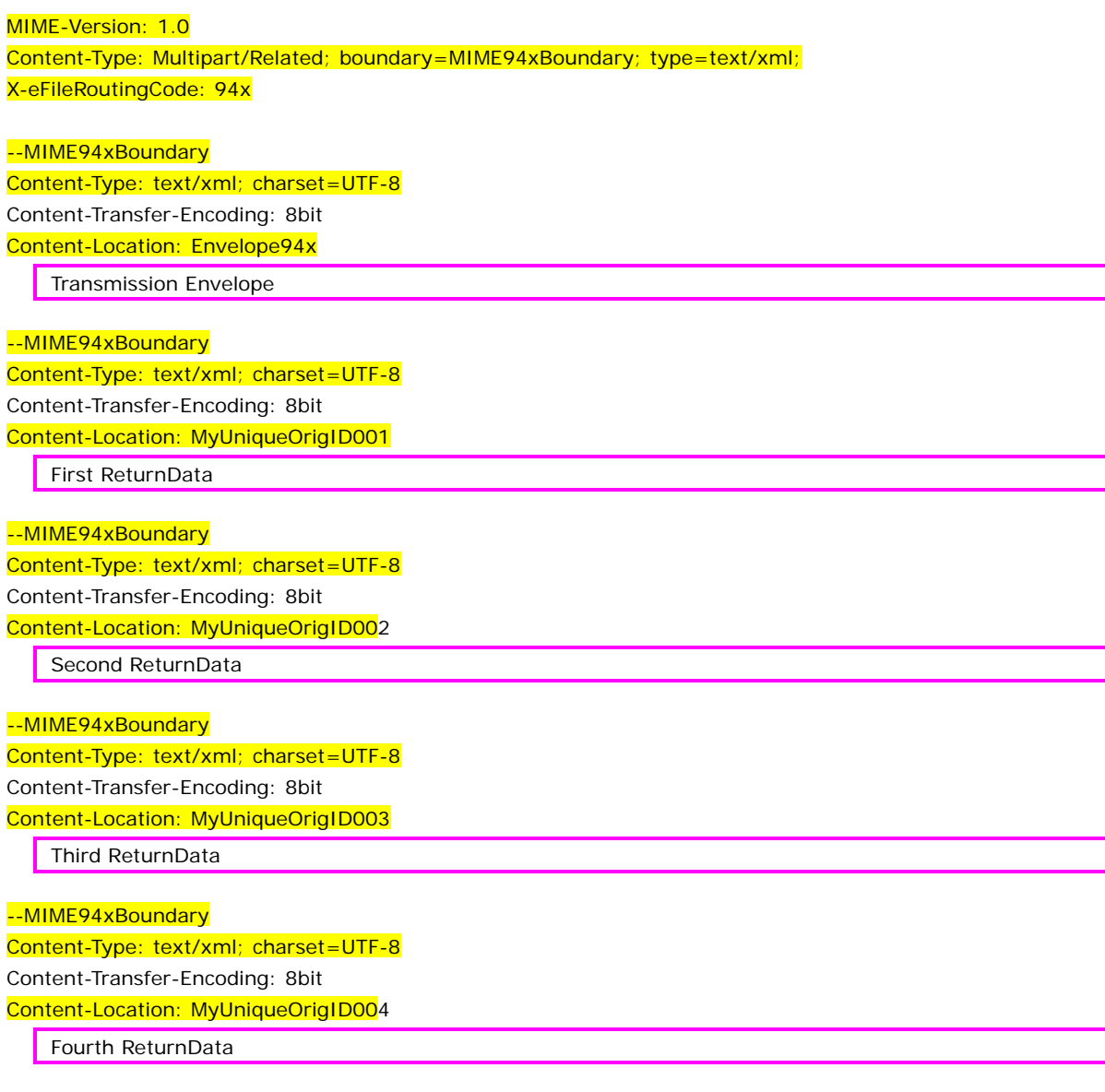

--MIME94xBoundary—

#### **Step 1 – Create 94x Return Transmission Envelope**

#### **Step 1.1 – Create Transmission Envelope Skeleton**

Here is the transmission envelope skeleton template. After filling in the placeholders, it becomes the SOAP Envelope in the transmission file.

<?xml version="1.0" encoding="UTF-8"?> <SOAP:Envelope xmlns="http://www.irs.gov/efile" xmlns:xsi="http://www.w3.org/2009/XMLSchema-instance" xmlns:SOAP="http://schemas.xmlsoap.org/soap/envelope/" xmlns:efile="http://www.irs.gov/efile" xsi:schemaLocation="http://schemas.xmlsoap.org/soap/envelope/ ../message/SOAP.xsd

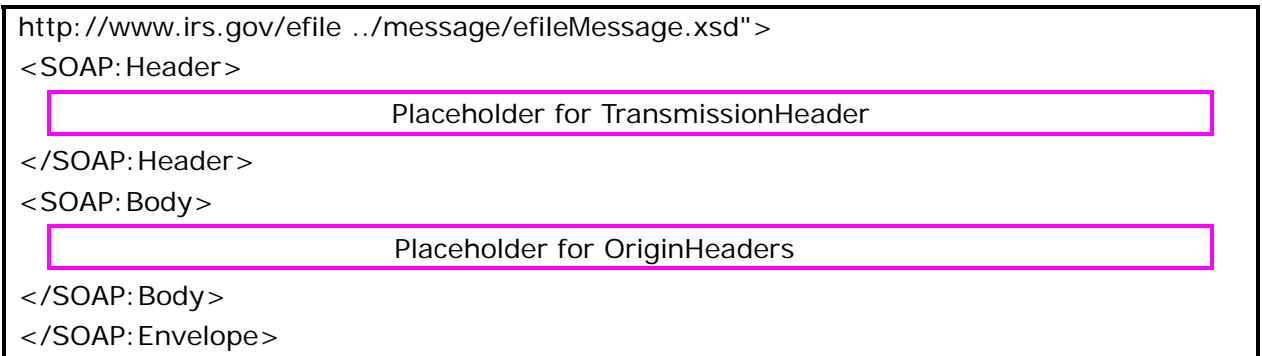

#### **Step 1.2 – Create Transmission Header**

- 1. Open **message/efileMessage.xsd** in XML Spy
- **2.** Select **DTD/Schema** from the main menu.
- **3.** Select **Generate sample XML file…**
- **4.** Select Generata all elements
- 5. Specify 2 (or more) repeatable elements
- 6. Check all options in the following pop-up menu
- 7. Select with a relative path option
- 8. Select Use Manually added sample values if available
- 9. Select **TransmissionHeader** as root

 **Figure 6-1 Open xsd schema and Generate Sample File** 

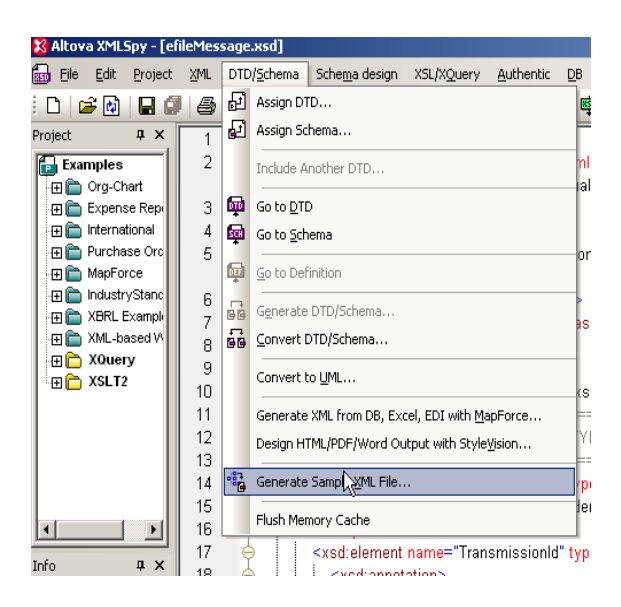

**Figure 6-2 Open xsd schema and Generate Sample File** 

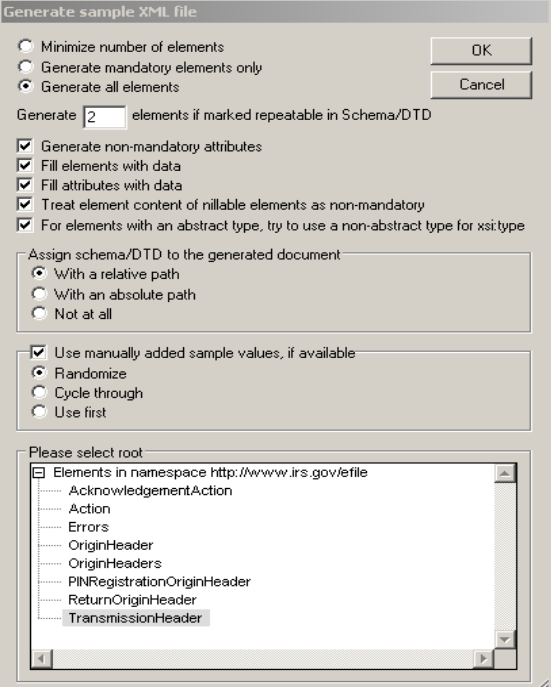

The **TransmissionHeader** data structure generate by XMLSpy

```
<?xml version="1.0" encoding="UTF-8"?> 
<!--Sample XML file generated by XMLSpy v2010 rel. 3 sp1 (http://www.altova.com)--> 
<TransmissionHeader xsi:schemaLocation="http://www.irs.gov/efile efileMessage.xsd"
xmlns="http://www.irs.gov/efile" xmlns:xsi="http://www.w3.org/2001/XMLSchema-instance"> 
         <TransmissionId>-</TransmissionId> 
        <Timestamp>2001-12-17T09:30:47Z</Timestamp> 
       <Transmitter>
```

```
 <ETIN>00000</ETIN> 
       </Transmitter> 
       <ProcessType>T</ProcessType> 
       <TransmissionManifest originHeaderCount="2"> 
                <OriginHeaderReference originId="-"/> 
                <OriginHeaderReference originId="-"/> 
        </TransmissionManifest> 
</TransmissionHeader>
```
#### **Step 1.3 – Modify TransmissionHeader data structure**

In the **TransmissionHeader** data structure:

- Remove all attributes in the TransmissionHeader element
- Add efile: in front element name Transmission Header
- Edit the data as you see fit.
- Validate the Transmission Header data structure
	- Click the  $\mathbb{D}$  button on the tool bar or F8

A final for the **TransmissionHeader** data structure:

```
<efile:TransmissionHeader>
     <TransmissionId>MyUniqueTransHeaderID001</TransmissionId>
     <Timestamp>2001-12-17T09:30:47Z</Timestamp>
     <Transmitter>
          <ETIN>00000</ETIN>
     </Transmitter>
     <ProcessType>T</ProcessType>
     <TransmissionManifest originHeaderCount="2">
          <OriginHeaderReference originId="MyUniqueOrigHeaderID001"/>
          <OriginHeaderReference originId="MyUniqueOrigHeaderID002"/>
     </TransmissionManifest>
 </efile:TransmissionHeader>
```
#### **Step 1.4 – Generate OriginHeaders**

Repeat Step 1.2 but select **OriginHeaders** as the root element:
**Figure 6-3 Select a Root Element – Origin Headers** 

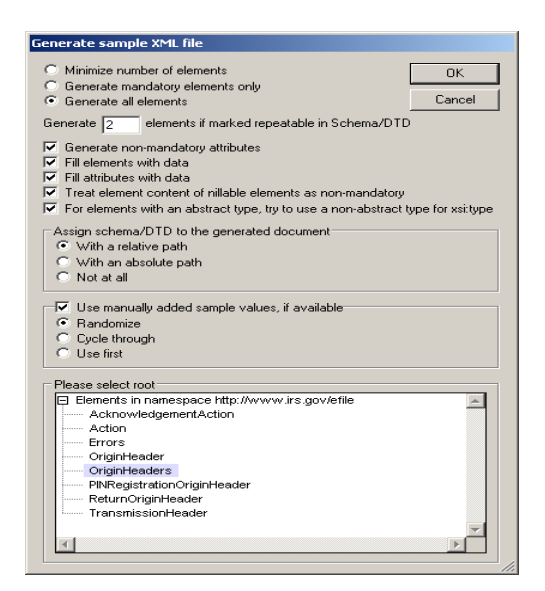

**The OriginHeaders data structure** generate by XMLSpy

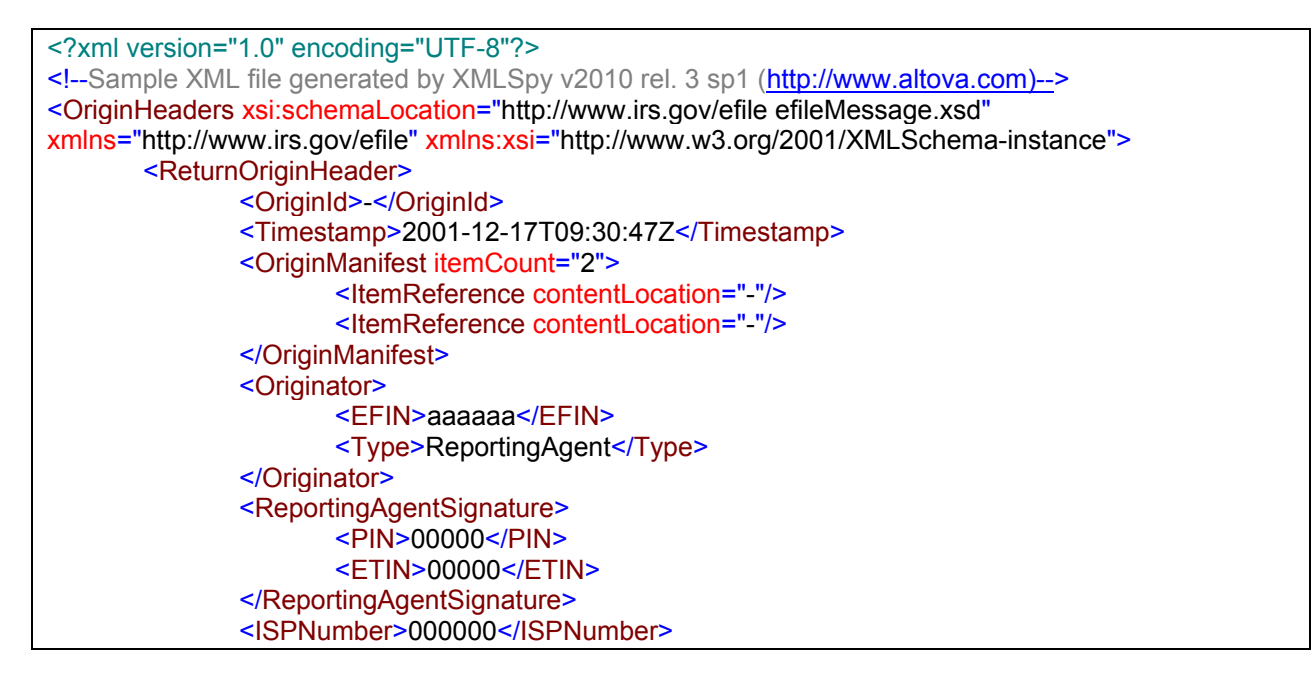

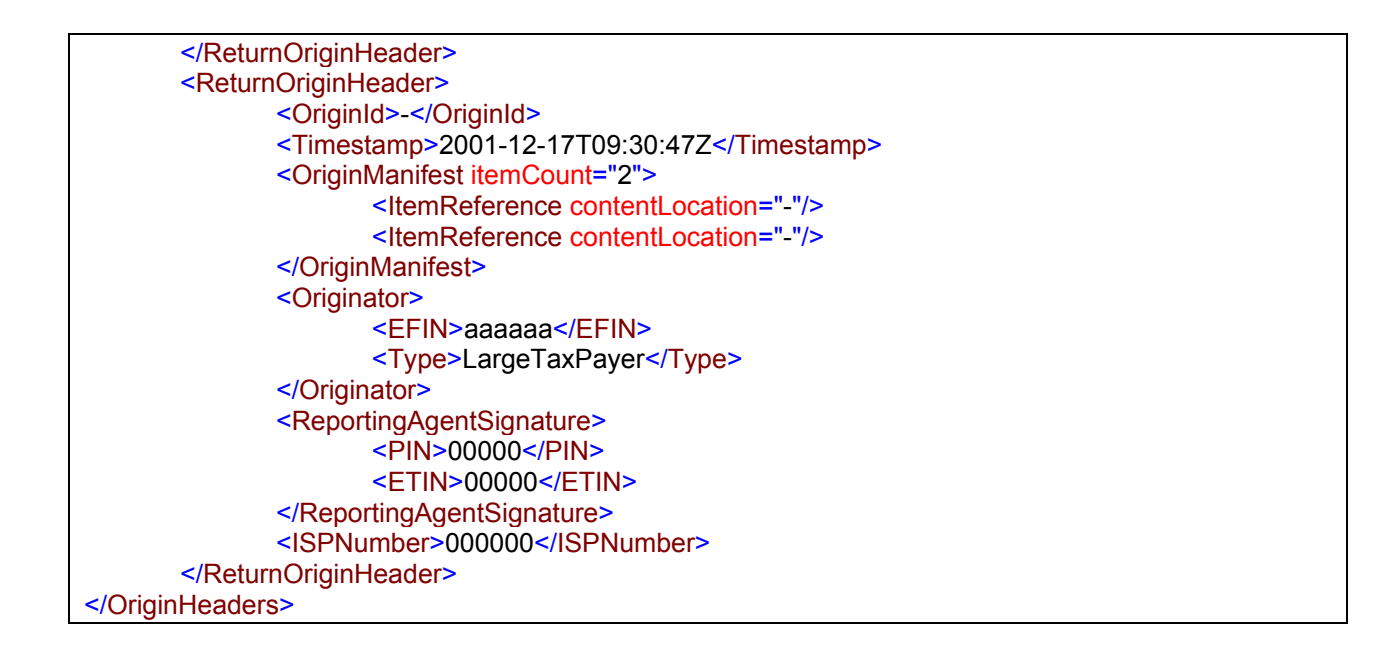

# **Step 1.5 – Modify OriginHeaders data structure**

In the **OriginHeaders** data structure:

- 1. Remove all attributes in the **OriginHeaders** elements.
- 2. Add efile: in front of element tag name OriginHeaders
- 3. Edit the data as you see fit
- 4. Validate the TransmissionHeader data structure
	- a. Click the  $\mathbb{C}$  button on the tool bar or F8

The final of OriginHeaders data structure:

```
<efile:OriginHeaders>
<ReturnOriginHeader>
   <OriginId>MyUniqueOrigHeaderID001</OriginId>
   <Timestamp>2001-12-17T09:30:47Z</Timestamp>
   <OriginManifest itemCount="2">
      <ItemReference contentLocation="MyUniqueOrigItemID001"/>
      <ItemReference contentLocation="MyUniqueOrigItemID002"/>
   </OriginManifest>
   <Originator>
      <EFIN>XXXXXX</EFIN>
      <Type>ReportingAgent</Type>
   </Originator>
   <ReportingAgentSignature>
      <PIN>XXXXX</PIN>
      <ETIN>XXXXX</ETIN>
   </ReportingAgentSignature>
```
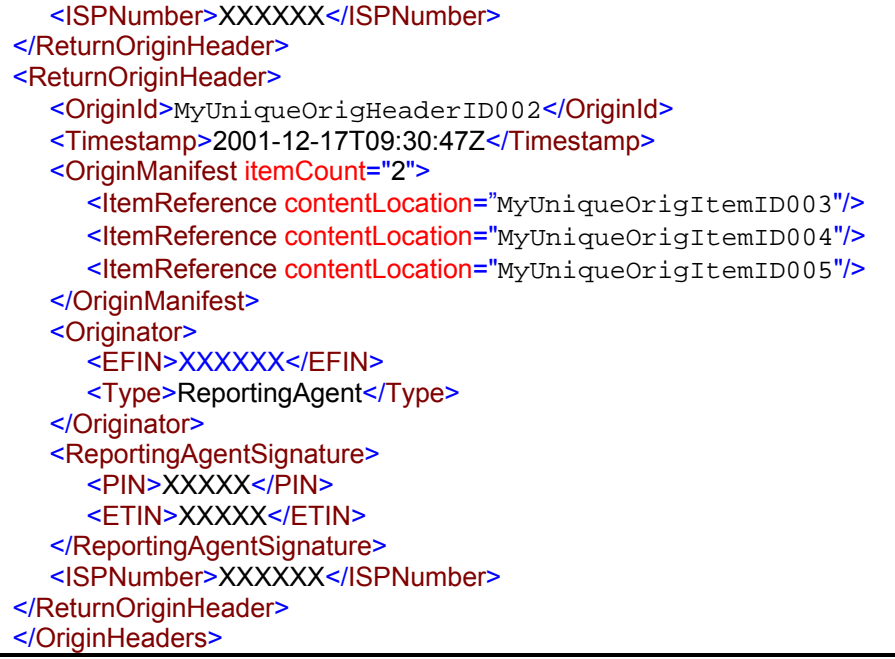

### **Step 1.4 – Complete the Transmission Envelope**

Complete the Transmission Envelope:

- Plug the **TransmissionHeader** created in Step 1.3 into the **Placeholder for TransmissionHeader** defined in Step 1.1
- Plug the **OriginHeaders** structure created in Step 1.6 into the **Placeholder for OriginHeaders** defined in Step 1.1
- Validate the complete transmission Envelope if necessary

The complete transmission Envelope is shown below:

```
<?xml version="1.0" encoding="UTF-8"?> 
<SOAP:Envelope xmlns="http://www.irs.gov/efile" 
xmlns:xsi="http://www.w3.org/2001/XMLSchema-instance" 
xmlns:SOAP="http://schemas.xmlsoap.org/soap/envelope/" 
xmlns:efile="http://www.irs.gov/efile" 
xsi:schemaLocation="http://schemas.xmlsoap.org/soap/envelope/ 
../message/SOAP.xsd 
http://www.irs.gov/efile ../message/efileMessage.xsd"> 
<SOAP:Header> 
<efile:TransmissionHeader> 
       <TransmissionId>MyUniqueTransHeaderID001</TransmissionId> 
             <Timestamp>2012-08-16T23:56:44-04:00</Timestamp> 
       <Transmitter>
```

```
 <ETIN>XXXXX</ETIN> 
       </Transmitter> 
       <ProcessType>P</ProcessType> 
       <TransmissionManifest originHeaderCount="2"> 
             <OriginHeaderReference originId="MyUniqueOrigItemID001"/> 
              <OriginHeaderReference originId="MyUniqueOrigItemID002"/> 
       </TransmissionManifest> 
</efile:TransmissionHeader> 
</SOAP:Header> 
<SOAP:Body> 
<efile:OriginHeaders> 
       <ReturnOriginHeader> 
              <OriginId>MyUniqueOrigItemID001</OriginId> 
              <Timestamp>2012-08-16T23:56:44-04:00</Timestamp> 
             <OriginManifest itemCount="2"> 
                    <ItemReference contentLocation="MyUniqueOrigItemID001"/> 
                    <ItemReference contentLocation="MyUniqueOrigItemID002"/> 
             </OriginManifest> 
             <Originator> 
                    <EFIN>XXXXXX</EFIN> 
                    <Type>Originator Type</Type> 
             </Originator> 
             <ReportingAgentSignature> 
                    <PIN>XXXXX</PIN> 
                    <ETIN>XXXXX</ETIN> 
             </ReportingAgentSignature> 
             <ISPNumber>XXXXX</ISPNumber> 
       </ReturnOriginHeader> 
       <ReturnOriginHeader> 
             <OriginId>MyUniqueOrigItemID002</OriginId> 
             <Timestamp>2012-08-16T23:56:44-04:00</Timestamp> 
              <OriginManifest itemCount="3"> 
                    <ItemReference contentLocation="MyUniqueOrigItemID003"/> 
                    <ItemReference contentLocation="MyUniqueOrigItemID004"/> 
                    <ItemReference contentLocation="MyUniqueOrigItemID005"/> 
             </OriginManifest> 
              <Originator> 
                    <EFIN>XXXXXX</EFIN> 
                    <Type>Originator Type</Type> 
              </Originator> 
             <ReportingAgentSignature> 
                    <PIN>XXXXX</PIN> 
                    <ETIN>XXXXX</ETIN> 
             </ReportingAgentSignature> 
             <ISPNumber>XXXXX</ISPNumber> 
       </ReturnOriginHeader> 
</efile:OriginHeaders> 
</SOAP:Body> 
</SOAP:Envelope>
```
**Step 2 – Create ReturnData MIME Parts** 

# **Step 2.1 – Create ReturnData**

Repeat Step 1.2 with the **efile/94x/ReturnData941PR.xsd** schema file (or other ReturnData94x.xsd for other return types). This time select **ReturnData** as the root element.

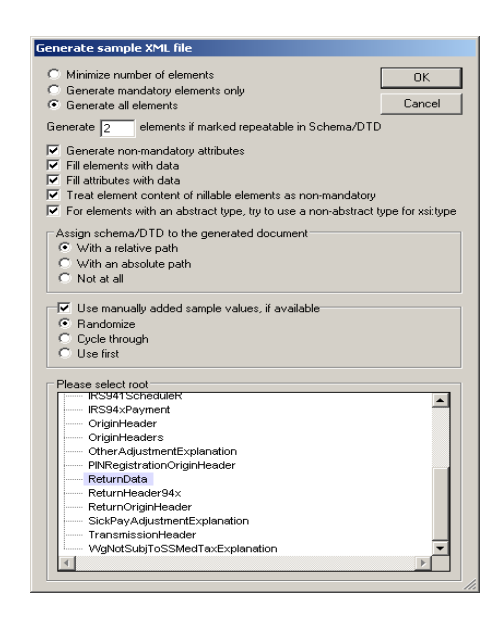

#### **Figure 6-4 Select a Root Element – Return Data**

You now have an XMLSpy generated XML data structure for **ReturnData** with all potential parts in a return.

#### **Step 2.2 – Validate ReturnData**

- 1. Edit the data in **ReturnData** as you see fit
- 2. Validate the **ReturnData** if necessary
	- a. Clicking on the  $\mathbb{F}$  button on the tool bar or F8

Here is the final OriginHeaders data structure

```
--MIME94xBoundary 
Content-Type: text/xml; charset=UTF-8 
Content-Transfer-Encoding: 8bit 
Content-Location: MyUniqueOrigItemID001 
<?xml version="1.0" encoding="UTF-8"?> 
<ReturnData xmlns="http://www.irs.gov/efile" 
xmlns:xsi="http://www.w3.org/2001/XMLSchema-instance" 
xsi:schemaLocation="http://www.irs.gov/efile 
..\94x\ReturnData940PR.xsd" documentCount="3"> 
<ContentLocation> MyUniqueOrigItemID001</ContentLocation>
```
<ReturnHeader94x documentId="1"> <ElectronicPostmark>2001-12-17T09:30:47Z</ElectronicPostmark> <TaxPeriodEndDate>1967-08-13</TaxPeriodEndDate> <DisasterRelief>!</DisasterRelief> <ISPNumber>000000</ISPNumber> <PreparerFirm> <EIN>000000000</EIN> <BusinessName1>Business Name 1</BusinessName1> <BusinessName2>Business Name 1</BusinessName2> <Address1>Address Name 1</Address1> <Address2>Address Name 2</Address2> <City>City Name</City> <State>State Name</State> <ZIPCode>00000</ZIPCode> </PreparerFirm> <SoftwareId>00000000</SoftwareId> <ReturnType>940PR</ReturnType> <Business> <EIN>000000000</EIN> <BusinessName1>Business Name 1</BusinessName1> <BusinessName2>Business Name 1</BusinessName2> <BusinessNameControl>Business Name Control</BusinessNameControl> <InCareOfNameLine>% In Care Of Name Line</InCareOfNameLine> <USAddress> <AddressLine>Address Line</AddressLine> <City>City Name</City> <State>State Name</State> <ZIPCode>00000</ZIPCode> </USAddress> <AddressChange>X</AddressChange> </Business> <Preparer> <Name>Preparer Name</Name> <PTIN>P00000000</PTIN> <Phone>0000000000</Phone> <EmailAddress>EmailName@hostname</EmailAddress> <SelfEmployed>X</SelfEmployed> </Preparer> <ReturnSigner> <Name>Return Signer Name</Name> <Title>Title</Title> <Phone>0000000000</Phone> <EmailAddress>EmailName@hostName</EmailAddress> <Signature>0000000000</Signature> <DateSigned>1967-08-13</DateSigned> </ReturnSigner> <ThirdPartyAuthorization> <AuthorizeThirdParty>X</AuthorizeThirdParty> <DesigneeName>Designee Name</DesigneeName> <DesigneePhone>0000000000</DesigneePhone> <DPIN>00000</DPIN> </ThirdPartyAuthorization> </ReturnHeader94x> <IRS940PR documentId="2"> <SuccessorEmployer>X</SuccessorEmployer>

```
 <MultiStateContribution>X</MultiStateContribution>
      <CreditReduction>X</CreditReduction>
      <TotalWages>0.00</TotalWages>
      <ExemptWages>
              <ExemptWagesAmt>0.00</ExemptWagesAmt>
              <ExemptionCategory>
                     <FringeBenefits>X</FringeBenefits>
                     <GroupTermLifeIns>X</GroupTermLifeIns>
                     <RetirementPension>X</RetirementPension>
                     <DependentCare>X</DependentCare>
                     <OtherExemption>X</OtherExemption>
              </ExemptionCategory>
      </ExemptWages>
      <WagesOverLimitAmt>0.00</WagesOverLimitAmt>
      <TotalExemptWagesAmt>0.00</TotalExemptWagesAmt>
      <TotalTaxableWagesAmt>0.00</TotalTaxableWagesAmt>
      <FUTATaxBeforeAdjustmentsAmt>0.00</FUTATaxBeforeAdjustmentsAmt>
       <AdjustmentsToFUTATax> 
              <FUTAAdjustmentAmt>0.0</FUTAAdjustmentAmt> 
              <CreditReductionAmt>0.0</CreditReductionAmt> 
       </AdjustmentsToFUTATax>
      <FUTATaxAfterAdjustments>0.00</FUTATaxAfterAdjustments>
      <TotalTaxDepositedAmt>0.00</TotalTaxDepositedAmt>
      <BalanceDue>0.00</BalanceDue>
      <Quarter1LiabilityAmt>0.00</Quarter1LiabilityAmt>
      <Quarter2LiabilityAmt>0.00</Quarter2LiabilityAmt>
      <Quarter3LiabilityAmt>0.00</Quarter3LiabilityAmt>
      <Quarter4LiabilityAmt>0.00</Quarter4LiabilityAmt>
      <TotalYearLiabilityAmt>0.00</TotalYearLiabilityAmt>
</IRS940PR> 
<IRS940ScheduleA documentId="3"> 
       <MultiStateCode>XX</MultiStateCode> 
       <MultiStateCode>XX</MultiStateCode> 
       <CreditReductionGroup> 
              <StateCreditReductionGroup> 
                     <CreditReductionStateCode>XX</CreditReductionStateCode> 
                     <CreditReductionWagesAmt>0.0</CreditReductionWagesAmt> 
                     <CreditReductionAmt>0.0</CreditReductionAmt> 
              </StateCreditReductionGroup> 
              <StateCreditReductionGroup> 
                     <CreditReductionStateCode>XX</CreditReductionStateCode> 
                     <CreditReductionWagesAmt>0.0</CreditReductionWagesAmt> 
                     <CreditReductionAmt>0.0</CreditReductionAmt> 
              </StateCreditReductionGroup> 
              <StateCreditReductionGroup> 
                     <CreditReductionStateCode>XX</CreditReductionStateCode> 
                     <CreditReductionWagesAmt>0.0</CreditReductionWagesAmt> 
                     <CreditReductionAmt>0.0</CreditReductionAmt> 
              </StateCreditReductionGroup> 
              <StateCreditReductionGroup> 
                     <CreditReductionStateCode>XX</CreditReductionStateCode> 
                     <CreditReductionWagesAmt>0.0</CreditReductionWagesAmt> 
                     <CreditReductionAmt>0.0</CreditReductionAmt> 
              </StateCreditReductionGroup> 
              <TotalCreditReductionWages>0.0</TotalCreditReductionWages>
```

```
 <TotalCreditReductionAmt>0.0</TotalCreditReductionAmt> 
       </CreditReductionGroup> 
</IRS940ScheduleA>
</ReturnData>
```
### **Step 2.3 – Duplicate ReturnData**

- Duplicate the **ReturnData** structure 3 times to create a sequence of 4 separate ReturnData structures.
- Edit the data in ReturnData as you see fit.
- Make sure all instances of the attribute **contentLocation** in the **OriginManifest** of the **ReturnOriginHeader** match one referenced element **ContentLocation** in each **ReturnData**. The **ContentLocation** must be unique within the transmission file.
- Edit the **documentId** attribute for each return document in ReturnData. The **documentId** must be unique within the return.

#### **Step 3 – Create 94x Return Transmission File**

Now that you have the validated Transmission Envelope and the ReturnData MIME parts, you are ready to put it all together.

The complete 94x return transmission file is shown below in its entirety:

```
MIME-Version: 1.0 
Content-Type: Multipart/Related; boundary=MIME94xBoundary; type=text/xml; 
X-eFileRoutingCode: 94x 
--MIME94xBoundary 
Content-Type: text/xml; charset=UTF-8 
Content-Transfer-Encoding: 8bit 
Content-Location: Envelope94x 
<?xml version="1.0" encoding="UTF-8"?> 
<SOAP:Envelope xmlns="http://www.irs.gov/efile" 
xmlns:xsi="http://www.w3.org/2001/XMLSchema-instance" 
xmlns:SOAP="http://schemas.xmlsoap.org/soap/envelope/" 
xmlns:efile="http://www.irs.gov/efile" 
xsi:schemaLocation="http://schemas.xmlsoap.org/soap/envelope/ 
../message/SOAP.xsd 
http://www.irs.gov/efile ../message/efileMessage.xsd"> 
<SOAP:Header> 
<efile:TransmissionHeader> 
       <TransmissionId>MyUniqueTransHeaderID001</TransmissionId> 
              <Timestamp>2012-08-16T23:56:44-04:00</Timestamp> 
       <Transmitter> 
              <ETIN>XXXXX</ETIN> 
       </Transmitter>
```

```
 <ProcessType>P</ProcessType> 
       <TransmissionManifest originHeaderCount="2"> 
             <OriginHeaderReference originId="MyUniqueOrigItemID001"/> 
              <OriginHeaderReference originId="MyUniqueOrigItemID002"/> 
       </TransmissionManifest> 
</efile:TransmissionHeader> 
</SOAP:Header> 
<SOAP:Body> 
<efile:OriginHeaders> 
       <ReturnOriginHeader> 
             <OriginId>MyUniqueOrigItemID001</OriginId> 
             <Timestamp>2012-08-16T23:56:44-04:00</Timestamp> 
              <OriginManifest itemCount="2"> 
                    <ItemReference contentLocation="MyUniqueOrigItemID001"/> 
                    <ItemReference contentLocation="MyUniqueOrigItemID002"/> 
             </OriginManifest> 
             <Originator> 
                    <EFIN>XXXXXX</EFIN> 
                    <Type>Originator Type</Type> 
             </Originator> 
             <ReportingAgentSignature> 
                    <PIN>XXXXX</PIN> 
                    <ETIN>XXXXX</ETIN> 
             </ReportingAgentSignature> 
             <ISPNumber>XXXXX</ISPNumber> 
       </ReturnOriginHeader> 
       <ReturnOriginHeader> 
             <OriginId>MyUniqueOrigItemID002</OriginId> 
             <Timestamp>2012-08-16T23:56:44-04:00</Timestamp> 
             <OriginManifest itemCount="1"> 
                    <ItemReference contentLocation="MyUniqueOrigItemID003"/> 
                    <ItemReference contentLocation="MyUniqueOrigItemID004"/> 
             </OriginManifest> 
              <Originator> 
                    <EFIN>XXXXXX</EFIN> 
                    <Type>Originator Type</Type> 
             </Originator> 
              <ReportingAgentSignature> 
                    <PIN>XXXXX</PIN> 
                    <ETIN>XXXXX</ETIN> 
             </ReportingAgentSignature> 
              <ISPNumber>XXXXX</ISPNumber> 
       </ReturnOriginHeader> 
</efile:OriginHeaders> 
</SOAP:Body> 
</SOAP:Envelope> 
--MIME94xBoundary 
Content-Type: text/xml; charset=UTF-8 
Content-Transfer-Encoding: 8bit 
Content-Location: MyUniqueOrigItemID001 
<?xml version="1.0" encoding="UTF-8"?> 
<ReturnData xmlns="http://www.irs.gov/efile" 
xmlns:xsi="http://www.w3.org/2001/XMLSchema-instance"
```
xsi:schemaLocation="http://www.irs.gov/efile ..\94x\ReturnData940PR.xsd" documentCount="3"> <ContentLocation>MyUniqueOrigItemID001</ContentLocation> <ReturnHeader94x documentId="1"> <ElectronicPostmark>2001-12-17T09:30:47Z</ElectronicPostmark> <TaxPeriodEndDate>1967-08-13</TaxPeriodEndDate> <DisasterRelief>DisasterRelief Section</DisasterRelief> <ISPNumber>000000</ISPNumber> <PreparerFirm> <EIN>000000000</EIN> <BusinessName1>Business Name 1</BusinessName1> <BusinessName2>Business Name 1</BusinessName2> <Address1>Address Name 1</Address1> <Address2>Address Name 2</Address2> <City>City Name</City> <State>State Name</State> <ZIPCode>00000</ZIPCode> </PreparerFirm> <SoftwareId>00000000</SoftwareId> <ReturnType>940PR</ReturnType> <Business> <EIN>000000000</EIN> <BusinessName1>Business Name 1</BusinessName1> <BusinessName2>Business Name 1</BusinessName2> <BusinessNameControl>Business Name Control</BusinessNameControl> <InCareOfNameLine>% In Care Of Name Line</InCareOfNameLine> <USAddress> <AddressLine>Address Line</AddressLine> <City>City Name</City> <State>State Name</State> <ZIPCode>00000</ZIPCode> </USAddress> <AddressChange>X</AddressChange> </Business> <Preparer> <Name>Preparer Name</Name> <PTIN>P00000000</PTIN> <Phone>0000000000</Phone> <EmailAddress>EmailName@hostname</EmailAddress> <SelfEmployed>X</SelfEmployed> </Preparer> <ReturnSigner> <Name>Return Signer Name</Name> <Title>Title</Title> <Phone>0000000000</Phone> <EmailAddress>EmailName@hostName</EmailAddress> <Signature>0000000000</Signature> <DateSigned>1967-08-13</DateSigned> </ReturnSigner> <ThirdPartyAuthorization> <AuthorizeThirdParty>X</AuthorizeThirdParty> <DesigneeName>Designee Name</DesigneeName> <DesigneePhone>0000000000</DesigneePhone> <DPIN>00000</DPIN> </ThirdPartyAuthorization>

```
</ReturnHeader94x>
<IRS940PR documentId="2">
       <SuccessorEmployer>X</SuccessorEmployer> 
       <MultiStateContribution>X</MultiStateContribution>
      <CreditReduction>X</CreditReduction>
      <TotalWages>0.00</TotalWages>
      <ExemptWages>
              <ExemptWagesAmt>0.00</ExemptWagesAmt>
              <ExemptionCategory>
                     <FringeBenefits>X</FringeBenefits>
                     <GroupTermLifeIns>X</GroupTermLifeIns>
                     <RetirementPension>X</RetirementPension>
                     <DependentCare>X</DependentCare>
                     <OtherExemption>X</OtherExemption>
              </ExemptionCategory>
      </ExemptWages>
      <WagesOverLimitAmt>0.00</WagesOverLimitAmt>
      <TotalExemptWagesAmt>0.00</TotalExemptWagesAmt>
      <TotalTaxableWagesAmt>0.00</TotalTaxableWagesAmt>
      <FUTATaxBeforeAdjustmentsAmt>0.00</FUTATaxBeforeAdjustmentsAmt>
       <AdjustmentsToFUTATax> 
              <FUTAAdjustmentAmt>0.0</FUTAAdjustmentAmt> 
              <CreditReductionAmt>0.0</CreditReductionAmt> 
       </AdjustmentsToFUTATax>
      <FUTATaxAfterAdjustments>0.00</FUTATaxAfterAdjustments>
      <TotalTaxDepositedAmt>0.00</TotalTaxDepositedAmt>
      <BalanceDue>0.00</BalanceDue>
      <Quarter1LiabilityAmt>0.00</Quarter1LiabilityAmt>
      <Quarter2LiabilityAmt>0.00</Quarter2LiabilityAmt>
      <Quarter3LiabilityAmt>0.00</Quarter3LiabilityAmt>
      <Quarter4LiabilityAmt>0.00</Quarter4LiabilityAmt>
      <TotalYearLiabilityAmt>0.00</TotalYearLiabilityAmt>
</IRS940PR> 
<IRS940ScheduleA documentId="3"> 
       <MultiStateCode>XX</MultiStateCode> 
       <MultiStateCode>XX</MultiStateCode> 
       <CreditReductionGroup> 
              <StateCreditReductionGroup> 
                     <CreditReductionStateCode>XX</CreditReductionStateCode> 
                     <CreditReductionWagesAmt>0.0</CreditReductionWagesAmt> 
                     <CreditReductionAmt>0.0</CreditReductionAmt> 
              </StateCreditReductionGroup> 
              <StateCreditReductionGroup> 
                     <CreditReductionStateCode>XX</CreditReductionStateCode> 
                     <CreditReductionWagesAmt>0.0</CreditReductionWagesAmt> 
                     <CreditReductionAmt>0.0</CreditReductionAmt> 
              </StateCreditReductionGroup> 
              <StateCreditReductionGroup> 
                     <CreditReductionStateCode>XX</CreditReductionStateCode> 
                     <CreditReductionWagesAmt>0.0</CreditReductionWagesAmt> 
                     <CreditReductionAmt>0.0</CreditReductionAmt> 
              </StateCreditReductionGroup> 
              <StateCreditReductionGroup> 
                     <CreditReductionStateCode>XX</CreditReductionStateCode>
```

```
 <CreditReductionWagesAmt>0.0</CreditReductionWagesAmt> 
                     <CreditReductionAmt>0.0</CreditReductionAmt> 
              </StateCreditReductionGroup> 
              <TotalCreditReductionWages>0.0</TotalCreditReductionWages> 
              <TotalCreditReductionAmt>0.0</TotalCreditReductionAmt> 
       </CreditReductionGroup> 
</IRS940ScheduleA>
</ReturnData> 
--MIME94xBoundary 
Content-Type: text/xml; charset=UTF-8 
Content-Transfer-Encoding: 8bit 
Content-Location: MyUniqueOrigItemID002
<?xml version="1.0" encoding="UTF-8"?> 
<ReturnData xmlns="http://www.irs.gov/efile" 
xmlns:xsi="http://www.w3.org/2001/XMLSchema-instance" 
xsi:schemaLocation="http://www.irs.gov/efile 
..\94x\ReturnData940PR.xsd" documentCount="2"> 
<ContentLocation>MyUniqueOrigItemID002</ContentLocation> 
<ReturnHeader94x documentId="1">
  <ElectronicPostmark>2001-12-17T09:30:47Z</ElectronicPostmark>
  <TaxPeriodEndDate>1967-08-13</TaxPeriodEndDate>
  <DisasterRelief>DisasterRelief Note</DisasterRelief>
  <ISPNumber>000000</ISPNumber>
  <PreparerFirm>
     <EIN>000000000</EIN>
     <BusinessName1>Business Name 1</BusinessName1>
     <BusinessName2>Business Name 1</BusinessName2>
     <Address1>Address Name 1</Address1>
     <Address2>Address Name 2</Address2>
     <City>City Name</City>
     <State>State Name</State>
     <ZIPCode>00000</ZIPCode>
   </PreparerFirm>
   <SoftwareId>00000000</SoftwareId>
   <ReturnType>940PR</ReturnType>
   <Business>
     <EIN>000000000</EIN>
     <BusinessName1>Business Name 1</BusinessName1>
     <BusinessName2>Business Name 1</BusinessName2>
     <BusinessNameControl>Business Name Control</BusinessNameControl>
     <InCareOfNameLine>% In Care Of Name Line</InCareOfNameLine>
     <USAddress>
        <AddressLine>Address Line</AddressLine>
        <City>City Name</City>
        <State>State Name</State>
        <ZIPCode>00000</ZIPCode>
     </USAddress>
     <AddressChange>X</AddressChange>
    </Business>
    <Preparer>
      <Name>Preparer Name</Name>
       <PTIN>P00000000</PTIN>
```

```
<Phone>0000000000</Phone>
       <EmailAddress>EmailName@hostname</EmailAddress>
       <SelfEmployed>X</SelfEmployed>
    </Preparer>
    <ReturnSigner>
       <Name>Return Signer Name</Name>
       <Title>Title</Title>
       <Phone>0000000000</Phone>
       <EmailAddress>EmailName@hostName</EmailAddress>
       <Signature>0000000000</Signature>
       <DateSigned>1967-08-13</DateSigned>
    </ReturnSigner>
    <ThirdPartyAuthorization>
       <AuthorizeThirdParty>X</AuthorizeThirdParty>
       <DesigneeName>Designee Name</DesigneeName>
       <DesigneePhone>0000000000</DesigneePhone>
       <DPIN>00000</DPIN>
    </ThirdPartyAuthorization>
</ReturnHeader94x>
<IRS940PR documentId="2">
        <SuccessorEmployer>X</SuccessorEmployer> 
        <SingleStateCode>XX/SingleStateCode>
       <TotalWages>0.00</TotalWages>
       <ExemptWages>
              <ExemptWagesAmt>0.00</ExemptWagesAmt>
              <ExemptionCategory>
                      <FringeBenefits>X</FringeBenefits>
                      <GroupTermLifeIns>X</GroupTermLifeIns>
                      <RetirementPension>X</RetirementPension>
                      <DependentCare>X</DependentCare>
                      <OtherExemption>X</OtherExemption>
              </ExemptionCategory>
       </ExemptWages>
       <WagesOverLimitAmt>0.00</WagesOverLimitAmt>
       <TotalExemptWagesAmt>0.00</TotalExemptWagesAmt>
       <TotalTaxableWagesAmt>0.00</TotalTaxableWagesAmt>
       <FUTATaxBeforeAdjustmentsAmt>0.00</FUTATaxBeforeAdjustmentsAmt>
        <AdjustmentAmt>0.0</AdjustmentAmt> 
       <FUTATaxAfterAdjustments>0.00</FUTATaxAfterAdjustments>
       <TotalTaxDepositedAmt>0.00</TotalTaxDepositedAmt>
       <BalanceDue>0.00</BalanceDue>
       <Quarter1LiabilityAmt>0.00</Quarter1LiabilityAmt>
       <Quarter2LiabilityAmt>0.00</Quarter2LiabilityAmt>
       <Quarter3LiabilityAmt>0.00</Quarter3LiabilityAmt>
       <Quarter4LiabilityAmt>0.00</Quarter4LiabilityAmt>
       <TotalYearLiabilityAmt>0.00</TotalYearLiabilityAmt>
</IRS940PR> 
--MIME94xBoundary 
Content-Type: text/xml; charset=UTF-8 
Content-Transfer-Encoding: 8bit 
Content-Location: MyUniqueOrigItemID003 
<?xml version="1.0" encoding="UTF-8"?>
```

```
<ReturnData xmlns="http://www.irs.gov/efile" 
xmlns:xsi="http://www.w3.org/2001/XMLSchema-instance" 
xsi:schemaLocation="http://www.irs.gov/efile 
..\94x\ReturnData940PR.xsd" documentCount="4"> 
<ContentLocation>MyUniqueOrigItemID003</ContentLocation> 
<ReturnHeader94x documentId="1">
  <ElectronicPostmark>2001-12-17T09:30:47Z</ElectronicPostmark>
  <TaxPeriodEndDate>1967-08-13</TaxPeriodEndDate>
  <DisasterRelief>!</DisasterRelief>
  <ISPNumber>000000</ISPNumber>
  <PreparerFirm>
    <EIN>000000000</EIN>
     <BusinessName1>Business Name 1</BusinessName1>
     <BusinessName2>Business Name 1</BusinessName2>
     <Address1>Address Name 1</Address1>
     <Address2>Address Name 2</Address2>
     <City>City Name</City>
     <State>State Name</State>
      <ZIPCode>00000</ZIPCode>
   </PreparerFirm>
   <SoftwareId>00000000</SoftwareId>
   <ReturnType>940PR</ReturnType>
   <Business>
     <EIN>000000000</EIN>
     <BusinessName1>Business Name 1</BusinessName1>
     <BusinessName2>Business Name 1</BusinessName2>
     <BusinessNameControl>Business Name Control</BusinessNameControl>
     <InCareOfNameLine>% In Care Of Name Line</InCareOfNameLine>
     <USAddress>
        <AddressLine>Address Line</AddressLine>
        <City>City Name</City>
        <State>State Name</State>
        <ZIPCode>00000</ZIPCode>
     </USAddress>
      <AddressChange>X</AddressChange>
    </Business>
    <Preparer>
       <Name>Preparer Name</Name>
        <PTIN>P00000000</PTIN>
       <Phone>0000000000</Phone>
       <EmailAddress>EmailName@hostname</EmailAddress>
       <SelfEmployed>X</SelfEmployed>
    </Preparer>
    <ReturnSigner>
       <Name>Return Signer Name</Name>
       <Title>Title</Title>
       <Phone>0000000000</Phone>
       <EmailAddress>EmailName@hostName</EmailAddress>
       <Signature>0000000000</Signature>
       <DateSigned>1967-08-13</DateSigned>
    </ReturnSigner>
    <ThirdPartyAuthorization>
       <AuthorizeThirdParty>X</AuthorizeThirdParty>
       <DesigneeName>Designee Name</DesigneeName>
       <DesigneePhone>0000000000</DesigneePhone>
```

```
<DPIN>00000</DPIN>
    </ThirdPartyAuthorization>
</ReturnHeader94x>
<IRS940PR documentId="2">
       <SuccessorEmployer>X</SuccessorEmployer> 
       <MultiStateContribution>X</MultiStateContribution>
      <CreditReduction>X</CreditReduction>
      <TotalWages>0.00</TotalWages>
      <ExemptWages>
              <ExemptWagesAmt>0.00</ExemptWagesAmt>
              <ExemptionCategory>
                     <FringeBenefits>X</FringeBenefits>
                     <GroupTermLifeIns>X</GroupTermLifeIns>
                     <RetirementPension>X</RetirementPension>
                     <DependentCare>X</DependentCare>
                     <OtherExemption>X</OtherExemption>
              </ExemptionCategory>
      </ExemptWages>
      <WagesOverLimitAmt>0.00</WagesOverLimitAmt>
      <TotalExemptWagesAmt>0.00</TotalExemptWagesAmt>
      <TotalTaxableWagesAmt>0.00</TotalTaxableWagesAmt>
      <FUTATaxBeforeAdjustmentsAmt>0.00</FUTATaxBeforeAdjustmentsAmt>
       <AdjustmentsToFUTATax> 
              <FUTAAdjustmentAmt>0.0</FUTAAdjustmentAmt> 
              <CreditReductionAmt>0.0</CreditReductionAmt> 
       </AdjustmentsToFUTATax>
      <FUTATaxAfterAdjustments>0.00</FUTATaxAfterAdjustments>
      <TotalTaxDepositedAmt>0.00</TotalTaxDepositedAmt>
      <BalanceDue>0.00</BalanceDue>
      <Quarter1LiabilityAmt>0.00</Quarter1LiabilityAmt>
      <Quarter2LiabilityAmt>0.00</Quarter2LiabilityAmt>
      <Quarter3LiabilityAmt>0.00</Quarter3LiabilityAmt>
      <Quarter4LiabilityAmt>0.00</Quarter4LiabilityAmt>
      <TotalYearLiabilityAmt>0.00</TotalYearLiabilityAmt>
</IRS940PR> 
<IRS940ScheduleA documentId="3"> 
       <MultiStateCode>XX</MultiStateCode> 
       <MultiStateCode>XX</MultiStateCode> 
       <CreditReductionGroup> 
              <StateCreditReductionGroup> 
                     <CreditReductionStateCode>XX</CreditReductionStateCode> 
                     <CreditReductionWagesAmt>0.0</CreditReductionWagesAmt> 
                     <CreditReductionAmt>0.0</CreditReductionAmt> 
              </StateCreditReductionGroup> 
              <StateCreditReductionGroup> 
                     <CreditReductionStateCode>XX</CreditReductionStateCode> 
                     <CreditReductionWagesAmt>0.0</CreditReductionWagesAmt> 
                     <CreditReductionAmt>0.0</CreditReductionAmt> 
              </StateCreditReductionGroup> 
              <StateCreditReductionGroup> 
                     <CreditReductionStateCode>XX</CreditReductionStateCode> 
                     <CreditReductionWagesAmt>0.0</CreditReductionWagesAmt> 
                     <CreditReductionAmt>0.0</CreditReductionAmt> 
              </StateCreditReductionGroup>
```

```
 <StateCreditReductionGroup> 
                     <CreditReductionStateCode>XX</CreditReductionStateCode> 
                     <CreditReductionWagesAmt>0.0</CreditReductionWagesAmt> 
                     <CreditReductionAmt>0.0</CreditReductionAmt> 
              </StateCreditReductionGroup> 
              <TotalCreditReductionWages>0.0</TotalCreditReductionWages> 
              <TotalCreditReductionAmt>0.0</TotalCreditReductionAmt> 
       </CreditReductionGroup> 
</IRS940ScheduleA>
<IRS94xPayment documentId="4">
      <RoutingTransitNumber>010000000</RoutingTransitNumber>
      <BankAccountNumber>Bank Account Number</BankAccountNumber>
      <AccountType>1</AccountType>
      <PaymentAmount>0.01</PaymentAmount>
      <TaxpayerDaytimePhone>0000000000</TaxpayerDaytimePhone>
</IRS94xPayment> 
</ReturnData> 
--MIME94xBoundary 
Content-Type: text/xml; charset=UTF-8 
Content-Transfer-Encoding: 8bit 
Content-Location: MyUniqueOrigItemID004 
<?xml version="1.0" encoding="UTF-8"?> 
<ReturnData xmlns="http://www.irs.gov/efile" 
xmlns:xsi="http://www.w3.org/2001/XMLSchema-instance" 
xsi:schemaLocation="http://www.irs.gov/efile 
..\94x\ReturnData940PR.xsd" documentCount="5"> 
<ContentLocation>MyUniqueOrigItemID004</ContentLocation> 
<ReturnHeader94x documentId="1">
  <ElectronicPostmark>2001-12-17T09:30:47Z</ElectronicPostmark>
  <TaxPeriodEndDate>1967-08-13</TaxPeriodEndDate>
  <DisasterRelief>DisasterRelief Section</DisasterRelief>
  <ISPNumber>000000</ISPNumber>
  <PreparerFirm>
     <EIN>000000000</EIN>
     <BusinessName1>Business Name 1</BusinessName1>
     <BusinessName2>Business Name 1</BusinessName2>
     <Address1>Address Name 1</Address1>
     <Address2>Address Name 2</Address2>
     <City>City Name</City>
     <State>State Name</State>
     <ZIPCode>00000</ZIPCode>
   </PreparerFirm>
   <SoftwareId>00000000</SoftwareId>
   <ReturnType>940PR</ReturnType>
   <Business>
     <EIN>000000000</EIN>
     <BusinessName1>Business Name 1</BusinessName1>
     <BusinessName2>Business Name 1</BusinessName2>
     <BusinessNameControl>Business Name Control</BusinessNameControl>
     <InCareOfNameLine>% In Care Of Name Line</InCareOfNameLine>
     <USAddress>
```
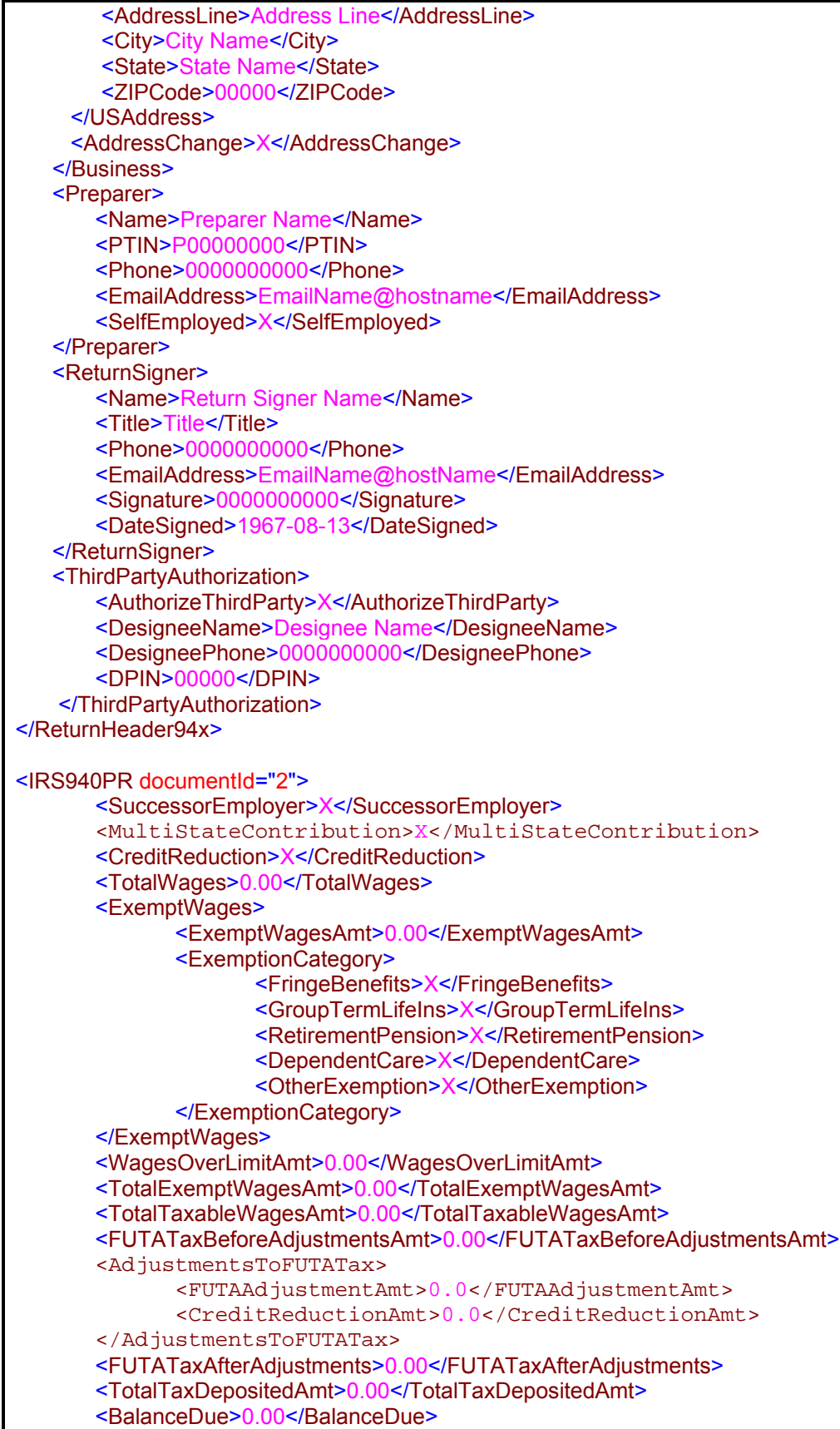

```
<Quarter1LiabilityAmt>0.00</Quarter1LiabilityAmt>
      <Quarter2LiabilityAmt>0.00</Quarter2LiabilityAmt>
      <Quarter3LiabilityAmt>0.00</Quarter3LiabilityAmt>
      <Quarter4LiabilityAmt>0.00</Quarter4LiabilityAmt>
      <TotalYearLiabilityAmt>0.00</TotalYearLiabilityAmt>
</IRS940PR> 
<IRS940ScheduleA documentId="3"> 
       <MultiStateCode>XX</MultiStateCode> 
       <MultiStateCode>XX</MultiStateCode> 
       <CreditReductionGroup> 
              <StateCreditReductionGroup> 
                     <CreditReductionStateCode>XX</CreditReductionStateCode> 
                     <CreditReductionWagesAmt>0.0</CreditReductionWagesAmt> 
                     <CreditReductionAmt>0.0</CreditReductionAmt> 
              </StateCreditReductionGroup> 
              <StateCreditReductionGroup> 
                     <CreditReductionStateCode>XX</CreditReductionStateCode> 
                     <CreditReductionWagesAmt>0.0</CreditReductionWagesAmt> 
                     <CreditReductionAmt>0.0</CreditReductionAmt> 
              </StateCreditReductionGroup> 
              <StateCreditReductionGroup> 
                     <CreditReductionStateCode>XX</CreditReductionStateCode> 
                     <CreditReductionWagesAmt>0.0</CreditReductionWagesAmt> 
                     <CreditReductionAmt>0.0</CreditReductionAmt> 
              </StateCreditReductionGroup> 
              <StateCreditReductionGroup> 
                     <CreditReductionStateCode>XX</CreditReductionStateCode> 
                     <CreditReductionWagesAmt>0.0</CreditReductionWagesAmt> 
                     <CreditReductionAmt>0.0</CreditReductionAmt> 
              </StateCreditReductionGroup> 
              <TotalCreditReductionWages>0.0</TotalCreditReductionWages> 
              <TotalCreditReductionAmt>0.0</TotalCreditReductionAmt> 
       </CreditReductionGroup> 
</IRS940ScheduleA>
<IRS94xPayment documentId="4">
      <RoutingTransitNumber>010000000</RoutingTransitNumber>
      <BankAccountNumber>Bank Account Number</BankAccountNumber>
      <AccountType>1</AccountType>
      <PaymentAmount>0.01</PaymentAmount>
      <TaxpayerDaytimePhone>0000000000</TaxpayerDaytimePhone>
</IRS94xPayment> 
<GeneralSupportingInformation documentId="5">
      <Explanation>Explanation Section</Explanation>
</GeneralSupportingInformation> 
</ReturnData> 
--MIME94xBoundary--
```
# **6.1A Guide to Creating PIN Registration Transmission Files**

This section describes the procedure for creating a sample PIN Registration transmission file with dummy data.

#### **Assumptions:**

- The 94x XML Schemas Final Release is used as the base schemas for creating the XML data instances.
- Altova XMLSpy 2010 is used as the tool for creating and validating XML data instances generated from the aforementioned base schemas.
- All optional fields will be created to illustrate the widest spectrum of data combinations. The actual definitions of required vs. optional fields can be found in the base schemas.
- All XML data instances generated are kept in the instances subdirectory directly under the root of the 94x XML schemas package. If placed elsewhere, the xsi:schemaLocation attributes in all data instances generated need to be modified to reflect the location of the XML instance relative to other schemas.

### **Step 1 – Create PIN Registration Transmission Envelope**

#### **Step 1.1 – Create Transmission Envelope Skeleton**

Here is the transmission envelope skeleton template. After filling in the placeholders, it becomes the SOAP Envelope in the transmission file.

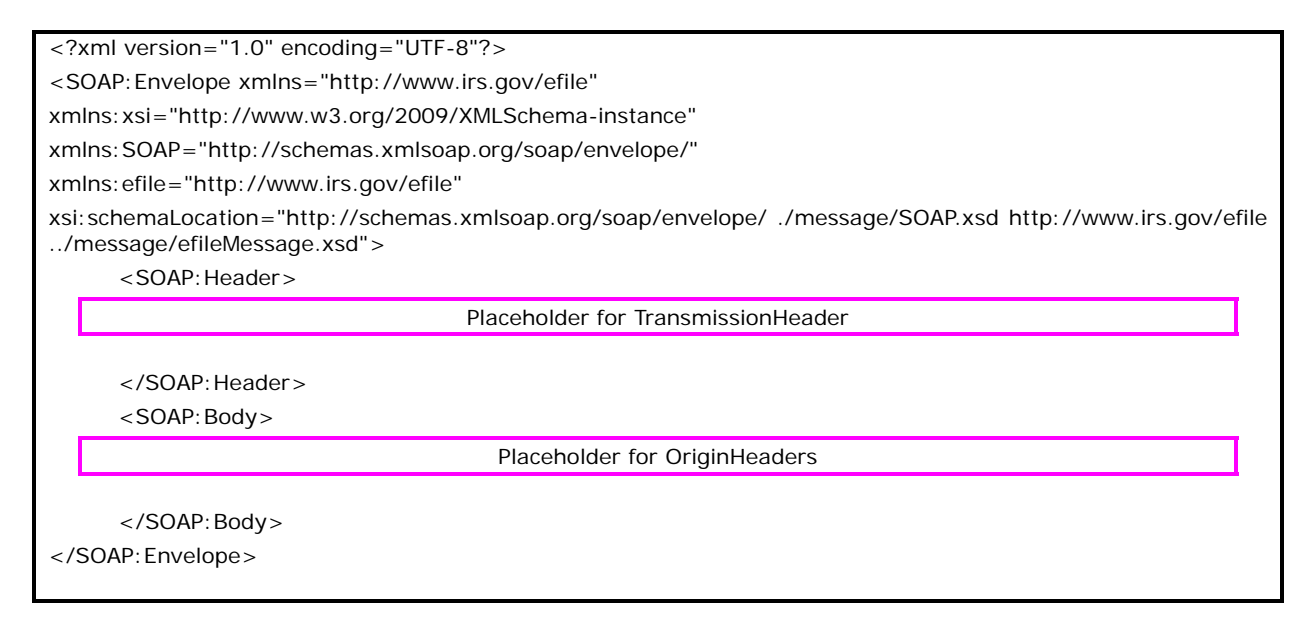

# **Step 1.2 – Create TransmissionHeader**

**1.** Open **message/efileMessage.xsd** in XMLSpy

- **2.** Select **DTD/Schema** from the main menu.
- **3.** Select **Generate sample XML file…**
- 4. Select Generata all elements
- 5. Specify 2 (or more) repeatable elements
- 6. Check all options in the following pop-up menu
- 7. Select with a relative path option
- 8. Select Use Manually added sample values if available
- 9. Select **TransmissionHeader** as root

 **Figure 6-5 Open Message/efile Message – DTD/Schema – Generate Sample XML file** 

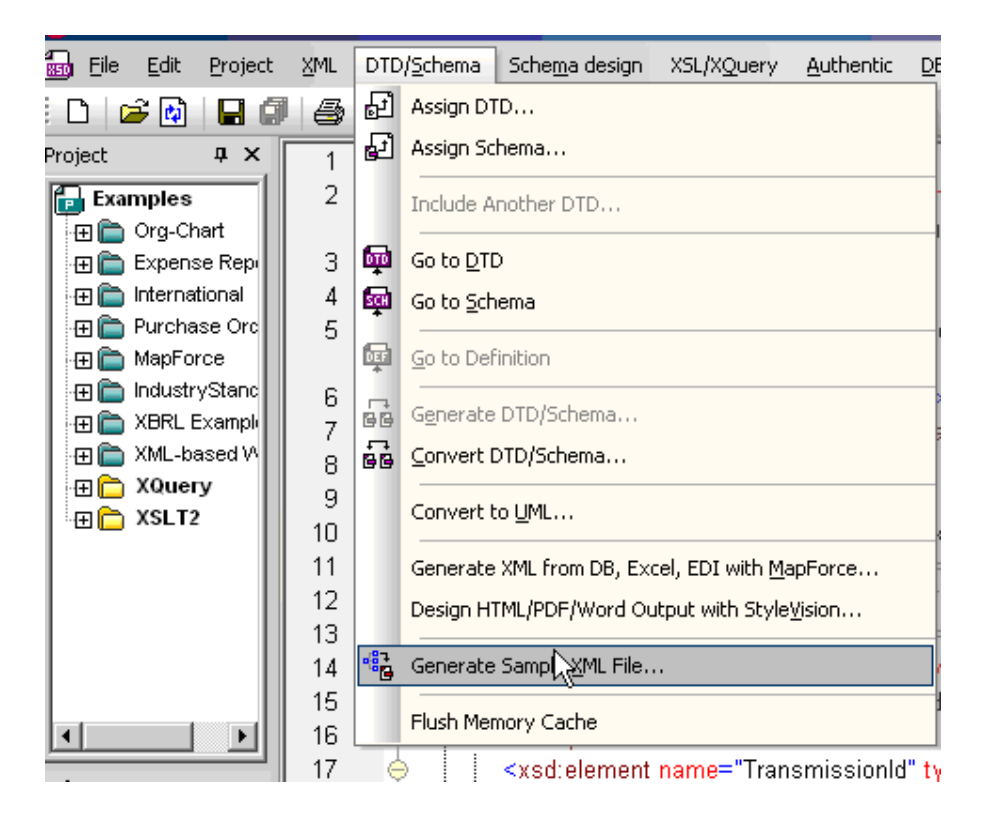

#### **Figure 6-6 Select a Root Element–Origin Header**

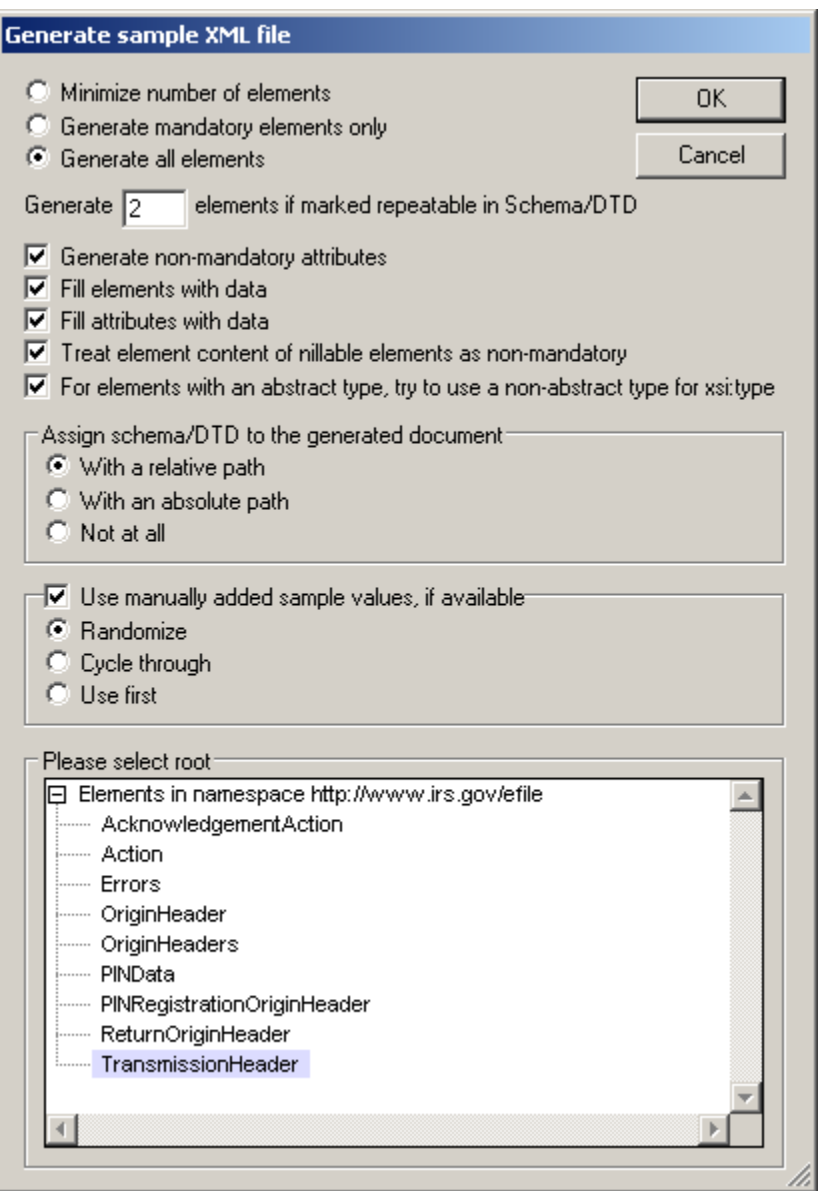

Here is sample data structure for the **TransmissionHeader**.

```
<?xml version="1.0" encoding="UTF-8"?> 
<!--Sample XML file generated by XMLSpy v2010 rel. 3 sp1 (http://www.altova.com)--> 
<TransmissionHeader xsi:schemaLocation="http://www.irs.gov/efile PINRegistration.xsd"
xmlns="http://www.irs.gov/efile" xmlns:xsi="http://www.w3.org/2001/XMLSchema-instance"> 
       <TransmissionId>-</TransmissionId> 
        <Timestamp>2001-12-17T09:30:47Z</Timestamp> 
       <Transmitter> 
                <ETIN>00000</ETIN> 
       </Transmitter> 
       <ProcessType>T</ProcessType> 
       <TransmissionManifest originHeaderCount="2">
```

```
 <OriginHeaderReference originId="-"/> 
                <OriginHeaderReference originId="-"/> 
         </TransmissionManifest> 
</TransmissionHeader>
```
# **Step 1.3 – Complete the Placeholder for TransmissionHeader**

In the **TransmissionHeader** data structure:

- Remove all attributes in the **TransmissionHeader** element
- Add efile: in front of element name TransmissionHeader
- Edit the data as you see fit.
- Validate the TransmissionHeader
	- Click on the  $\mathbb{F}$  button on the tool bar or F8

Here is the final **TransmissionHeader** data structure:

```
<efile:TransmissionHeader> 
        <TransmissionId>-</TransmissionId>
       <Timestamp>2001-12-17T09:30:47Z</Timestamp>
       <Transmitter>
               <ETIN>00000</ETIN>
       </Transmitter>
       <ProcessType>T</ProcessType>
       <TransmissionManifest originHeaderCount="2">
               <OriginHeaderReference originId="-"/>
               <OriginHeaderReference originId="-"/>
       </TransmissionManifest>
</efile:TransmissionHeader>
```
#### **Step 1.4 – Create OriginHeaders**

Repeat Step 1.2 but this time selects **OriginHeaders** as the root element:

**Figure 6-7 Select a Root Element – Origin Headers** 

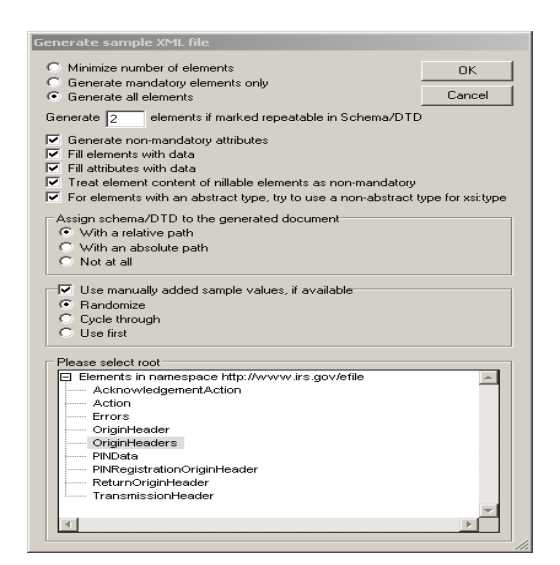

Here is the **OriginHeaders** data structure

```
<?xml version="1.0" encoding="UTF-8"?> 
<!--Sample XML file generated by XMLSpy v2010 rel. 3 sp1 (http://www.altova.com)--> 
<OriginHeaders xsi:schemaLocation="http://www.irs.gov/efile PINRegistration.xsd"
xmlns="http://www.irs.gov/efile" xmlns:xsi="http://www.w3.org/2001/XMLSchema-instance"> 
        <ReturnOriginHeader> 
                 <OriginId>-</OriginId> 
                 <Timestamp>2001-12-17T09:30:47Z</Timestamp> 
                 <OriginManifest itemCount="2"> 
                        <ItemReference contentLocation="-"/> 
                        <ItemReference contentLocation="-"/> 
                 </OriginManifest> 
                 <Originator> 
                        <EFIN>aaaaaa</EFIN> 
                        <Type>OnlineFiler</Type> 
                 </Originator> 
                 <ReportingAgentSignature> 
                        <PIN>00000</PIN> 
                        <ETIN>00000</ETIN> 
                 </ReportingAgentSignature> 
                 <ISPNumber>000000</ISPNumber> 
        </ReturnOriginHeader> 
        <ReturnOriginHeader> 
                 <OriginId>-</OriginId> 
                 <Timestamp>2001-12-17T09:30:47Z</Timestamp> 
                 <OriginManifest itemCount="2"> 
                        <ItemReference contentLocation="-"/> 
                        <ItemReference contentLocation="-"/> 
                 </OriginManifest> 
                 <Originator> 
                        <EFIN>aaaaaa</EFIN> 
                        <Type>ReportingAgent</Type> 
                 </Originator>
```

```
 <ReportingAgentSignature> 
                       <PIN>00000</PIN> 
                       <ETIN>00000</ETIN> 
               </ReportingAgentSignature> 
               <ISPNumber>000000</ISPNumber> 
        </ReturnOriginHeader> 
</OriginHeaders>
```
# **Step 1.5 - Complete the Placeholder for OriginHeaders**

In the **OriginHeaders** data structure:

- Remove all attributes in the **OriginHeaders** element
- Edit the data as you see fit.
- Validate the TransmissionHeader
	- Click on the  $\mathbb{Z}$  button on the tool bar or F8

Here is the final OriginHeaders data structure:

```
<efile:OriginHeaders> 
      <ReturnOriginHeader> 
               <OriginId>-</OriginId> 
               <Timestamp>2001-12-17T09:30:47Z</Timestamp> 
               <OriginManifest itemCount="2"> 
                       <ItemReference contentLocation="-"/> 
                       <ItemReference contentLocation="-"/> 
               </OriginManifest> 
               <Originator> 
                       <EFIN>aaaaaa</EFIN> 
                       <Type>OnlineFiler</Type> 
               </Originator> 
               <ReportingAgentSignature> 
                       <PIN>00000</PIN> 
                       <ETIN>00000</ETIN> 
               </ReportingAgentSignature> 
               <ISPNumber>000000</ISPNumber> 
      </ReturnOriginHeader> 
      <ReturnOriginHeader> 
               <OriginId>-</OriginId> 
               <Timestamp>2001-12-17T09:30:47Z</Timestamp> 
               <OriginManifest itemCount="2"> 
                       <ItemReference contentLocation="-"/> 
                       <ItemReference contentLocation="-"/> 
               </OriginManifest> 
               <Originator> 
                       <EFIN>aaaaaa</EFIN> 
                       <Type>ReportingAgent</Type> 
               </Originator> 
               <ReportingAgentSignature>
```
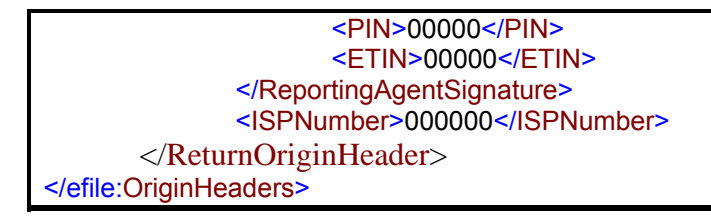

# **Step 1.6 – Complete the Transmission Envelope**

Complete the transmission Envelope:

- Plug the **TransmissionHeader** created in Step 1.3 into the **Placeholder for TransmissionHeader** defined in Step 1.1
- Plug the **OriginHeaders** structure created in Step 1.5 into the **Placeholder for OriginHeaders** defined in Step 1.1
- Edit and validate the data of Transmission Envelope if necessary
	- Click on the  $\mathbb{C}$  button on the tool bar or F8

The complete Transmission Envelope is shown below:

```
<?xml version="1.0" encoding="UTF-8"?> 
<SOAP:Envelope xmlns="http://www.irs.gov/efile" 
xmlns:xsi="http://www.w3.org/2009/XMLSchema-instance" 
xmlns:SOAP="http://schemas.xmlsoap.org/soap/envelope/" 
xmlns:efile="http://www.irs.gov/efile" 
xsi:schemaLocation="http://schemas.xmlsoap.org/soap/envelope/ ./message/SOAP.xsd http://www.irs.gov/efile 
../message/efileMessage.xsd"> 
<SOAP:Header> 
<efile:TransmissionHeader>
       <TransmissionId>-</TransmissionId>
       <Timestamp>2001-12-17T09:30:47Z</Timestamp>
       <Transmitter>
                <ETIN>00000</ETIN>
       </Transmitter>
       <ProcessType>T</ProcessType>
       <TransmissionManifest originHeaderCount="2">
                <OriginHeaderReference originId="-"/>
                <OriginHeaderReference originId="-"/>
       </TransmissionManifest>
</efile:TransmissionHeader>
</SOAP:Header> 
<SOAP:BODY> 
<efile:OriginHeaders>
       <ReturnOriginHeader>
                <OriginId>-</OriginId>
                <Timestamp>2001-12-17T09:30:47Z</Timestamp>
                <OriginManifest itemCount="2">
                        <ItemReference contentLocation="-"/>
                        <ItemReference contentLocation="-"/>
```
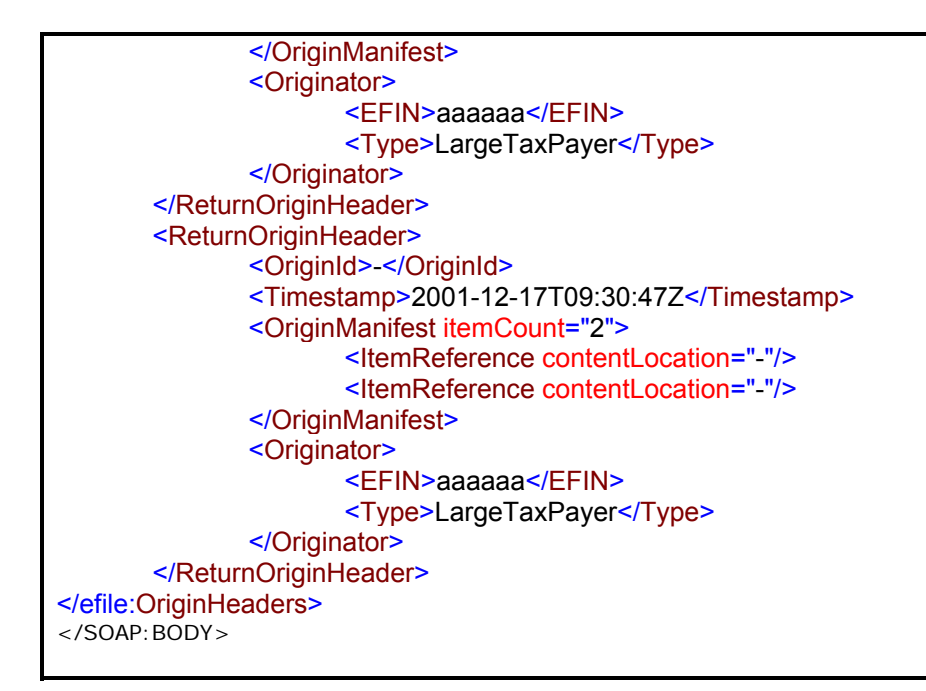

### **Step 2 – Create PINData MIME Parts**

### **Step 2.1 – Create PINData**

Repeat Step 1.2 with the **pinreg/PINRegistration.xsd** schema file and select **PINData** as the root element name.

### **Figure 6-8 Select a Root Element – Find Data**

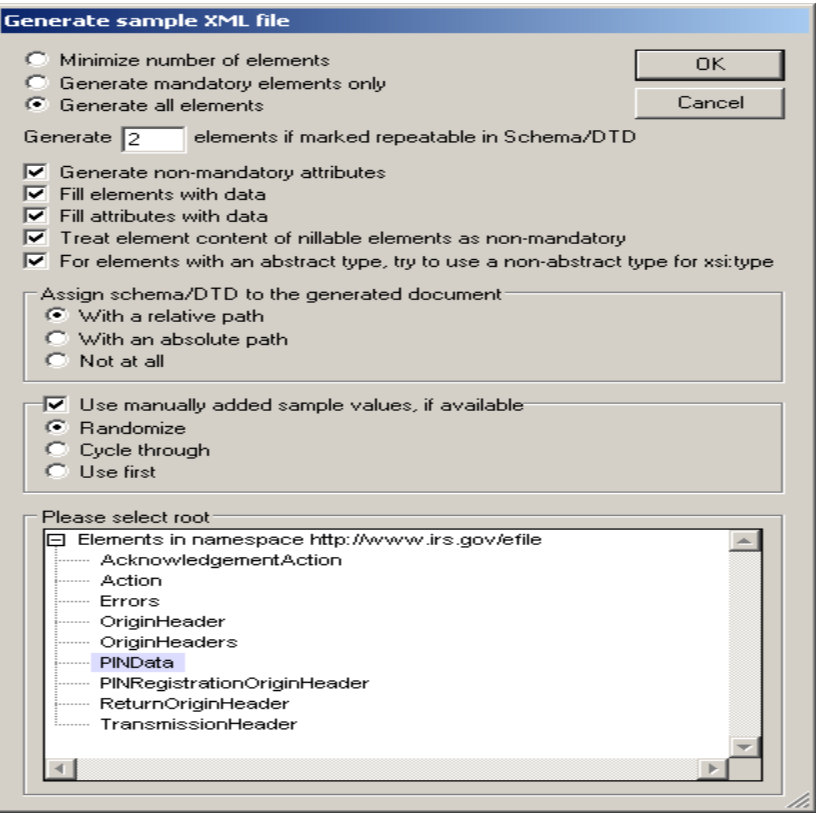

# Here is the **PINData** data structure

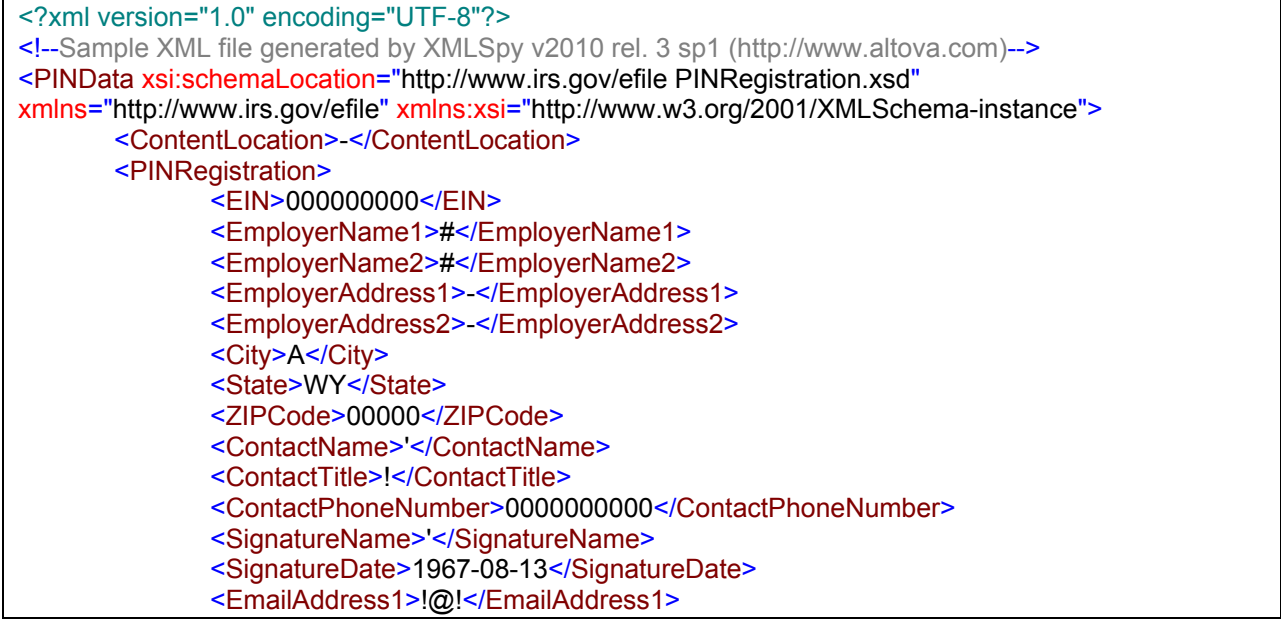

# **Step 2.2 – Validate PINData**

- Edit the data in **PINData** if necessary
- Validate the Transmission Envelope
	- Click on the  $\mathbb{F}$  button on the tool bar or F8

Here is the final **PINData** data structure

<?xml version="1.0" encoding="UTF-8"?> <PINData xsi:schemaLocation="http://www.irs.gov/efile PINRegistration.xsd" xmlns="http://www.irs.gov/efile" xmlns:xsi="http://www.w3.org/2001/XMLSchema-instance"> <ContentLocation>-</ContentLocation> <PINRegistration> <EIN>000000000</EIN> <EmployerName1>#</EmployerName1> <EmployerName2>#</EmployerName2> <EmployerAddress1>-</EmployerAddress1> <EmployerAddress2>-</EmployerAddress2> <City>A</City> <State>WY</State> <ZIPCode>00000</ZIPCode> <ContactName>'</ContactName> <ContactTitle>!</ContactTitle> <ContactPhoneNumber>0000000000</ContactPhoneNumber> <SignatureName>'</SignatureName> <SignatureDate>1967-08-13</SignatureDate> <EmailAddress1>!@!</EmailAddress1> <EmailAddress2>!@!</EmailAddress2> </PINRegistration> </PINData>

# **Step 2.3 – Duplicate the PINData**

Complete the placeholder for PIN Registration:

- Duplicate the **PINData** structure 3 times to create a sequence of 4 separate **PINData**  structures.
- Make sure all instances of the attribute **contentLocation** in the **OriginManifest** of the **PINRegistrationOriginHeader** match one referenced element **ContentLocation** in each **PINData**. The **ContentLocation** must be unique within the transmission file.

#### **Step 3 – Create PIN Registration Transmission File**

Now that you have the validated Transmission Envelope and the PINData MIME parts, you are ready to put it all together.

Create the transmission file according to the structure outlined below. Please note the following:

- Required MIME content headers are **highlighted**.
- Line spacing is important. There is a blank line between the ends of the MIME content headers and the beginning of the MIME part content itself. Also, there is a blank line between the end of the MIME part content and the beginning of the next MIME part boundary.
- "MIME-Version: 1.0" must appear as the first line of the MIME message header.
- The parameters on the "Content-Type: " line in each MIME part are required and must be in the order as shown below.
- The sample below uses "MIMEPINRegBoundary" as the value for the MIME boundary but an actual transmission file can have any transmitter-defined string as the boundary. The same applies to the Content-Location MIME content header.
- The **Content-Location:** line must match one of the content Location attributes referenced in the OriginManifest of a PINRegistrationOriginHeader and the corresponding element ContentLocation in the PINData.

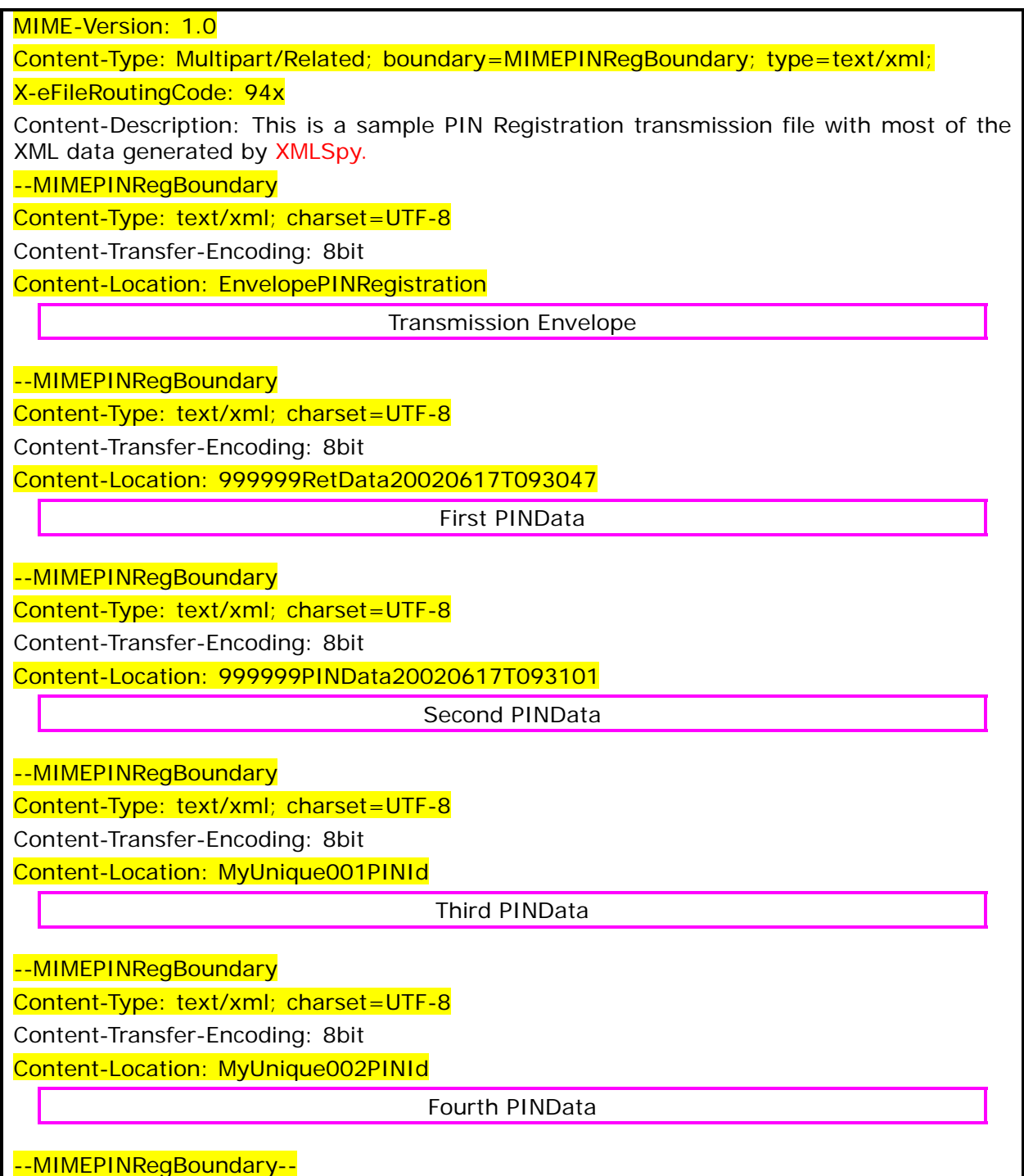

The complete PIN Registration transmission file is shown below in its entirety:

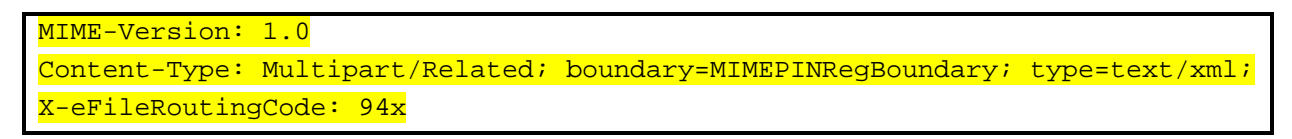

#### --MIMEPINRegBoundary

```
Content-Type: text/xml; charset=UTF-8 
Content-Transfer-Encoding: 8bit 
Content-Location: EnvelopePINRegistration 
<?xml version="1.0" encoding="UTF-8"?> 
<SOAP:Envelope xmlns="http://www.irs.gov/efile" 
xmlns:xsi="http://www.w3.org/2009/XMLSchema-instance" 
xmlns:SOAP="http://schemas.xmlsoap.org/soap/envelope/" 
xmlns:efile="http://www.irs.gov/efile" 
xsi:schemaLocation="http://schemas.xmlsoap.org/soap/envelope/ 
../message/SOAP.xsd 
 http://www.irs.gov/efile ../message/efileMessage.xsd"> 
  <SOAP:Header> 
  <efile:TransmissionHeader> 
  <TransmissionId>MyTransID20021217T093047</TransmissionId> 
  <Timestamp>2009-12-17T09:30:47-05:00</Timestamp> 
  <Transmitter> 
  <ETIN>00200</ETIN> 
  </Transmitter> 
  <ProcessType>T</ProcessType> 
  <TransmissionManifest originHeaderCount="2"> 
  <OriginHeaderReference originId="MyUniqueOrigID001"/> 
  <OriginHeaderReference originId="MyUniqueOrigID002"/> 
  </TransmissionManifest> 
  </efile:TransmissionHeader> 
  </SOAP:Header> 
  <SOAP:Body> 
  <efile:OriginHeaders> 
  <PINRegistrationOriginHeader> 
  <OriginId>MyUniqueOrigID001</OriginId> 
  <Timestamp>2009-12-17T09:30:47-05:00</Timestamp> 
  <OriginManifest itemCount="2"> 
  <ItemReference contentLocation="999999PINData20020617T093047"/> 
  <ItemReference contentLocation="999999PINData20020617T093101"/> 
  </OriginManifest> 
  <Originator> 
  <EFIN>010000</EFIN> 
  <Type>ERO</Type> 
  </Originator> 
  </PINRegistrationOriginHeader> 
  <PINRegistrationOriginHeader> 
  <OriginId>MyUniqueOrigID002</OriginId> 
  <Timestamp>2009-12-17T09:30:47-05:00</Timestamp>
```
 <OriginManifest itemCount="2"> <ItemReference contentLocation="MyUnique001PINId"/> <ItemReference contentLocation="MyUnique002PINId"/> </OriginManifest> <Originator> <EFIN>010000</EFIN> <Type>ERO</Type> </Originator> </PINRegistrationOriginHeader> </efile:OriginHeaders> </SOAP:Body> </SOAP:Envelope> --MIMEPINRegBoundary Content-Type: text/xml; charset=UTF-8 Content-Transfer-Encoding: 8bit Content-Location: 999999PINData20020617T093047 <?xml version="1.0" encoding="UTF-8"?> <PINData xmlns="http://www.irs.gov/efile" xmlns:xsi="http://www.w3.org/2009/XMLSchema-instance" xsi:schemaLocation="http://www.irs.gov/efile ..\pinreg\PINRegistration.xsd"> <ContentLocation>999999PINData20020617T093047</ContentLocation> <PINRegistration> <EIN>010000000</EIN> <EmployerName1>A A</EmployerName1> <EmployerName2>A A</EmployerName2> <EmployerAddress1>A A</EmployerAddress1> <EmployerAddress2>A A</EmployerAddress2> <City>A A</City> <State>AL</State> <ZIPCode>000000000</ZIPCode> <ContactName>A A</ContactName> <ContactTitle>! !</ContactTitle> <ContactPhoneNumber>0000000000</ContactPhoneNumber> <SignatureName>A A</SignatureName> <SignatureDate>2009-08-13</SignatureDate> <EmailAddress1>A@0.0.0.0</EmailAddress1> <EmailAddress2>A@0.0.0.0</EmailAddress2> </PINRegistration> </PINData> --MIMEPINRegBoundary Content-Type: text/xml; charset=UTF-8 Content-Transfer-Encoding: 8bit Content-Location: 999999PINData20020617T093101

```
<?xml version="1.0" encoding="UTF-8"?> 
<PINData xmlns="http://www.irs.gov/efile" 
xmlns:xsi="http://www.w3.org/2009/XMLSchema-instance" 
xsi:schemaLocation="http://www.irs.gov/efile 
..\pinreg\PINRegistration.xsd"> 
  <ContentLocation>999999PINData20020617T093101</ContentLocation> 
  <PINRegistration> 
  <EIN>010000000</EIN> 
  <EmployerName1>A A</EmployerName1> 
  <EmployerName2>A A</EmployerName2> 
  <EmployerAddress1>A A</EmployerAddress1> 
  <EmployerAddress2>A A</EmployerAddress2> 
  <City>A A</City> 
  <State>AL</State> 
  <ZIPCode>000000000</ZIPCode> 
  <ContactName>A A</ContactName> 
  <ContactTitle>! !</ContactTitle> 
  <ContactPhoneNumber>0000000000</ContactPhoneNumber> 
  <SignatureName>A A</SignatureName> 
  <SignatureDate>2009-08-13</SignatureDate> 
  <EmailAddress1>A@0.0.0.0</EmailAddress1> 
  <EmailAddress2>A@0.0.0.0</EmailAddress2> 
  </PINRegistration> 
</PINData> 
--MIMEPINRegBoundary
Content-Type: text/xml; charset=UTF-8 
Content-Transfer-Encoding: 8bit 
Content-Location: MyUnique001PINId 
<?xml version="1.0" encoding="UTF-8"?> 
<PINData xmlns="http://www.irs.gov/efile" 
xmlns:xsi="http://www.w3.org/2009/XMLSchema-instance" 
xsi:schemaLocation="http://www.irs.gov/efile 
..\pinreg\PINRegistration.xsd"> 
  <ContentLocation>MyUnique001PINId</ContentLocation> 
  <PINRegistration> 
  <EIN>010000000</EIN> 
  <EmployerName1>A A</EmployerName1> 
  <EmployerName2>A A</EmployerName2> 
  <EmployerAddress1>A A</EmployerAddress1> 
  <EmployerAddress2>A A</EmployerAddress2> 
  <City>A A</City> 
  <State>AL</State> 
  <ZIPCode>000000000</ZIPCode> 
  <ContactName>A A</ContactName>
```

```
 <ContactTitle>! !</ContactTitle> 
  <ContactPhoneNumber>0000000000</ContactPhoneNumber> 
  <SignatureName>A A</SignatureName> 
  <SignatureDate>2009-08-13</SignatureDate> 
  <EmailAddress1>A@0.0.0.0</EmailAddress1> 
  <EmailAddress2>A@0.0.0.0</EmailAddress2> 
  </PINRegistration> 
</PINData> 
--MIMEPINRegBoundary
Content-Type: text/xml; charset=UTF-8 
Content-Transfer-Encoding: 8bit 
Content-Location: MyUnique002PINId 
<?xml version="1.0" encoding="UTF-8"?> 
<PINData xmlns="http://www.irs.gov/efile" 
xmlns:xsi="http://www.w3.org/2009/XMLSchema-instance" 
xsi:schemaLocation="http://www.irs.gov/efile 
..\pinreg\PINRegistration.xsd"> 
  <ContentLocation>MyUnique002PINId</ContentLocation> 
  <PINRegistration> 
  <EIN>010000000</EIN> 
  <EmployerName1>A A</EmployerName1> 
  <EmployerName2>A A</EmployerName2> 
  <EmployerAddress1>A A</EmployerAddress1> 
  <EmployerAddress2>A A</EmployerAddress2> 
  <City>A A</City> 
  <State>AL</State> 
  <ZIPCode>000000000</ZIPCode> 
  <ContactName>A A</ContactName> 
  <ContactTitle>! !</ContactTitle> 
  <ContactPhoneNumber>0000000000</ContactPhoneNumber> 
  <SignatureName>A A</SignatureName> 
  <SignatureDate>2009-08-13</SignatureDate> 
  <EmailAddress1>A@0.0.0.0</EmailAddress1> 
  <EmailAddress2>A@0.0.0.0</EmailAddress2> 
  </PINRegistration> 
</PINData> 
--MIMEPINRegBoundary--
```
# **7.0 VALIDATION CRITERIA – BUSINESS RULES & ERROR CONDITIONS**

# **7.1 Business Rule & Error Condition Matrix**

#### **Table 7-2 Business Rule and Error Condition Matrix**

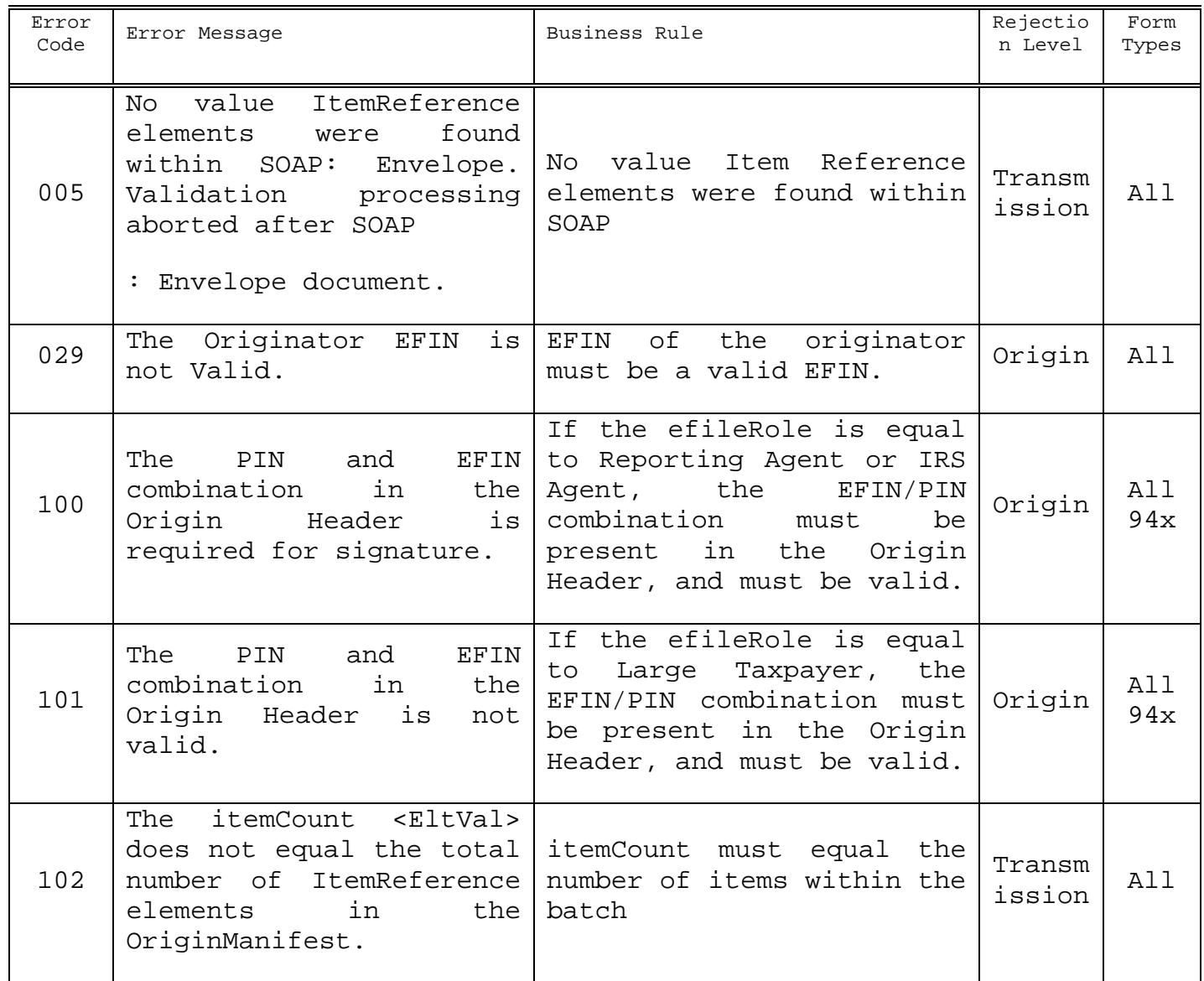

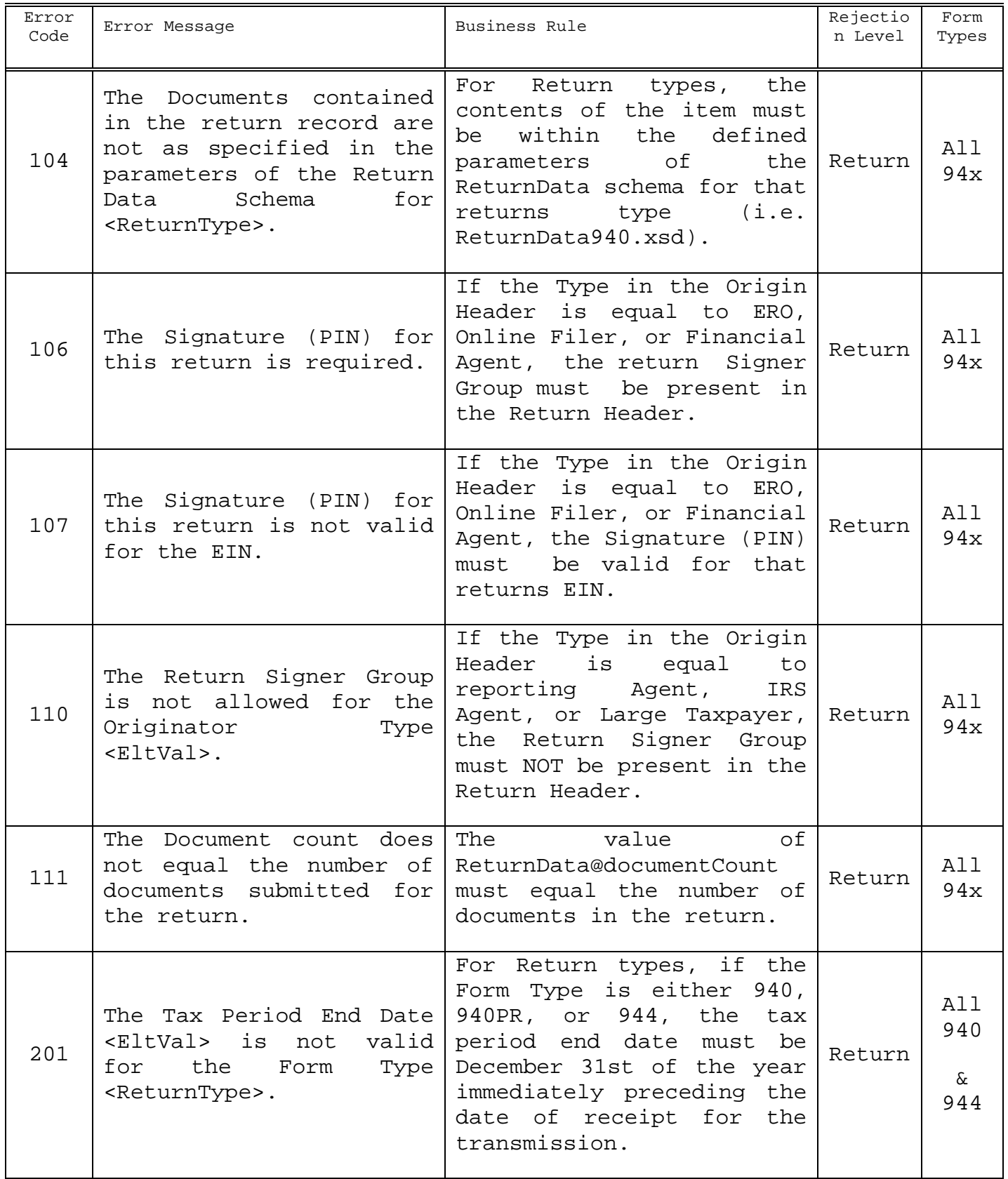
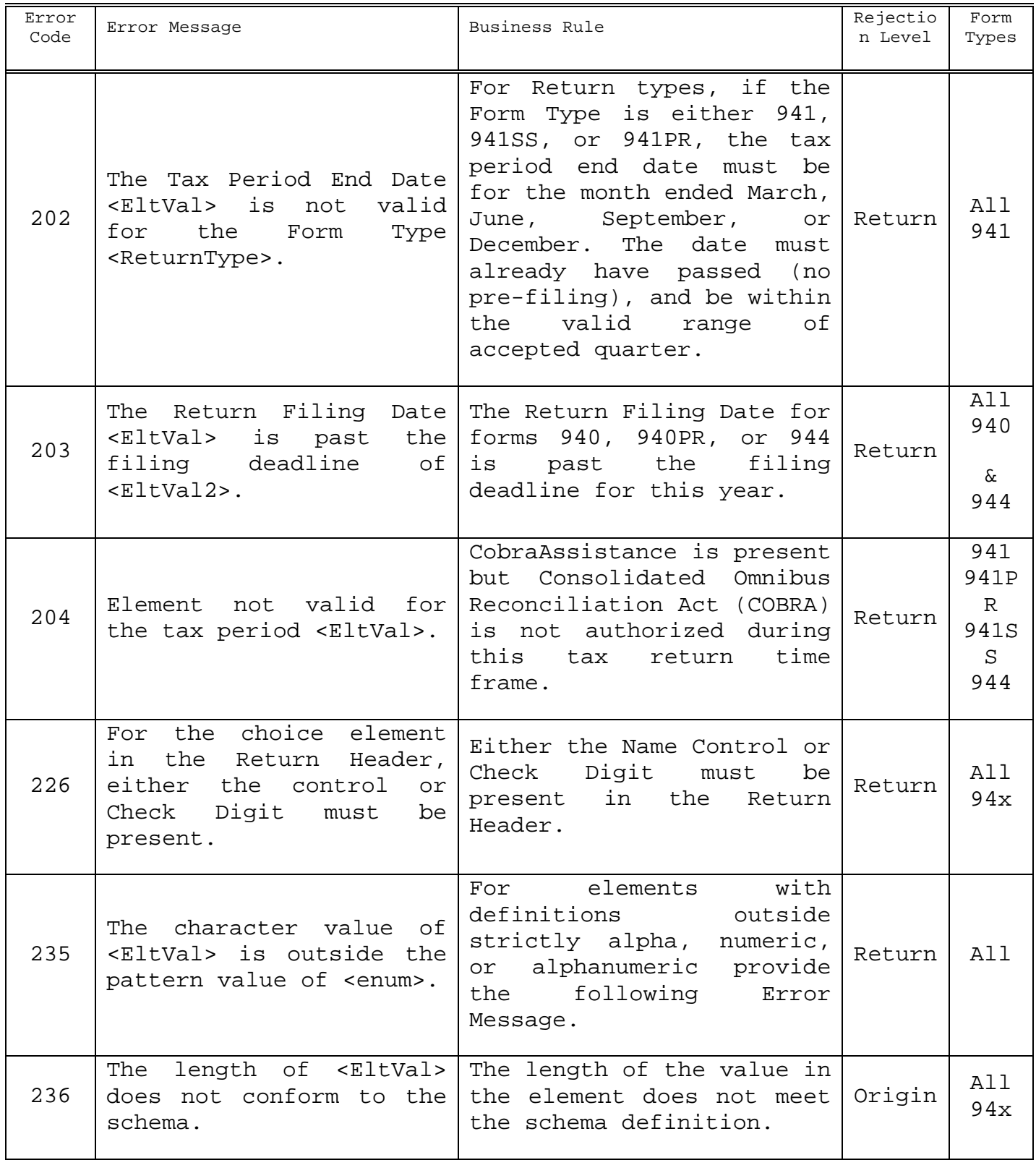

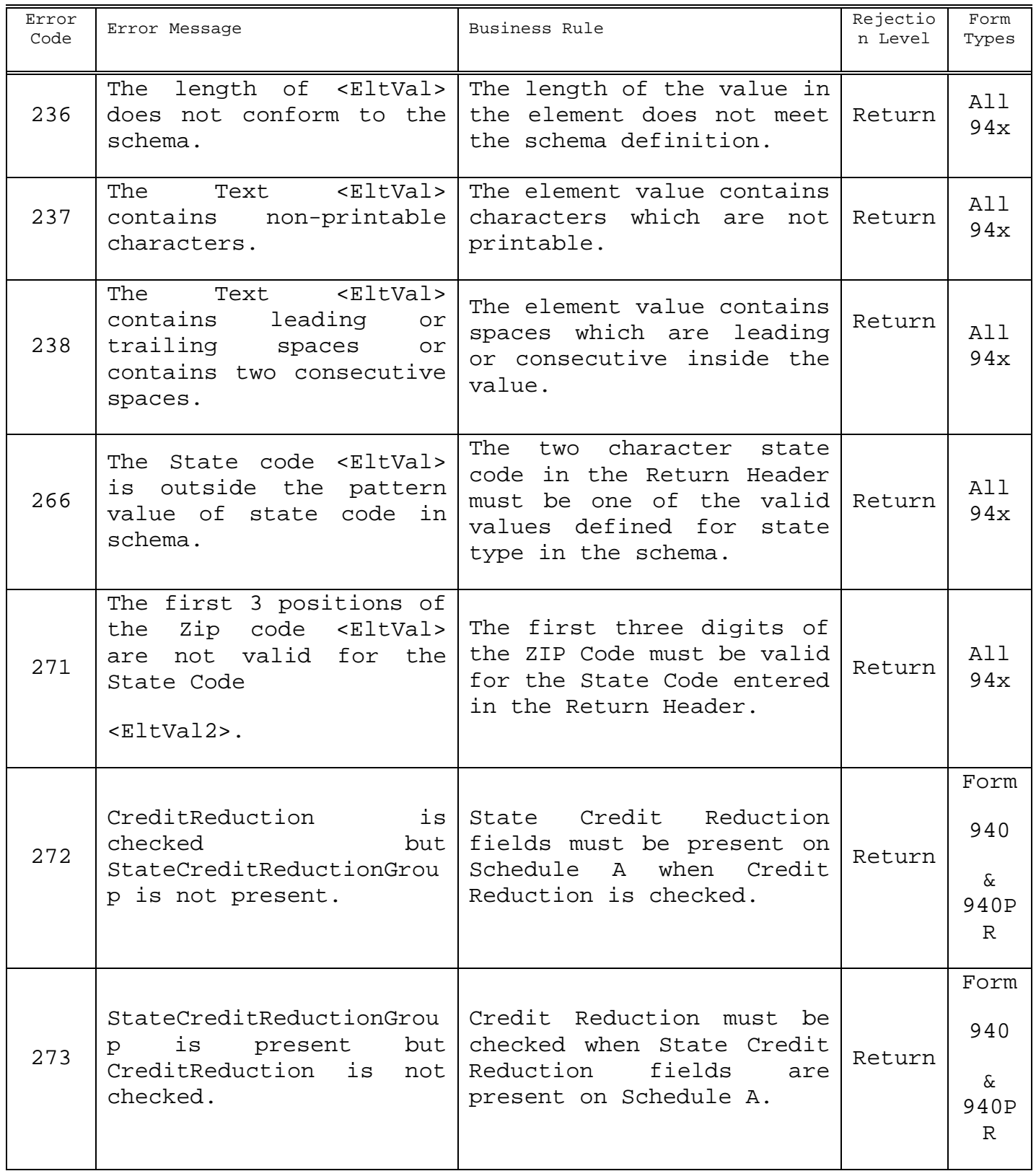

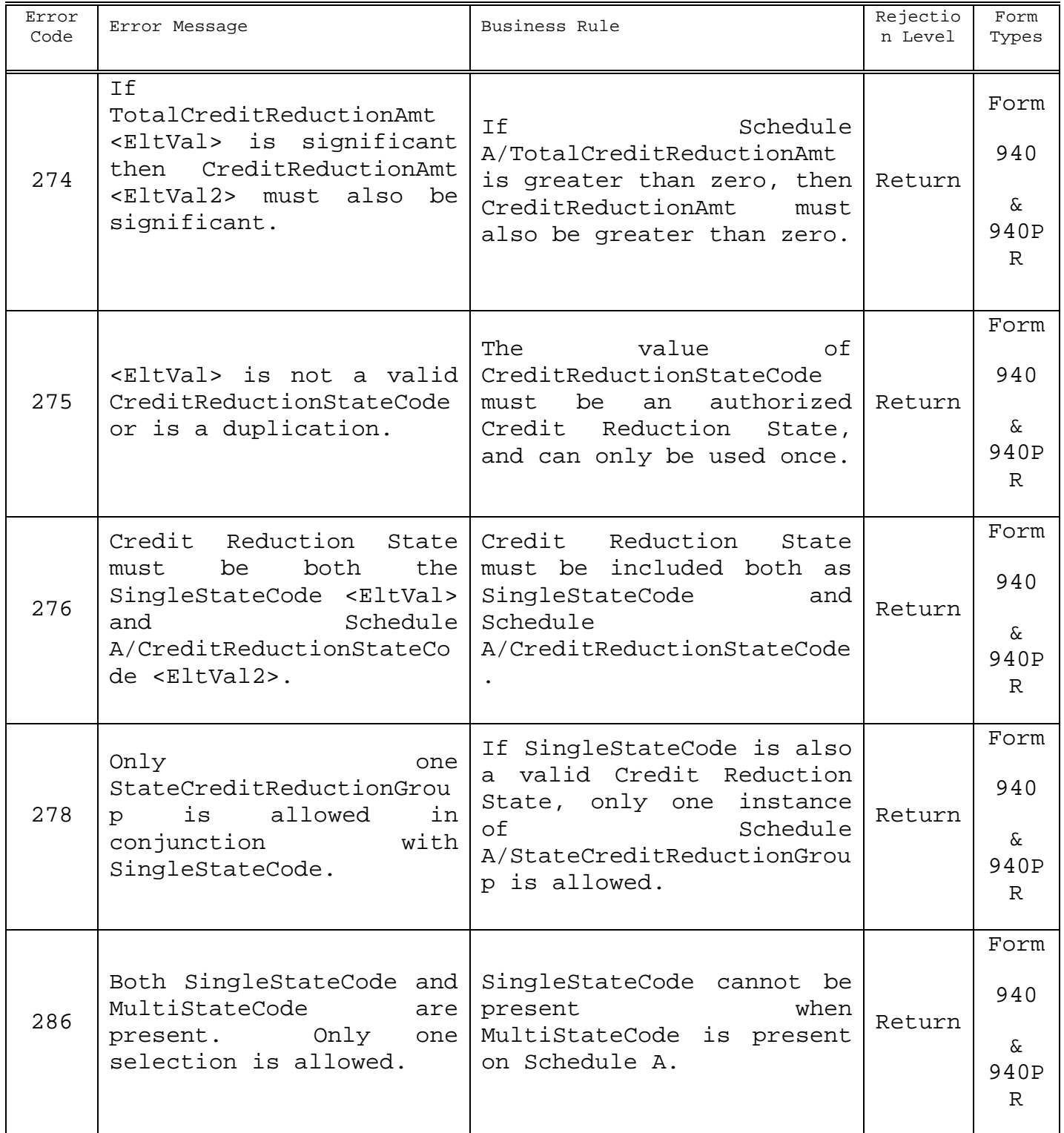

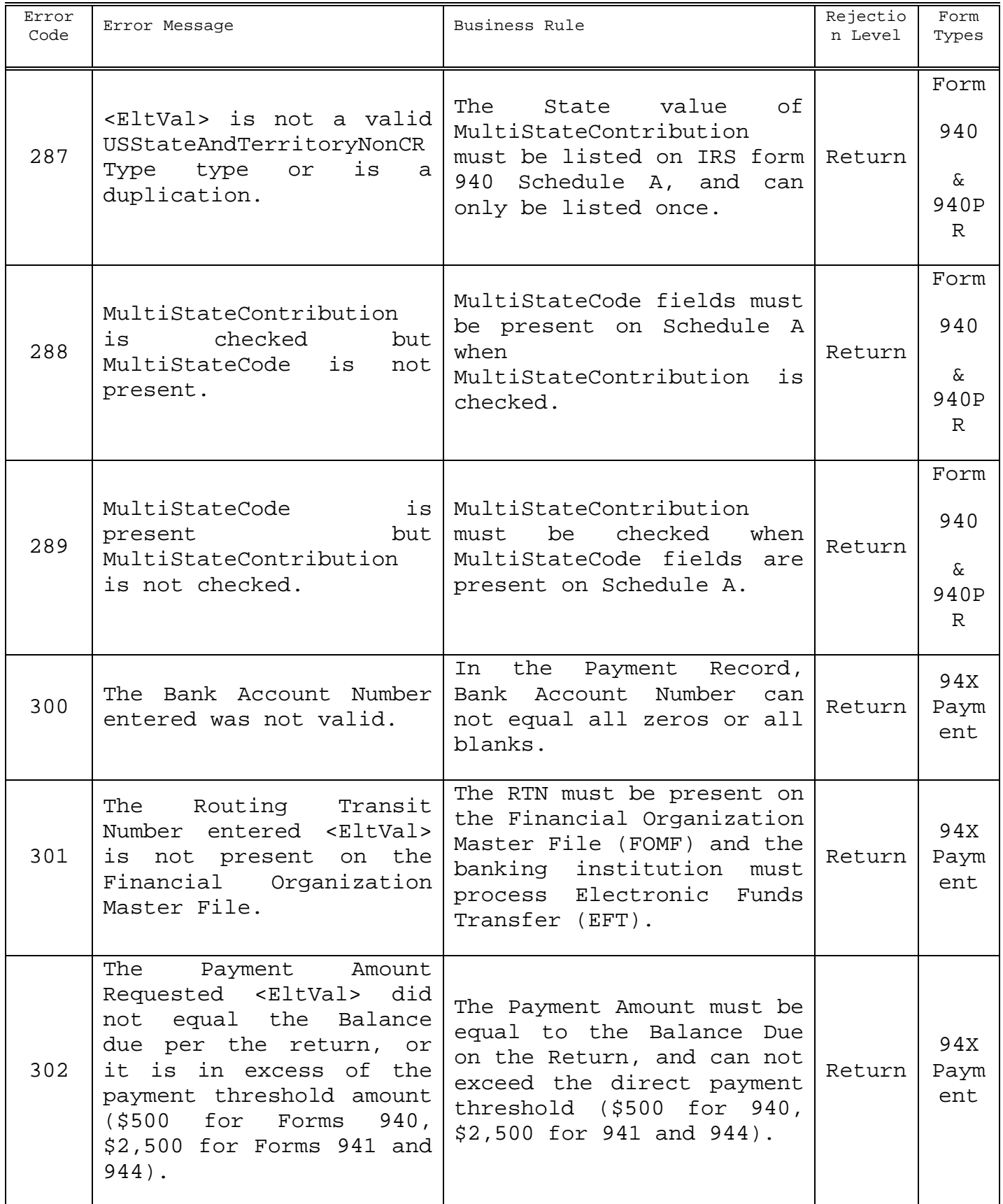

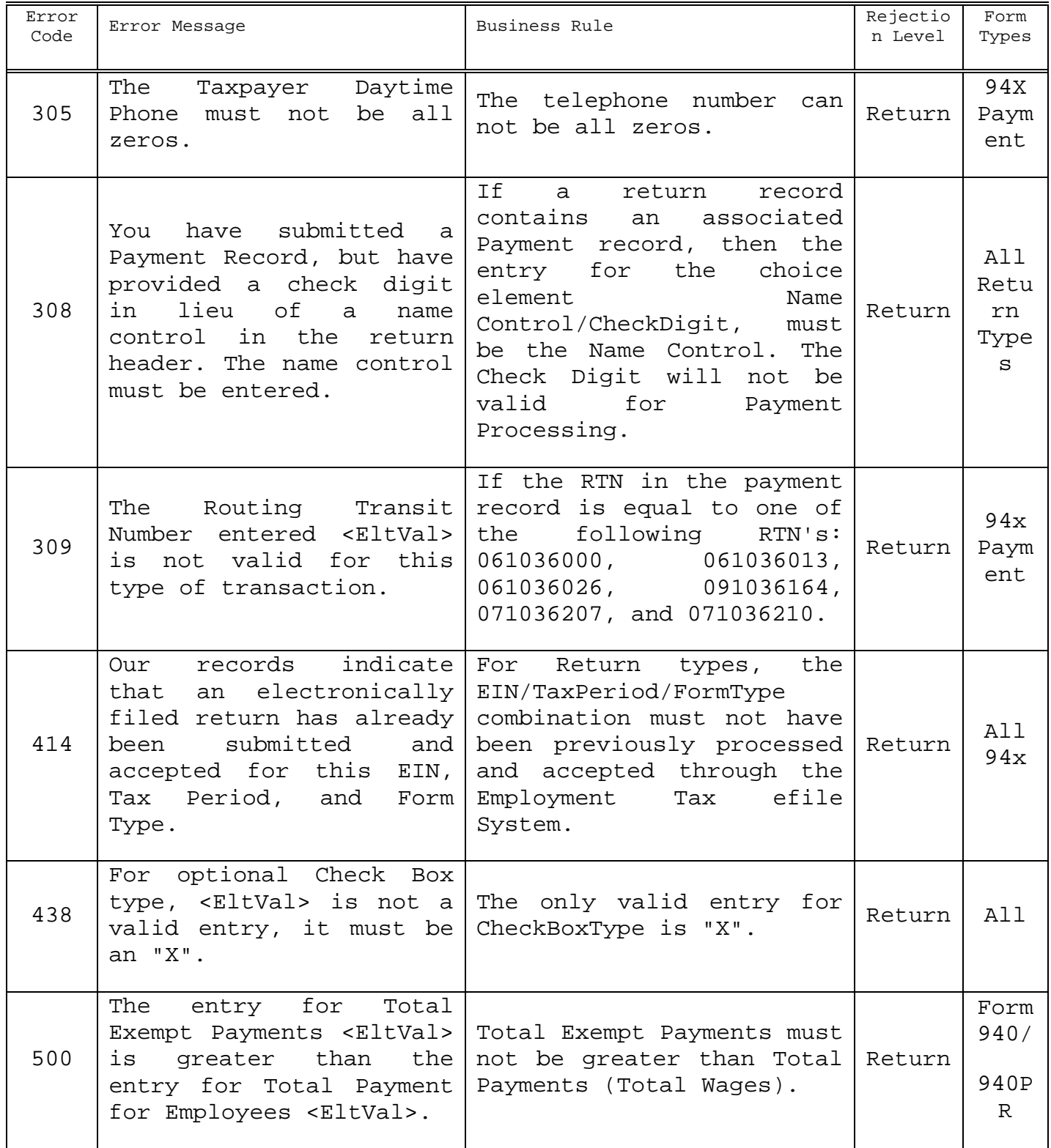

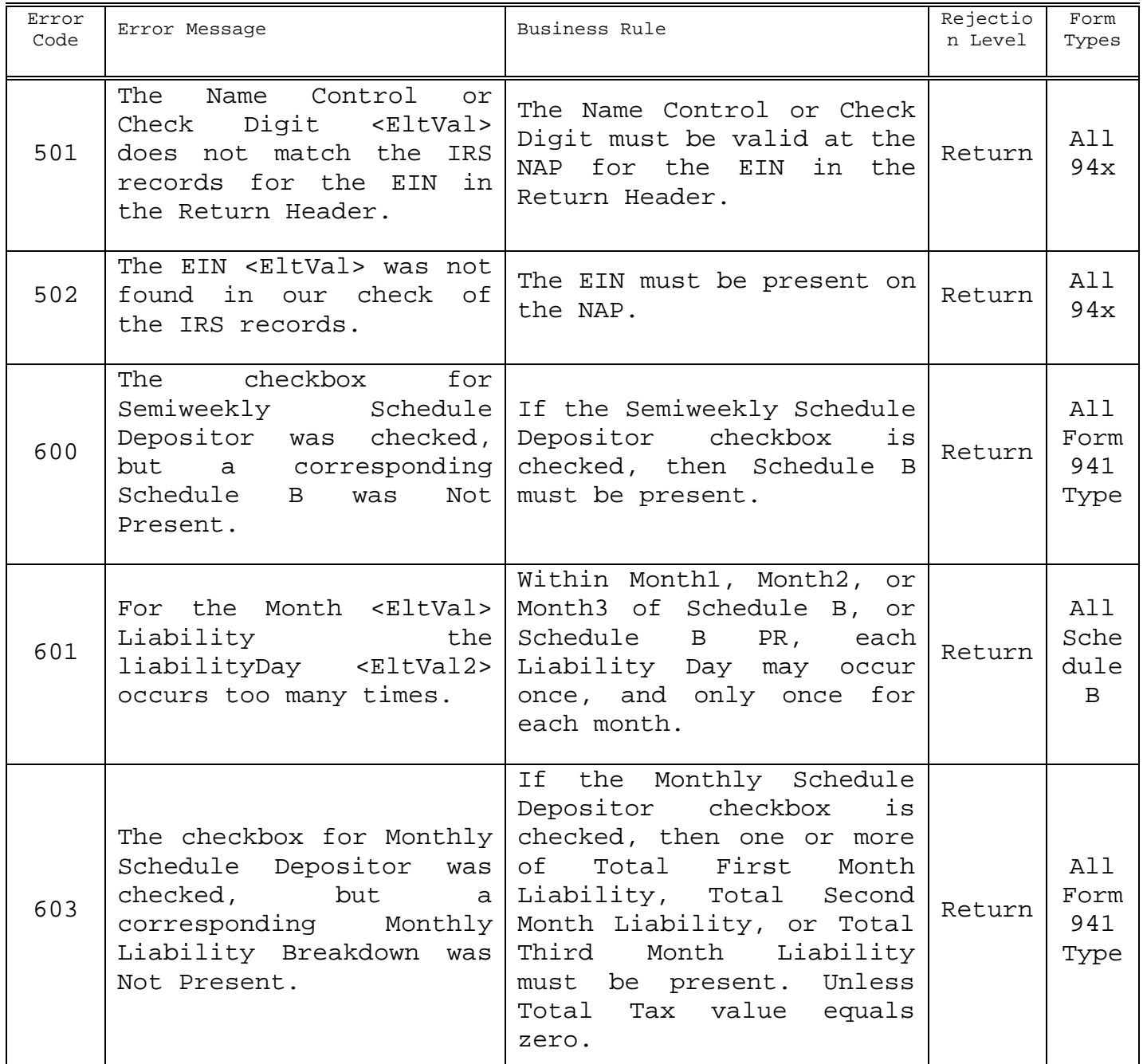

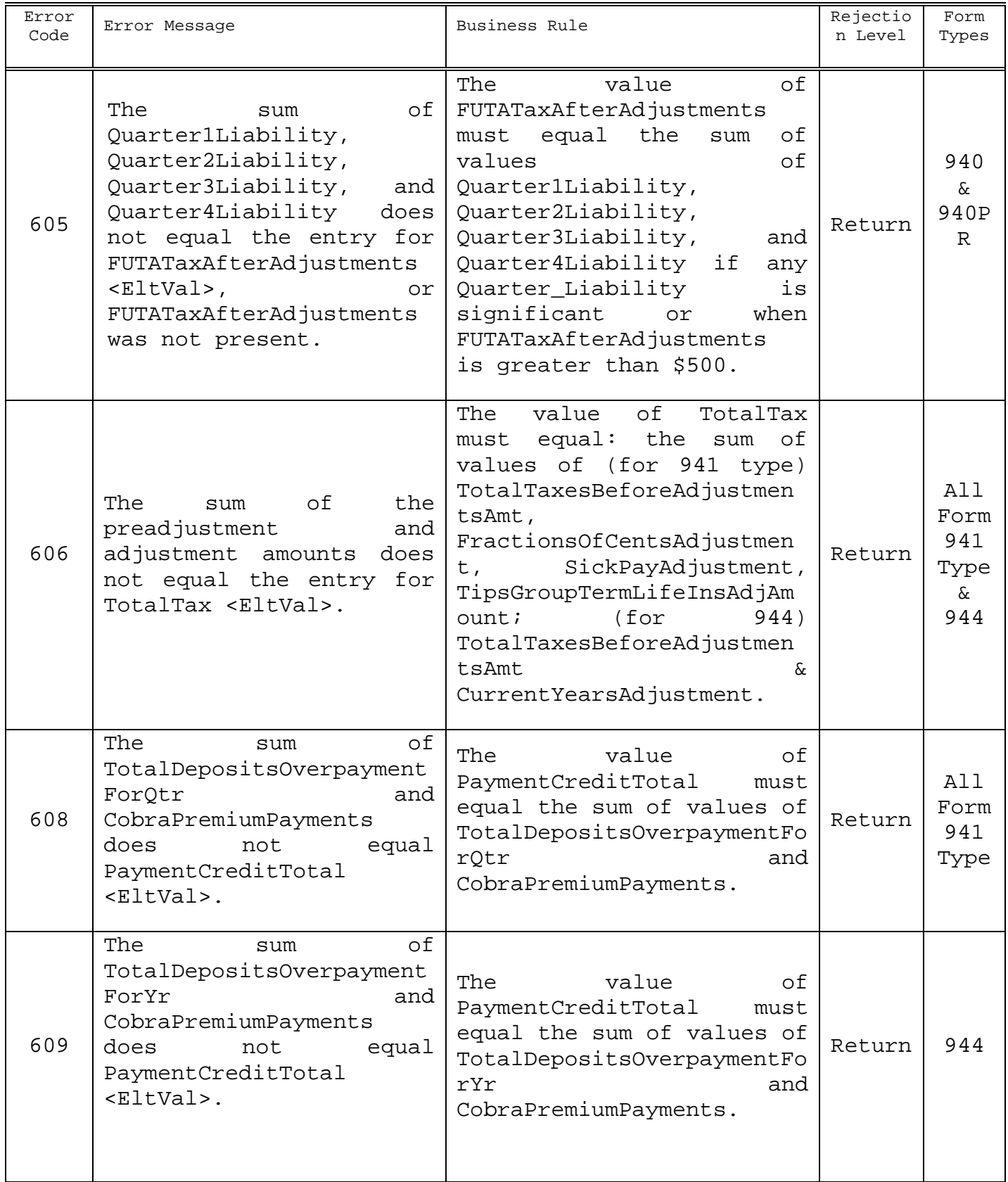

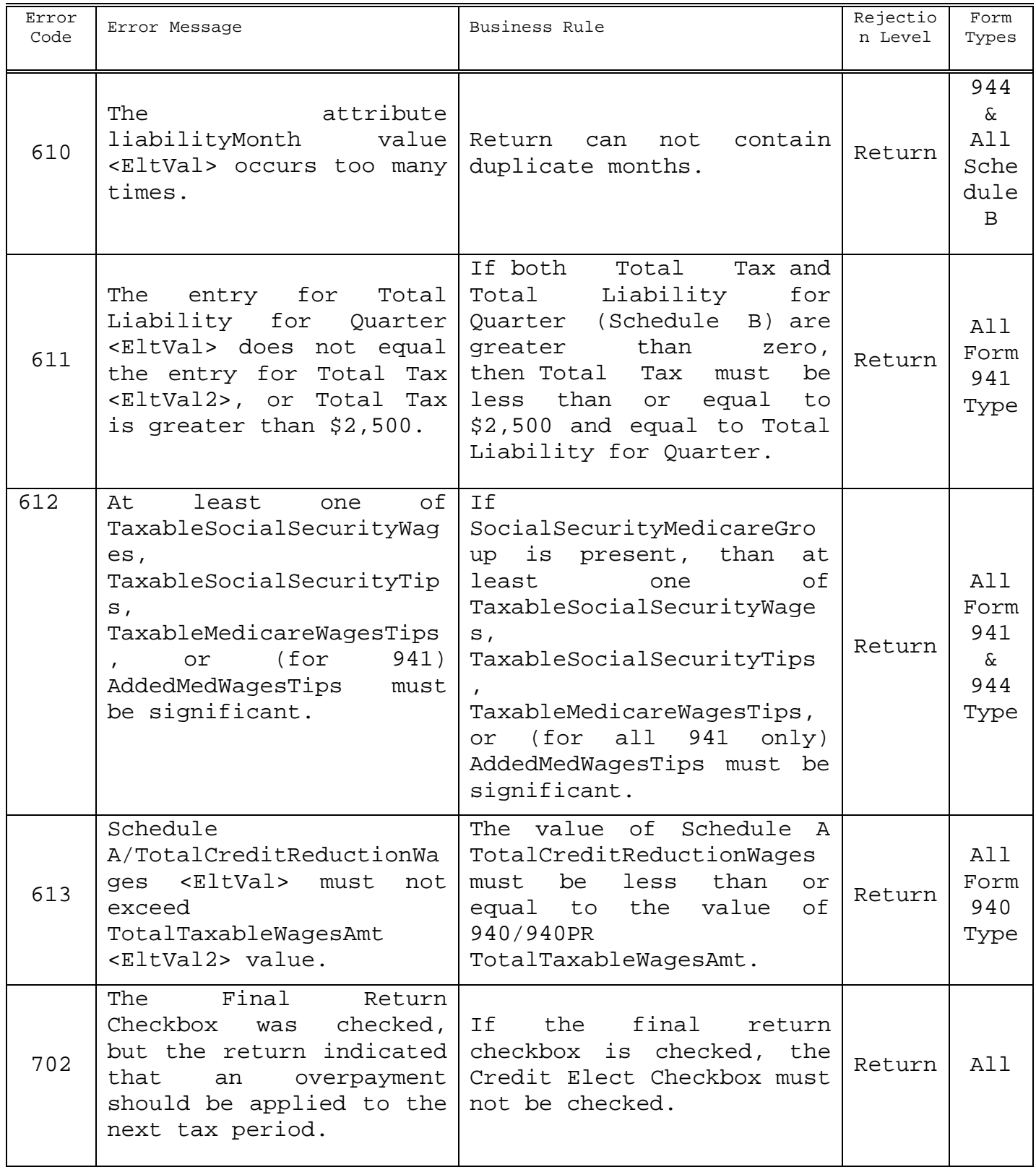

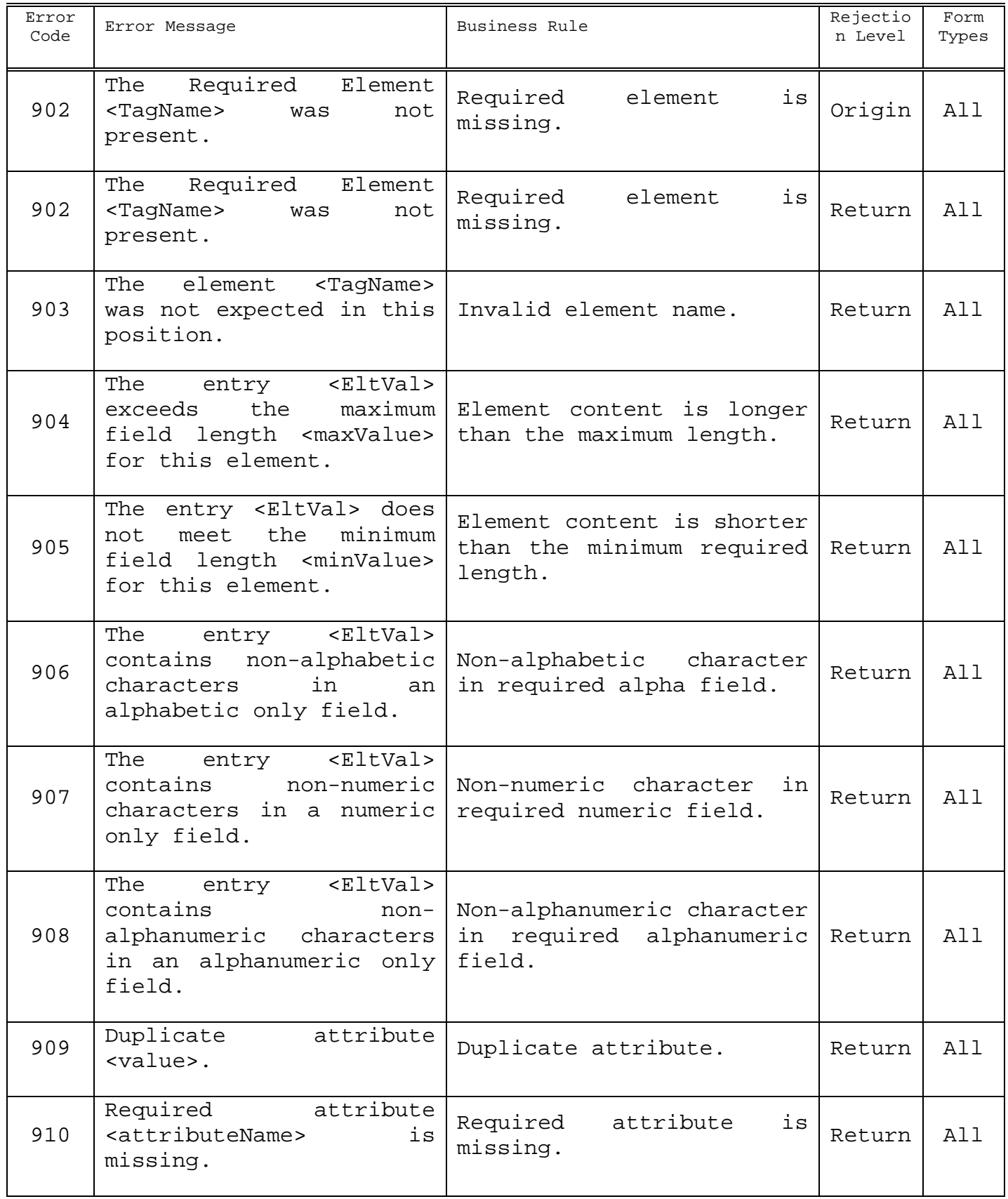

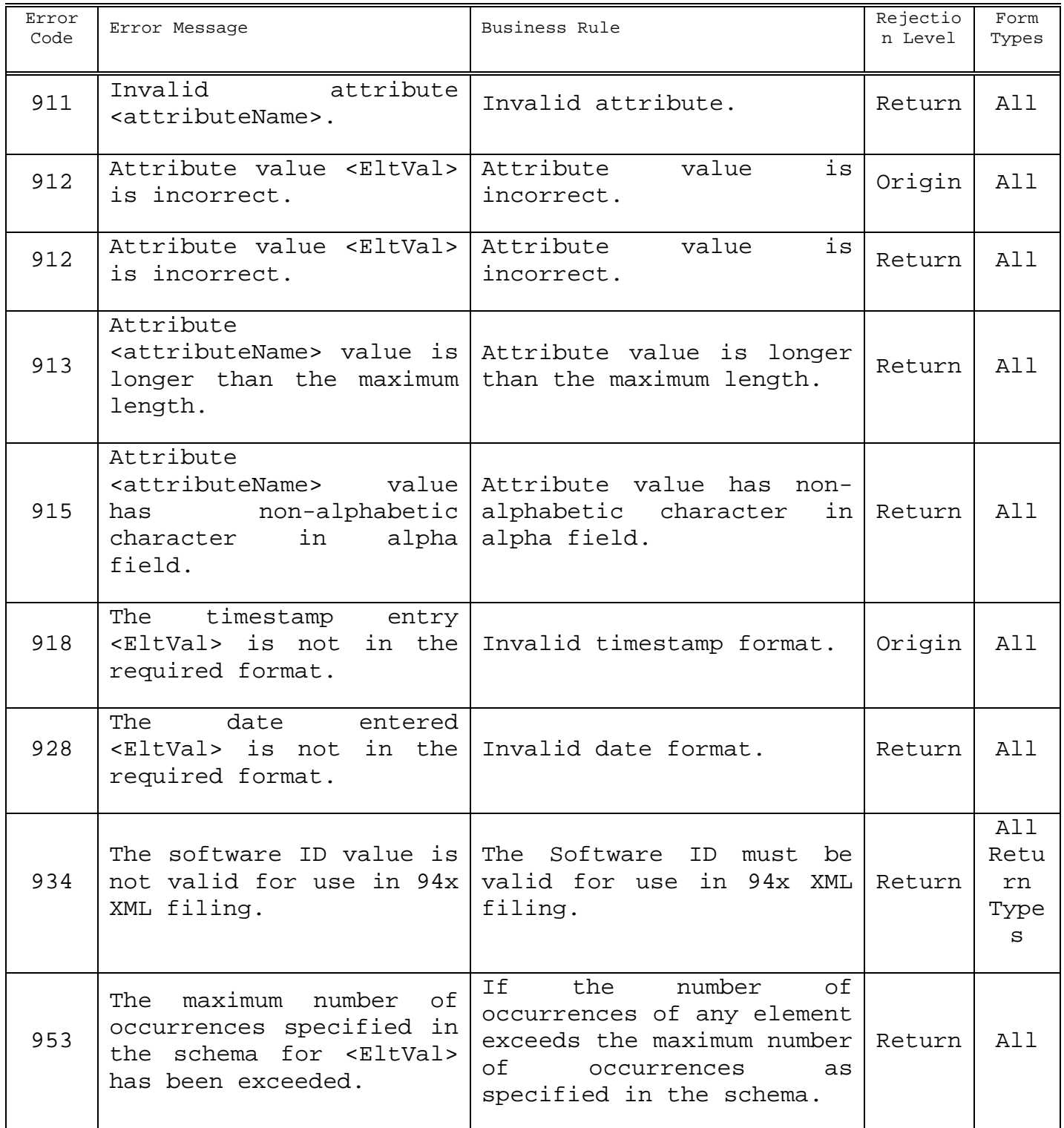

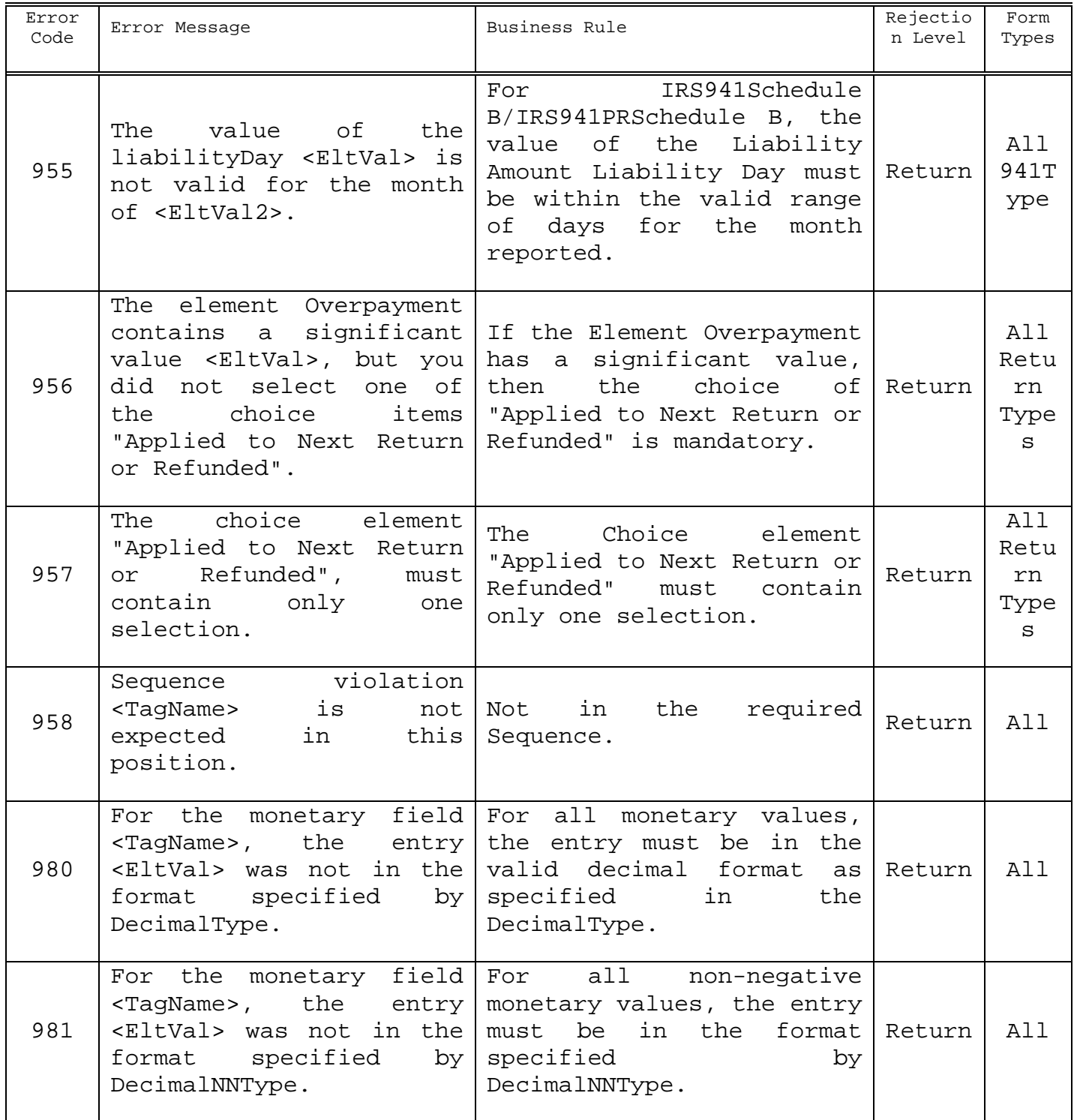

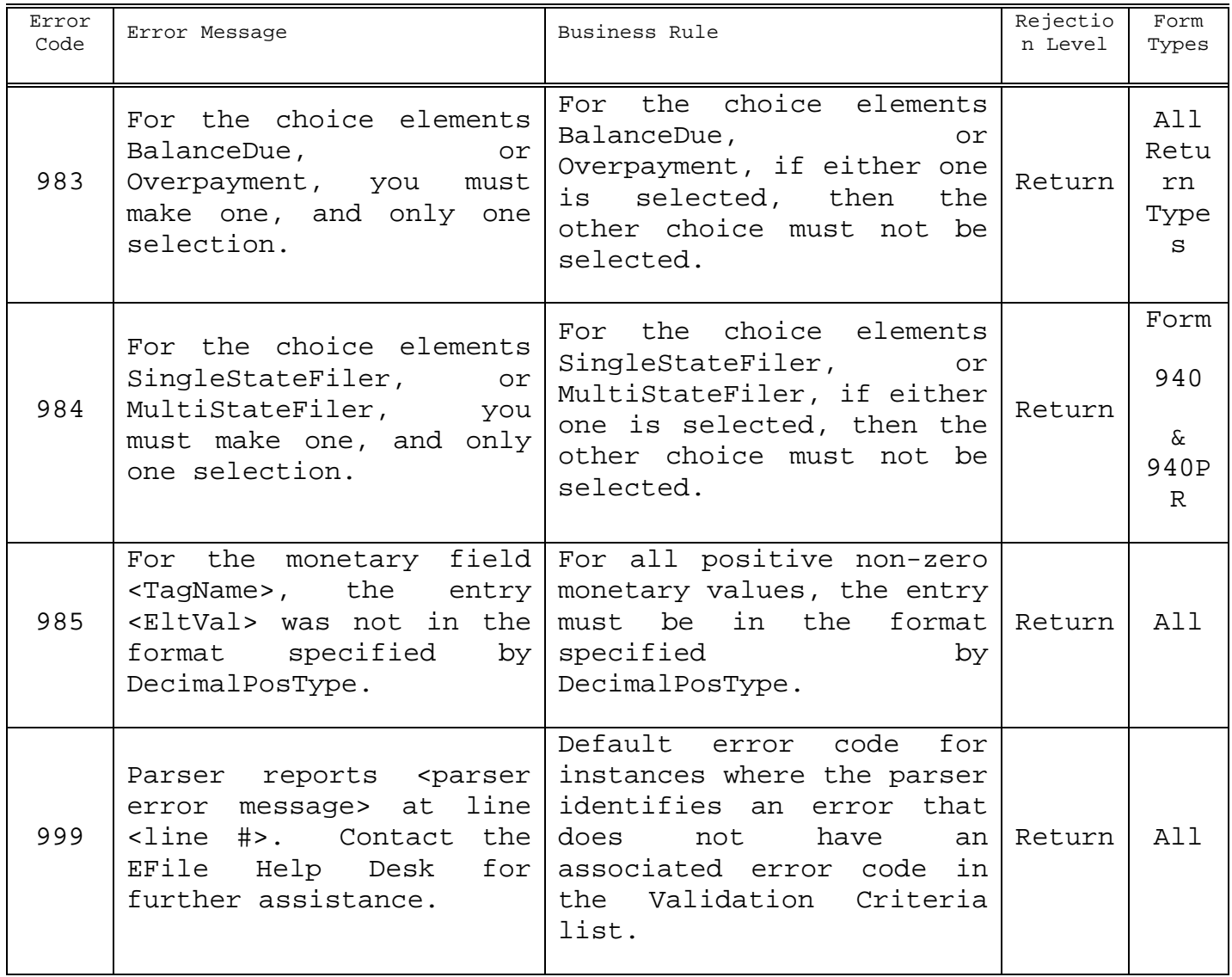

#### **8.0 ACKNOWLEDGEMENT FILES**

An Acknowledgement (ACK) File will be returned for each successfully transmitted Return or PIN Registration file. XML transmissions are processed as received, so ACKs will be available as soon as the transmission has been processed, and not follow the once or twice daily "drain" schedule of other *e-file* programs.

You will receive a single ACK file for each transmission file submitted. Each ACK file will be composed of one or more ACK records, providing an acceptance, or a rejection, for each item in the transmission file. You may receive one or more ACK records per item submitted in the transmission.

#### **8.1****A Guide to Creating 94x Acknowledgement Files**

This section describes the procedure for creating a sample 94x acknowledgement file with dummy data.

#### **8.2****Acknowledgement File Construction**

#### **Assumptions**

- The 94x XML Schemas Final Release will be used as the base schemas for creating the XML data instances.
- XMLSpy 2010 is used as the tool for creating and validating XML data instances generated from the aforementioned base schemas.
- All optional fields will be created to illustrate the widest spectrum of data combinations. The actual definitions of required vs. optional fields can be found in the base schemas.
- All XML data instances generated are kept in the instances subdirectory directly under the root of the 94x XML schemas package. If placed elsewhere, the xsi:schemaLocation attributes in all data instances generated need to be modified to reflect the location of the XML instance relative to other schemas.

#### **Step 1 – Create Acknowledgement Envelope**

#### **Step 1.1 – Create Acknowledgement Envelope Skeleton**

Create the acknowledgement envelope skeleton as outlined below. After filling in the placeholders, it becomes the SOAP Envelope (Body only, i.e. no Header) in the acknowledgement file.

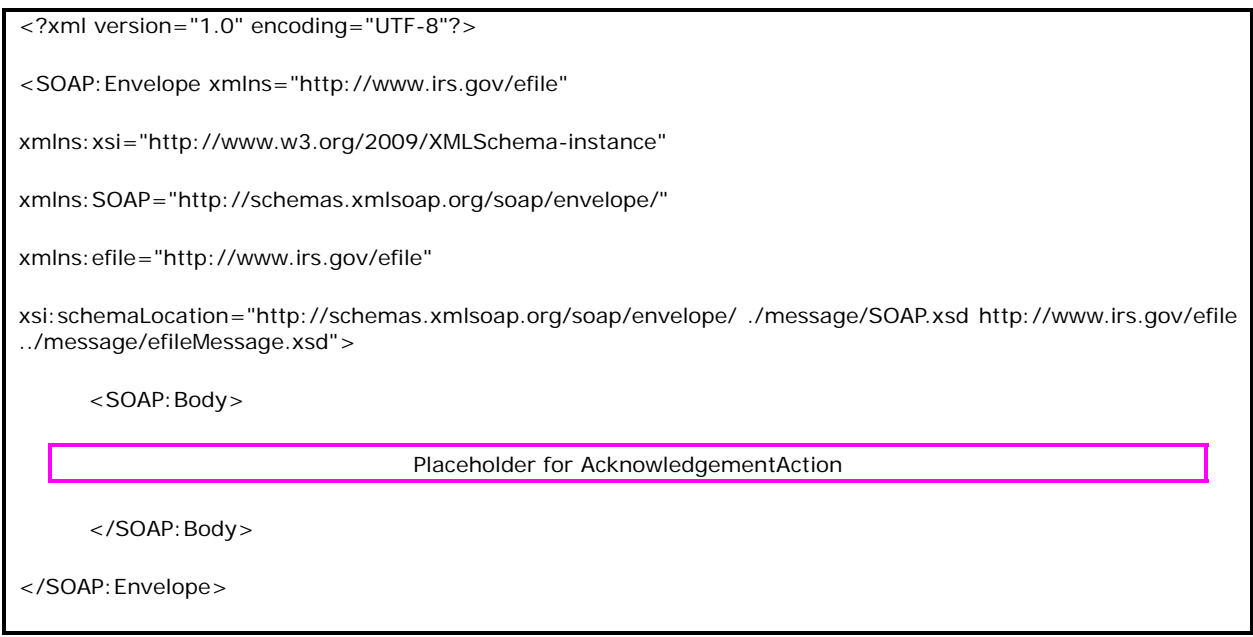

#### **Step 1.2 – Create AcknowledgementAction**

Open **message/efileMessage.xsd** in XMLSpy and select **DTD/Schema** from the main menu. Next select **Generate sample XML file**…

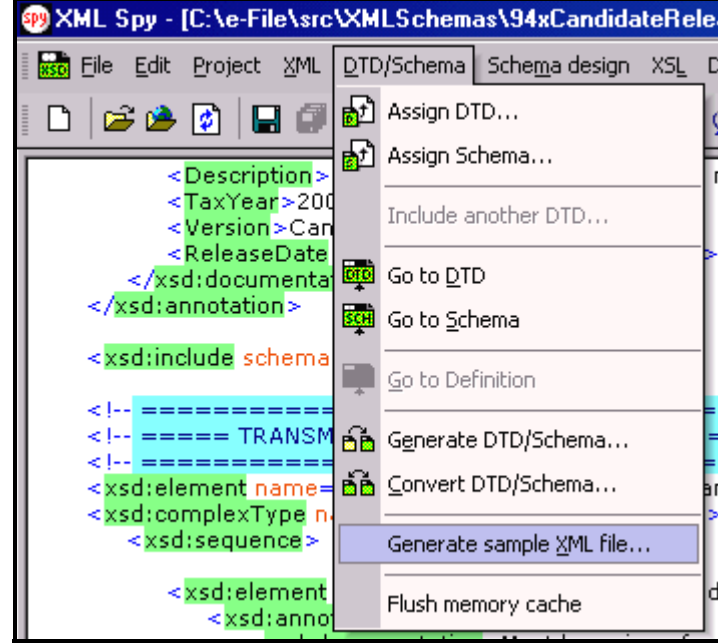

 **Figure 8-1 Open Message/efile Message – DTD/Schema – Generate Sample XML File** 

Select **AcknowledgementAction** from the pop-up menu shown below:

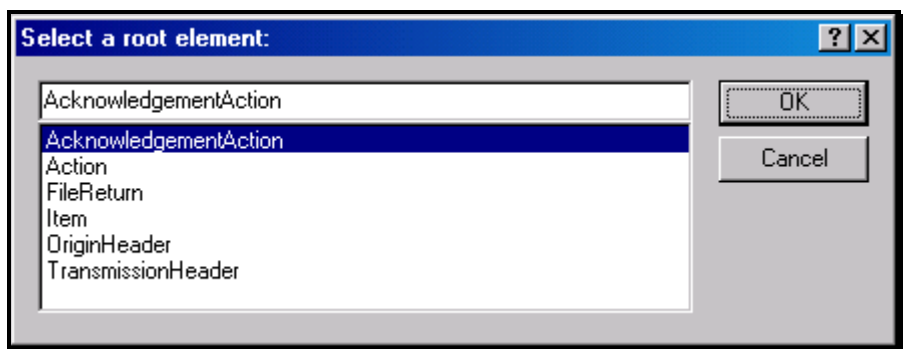

 **Figure 8-2 Select a Root Element – Acknowledgement Action** 

Check all options in the following pop-up menu and specify 2 (or more) repeatable elements so that repeating structures are illustrated in the sample data.

#### **Figure 8-3 Generate Sample XML File – Attributes and Elements**

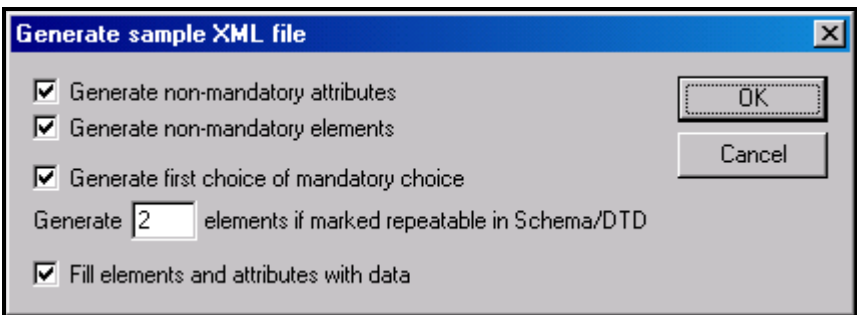

You now have an XMLSpy generated XML data structure for the entire acknowledgement.

#### **Step 1.4 – Complete the Placeholder for AcknowledgementAction**

In the **AcknowledgementAction** data structure:

- Remove all attributes in the **AcknowledgementAction** element and prefix the element name (begin and end tags) with efile:
- Duplicate the **OriginAcknowledgement** and **ItemAcknowledgement** structures as needed for multiple items. Edit the data as you see fit. Make sure all instances of **OriginId** and **OrigTransContentLocation** are correctly referencing the ones in the transmission file.

#### **Step 1.3 – Complete the Acknowledgement Envelope**

Plug in the **AcknowledgementAction** structure from Step 1.2 into the Placeholder for **AcknowledgementAction** defined in Step 1.1.

#### The complete **Acknowledgement Envelope** is shown below:

```
<?xml version="1.0" encoding="UTF-8"?> 
<SOAP:Envelope xmlns="http://www.irs.gov/efile" 
xmlns:xsi="http://www.w3.org/2009/XMLSchema-instance" 
xmlns:SOAP="http://schemas.xmlsoap.org/soap/envelope/" 
xmlns:efile="http://www.irs.gov/efile" 
xsi:schemaLocation="http://schemas.xmlsoap.org/soap/envelope/../message/SOAP.xsd http://www.irs.gov/efile 
../message/efileMessage.xsd"> 
    <SOAP:Body> 
      <efile:AcknowledgementAction> 
       <Acknowledgement> 
         <AcknowledgementId>IRS94x2002-12-31T06:22:12</AcknowledgementId> 
         <AcknowledgementTimestamp>2009-12-17T09:30:47-05:00</AcknowledgementTimestamp> 
         <TransmissionAcknowledgement> 
           <TransmissionId>MyUniqueTransID001</TransmissionId> 
           <TransmissionTimestamp>2009-12-31T06:22:12-05:00</TransmissionTimestamp> 
           <TransmissionStatus>A</TransmissionStatus> 
           <ProcessType>T</ProcessType> 
           <Errors errorCount="2"> 
              <Error errorId="1"> 
                <XPath>String</XPath> 
                <ErrorCode>String</ErrorCode> 
                <ErrorMessage>String</ErrorMessage> 
              </Error> 
              <Error errorId="2"> 
                <XPath>String</XPath> 
                <ErrorCode>String</ErrorCode> 
                <ErrorMessage>String</ErrorMessage> 
              </Error>
```

```
 </Errors>
```
<OriginAcknowledgement>

<OriginId>MyUniqueOrigID001</OriginId>

<OriginTimestamp>2009-12-17T09:30:47-05:00</OriginTimestamp>

<OriginStatus>A</OriginStatus>

<Errors errorCount="2">

<Error errorId="3">

<XPath>String</XPath>

<ErrorCode>String</ErrorCode>

<ErrorMessage>String</ErrorMessage>

</Error>

```
 <Error errorId="4">
```
<XPath>String</XPath>

<ErrorCode>String</ErrorCode>

<ErrorMessage>String</ErrorMessage>

```
 </Error>
```
</Errors>

<ItemAcknowledgement>

<OrigTransContentLocation>999999RetData20020617T093047</OrigTransContentLocation>

<EIN>010000000</EIN>

```
 <ItemStatus>R</ItemStatus>
```
<PaymentIndicator>Payment Request Received</PaymentIndicator>

<Errors errorCount="2">

<Error errorId="5">

<XPath>String</XPath>

<ErrorCode>String</ErrorCode>

<ErrorMessage>String</ErrorMessage>

</Error>

<Error errorId="6">

<XPath>String</XPath>

```
 <ErrorCode>String</ErrorCode> 
         <ErrorMessage>String</ErrorMessage> 
       </Error> 
     </Errors> 
   </ItemAcknowledgement> 
   <ItemAcknowledgement> 
     <OrigTransContentLocation>999999RetData20020617T093101</OrigTransContentLocation> 
     <EIN>010000000</EIN> 
     <ItemStatus>R</ItemStatus> 
     <PaymentIndicator>Payment Request Received</PaymentIndicator> 
     <Errors errorCount="2"> 
       <Error errorId="7"> 
         <XPath>String</XPath> 
         <ErrorCode>String</ErrorCode> 
         <ErrorMessage>String</ErrorMessage> 
       </Error> 
       <Error errorId="8"> 
         <XPath>String</XPath> 
         <ErrorCode>String</ErrorCode> 
         <ErrorMessage>String</ErrorMessage> 
       </Error> 
     </Errors> 
   </ItemAcknowledgement> 
 </OriginAcknowledgement> 
 <OriginAcknowledgement> 
   <OriginId>MyUniqueOrigID002</OriginId> 
   <OriginTimestamp>2009-12-17T09:30:47-05:00</OriginTimestamp> 
   <OriginStatus>A</OriginStatus> 
   <Errors errorCount="2"> 
     <Error errorId="9">
```

```
 <XPath>String</XPath>
```
<ErrorCode>String</ErrorCode>

<ErrorMessage>String</ErrorMessage>

</Error>

<Error errorId="10">

<XPath>String</XPath>

<ErrorCode>String</ErrorCode>

<ErrorMessage>String</ErrorMessage>

</Error>

</Errors>

<ItemAcknowledgement>

<OrigTransContentLocation>MyUnique001ReturnId</OrigTransContentLocation>

<EIN>010000000</EIN>

<ItemStatus>R</ItemStatus>

<PaymentIndicator>Payment Request Received</PaymentIndicator>

<Errors errorCount="2">

<Error errorId="11">

<XPath>String</XPath>

<ErrorCode>String</ErrorCode>

<ErrorMessage>String</ErrorMessage>

</Error>

<Error errorId="12">

<XPath>String</XPath>

<ErrorCode>String</ErrorCode>

<ErrorMessage>String</ErrorMessage>

</Error>

</Errors>

</ItemAcknowledgement>

<ItemAcknowledgement>

<OrigTransContentLocation>MyUnique002ReturnId</OrigTransContentLocation>

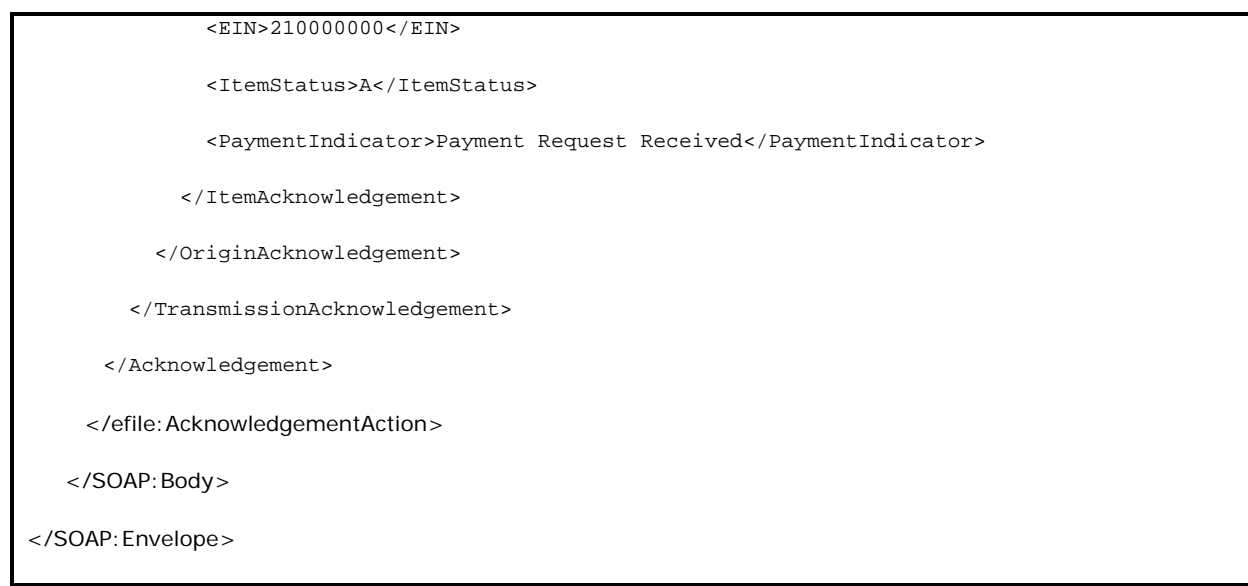

#### **Step 1.5 – Validate the Acknowledgement Envelope**

- Validate the Acknowledgement Envelope in XMLSpy by clicking on the  $\mathbb Z$  button on the tool bar.
- Correct the data, if necessary, and re-validate.

#### **Step 2 – Create Acknowledgement File**

Г

The most notable difference between the 94x return transmission file and the acknowledgement file is that the acknowledgement file is NOT a MIME multi-part document - it contains only the Acknowledgement Envelope with the body only, i.e. no header. The entire envelope is a selfcontained XML data structure. The acknowledgement file can be created by simply adding the Content-Type header to the Acknowledgement Envelope. The required content-type header is highlighted.

The complete acknowledgement file is shown below in its entirety:

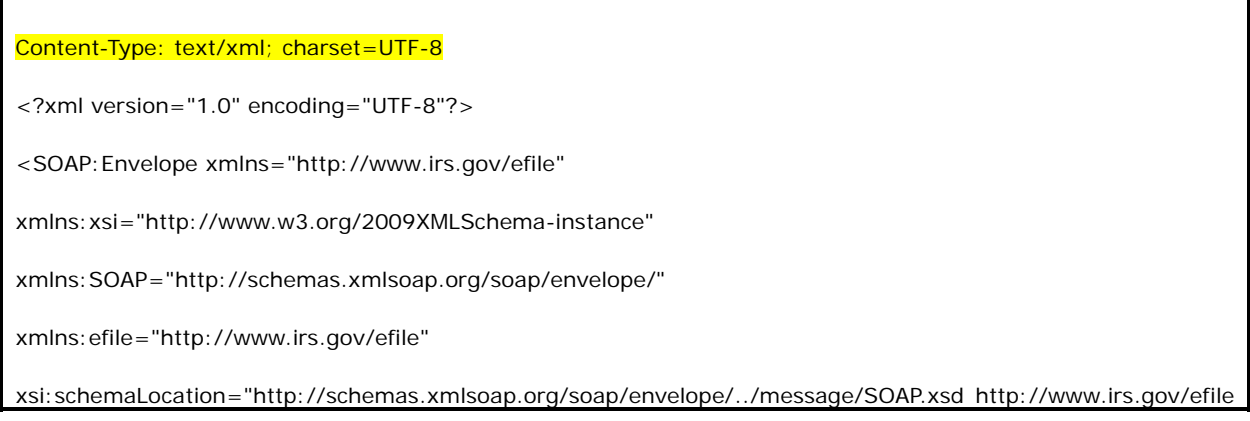

```
../message/efileMessage.xsd"> 
    <SOAP:Body> 
     <efile:AcknowledgementAction> 
       <Acknowledgement> 
         <AcknowledgementId>IRS94x2009-12-31T06:22:12</AcknowledgementId> 
         <AcknowledgementTimestamp>2009-12-17T09:30:47-05:00</AcknowledgementTimestamp> 
         <TransmissionAcknowledgement> 
           <TransmissionId>MyUniqueTransID001</TransmissionId> 
           <TransmissionTimestamp>2009-12-31T06:22:12-05:00</TransmissionTimestamp> 
           <TransmissionStatus>A</TransmissionStatus> 
           <ProcessType>T</ProcessType> 
           <Errors errorCount="2"> 
             <Error errorId="1"> 
               <XPath>String</XPath> 
               <ErrorCode>String</ErrorCode> 
               <ErrorMessage>String</ErrorMessage> 
             </Error> 
             <Error errorId="2"> 
               <XPath>String</XPath> 
               <ErrorCode>String</ErrorCode> 
               <ErrorMessage>String</ErrorMessage> 
             </Error> 
           </Errors> 
           <OriginAcknowledgement> 
             <OriginId>MyUniqueOrigID001</OriginId> 
             <OriginTimestamp>2009-12-17T09:30:47-05:00</OriginTimestamp> 
             <OriginStatus>A</OriginStatus> 
             <Errors errorCount="2"> 
               <Error errorId="3"> 
                 <XPath>String</XPath>
```

```
 <ErrorCode>String</ErrorCode> 
     <ErrorMessage>String</ErrorMessage> 
   </Error> 
   <Error errorId="4"> 
     <XPath>String</XPath> 
     <ErrorCode>String</ErrorCode> 
     <ErrorMessage>String</ErrorMessage> 
   </Error> 
 </Errors> 
 <ItemAcknowledgement> 
   <OrigTransContentLocation>999999RetData20020617T093047</OrigTransContentLocation> 
  <EIN>010000000</EIN> 
  <ItemStatus>R</ItemStatus> 
   <PaymentIndicator>Payment Request Received</PaymentIndicator> 
   <Errors errorCount="2"> 
     <Error errorId="5"> 
       <XPath>String</XPath> 
       <ErrorCode>String</ErrorCode> 
       <ErrorMessage>String</ErrorMessage> 
     </Error> 
     <Error errorId="6"> 
       <XPath>String</XPath> 
       <ErrorCode>String</ErrorCode> 
       <ErrorMessage>String</ErrorMessage> 
     </Error> 
   </Errors> 
 </ItemAcknowledgement> 
 <ItemAcknowledgement> 
   <OrigTransContentLocation>999999RetData20020617T093101</OrigTransContentLocation> 
   <EIN>010000000</EIN>
```

```
 <ItemStatus>R</ItemStatus> 
     <PaymentIndicator>Payment Request Received</PaymentIndicator> 
     <Errors errorCount="2"> 
       <Error errorId="7"> 
         <XPath>String</XPath> 
         <ErrorCode>String</ErrorCode> 
         <ErrorMessage>String</ErrorMessage> 
       </Error> 
       <Error errorId="8"> 
         <XPath>String</XPath> 
         <ErrorCode>String</ErrorCode> 
         <ErrorMessage>String</ErrorMessage> 
       </Error> 
     </Errors> 
   </ItemAcknowledgement> 
 </OriginAcknowledgement> 
 <OriginAcknowledgement> 
   <OriginId>MyUniqueOrigID002</OriginId> 
   <OriginTimestamp>2009-12-17T09:30:47-05:00</OriginTimestamp> 
   <OriginStatus>A</OriginStatus> 
   <Errors errorCount="2"> 
     <Error errorId="9"> 
       <XPath>String</XPath> 
       <ErrorCode>String</ErrorCode> 
       <ErrorMessage>String</ErrorMessage> 
     </Error> 
     <Error errorId="10"> 
       <XPath>String</XPath> 
       <ErrorCode>String</ErrorCode> 
       <ErrorMessage>String</ErrorMessage>
```

```
 </Error>
```
</Errors>

<ItemAcknowledgement>

<OrigTransContentLocation>MyUnique001ReturnId</OrigTransContentLocation>

<EIN>010000000</EIN>

<ItemStatus>R</ItemStatus>

<PaymentIndicator>Payment Request Received</PaymentIndicator>

<Errors errorCount="2">

<Error errorId="11">

<XPath>String</XPath>

<ErrorCode>String</ErrorCode>

<ErrorMessage>String</ErrorMessage>

</Error>

<Error errorId="12">

<XPath>String</XPath>

<ErrorCode>String</ErrorCode>

<ErrorMessage>String</ErrorMessage>

</Error>

</Errors>

</ItemAcknowledgement>

<ItemAcknowledgement>

<OrigTransContentLocation>MyUnique002ReturnId</OrigTransContentLocation>

<EIN>210000000</EIN>

<ItemStatus>A</ItemStatus>

<PaymentIndicator>Payment Request Received</PaymentIndicator>

</ItemAcknowledgement>

</OriginAcknowledgement>

</TransmissionAcknowledgement>

</Acknowledgement>

</efile:AcknowledgementAction>

</SOAP:Body>

</SOAP:Envelope>

### **APPENDIX A**

# **FORMS & SCHEDULES ACCEPTED ELECTRONICALLY**

## **A1.0 FORM 940, EMPLOYER'S ANNUAL FEDERAL UNEMPLOYMENT (FUTA) TAX RETURN**

File as many Forms 940 in a batch (origin) of returns, as needed.

**NOTE:** Forms 940, 940-PR, 941, 941-PR, and 941-SS may be combined within any batch or transmission.

### **A2.0 FORMA 940-PR, PLANILLA PARA LA DECLARACION ANNUAL DEL PATRONO – LA CONTRIBUCION FEDERAL PARA EL DESEMPLEO (FUTA)**

File as many Forms 940-PR in a batch of returns as needed.

**NOTE:** Forms 940, 940-PR, 941, 941-PR, and 941-SS may be combined within any batch or transmission.

### **A3.0 FORM 941, EMPLOYER'S QUARTERLY FEDERAL TAX RETURN**

File as many Forms 941 in a batch of returns as needed.

**NOTE:** Forms 940, 940-PR, 941, 941-PR, and 941-SS may be combined within any batch or transmission.

## **A4.0 FORMA 941-PR, PLANILLA PARA LA DECLARACION TRIMESTRAL DEL PATRONO – LA CONTRIBUCION FEDERAL AL SEGURO SOCIAL Y AL SEGURO MEDICARE**

File as many Forma 941-PR in a batch of returns as needed.

**NOTE:** Forms 940, 940-PR, 941, 941-PR, and 941-SS may be combined within any batch or transmission.

# **A5.0 FORM 941-SS, EMPLOYER'S QUARTERLY FEDERAL TAX RETURN**

File as many Forms 941-SS in a batch of returns as needed.

**NOTE:** Forms 940, 940-PR, 941, 941-PR, and 941-SS may be combined within any batch or transmission.

### **A6.0 FORM 944, EMPLOYER'S ANNUAL FEDERAL TAX RETURN**

File as many Forms 944 in a batch of returns as needed

## **A7.0 FORM 941 SCHEDULE B, EMPLOYER'S RECORD OF FEDERAL TAX LIABILITY**

If required, include up to one Schedule B with each Form 941 or 941-SS.

### **A8.0 FORM 941-PR ANEXO B, REGISTRO SUPLEMENTARIO DE LA OBLIGACION CONTRIBUTIVA FEDERAL DEL PATRONO**

If required, include up to one Anexo B with each Form 941-PR.

# **A9.0 SCHEDULE D (FORM 941), REPORT OF DISCREPANCIES CAUSED BY ACQUISITIONS, STATUTORY MERGERS, OR CONSOLIDATIONS**

If required, include up to 10 Schedule Ds with each Form 941.

# **A10.0 FORMS 940/941 SCHEDULE R, ALLOCATION SCHEDULE FOR AGGREGATE FILERS**

File up to 1000 records per submission.

# **A11.0 SCHEDULE A (FORM 940), MULTI-STATE EMPLOYER AND CREDIT REDUCTION INFORMATION**

# **A12.0 PAYMENT RECORD**

File up to one Payment Record per balance due return.

**NOTE:** Payment amounts are currently limited to \$500.00 for Form 940 returns, and \$2,500.00 for Form 941 returns. Also, payments must be received with the return, and must be received by the normal due date for the return (i.e. 1st Quarter 2007 Form 941, due April 30, 2007).

## **A13.0 PIN REGISTRATION**

PIN Registration Records may only be filed with other PIN Registration Records. Do not mix PIN Registration Records with any return data.

Use the PIN Registration Record to submit a request for a Personal Identification Number (PIN) for the Approved Signatory. Once processed, the PIN will be mailed directly to the Authorized Signer, and will not be activated for use until the Return Receipt Acknowledgment Document is returned to the Service. The signed Statement of Receipt acknowledges that the PIN was received by the Approved Signer, indicating possession of, and responsibility for the proper use of the PIN for signing tax returns (pursuant to 301.6061-1) filed in the Form 94x **e-file** Program. Refer to Revenue Procedure 99-39, section 6.06 and 6.07 for guidelines.

# **A14.0 EXPLANATION RECORDS**

Explanation Records are designed to provide a means of attaching additional information, that you may be required, or which you wish to attach with your return data. Explanations are optional, and may be used to forward information that you would normally attach with your tax return

# **APPENDIX B NAME CONTROL CONVENTIONS**

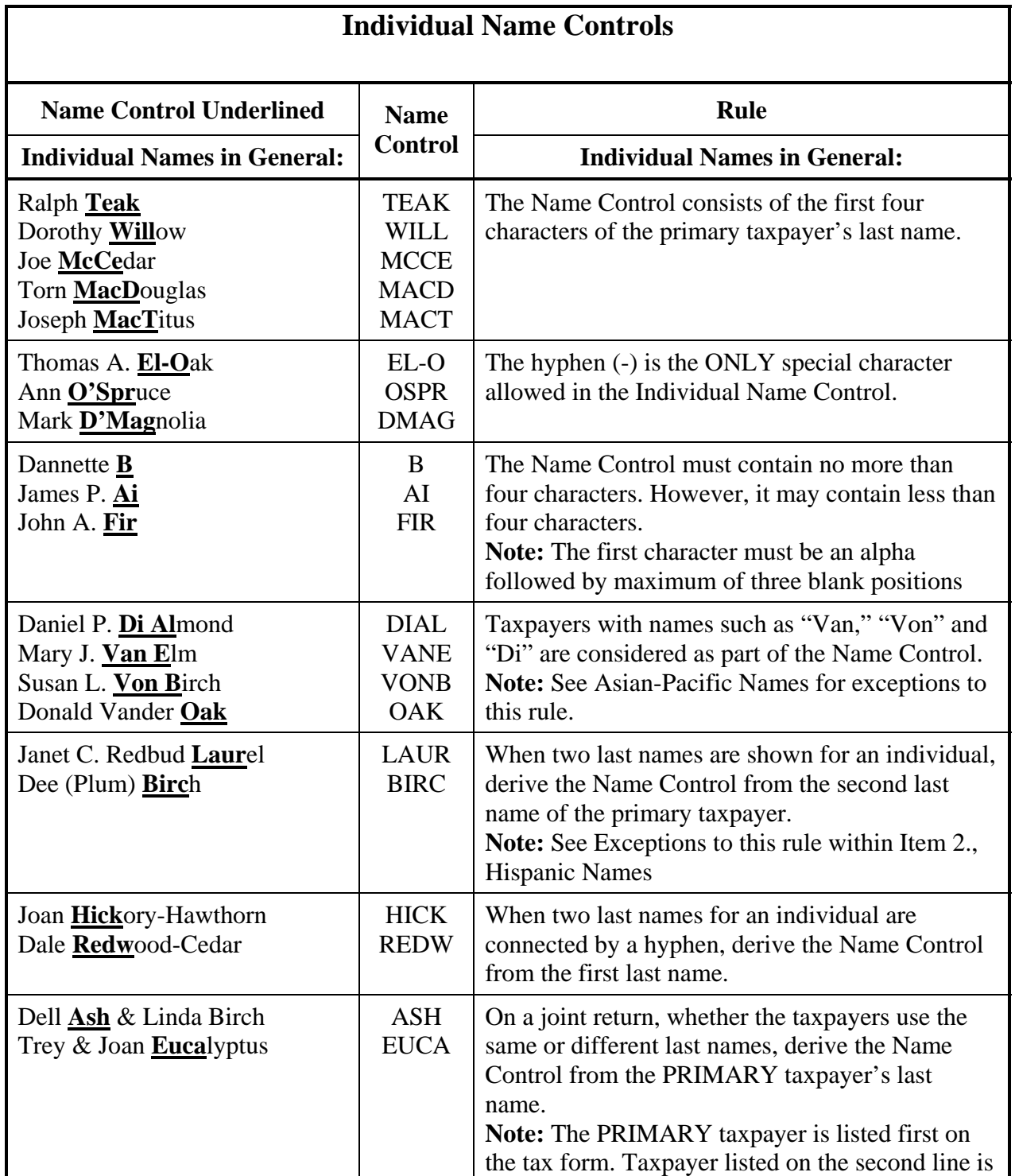

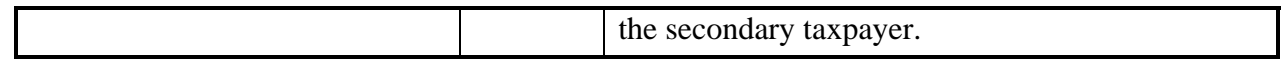

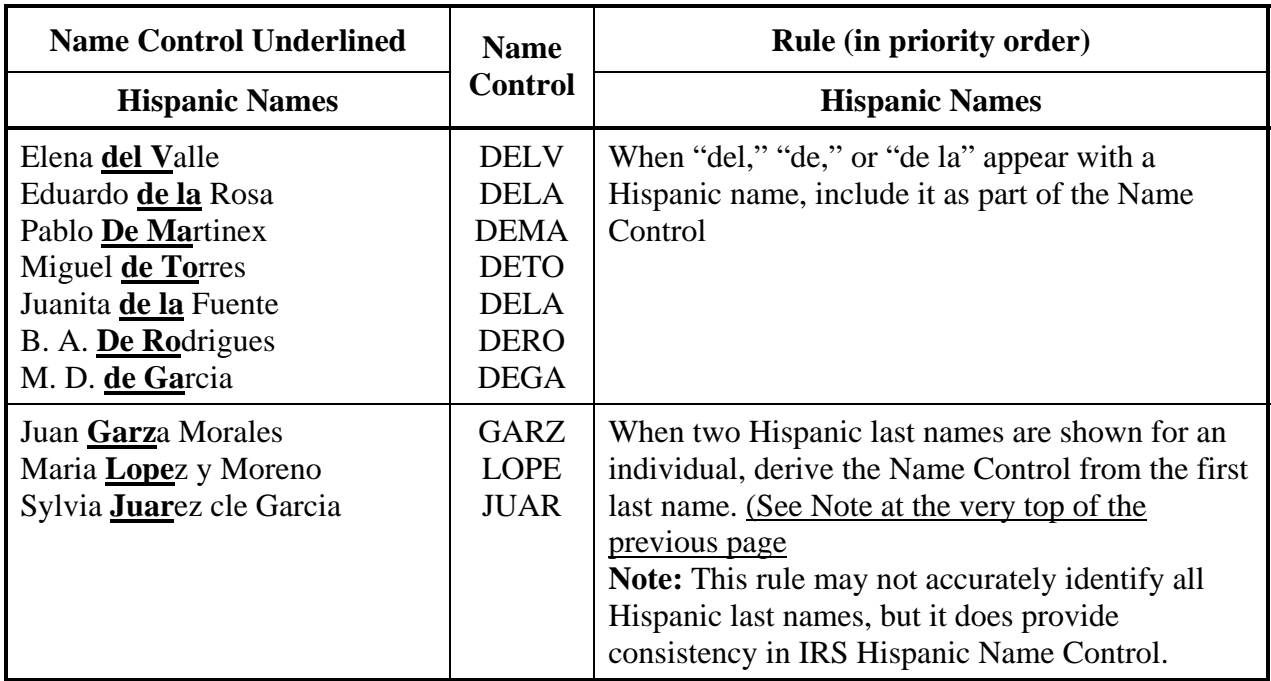

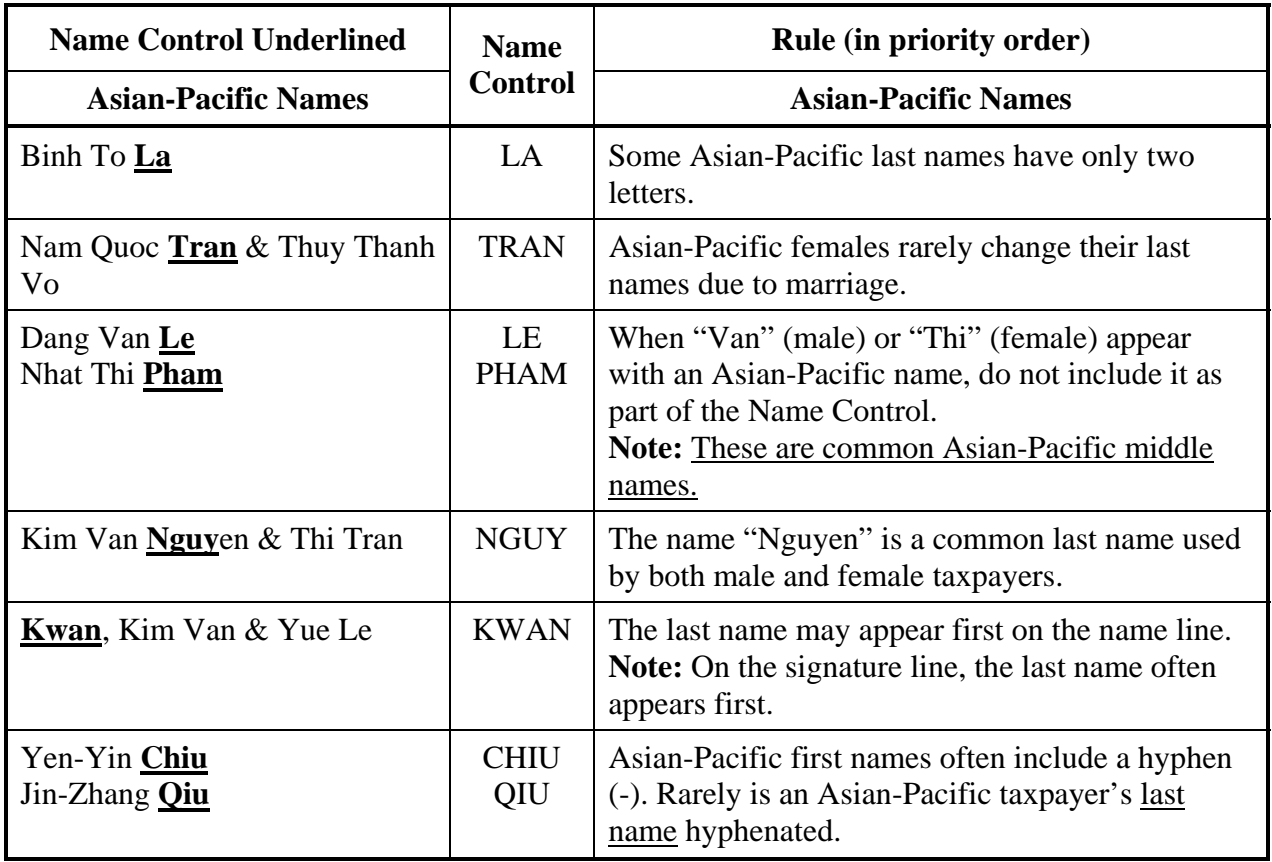

## **Business Name Controls**

#### **Business Name Controls in General:**

- The Name Control consists of up to four alpha and/or numeric characters.
- The ampersand  $(\&)$  and hyphen  $(-)$  are the only special characters allowed in the Name Control.
- The Name Control can have less, but no more than four characters. Blanks may be present only at the end of the Name Control.
- Note: Do not include "dba" or "fbo" as part of the Name Control. They stand for "doing" business as" and "for benefit of"

#### **Business Name Control Valid Characters:**

- Alpha  $(A-Z)$
- Numeric (0-9)
- Hyphen  $(-)$
- Ampersand  $(\&)$

#### **Special Business Name Controls:**

- If an invalid character is used in the name line, drop the special character from the taxpayer's name. Example: Jones.com should be Jones com. An example is 4U.com. The Name Control should be 4UCO.
- When the organization name contains the name of a corporation and both the words "Trust" and "Fund" are present, apply the corporate name control rules.
- If the organization name contains both "Trust" and "Fund" and an individual's name, apply the trust name control rules.

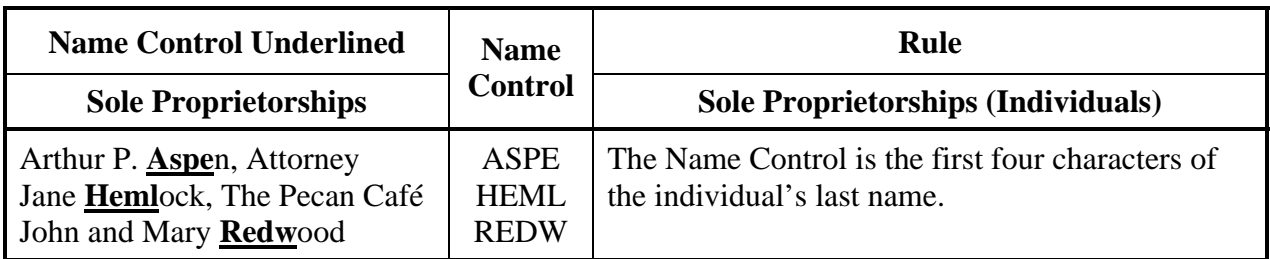

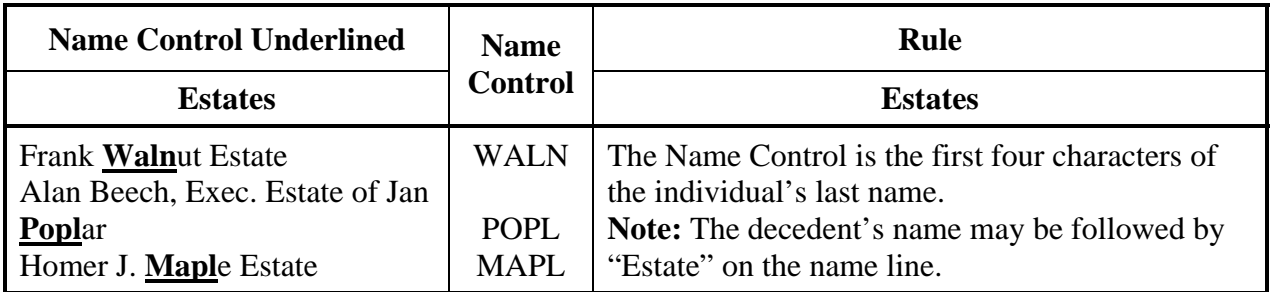

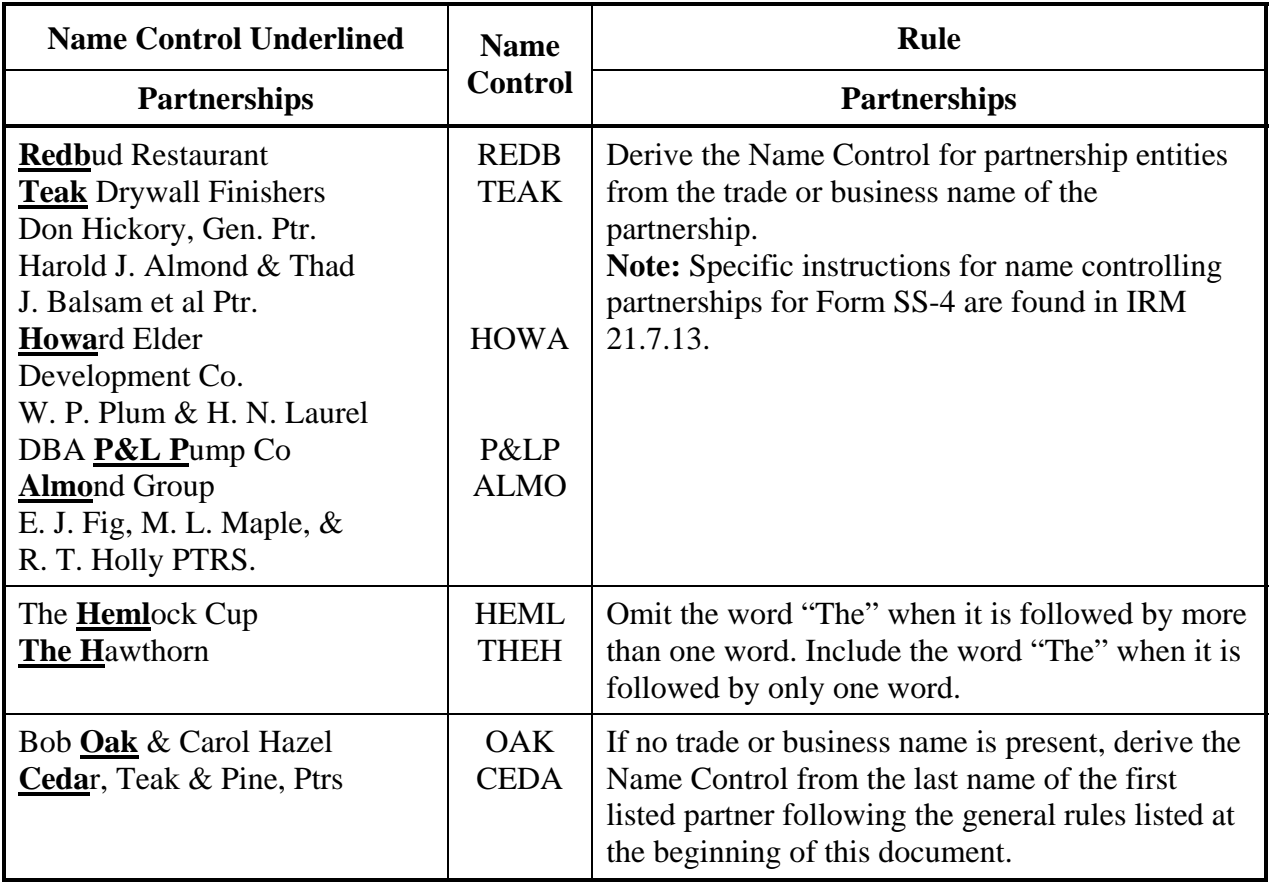

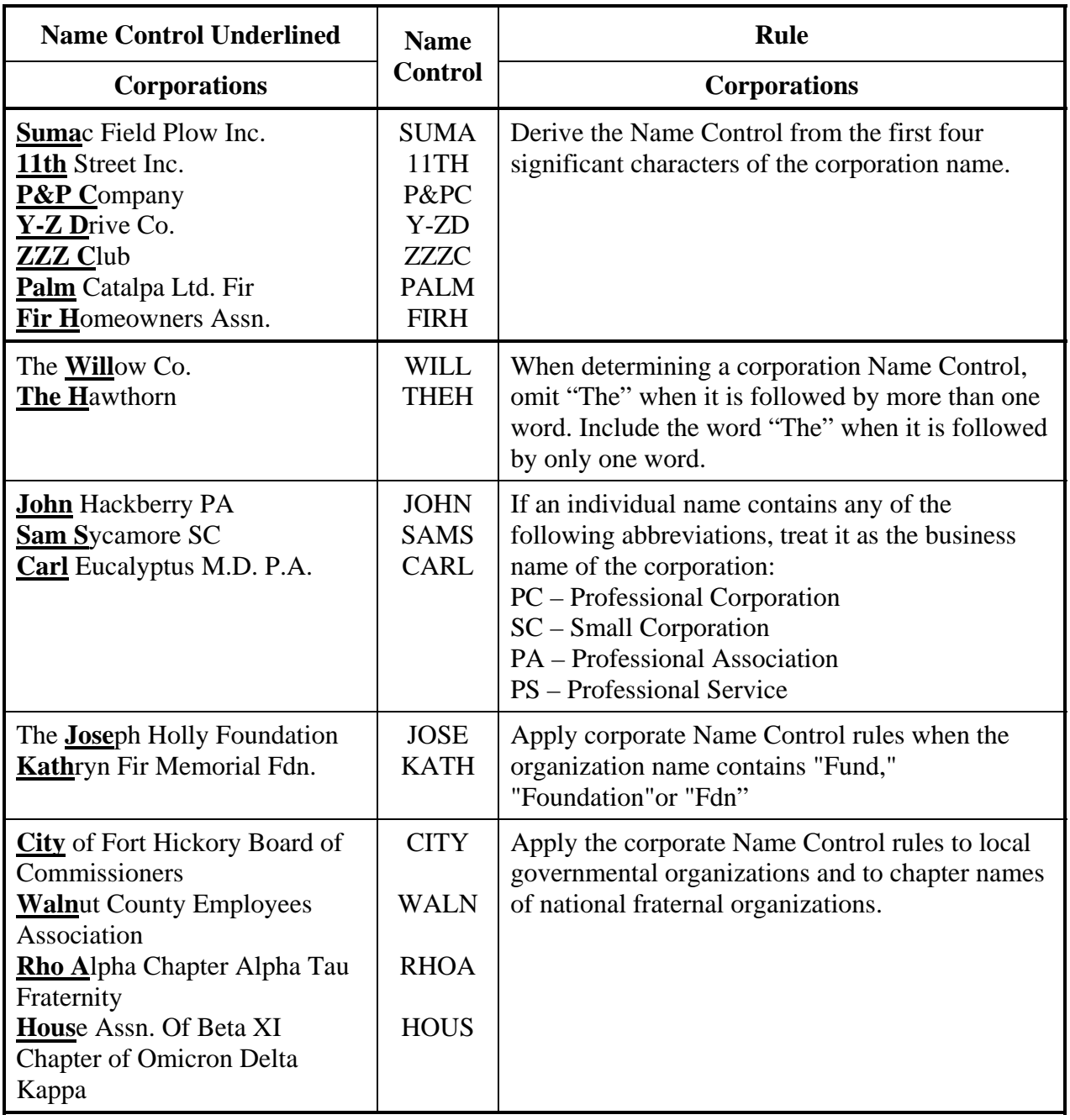
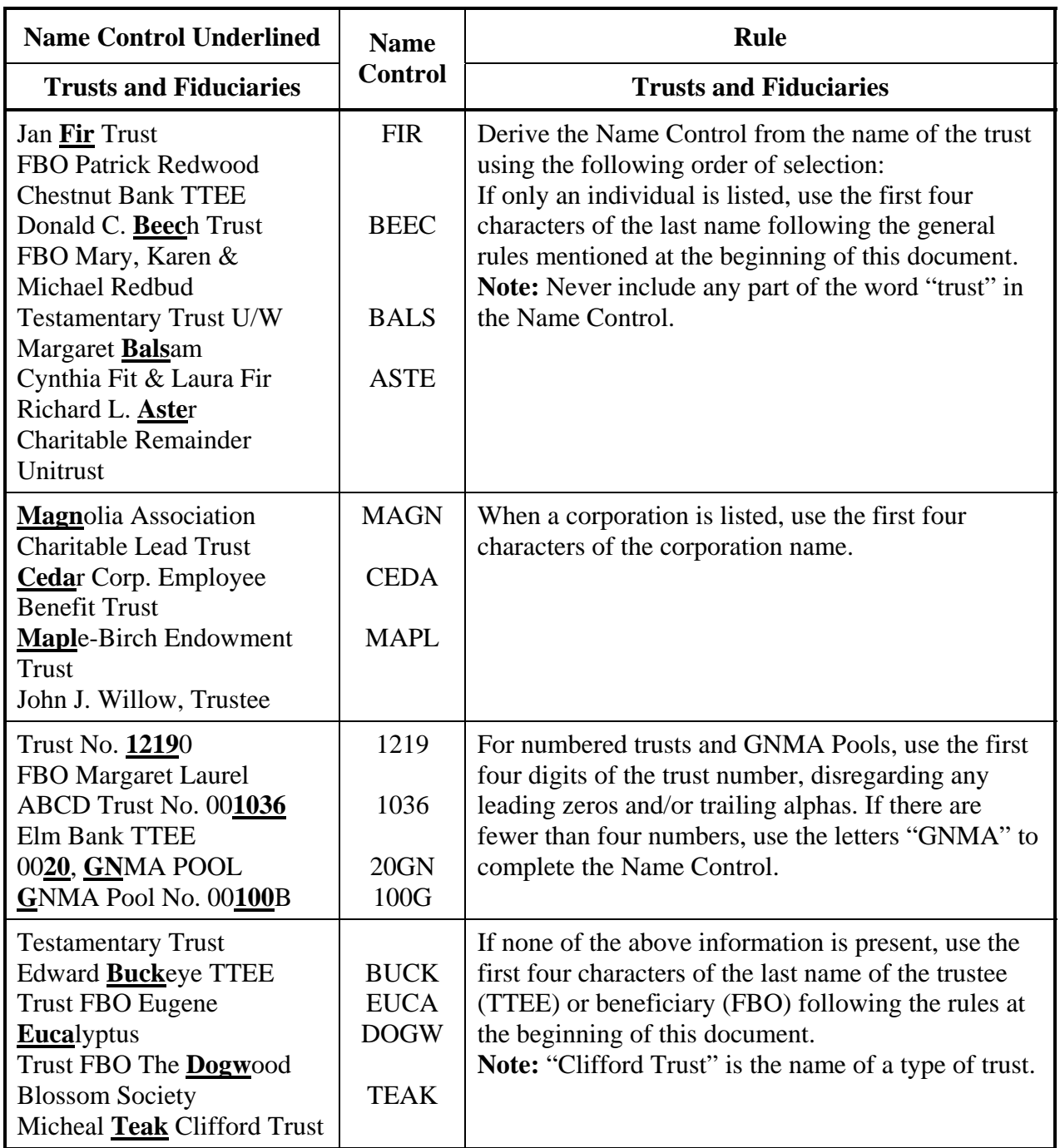

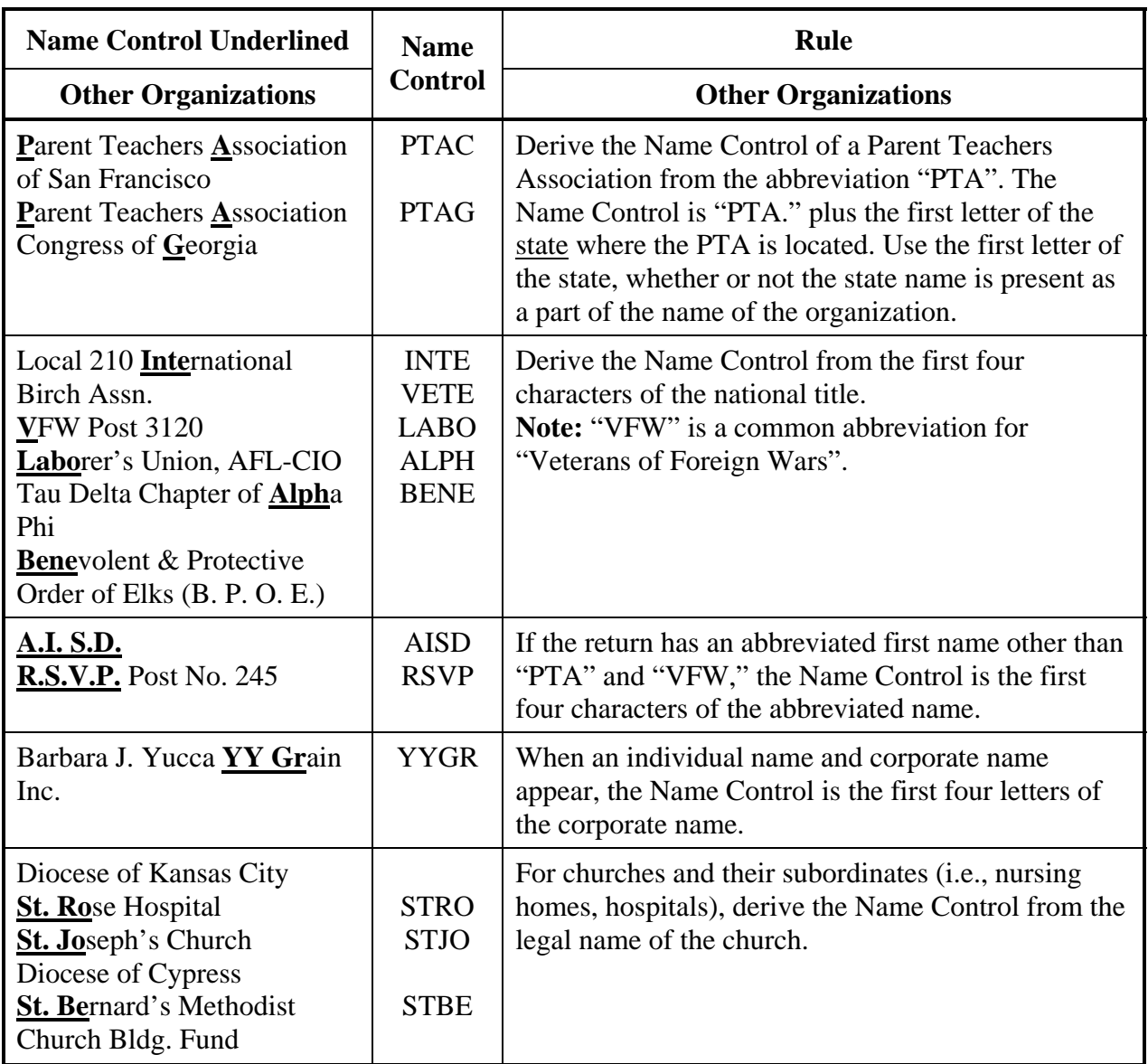

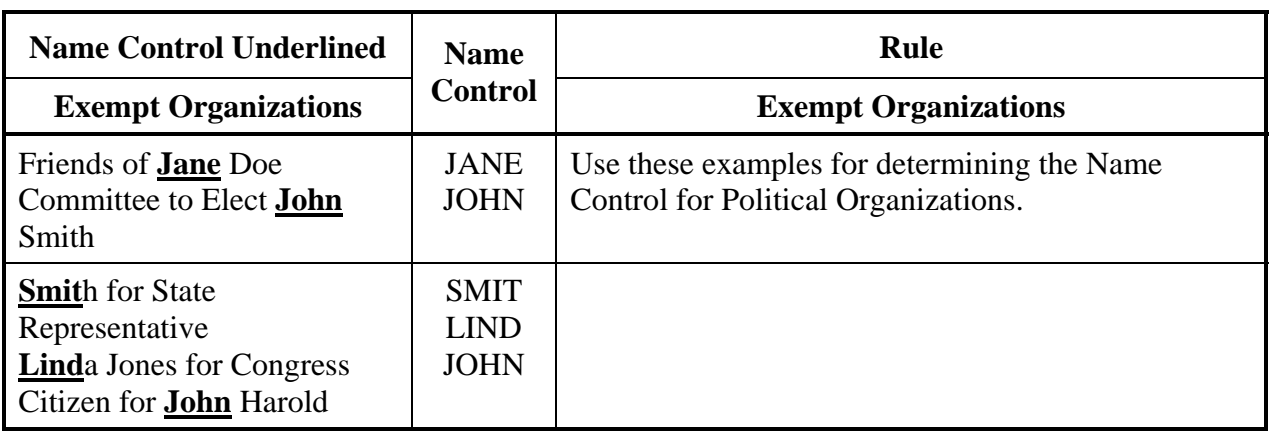

### **APPENDIX C**

# **STREET ABBREVIATIONS**

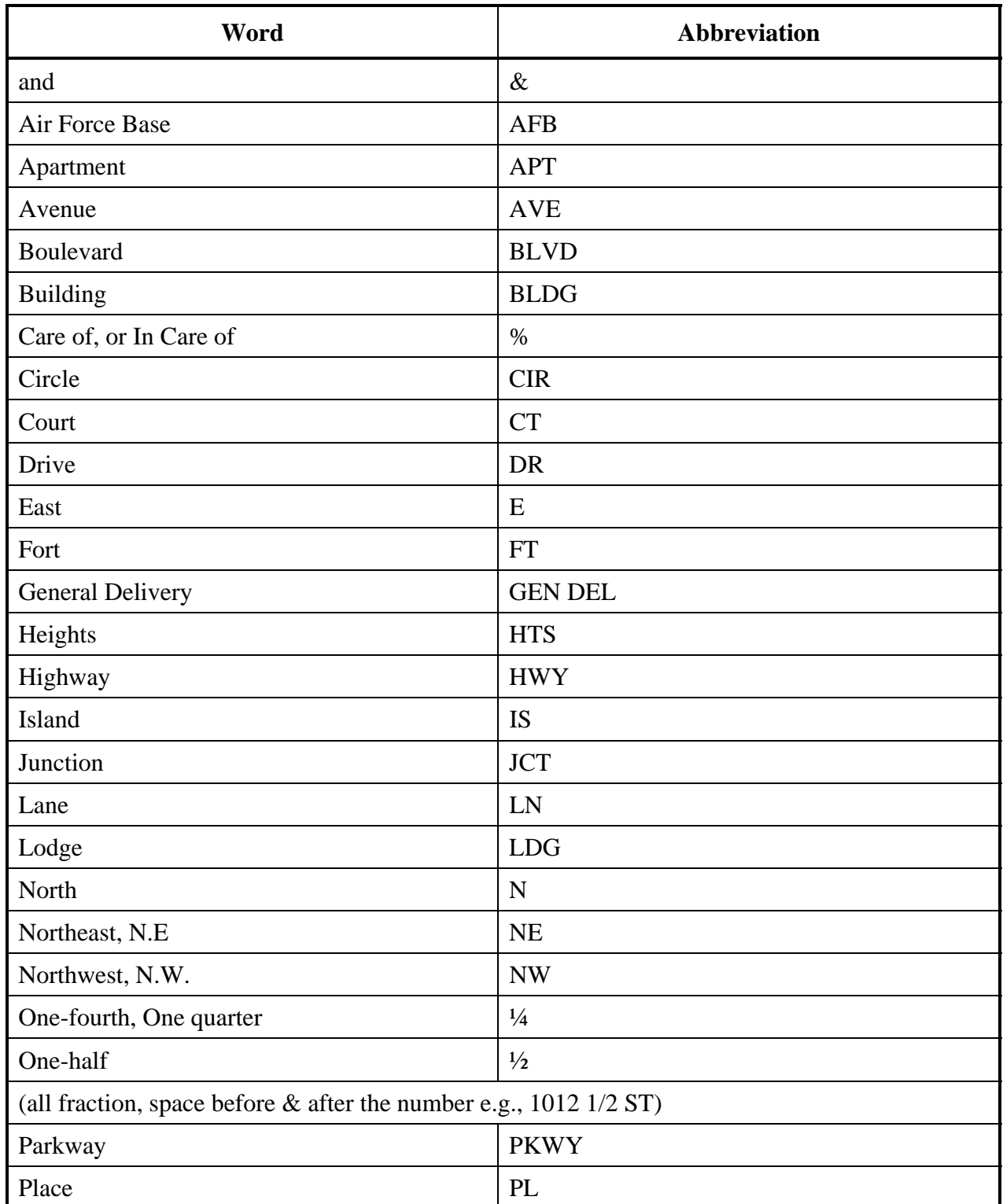

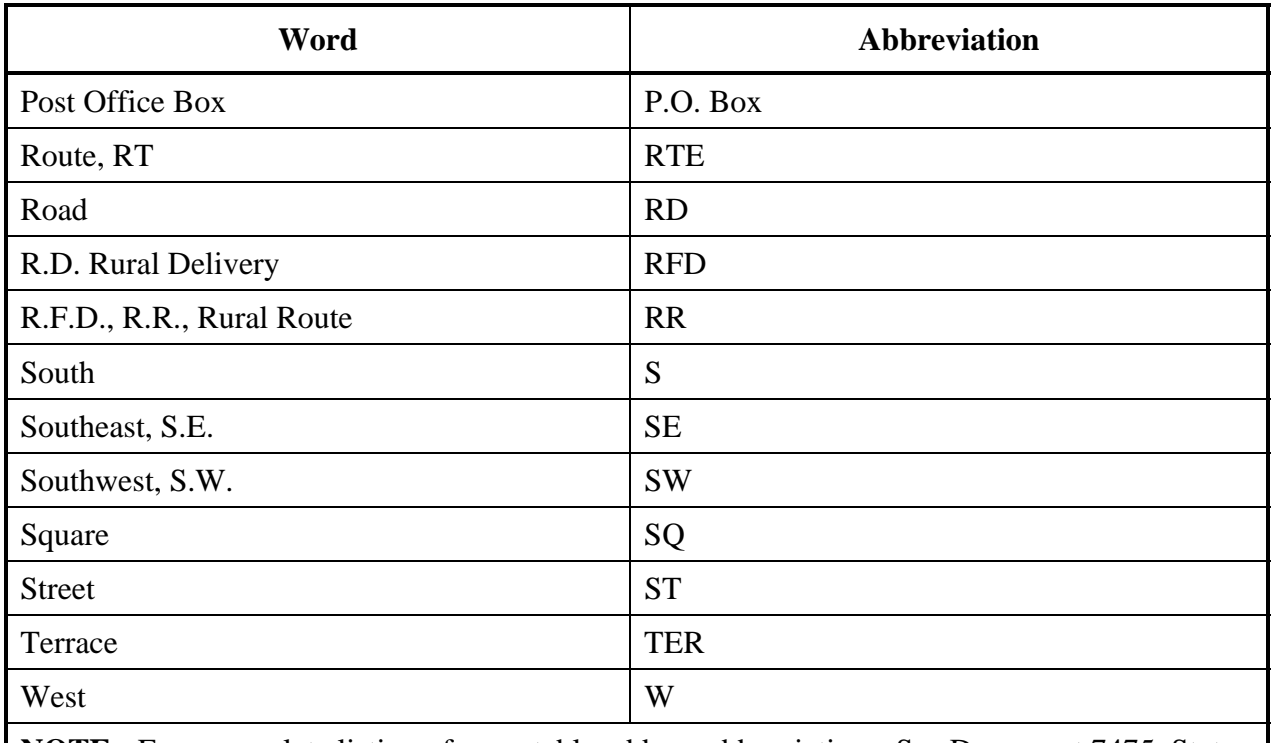

**NOTE:** For a complete listing of acceptable address abbreviations, See Document 7475, State Abbreviations, Major City Codes and Address Abbreviations.

## **APPENDIX D**

### **POSTAL SERVICE STATE ABBREVIATIONS & ZIP CODE RANGES**

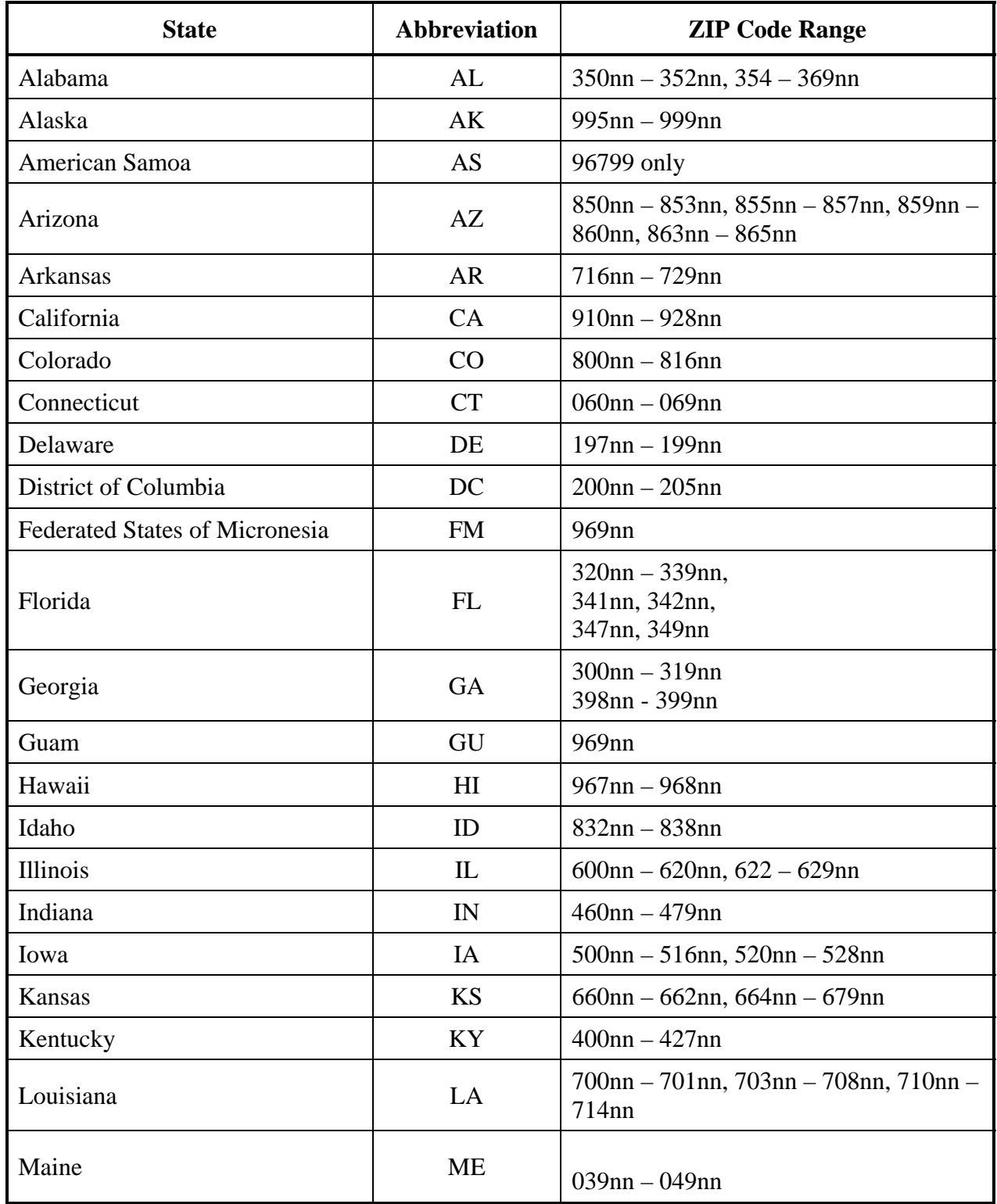

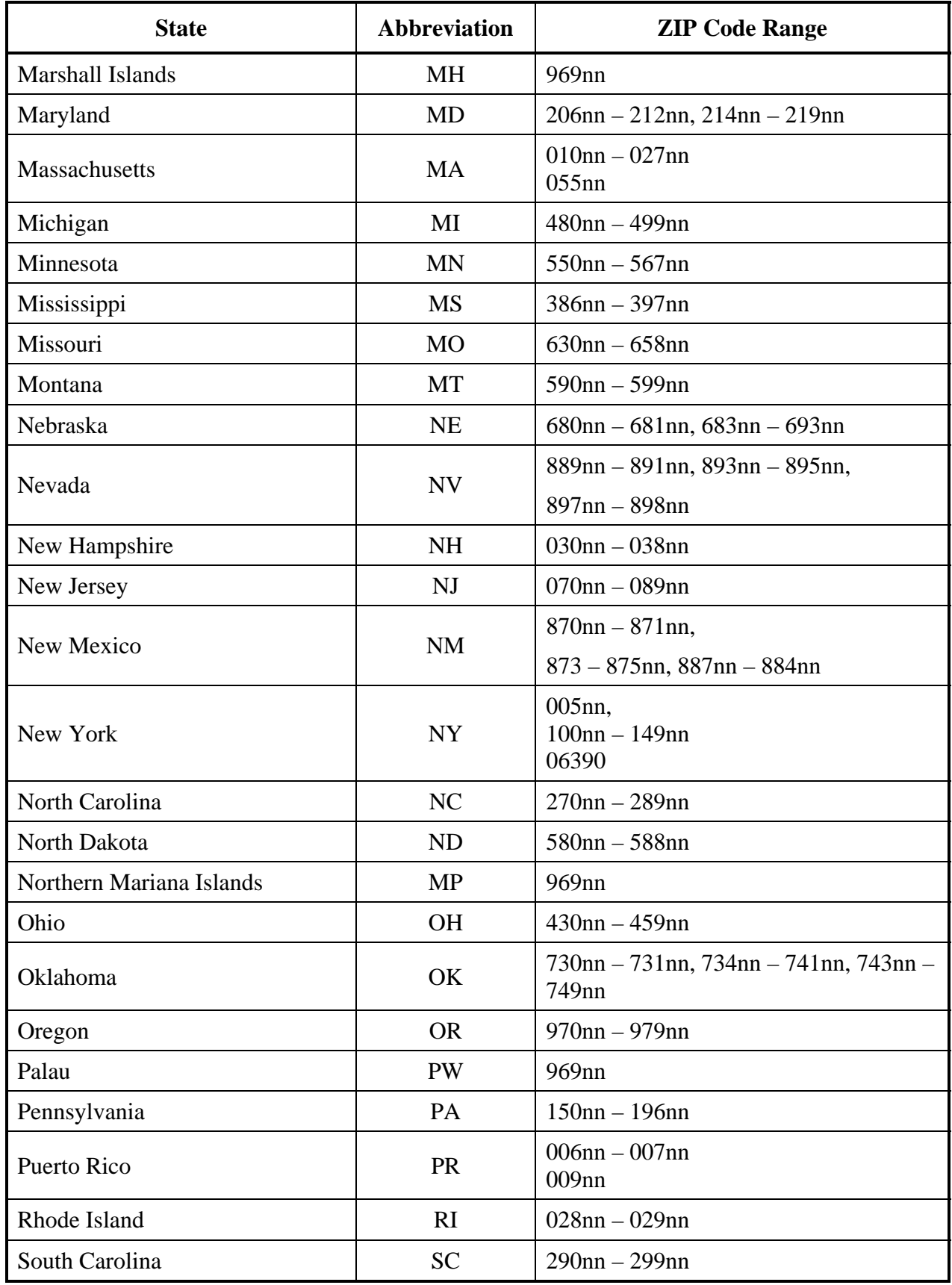

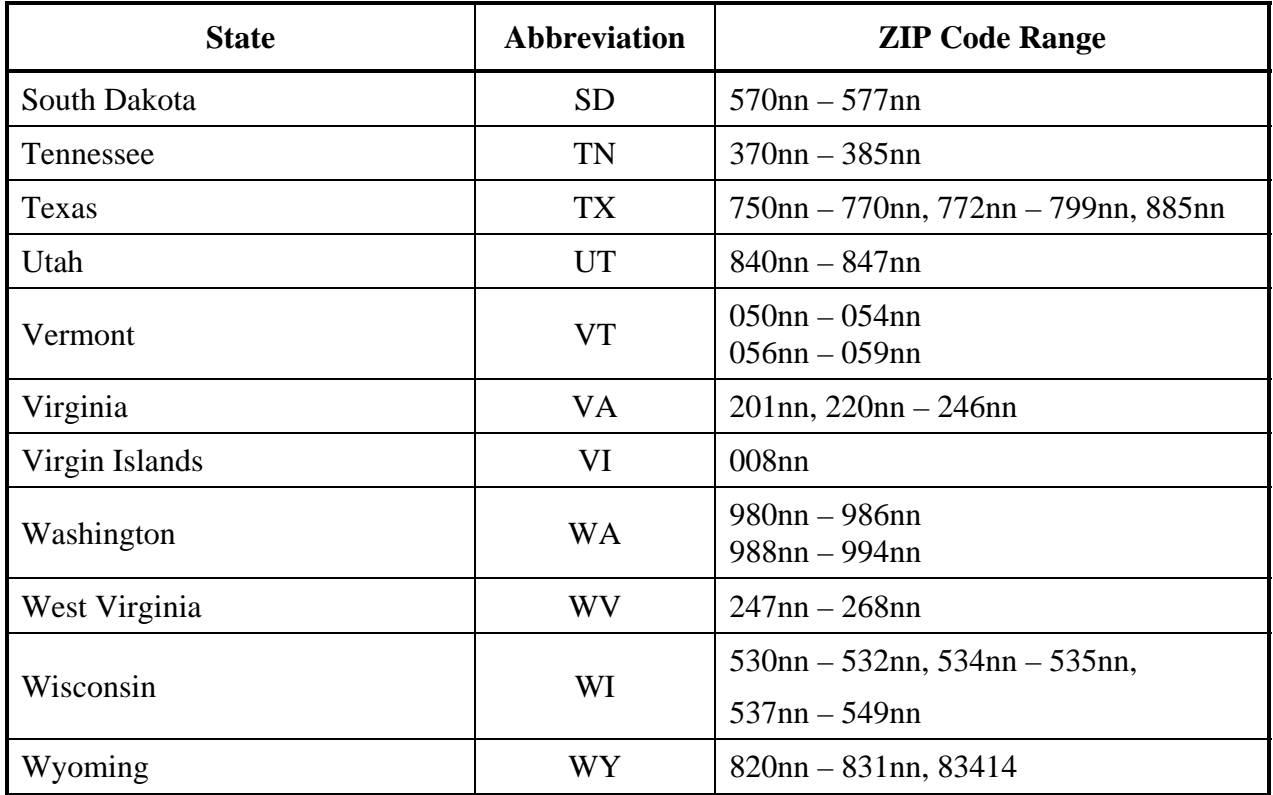

#### **APPENDIX E GLOSSARY OF TERMS**

**Customer Role – A** description of the participant's position and function within the IRS **e-file** Program.

**94x OnLine e-Filer** - user of IRS Approved Software to file and sign his/her own 94x On-Line *e-file* returns

**94x Authorized Signer** – **should be a Principal for the business or organization**. The Authorized signer acts for the entity in legal and/or tax matters and is held liable for filing all returns and making all tax deposits and payments, adhering to all rules and regulations as set forth in Revenue Procedures 2007-38 and 2007-40.

**94x PIN Registration**—The electronic format for sending requests for a 94x OnLine e-Filer PIN via IRS approved software and an Authorized IRS **e-file** Provider.

**Electronic Return Originator (ERO)**—Originate the electronic submission of income tax returns to the IRS. Identified by an EFIN.

**EFIN (Electronic Filer Identification Number)**—A six digit number assigned by IRS to identify the filer by IRS district and is used as part of the Declaration Control Number.

**ETIN (Electronic Transmitter Identification Number)**—A five digit number assigned by IRS to each applicant who transmits returns directly to the IRS data communications subsystems or who intends to develop software for the purpose of formatting electronic returns to IRS specifications. The ETIN is used as part of the Return Sequence Number (RSN).

**IRS Agent/Financial Agent**—IRS Agent/Financial Agents are acting on behalf of the IRS in the submission of Electronic return transmissions. IRS Agents provide a return received date for each return that they file, since the Agent acts as a collection point for the taxpayer return data.

**Large Taxpayer**— Large Taxpayer is a special role in which the approved Large Business Taxpayer will act as transmitter and originator of their own tax return data.

**MIME**—Multipurpose Internet Mail Extensions. MIME extends the format of Internet mail to allow non-US-ASCII textual messages, non-textual messages, multipart message bodies, and non-US-ASCII information in message headers.

**Personal Identification Number (PIN)—A** unique confidential number assigned to each authorized Reporting Agent and to each authorized Taxpayer approved to participate in the IRS **e-file** for Business Programs, as applicable.

**Reporting Agent**—A Reporting Agent is an accounting service, franchiser, bank, or other person that complies with Revenue Procedure 2003-69, 2003-2 C.B. 403,and is authorized to prepare and electronically file Forms 940, 941 and 944 for a taxpayer. Reporting Agents sign all of the electronic returns they file with a single PIN signature.

**Software Developer**—A software Developer develops software for the purposes of formatting returns according to the IRS's electronic return specifications.

**Transmitter**—A Transmitter is a firm, organization, or individual that receives returns and PIN Registrations electronically from clients, reformats the data (if necessary), batches them with returns or electronic PIN Registrations from other clients, and then transmits the data to the Service. A transmitter does not have signature authority for the taxpayers that it services. Transmitters are identified with an ETIN, but are also provided with an EFIN. Transmitter EFINs are used to batch returns which are submitted and signed by individual taxpayers for transmission to the IRS.

**94x XML Transmission**—The format for filing 940, 940PR, 941, 941PR, 941SS, 944 returns and related schedules. These transmissions will be filed at the Enterprise Computing Center – Memphis (ECC-MEM). The electronic filing e-help Desk will provide trading partner assistance.

**Schema**—A set of rules defining how the XML is formatted and defines legal values for XML elements. The schema itself is an XML document.

**SOAP**—Simple Object Access Protocol, is a lightweight protocol for exchange of information in a decentralized, distributed environment. It is an XML based protocol that consists of three parts: an envelope that defines a framework for describing what is in a message and how to process it, a set of encoding rules for expressing instances of application-defined data types, and a convention for representing remote procedure calls and responses. SOAP is a component of the first XML document in each XML transmission.

**XML Transmission**—Used in this document refer to either a 94x XML transmission or an Electronic PIN Registration. An XML transmission consists of MIME headers and XML documents.

**XML**—The Extensible Markup Language (XML) is the universal format for structured documents and data on the Web.

**Xpath**—A mechanism for querying XML. XML's counterpart to SQL

#### **APPENDIX F 94X XML SCHEMA SAMPLES**

MIME-Version: 1.0 Content-Type: Multipart/Related; boundary=MIME94xBoundary; type=text/xml; X-eFileRoutingCode: 94x

--MIME94xBoundary Content-Type: text/xml; charset=UTF-8 Content-Transfer-Encoding: 8bit Content-Location: Envelope94x

<?xml version="1.0" encoding="UTF-8"?> <SOAP:Envelope xmlns="http://www.irs.gov/efile" xmlns:xsi="http://www.w3.org/2001/XMLSchema-instance" xmlns:SOAP="http://schemas.xmlsoap.org/soap/envelope/" xmlns:efile="http://www.irs.gov/efile" xsi:schemaLocation="http://schemas.xmlsoap.org/soap/envelope/ ../message/SOAP.xsd http://www.irs.gov/efile ../message/efileMessage.xsd">

<SOAP:Header> <efile:TransmissionHeader> <TransmissionId>TransmissionId-30-07-2012-00001</TransmissionId> <Timestamp>2012-07-30T06:34:16-04:00</Timestamp> <Transmitter> <ETIN>Electronic Transmitter Identification No. - 5 digits</ETIN> </Transmitter> <ProcessType>Process Type</ProcessType> <TransmissionManifest originHeaderCount="2"> <OriginHeaderReference originId="EFIN-7CHAR-0000001-020"/> <OriginHeaderReference originId="EFIN-7CHAR-0000001-021"/> </TransmissionManifest> </efile:TransmissionHeader> </SOAP:Header> <SOAP:Body> <efile:OriginHeaders> <ReturnOriginHeader> <OriginId>EFIN-7CHAR-0000001-020</OriginId> <Timestamp>2012-07-30T06:34:16-04:00</Timestamp> <OriginManifest itemCount="1"> <ItemReference contentLocation="tid-30-07-2012-000010"/> </OriginManifest> <Originator>

 <EFIN>Electronic Filing Identification No</EFIN> <Type>The type of originator</Type> </Originator> <ReportingAgentSignature> <PIN>Type for Reporting Agent PIN</PIN> <ETIN>Type for Electronic Transmitter Identification No.</ETIN> </ReportingAgentSignature> <ISPNumber>ISP Number - Type for Service Bureau Identification No.</ISPNumber> </ReturnOriginHeader> <ReturnOriginHeader> <OriginId>EFIN-7CHAR-0000001-021</OriginId> <Timestamp>2012-07-30T06:34:16-04:00</Timestamp> <OriginManifest itemCount="1"> <ItemReference contentLocation="tid-30-07-2012-000011"/> </OriginManifest> <Originator> <EFIN>Electronic Filing Identification No</EFIN> <Type>The type of originator</Type> </Originator> <ReportingAgentSignature> <PIN>Type for Reporting Agent PIN</PIN> <ETIN>Type for Electronic Transmitter Identification No.</ETIN> </ReportingAgentSignature> <ISPNumber>ISP Number - Type for Service Bureau Identification No.</ISPNumber> </ReturnOriginHeader>

</efile:OriginHeaders> </SOAP:Body> </SOAP:Envelope>

--MIME94xBoundary Content-Type: text/xml; charset=UTF-8 Content-Transfer-Encoding: 8bit Content-Location: tid-30-07-2012-000010 <?xml version="1.0" encoding="UTF-8"?> "ReturnData xmlns="http://www.irs.gov/efile" xmlns:xsi="http://www.w3.org/2001/XMLSchema-instance" xsi:schemaLocation="http://www.irs.gov/efile ..\94x\ReturnData944.xsd" documentCount="5"> <ContentLocation>tid-30-07-2012-000010</ContentLocation>

<ReturnHeader94x documentId="1">

 <ElectronicPostmark>2012-07-30T06:34:16-04:00</ElectronicPostmark> <TaxPeriodEndDate>Tax Period End Date</TaxPeriodEndDate>

<DisasterRelief>Disaster Relief - A one-line explanation field</DisasterRelief>

 <ISPNumber>ISP Number - Type for Service Bureau Identification No.</ISPNumber> <PreparerFirm>

<EIN>Employer Identification Number</EIN>

<BusinessName1>944 Preparer Firm Business Name 1</BusinessName1>

<BusinessName2>944 Preparer Firm Business Name 2</BusinessName2>

<Address1>944 Preparer Firm Address 1</Address1>

<Address2>944 Preparer Firm Address 2</Address2>

<City>Preparer Firm City</City>

<State>State Abbreviations</State>

<ZIPCode>Zip Code</ZIPCode>

</PreparerFirm>

<SoftwareId>The Software ID</SoftwareId>

<ReturnType>944</ReturnType>

<Business>

<EIN>Employer Identification Number</EIN>

<BusinessName1>Business Name 1</BusinessName1>

<BusinessName2>Business Name 2</BusinessName2>

<BusinessNameControl>Used for a Business Name Control field</BusinessNameControl>

<InCareOfNameLine>Used to indicate the In Care Of line for

address</InCareOfNameLine>

<USAddress>

<AddressLine>Used for a Address Line</AddressLine>

<City>944 Business Firm City</City>

<State>State Abbreviations</State>

<ZIPCode>Zip Code</ZIPCode>

</USAddress>

<AddressChange>X</AddressChange>

</Business>

<Preparer>

<Name>Typically used for a person's name</Name>

<PTIN>Type for Preparer Personal Identification No. - P followed by 8 digits</PTIN>

<Phone>0000000000</Phone>

<EmailAddress>EmailAddress@hostname.sthing</EmailAddress>

<SelfEmployed>X</SelfEmployed>

</Preparer>

<ReturnSigner>

<Name>Typically used for a person's name</Name>

<Title>Typically used for a person's title</Title>

<Phone>Used for a phone no. - 10 digits</Phone>

<EmailAddress>EmailAddress@hostname.sthing</EmailAddress>

<Signature>Used for a PIN signature</Signature>

<DateSigned>2012-07-30</DateSigned>

</ReturnSigner>

<ThirdPartyAuthorization>

<AuthorizeThirdParty>X</AuthorizeThirdParty>

 <DesigneeName>Typically used for a person's name</DesigneeName> <DesigneePhone>Used for a phone no. - 10 digits</DesigneePhone> <DPIN>Third Party Designee Personal Identification No</DPIN> </ThirdPartyAuthorization>

</ReturnHeader94x>

```
\langleIRS944 documentId="2">
   <TotalWages>0.00</TotalWages> 
   <TotalIncomeTaxWithheld>0.00</TotalIncomeTaxWithheld> 
   <SocialSecurityMedicareGroup> 
     <TaxableSocialSecurityWages>0.00</TaxableSocialSecurityWages> 
     <TaxOnSocialSecurityWages>0.00</TaxOnSocialSecurityWages> 
     <TaxableSocialSecurityTips>0.00</TaxableSocialSecurityTips> 
     <TaxOnSocialSecurityTips>0.00</TaxOnSocialSecurityTips> 
     <TaxableMedicareWagesTips>0.00</TaxableMedicareWagesTips> 
     <TaxOnMedicareWagesTips>0.00</TaxOnMedicareWagesTips> 
     <TotalSocialSecurityMedTaxes>0.01</TotalSocialSecurityMedTaxes> 
   </SocialSecurityMedicareGroup> 
   <TotalTaxesBeforeAdjustmentsAmt>0.00</TotalTaxesBeforeAdjustmentsAmt> 
   <CurrentYearsAdjustment>0.01</CurrentYearsAdjustment> 
   <TotalTax>0.00</TotalTax> 
   <TotalDepositsOverpaymentForYr>0.00</TotalDepositsOverpaymentForYr> 
   <CobraAssistance> 
     <CobraPremiumPayments>0.01</CobraPremiumPayments> 
     <NumberOfRecipients>1</NumberOfRecipients> 
   </CobraAssistance> 
   <PaymentCreditTotal>0.00</PaymentCreditTotal> 
   <BalanceDue>0.00</BalanceDue> 
   <MonthlyDepositor> 
     <MonthlyDepositorCheckbox>X</MonthlyDepositorCheckbox> 
     <MonthlyLiability liabilityMonth="1">0.00</MonthlyLiability> 
     <MonthlyLiability liabilityMonth="2">0.00</MonthlyLiability> 
     <MonthlyLiability liabilityMonth="3">0.00</MonthlyLiability> 
     <MonthlyLiability liabilityMonth="4">0.00</MonthlyLiability> 
     <MonthlyLiability liabilityMonth="5">0.00</MonthlyLiability> 
     <MonthlyLiability liabilityMonth="6">0.00</MonthlyLiability> 
     <MonthlyLiability liabilityMonth="7">0.00</MonthlyLiability> 
     <MonthlyLiability liabilityMonth="8">0.00</MonthlyLiability> 
     <MonthlyLiability liabilityMonth="9">0.00</MonthlyLiability> 
     <MonthlyLiability liabilityMonth="10">0.00</MonthlyLiability> 
     <MonthlyLiability liabilityMonth="11">0.00</MonthlyLiability> 
     <MonthlyLiability liabilityMonth="12">0.00</MonthlyLiability> 
     <TotalYearLiability>0.00</TotalYearLiability> 
   </MonthlyDepositor>
```

```
</IRS944>
```
<WgNotSubjToSSMedTaxExplanation documentId="3">

 $\leq$ Explanation $\geq$  This is my IRS94x form information which contains up to 9000 chars </Explanation>

</WgNotSubjToSSMedTaxExplanation>

<OtherAdjustmentExplanation documentId="4">

 $\leq$ Explanation $\geq$  This is my IRS94x form information which contains up to 9000 chars </Explanation>

</OtherAdjustmentExplanation>

<GeneralSupportingInformation documentId="5">

 <Explanation> This is my IRS94x form information which contains up to 9000 chars </Explanation>

</GeneralSupportingInformation>

</ReturnData>

--MIME94xBoundary Content-Type: text/xml; charset=UTF-8 Content-Transfer-Encoding: 8bit Content-Location: tid-30-07-2012-000011 <?xml version="1.0" encoding="UTF-8"?> "ReturnData xmlns="http://www.irs.gov/efile" xmlns:xsi="http://www.w3.org/2001/XMLSchema-instance" xsi:schemaLocation="http://www.irs.gov/efile ..\94x\ReturnData944.xsd" documentCount="5"> <ContentLocation>tid-30-07-2012-000011</ContentLocation>

<ReturnHeader94x documentId="1">

 <ElectronicPostmark>2012-07-30T06:34:16-04:00</ElectronicPostmark> <TaxPeriodEndDate>Tax Period End Date</TaxPeriodEndDate> <DisasterRelief>Disaster Relief - A one-line explanation field</DisasterRelief> <ISPNumber>ISP Number - Type for Service Bureau Identification No.</ISPNumber> <PreparerFirm> <EIN>Employer Identification Number</EIN> <BusinessName1>944 Preparer Firm Business Name 1</BusinessName1> <BusinessName2>944 Preparer Firm Business Name 2</BusinessName2> <Address1>944 Preparer Firm Address 1</Address1> <Address2>944 Preparer Firm Address 2</Address2> <City>Preparer Firm City</City> <State>State Abbreviations</State> <ZIPCode>Zip Code</ZIPCode> </PreparerFirm> <SoftwareId>The Software ID</SoftwareId> <ReturnType>944</ReturnType>

 <Business> <EIN>Employer Identification Number</EIN> <BusinessName1>Business Name 1</BusinessName1> <BusinessName2>Business Name 2</BusinessName2> <BusinessNameControl>Used for a Business Name Control field</BusinessNameControl> <InCareOfNameLine>Used to indicate the In Care Of line for address</InCareOfNameLine> <USAddress> <AddressLine>Used for a Address Line</AddressLine> <City>944 Business Firm City</City> <State>State Abbreviations</State> <ZIPCode>Zip Code</ZIPCode> </USAddress> <AddressChange>X</AddressChange> </Business> <Preparer> <Name>Typically used for a person's name</Name> <PTIN>Type for Preparer Personal Identification No. - P followed by 8 digits</PTIN> <Phone>0000000000</Phone> <EmailAddress>EmailAddress@hostname.sthing</EmailAddress> <SelfEmployed>X</SelfEmployed> </Preparer> <ReturnSigner> <Name>Typically used for a person's name</Name> <Title>Typically used for a person's title</Title> <Phone>Used for a phone no. - 10 digits</Phone> <EmailAddress>EmailAddress@hostname.sthing</EmailAddress> <Signature>Used for a PIN signature</Signature> <DateSigned>2012-07-30</DateSigned> </ReturnSigner> <ThirdPartyAuthorization> <AuthorizeThirdParty>X</AuthorizeThirdParty> <DesigneeName>Typically used for a person's name</DesigneeName> <DesigneePhone>Used for a phone no. - 10 digits</DesigneePhone> <DPIN>Third Party Designee Personal Identification No</DPIN> </ThirdPartyAuthorization> </ReturnHeader94x> <IRS944 documentId="2"> <TotalWages>0.00</TotalWages> <TotalIncomeTaxWithheld>0.00</TotalIncomeTaxWithheld> <SocialSecurityMedicareGroup> <TaxableSocialSecurityWages>0.00</TaxableSocialSecurityWages> <TaxOnSocialSecurityWages>0.00</TaxOnSocialSecurityWages> <TaxableSocialSecurityTips>0.00</TaxableSocialSecurityTips>

<TaxOnSocialSecurityTips>0.00</TaxOnSocialSecurityTips>

```
 <TaxableMedicareWagesTips>0.00</TaxableMedicareWagesTips>
```
<TaxOnMedicareWagesTips>0.00</TaxOnMedicareWagesTips>

 <TotalSocialSecurityMedTaxes>0.01</TotalSocialSecurityMedTaxes> </SocialSecurityMedicareGroup>

<TotalTaxesBeforeAdjustmentsAmt>0.00</TotalTaxesBeforeAdjustmentsAmt>

<CurrentYearsAdjustment>0.01</CurrentYearsAdjustment>

<TotalTax>0.00</TotalTax>

 <TotalDepositsOverpaymentForYr>0.00</TotalDepositsOverpaymentForYr> <CobraAssistance>

<CobraPremiumPayments>0.01</CobraPremiumPayments>

<NumberOfRecipients>1</NumberOfRecipients>

</CobraAssistance>

<PaymentCreditTotal>0.00</PaymentCreditTotal>

<BalanceDue>0.00</BalanceDue>

<MonthlyDepositor>

<MonthlyDepositorCheckbox>X</MonthlyDepositorCheckbox>

```
 <MonthlyLiability liabilityMonth="1">0.00</MonthlyLiability>
```
<MonthlyLiability liabilityMonth="2">0.00</MonthlyLiability>

```
 <MonthlyLiability liabilityMonth="3">0.00</MonthlyLiability>
```
<MonthlyLiability liabilityMonth="4">0.00</MonthlyLiability>

```
 <MonthlyLiability liabilityMonth="5">0.00</MonthlyLiability>
```

```
 <MonthlyLiability liabilityMonth="6">0.00</MonthlyLiability>
```

```
 <MonthlyLiability liabilityMonth="7">0.00</MonthlyLiability>
```
<MonthlyLiability liabilityMonth="8">0.00</MonthlyLiability>

```
 <MonthlyLiability liabilityMonth="9">0.00</MonthlyLiability>
```
<MonthlyLiability liabilityMonth="10">0.00</MonthlyLiability>

```
 <MonthlyLiability liabilityMonth="11">0.00</MonthlyLiability>
```
<MonthlyLiability liabilityMonth="12">0.00</MonthlyLiability>

```
 <TotalYearLiability>0.00</TotalYearLiability>
```
</MonthlyDepositor>

</IRS944>

```
<WgNotSubjToSSMedTaxExplanation documentId="3">
```
 $\leq$ Explanation $\geq$ This is my IRS94x form information which contains up to 9000 chars </Explanation>

</WgNotSubjToSSMedTaxExplanation>

<OtherAdjustmentExplanation documentId="4">

 <Explanation> This is my IRS94x form information which contains up to 9000 chars </Explanation>

</OtherAdjustmentExplanation>

<GeneralSupportingInformation documentId="5">

 $\leq$ Explanation $\geq$  This is my IRS94x form information which contains up to 9000 chars </Explanation>

</GeneralSupportingInformation>

</ReturnData> --MIME94xBoundary—

MIME-Version: 1.0 Content-Type: Multipart/Related; boundary=MIME94xBoundary; type=text/xml; X-eFileRoutingCode: 94x

--MIME94xBoundary Content-Type: text/xml; charset=UTF-8 Content-Transfer-Encoding: 8bit Content-Location: Envelope94x

<?xml version="1.0" encoding="UTF-8"?> <SOAP:Envelope xmlns="http://www.irs.gov/efile" xmlns:xsi="http://www.w3.org/2001/XMLSchema-instance" xmlns:SOAP="http://schemas.xmlsoap.org/soap/envelope/" xmlns:efile="http://www.irs.gov/efile" xsi:schemaLocation="http://schemas.xmlsoap.org/soap/envelope/ ../message/SOAP.xsd http://www.irs.gov/efile ../message/efileMessage.xsd">

<SOAP:Header> <efile:TransmissionHeader> <TransmissionId>TransmissionId-30-07-2012-00001</TransmissionId> <Timestamp>2012-07-30T06:34:16-04:00</Timestamp> <Transmitter> <ETIN>Electronic Transmitter Identification No. - 5 digits</ETIN> </Transmitter> <ProcessType>Process Type</ProcessType> <TransmissionManifest originHeaderCount="2"> <OriginHeaderReference originId="EFIN-7CHAR-0000001-018"/> <OriginHeaderReference originId="EFIN-7CHAR-0000001-019"/> </TransmissionManifest> </efile:TransmissionHeader> </SOAP:Header> <SOAP:Body> <efile:OriginHeaders> <ReturnOriginHeader> <OriginId>EFIN-7CHAR-0000001-018</OriginId> <Timestamp>2012-07-30T06:34:16-04:00</Timestamp> <OriginManifest itemCount="1"> <ItemReference contentLocation="tid-30-07-2012-00008"/> </OriginManifest>

<Originator>

<EFIN>Electronic Filing Identification No</EFIN>

<Type>The type of originator</Type>

</Originator>

<ReportingAgentSignature>

<PIN>Type for Reporting Agent PIN</PIN>

<ETIN>Type for Electronic Transmitter Identification No.</ETIN>

</ReportingAgentSignature>

 <ISPNumber>ISP Number - Type for Service Bureau Identification No.</ISPNumber> </ReturnOriginHeader>

 <ReturnOriginHeader> <OriginId>EFIN-7CHAR-0000001-019</OriginId>

<Timestamp>2012-07-30T06:34:16-04:00</Timestamp>

<OriginManifest itemCount="1">

```
 <ItemReference contentLocation="tid-30-07-2012-00009"/>
```
</OriginManifest>

<Originator>

<EFIN>Electronic Filing Identification No</EFIN>

<Type>The type of originator</Type>

</Originator>

<ReportingAgentSignature>

<PIN>Type for Reporting Agent PIN</PIN>

<ETIN>Type for Electronic Transmitter Identification No.</ETIN>

</ReportingAgentSignature>

<ISPNumber>ISP Number - Type for Service Bureau Identification No.</ISPNumber>

</ReturnOriginHeader>

</efile:OriginHeaders> </SOAP:Body> </SOAP:Envelope>

--MIME94xBoundary Content-Type: text/xml; charset=UTF-8 Content-Transfer-Encoding: 8bit Content-Location: tid-30-07-2012-00008 <?xml version="1.0" encoding="UTF-8"?> "ReturnData xmlns="http://www.irs.gov/efile" xmlns:xsi="http://www.w3.org/2001/XMLSchema-instance" xsi:schemaLocation="http://www.irs.gov/efile ..\94x\ReturnData941SS.xsd" documentCount="7"> <ContentLocation>tid-30-07-2012-00008</ContentLocation>

<ReturnHeader94x documentId="1">

<ElectronicPostmark>2012-07-30T06:34:16-04:00</ElectronicPostmark>

<TaxPeriodEndDate>Tax Period End Date</TaxPeriodEndDate>

<DisasterRelief>Disaster Relief - A one-line explanation field</DisasterRelief>

 <ISPNumber>ISP Number - Type for Service Bureau Identification No.</ISPNumber> <PreparerFirm>

<EIN>Employer Identification Number</EIN>

<BusinessName1>941SS Preparer Firm Business Name 1</BusinessName1>

<BusinessName2>941SS Preparer Firm Business Name 2</BusinessName2>

<Address1>941SS Preparer Firm Address 1</Address1>

<Address2>941SS Preparer Firm Address 2</Address2>

<City>Preparer Firm City</City>

<State>State Abbreviations</State>

<ZIPCode>Zip Code</ZIPCode>

</PreparerFirm>

<SoftwareId>The Software ID</SoftwareId>

<ReturnType>941SS</ReturnType>

<Business>

<EIN>Employer Identification Number</EIN>

<BusinessName1>Business Name 1</BusinessName1>

<BusinessName2>Business Name 2</BusinessName2>

<BusinessNameControl>Used for a Business Name Control field</BusinessNameControl>

<InCareOfNameLine>Used to indicate the In Care Of line for

address</InCareOfNameLine>

<USAddress>

<AddressLine>Used for a Address Line</AddressLine>

<City>941SS Business Firm City</City>

<State>State Abbreviations</State>

<ZIPCode>Zip Code</ZIPCode>

</USAddress>

<AddressChange>X</AddressChange>

</Business>

<Preparer>

<Name>Typically used for a person's name</Name>

<PTIN>Type for Preparer Personal Identification No. - P followed by 8 digits</PTIN>

<Phone>0000000000</Phone>

<EmailAddress>EmailAddress@hostname.sthing</EmailAddress>

<SelfEmployed>X</SelfEmployed>

</Preparer>

<ReturnSigner>

<Name>Typically used for a person's name</Name>

<Title>Typically used for a person's title</Title>

<Phone>Used for a phone no. - 10 digits</Phone>

<EmailAddress>EmailAddress@hostname.sthing</EmailAddress>

<Signature>Used for a PIN signature</Signature>

<DateSigned>2012-07-30</DateSigned>

</ReturnSigner>

<ThirdPartyAuthorization>

<AuthorizeThirdParty>X</AuthorizeThirdParty>

<DesigneeName>Typically used for a person's name</DesigneeName>

<DesigneePhone>Used for a phone no. - 10 digits</DesigneePhone>

<DPIN>Third Party Designee Personal Identification No</DPIN>

</ThirdPartyAuthorization>

</ReturnHeader94x>

```
<IRS941SS documentId="2">
```
<NumberOfEmployees>0</NumberOfEmployees>

```
 <SocialSecurityMedicareGroup>
```
<TaxableSocialSecurityWages>0.00</TaxableSocialSecurityWages>

<TaxOnSocialSecurityWages>0.00</TaxOnSocialSecurityWages>

<TaxableSocialSecurityTips>0.00</TaxableSocialSecurityTips>

<TaxOnSocialSecurityTips>0.00</TaxOnSocialSecurityTips>

<TaxableMedicareWagesTips>0.00</TaxableMedicareWagesTips>

```
 <TaxOnMedicareWagesTips>0.00</TaxOnMedicareWagesTips>
```
<AddedMedWagesTips>0.00</AddedMedWagesTips>

<TaxOnAddedMedWagesTips>0.00</TaxOnAddedMedWagesTips>

```
 <TotalSocialSecurityMedTaxes>0.01</TotalSocialSecurityMedTaxes> 
 </SocialSecurityMedicareGroup>
```
<TaxOnUnreportedTips3121q>0.00</TaxOnUnreportedTips3121q>

```
 <TotalTaxesBeforeAdjustmentsAmt>0.00</TotalTaxesBeforeAdjustmentsAmt>
```
<FractionsOfCentsAdjustment>0.00</FractionsOfCentsAdjustment>

<SickPayAdjustment>0.00</SickPayAdjustment>

```
 <TipsGroupTermLifeInsAdjAmount>0.00</TipsGroupTermLifeInsAdjAmount> 
 <TotalTax>0.00</TotalTax>
```

```
 <TotalDepositsOverpaymentForQtr>0.00</TotalDepositsOverpaymentForQtr> 
 <CobraAssistance>
```
<CobraPremiumPayments>0.01</CobraPremiumPayments>

<NumberOfRecipients>1</NumberOfRecipients>

```
 </CobraAssistance>
```

```
 <PaymentCreditTotal>0.00</PaymentCreditTotal>
```

```
 <BalanceDue>0.00</BalanceDue>
```

```
 <MonthlyDepositorGroup>
```

```
\langleMonthlyScheduleDepositor>X\langleMonthlyScheduleDepositor>
```

```
 <Month1Liability>0.0</Month1Liability>
```

```
 <Month2Liability>0.0</Month2Liability>
```

```
 <Month3Liability>0.0</Month3Liability>
```

```
 <TotalQuarterLiability>0.0</TotalQuarterLiability>
```

```
 </MonthlyDepositorGroup>
```
<SeasonalEmployer>X</SeasonalEmployer>

 $\langle$ IRS941SS>

<SickPayAdjustmentExplanation documentId="3">

 <Explanation> This is my IRS94x form information which contains up to 9000 chars </Explanation>

</SickPayAdjustmentExplanation>

<FractionsOfCentsAdjExplanation documentId="4">

 $\leq$ Explanation $\geq$  This is my IRS94x form information which contains up to 9000 chars </Explanation>

</FractionsOfCentsAdjExplanation>

```
<OtherAdjustmentExplanation documentId="5">
```
 $\leq$ Explanation $>$ This is my IRS94x form information which contains up to 9000 chars </Explanation>

</OtherAdjustmentExplanation>

```
<IRS941ScheduleB documentId="6"> 
   <MonthlyLiabilities liabilityMonth="1"> 
      <DailyLiability liabilityDay="1">0.01</DailyLiability> 
      <DailyLiability liabilityDay="2">0.01</DailyLiability> 
      <DailyLiability liabilityDay="3">0.01</DailyLiability> 
      <DailyLiability liabilityDay="4">0.01</DailyLiability> 
      <DailyLiability liabilityDay="5">0.01</DailyLiability> 
      <DailyLiability liabilityDay="6">0.01</DailyLiability> 
      <DailyLiability liabilityDay="7">0.01</DailyLiability> 
      <DailyLiability liabilityDay="8">0.01</DailyLiability> 
      <DailyLiability liabilityDay="9">0.01</DailyLiability> 
      <DailyLiability liabilityDay="10">0.01</DailyLiability> 
      <DailyLiability liabilityDay="11">0.01</DailyLiability> 
      <DailyLiability liabilityDay="12">0.01</DailyLiability> 
      <DailyLiability liabilityDay="13">0.01</DailyLiability> 
      <DailyLiability liabilityDay="14">0.01</DailyLiability> 
      <DailyLiability liabilityDay="15">0.01</DailyLiability> 
      <DailyLiability liabilityDay="16">0.01</DailyLiability> 
      <DailyLiability liabilityDay="17">0.01</DailyLiability> 
      <DailyLiability liabilityDay="18">0.01</DailyLiability> 
      <DailyLiability liabilityDay="19">0.01</DailyLiability> 
      <DailyLiability liabilityDay="20">0.01</DailyLiability> 
      <DailyLiability liabilityDay="21">0.01</DailyLiability> 
      <DailyLiability liabilityDay="22">0.01</DailyLiability> 
      <DailyLiability liabilityDay="23">0.01</DailyLiability> 
      <DailyLiability liabilityDay="24">0.01</DailyLiability> 
      <DailyLiability liabilityDay="25">0.01</DailyLiability> 
      <DailyLiability liabilityDay="26">0.01</DailyLiability> 
      <DailyLiability liabilityDay="27">0.01</DailyLiability> 
      <DailyLiability liabilityDay="28">0.01</DailyLiability> 
      <TotalMonthLiability>0.01</TotalMonthLiability> 
   </MonthlyLiabilities>
```
<MonthlyLiabilities liabilityMonth="2">

<DailyLiability liabilityDay="1">0.01</DailyLiability>

 <DailyLiability liabilityDay="2">0.01</DailyLiability> <DailyLiability liabilityDay="3">0.01</DailyLiability> <DailyLiability liabilityDay="4">0.01</DailyLiability> <DailyLiability liabilityDay="5">0.01</DailyLiability> <DailyLiability liabilityDay="6">0.01</DailyLiability> <DailyLiability liabilityDay="7">0.01</DailyLiability> <DailyLiability liabilityDay="8">0.01</DailyLiability> <DailyLiability liabilityDay="9">0.01</DailyLiability> <DailyLiability liabilityDay="10">0.01</DailyLiability> <DailyLiability liabilityDay="11">0.01</DailyLiability> <DailyLiability liabilityDay="12">0.01</DailyLiability> <DailyLiability liabilityDay="13">0.01</DailyLiability> <DailyLiability liabilityDay="14">0.01</DailyLiability> <DailyLiability liabilityDay="15">0.01</DailyLiability> <DailyLiability liabilityDay="16">0.01</DailyLiability> <DailyLiability liabilityDay="17">0.01</DailyLiability> <DailyLiability liabilityDay="18">0.01</DailyLiability> <DailyLiability liabilityDay="19">0.01</DailyLiability> <DailyLiability liabilityDay="20">0.01</DailyLiability> <DailyLiability liabilityDay="21">0.01</DailyLiability> <DailyLiability liabilityDay="22">0.01</DailyLiability> <DailyLiability liabilityDay="23">0.01</DailyLiability> <DailyLiability liabilityDay="24">0.01</DailyLiability> <DailyLiability liabilityDay="25">0.01</DailyLiability> <DailyLiability liabilityDay="26">0.01</DailyLiability> <DailyLiability liabilityDay="27">0.01</DailyLiability> <DailyLiability liabilityDay="28">0.01</DailyLiability> <TotalMonthLiability>0.01</TotalMonthLiability> </MonthlyLiabilities> <MonthlyLiabilities liabilityMonth="3"> <DailyLiability liabilityDay="1">0.01</DailyLiability> <DailyLiability liabilityDay="2">0.01</DailyLiability> <DailyLiability liabilityDay="3">0.01</DailyLiability> <DailyLiability liabilityDay="4">0.01</DailyLiability> <DailyLiability liabilityDay="5">0.01</DailyLiability> <DailyLiability liabilityDay="6">0.01</DailyLiability> <DailyLiability liabilityDay="7">0.01</DailyLiability> <DailyLiability liabilityDay="8">0.01</DailyLiability> <DailyLiability liabilityDay="9">0.01</DailyLiability> <DailyLiability liabilityDay="10">0.01</DailyLiability> <DailyLiability liabilityDay="11">0.01</DailyLiability> <DailyLiability liabilityDay="12">0.01</DailyLiability> <DailyLiability liabilityDay="13">0.01</DailyLiability> <DailyLiability liabilityDay="14">0.01</DailyLiability> <DailyLiability liabilityDay="15">0.01</DailyLiability> <DailyLiability liabilityDay="16">0.01</DailyLiability>

```
 <DailyLiability liabilityDay="17">0.01</DailyLiability> 
     <DailyLiability liabilityDay="18">0.01</DailyLiability> 
     <DailyLiability liabilityDay="19">0.01</DailyLiability> 
     <DailyLiability liabilityDay="20">0.01</DailyLiability> 
     <DailyLiability liabilityDay="21">0.01</DailyLiability> 
     <DailyLiability liabilityDay="22">0.01</DailyLiability> 
     <DailyLiability liabilityDay="23">0.01</DailyLiability> 
     <DailyLiability liabilityDay="24">0.01</DailyLiability> 
     <DailyLiability liabilityDay="25">0.01</DailyLiability> 
     <DailyLiability liabilityDay="26">0.01</DailyLiability> 
     <DailyLiability liabilityDay="27">0.01</DailyLiability> 
     <DailyLiability liabilityDay="28">0.01</DailyLiability> 
     <TotalMonthLiability>0.01</TotalMonthLiability> 
   </MonthlyLiabilities> 
   <TotalQuarterLiability>0.0</TotalQuarterLiability> 
</IRS941ScheduleB> 
<IRS94xScheduleDGroup documentId="7"> 
   <TaxYearOfDiscrepancies>2011</TaxYearOfDiscrepancies> 
   <Original>X</Original> 
     <ScheduleDSummary> 
     <SocialSecurityWages> 
        <SocialSecurityWagesReportedIRS>0.00</SocialSecurityWagesReportedIRS> 
        <SocialSecurityWagesReportedSSA>0.00</SocialSecurityWagesReportedSSA> 
        <SocialSecurityWagesDifference>0.00</SocialSecurityWagesDifference> 
     </SocialSecurityWages> 
     <MedicareWagesAndTips> 
        <MedicareWagesTipsReportedIRS>0.00</MedicareWagesTipsReportedIRS> 
        <MedicareWagesTipsReportedSSA>0.00</MedicareWagesTipsReportedSSA> 
        <MedicareWagesTipsDifference>0.00</MedicareWagesTipsDifference> 
     </MedicareWagesAndTips> 
     <SocialSecurityTips> 
        <SocialSecurityTipsReportedIRS>0.00</SocialSecurityTipsReportedIRS> 
        <SocialSecurityTipsReportedSSA>0.00</SocialSecurityTipsReportedSSA> 
        <SocialSecurityTipsDifference>0.00</SocialSecurityTipsDifference> 
     </SocialSecurityTips> 
     <FederalIncomeTaxWithheld> 
        <FedIncmTaxWithheldReportedIRS>0.00</FedIncmTaxWithheldReportedIRS> 
        <FedIncmTaxWithheldReportedSSA>0.00</FedIncmTaxWithheldReportedSSA> 
        <FedIncmTaxWithheldDifference>0.00</FedIncmTaxWithheldDifference> 
     </FederalIncomeTaxWithheld> 
     </ScheduleDSummary>
```

```
 <ScheduleDInstance>
```

```
 <ScheduleNumber>1</ScheduleNumber>
```

```
<\!\!\thetaf>1<\!\!\thetad>
```

```
 <AfterMergerConsolidation>
```
<MergerConsolidation>X</MergerConsolidation>

<AcquiredCorporation>X</AcquiredCorporation>

</AfterMergerConsolidation>

 <ConsolidationAcquisitionDate>2012-07-30</ConsolidationAcquisitionDate> <OtherParty>

<EIN>Employer Identification Number</EIN>

<BusinessName1>OtherParty Business Name 1</BusinessName1>

<BusinessName2>Business Name 2</BusinessName2>

<Address1>OtherParty Address 1</Address1>

<Address2>OtherParty Address 2</Address2>

<City>City</City>

<State>State Abbreviations</State>

<ZIPCode>Zip Code</ZIPCode>

<Phone>Used for a phone no. - 10 digits</Phone>

</OtherParty>

<Discrepancies>

<SocialSecurityWages>

<SocialSecurityWagesReportedIRS>0.00</SocialSecurityWagesReportedIRS>

<SocialSecurityWagesReportedSSA>0.00</SocialSecurityWagesReportedSSA>

<SocialSecurityWagesDifference>0.00</SocialSecurityWagesDifference>

</SocialSecurityWages>

<MedicareWagesAndTips>

 <MedicareWagesTipsReportedIRS>0.00</MedicareWagesTipsReportedIRS> <MedicareWagesTipsReportedSSA>0.00</MedicareWagesTipsReportedSSA>

<MedicareWagesTipsDifference>0.00</MedicareWagesTipsDifference>

</MedicareWagesAndTips>

<SocialSecurityTips>

 <SocialSecurityTipsReportedIRS>0.00</SocialSecurityTipsReportedIRS> <SocialSecurityTipsReportedSSA>0.00</SocialSecurityTipsReportedSSA> <SocialSecurityTipsDifference>0.00</SocialSecurityTipsDifference>

</SocialSecurityTips>

<FederalIncomeTaxWithheld>

 <FedIncmTaxWithheldReportedIRS>0.00</FedIncmTaxWithheldReportedIRS> <FedIncmTaxWithheldReportedSSA>0.00</FedIncmTaxWithheldReportedSSA> <FedIncmTaxWithheldDifference>0.00</FedIncmTaxWithheldDifference>

</FederalIncomeTaxWithheld>

</Discrepancies>

</ScheduleDInstance>

</IRS94xScheduleDGroup>

</ReturnData>

--MIME94xBoundary Content-Type: text/xml; charset=UTF-8 Content-Transfer-Encoding: 8bit Content-Location: tid-30-07-2012-00009 <?xml version="1.0" encoding="UTF-8"?> "ReturnData xmlns="http://www.irs.gov/efile"

xmlns:xsi="http://www.w3.org/2001/XMLSchema-instance"

xsi:schemaLocation="http://www.irs.gov/efile

..\94x\ReturnData941SS.xsd" documentCount="7">

<ContentLocation>tid-30-07-2012-00009</ContentLocation>

```
<ReturnHeader94x documentId="1">
```
<ElectronicPostmark>2012-07-30T06:34:16-04:00</ElectronicPostmark>

<TaxPeriodEndDate>Tax Period End Date</TaxPeriodEndDate>

<DisasterRelief>Disaster Relief - A one-line explanation field</DisasterRelief>

<ISPNumber>ISP Number - Type for Service Bureau Identification No.</ISPNumber>

<PreparerFirm>

<EIN>Employer Identification Number</EIN>

<BusinessName1>941SS Preparer Firm Business Name 1</BusinessName1>

```
 <BusinessName2>941SS Preparer Firm Business Name 2</BusinessName2>
```
<Address1>941SS Preparer Firm Address 1</Address1>

<Address2>941SS Preparer Firm Address 2</Address2>

<City>Preparer Firm City</City>

<State>State Abbreviations</State>

<ZIPCode>Zip Code</ZIPCode>

</PreparerFirm>

```
 <SoftwareId>The Software ID</SoftwareId>
```

```
 <ReturnType>941SS</ReturnType>
```
<Business>

```
 <EIN>Employer Identification Number</EIN>
```
<BusinessName1>Business Name 1</BusinessName1>

```
 <BusinessName2>Business Name 2</BusinessName2>
```
<BusinessNameControl>Used for a Business Name Control field</BusinessNameControl>

<InCareOfNameLine>Used to indicate the In Care Of line for

address</InCareOfNameLine>

<USAddress>

<AddressLine>Used for a Address Line</AddressLine>

```
 <City>941SS Business Firm City</City>
```

```
 <State>State Abbreviations</State>
```
<ZIPCode>Zip Code</ZIPCode>

```
 </USAddress>
```
<AddressChange>X</AddressChange>

```
 </Business>
```
<Preparer>

<Name>Typically used for a person's name</Name>

<PTIN>Type for Preparer Personal Identification No. - P followed by 8 digits</PTIN>

<Phone>0000000000</Phone>

<EmailAddress>EmailAddress@hostname.sthing</EmailAddress>

```
 <SelfEmployed>X</SelfEmployed>
```

```
 </Preparer>
```

```
 <ReturnSigner>
```
<Name>Typically used for a person's name</Name>

<Title>Typically used for a person's title</Title>

<Phone>Used for a phone no. - 10 digits</Phone>

<EmailAddress>EmailAddress@hostname.sthing</EmailAddress>

<Signature>Used for a PIN signature</Signature>

<DateSigned>2012-07-30</DateSigned>

</ReturnSigner>

<ThirdPartyAuthorization>

<AuthorizeThirdParty>X</AuthorizeThirdParty>

<DesigneeName>Typically used for a person's name</DesigneeName>

<DesigneePhone>Used for a phone no. - 10 digits</DesigneePhone>

<DPIN>Third Party Designee Personal Identification No</DPIN>

</ThirdPartyAuthorization>

</ReturnHeader94x>

<IRS941SS documentId="2">

<NumberOfEmployees>0</NumberOfEmployees>

<SocialSecurityMedicareGroup>

<TaxableSocialSecurityWages>0.00</TaxableSocialSecurityWages>

<TaxOnSocialSecurityWages>0.00</TaxOnSocialSecurityWages>

<TaxableSocialSecurityTips>0.00</TaxableSocialSecurityTips>

<TaxOnSocialSecurityTips>0.00</TaxOnSocialSecurityTips>

<TaxableMedicareWagesTips>0.00</TaxableMedicareWagesTips>

<TaxOnMedicareWagesTips>0.00</TaxOnMedicareWagesTips>

<AddedMedWagesTips>0.00</AddedMedWagesTips>

<TaxOnAddedMedWagesTips>0.00</TaxOnAddedMedWagesTips>

 <TotalSocialSecurityMedTaxes>0.01</TotalSocialSecurityMedTaxes> </SocialSecurityMedicareGroup>

<TaxOnUnreportedTips3121q>0.00</TaxOnUnreportedTips3121q>

<TotalTaxesBeforeAdjustmentsAmt>0.00</TotalTaxesBeforeAdjustmentsAmt>

<FractionsOfCentsAdjustment>0.00</FractionsOfCentsAdjustment>

<SickPayAdjustment>0.00</SickPayAdjustment>

 <TipsGroupTermLifeInsAdjAmount>0.00</TipsGroupTermLifeInsAdjAmount> <TotalTax>0.00</TotalTax>

 <TotalDepositsOverpaymentForQtr>0.00</TotalDepositsOverpaymentForQtr> <CobraAssistance>

<CobraPremiumPayments>0.01</CobraPremiumPayments>

<NumberOfRecipients>1</NumberOfRecipients>

</CobraAssistance>

<PaymentCreditTotal>0.00</PaymentCreditTotal>

<BalanceDue>0.00</BalanceDue>

<MonthlyDepositorGroup>

<MonthlyScheduleDepositor>X</MonthlyScheduleDepositor>

<Month1Liability>0.0</Month1Liability>

<Month2Liability>0.0</Month2Liability>

<Month3Liability>0.0</Month3Liability>

 <TotalQuarterLiability>0.0</TotalQuarterLiability> </MonthlyDepositorGroup>  $<$ SeasonalEmployer $>$ X $<$ /SeasonalEmployer $>$  $\langle$ /IRS941SS> <SickPayAdjustmentExplanation documentId="3">

 $\leq$ Explanation $\geq$  This is my IRS94x form information which contains up to 9000 chars </Explanation>

</SickPayAdjustmentExplanation>

```
<FractionsOfCentsAdjExplanation documentId="4">
```
 $\leq$ Explanation $\geq$  This is my IRS94x form information which contains up to 9000 chars </Explanation>

</FractionsOfCentsAdjExplanation>

```
<OtherAdjustmentExplanation documentId="5">
```
 $\leq$ Explanation $\geq$  This is my IRS94x form information which contains up to 9000 chars </Explanation>

</OtherAdjustmentExplanation>

```
<IRS941ScheduleB documentId="6">
```

```
 <MonthlyLiabilities liabilityMonth="1"> 
   <DailyLiability liabilityDay="1">0.01</DailyLiability> 
   <DailyLiability liabilityDay="2">0.01</DailyLiability> 
   <DailyLiability liabilityDay="3">0.01</DailyLiability> 
   <DailyLiability liabilityDay="4">0.01</DailyLiability> 
   <DailyLiability liabilityDay="5">0.01</DailyLiability> 
   <DailyLiability liabilityDay="6">0.01</DailyLiability> 
   <DailyLiability liabilityDay="7">0.01</DailyLiability> 
   <DailyLiability liabilityDay="8">0.01</DailyLiability> 
   <DailyLiability liabilityDay="9">0.01</DailyLiability> 
   <DailyLiability liabilityDay="10">0.01</DailyLiability> 
   <DailyLiability liabilityDay="11">0.01</DailyLiability> 
   <DailyLiability liabilityDay="12">0.01</DailyLiability> 
   <DailyLiability liabilityDay="13">0.01</DailyLiability> 
   <DailyLiability liabilityDay="14">0.01</DailyLiability> 
   <DailyLiability liabilityDay="15">0.01</DailyLiability> 
   <DailyLiability liabilityDay="16">0.01</DailyLiability> 
   <DailyLiability liabilityDay="17">0.01</DailyLiability> 
   <DailyLiability liabilityDay="18">0.01</DailyLiability> 
   <DailyLiability liabilityDay="19">0.01</DailyLiability> 
   <DailyLiability liabilityDay="20">0.01</DailyLiability> 
   <DailyLiability liabilityDay="21">0.01</DailyLiability> 
   <DailyLiability liabilityDay="22">0.01</DailyLiability> 
   <DailyLiability liabilityDay="23">0.01</DailyLiability> 
   <DailyLiability liabilityDay="24">0.01</DailyLiability>
```
 <DailyLiability liabilityDay="25">0.01</DailyLiability> <DailyLiability liabilityDay="26">0.01</DailyLiability> <DailyLiability liabilityDay="27">0.01</DailyLiability> <DailyLiability liabilityDay="28">0.01</DailyLiability> <TotalMonthLiability>0.01</TotalMonthLiability> </MonthlyLiabilities> <MonthlyLiabilities liabilityMonth="2"> <DailyLiability liabilityDay="1">0.01</DailyLiability> <DailyLiability liabilityDay="2">0.01</DailyLiability> <DailyLiability liabilityDay="3">0.01</DailyLiability> <DailyLiability liabilityDay="4">0.01</DailyLiability> <DailyLiability liabilityDay="5">0.01</DailyLiability> <DailyLiability liabilityDay="6">0.01</DailyLiability> <DailyLiability liabilityDay="7">0.01</DailyLiability> <DailyLiability liabilityDay="8">0.01</DailyLiability> <DailyLiability liabilityDay="9">0.01</DailyLiability> <DailyLiability liabilityDay="10">0.01</DailyLiability> <DailyLiability liabilityDay="11">0.01</DailyLiability> <DailyLiability liabilityDay="12">0.01</DailyLiability> <DailyLiability liabilityDay="13">0.01</DailyLiability> <DailyLiability liabilityDay="14">0.01</DailyLiability> <DailyLiability liabilityDay="15">0.01</DailyLiability> <DailyLiability liabilityDay="16">0.01</DailyLiability> <DailyLiability liabilityDay="17">0.01</DailyLiability> <DailyLiability liabilityDay="18">0.01</DailyLiability> <DailyLiability liabilityDay="19">0.01</DailyLiability> <DailyLiability liabilityDay="20">0.01</DailyLiability> <DailyLiability liabilityDay="21">0.01</DailyLiability> <DailyLiability liabilityDay="22">0.01</DailyLiability> <DailyLiability liabilityDay="23">0.01</DailyLiability> <DailyLiability liabilityDay="24">0.01</DailyLiability> <DailyLiability liabilityDay="25">0.01</DailyLiability> <DailyLiability liabilityDay="26">0.01</DailyLiability> <DailyLiability liabilityDay="27">0.01</DailyLiability> <DailyLiability liabilityDay="28">0.01</DailyLiability> <TotalMonthLiability>0.01</TotalMonthLiability> </MonthlyLiabilities> <MonthlyLiabilities liabilityMonth="3"> <DailyLiability liabilityDay="1">0.01</DailyLiability> <DailyLiability liabilityDay="2">0.01</DailyLiability> <DailyLiability liabilityDay="3">0.01</DailyLiability> <DailyLiability liabilityDay="4">0.01</DailyLiability> <DailyLiability liabilityDay="5">0.01</DailyLiability> <DailyLiability liabilityDay="6">0.01</DailyLiability> <DailyLiability liabilityDay="7">0.01</DailyLiability> <DailyLiability liabilityDay="8">0.01</DailyLiability>

 <DailyLiability liabilityDay="9">0.01</DailyLiability> <DailyLiability liabilityDay="10">0.01</DailyLiability> <DailyLiability liabilityDay="11">0.01</DailyLiability> <DailyLiability liabilityDay="12">0.01</DailyLiability> <DailyLiability liabilityDay="13">0.01</DailyLiability> <DailyLiability liabilityDay="14">0.01</DailyLiability> <DailyLiability liabilityDay="15">0.01</DailyLiability> <DailyLiability liabilityDay="16">0.01</DailyLiability> <DailyLiability liabilityDay="17">0.01</DailyLiability> <DailyLiability liabilityDay="18">0.01</DailyLiability> <DailyLiability liabilityDay="19">0.01</DailyLiability> <DailyLiability liabilityDay="20">0.01</DailyLiability> <DailyLiability liabilityDay="21">0.01</DailyLiability> <DailyLiability liabilityDay="22">0.01</DailyLiability> <DailyLiability liabilityDay="23">0.01</DailyLiability> <DailyLiability liabilityDay="24">0.01</DailyLiability> <DailyLiability liabilityDay="25">0.01</DailyLiability> <DailyLiability liabilityDay="26">0.01</DailyLiability> <DailyLiability liabilityDay="27">0.01</DailyLiability> <DailyLiability liabilityDay="28">0.01</DailyLiability> <TotalMonthLiability>0.01</TotalMonthLiability> </MonthlyLiabilities> <TotalQuarterLiability>0.0</TotalQuarterLiability> </IRS941ScheduleB> <IRS94xScheduleDGroup documentId="7"> <TaxYearOfDiscrepancies>2011</TaxYearOfDiscrepancies>  $\langle$ Original $\rangle$ X $\langle$ Original $\rangle$  <ScheduleDSummary> <SocialSecurityWages>

```
 <SocialSecurityWagesReportedIRS>0.00</SocialSecurityWagesReportedIRS> 
 <SocialSecurityWagesReportedSSA>0.00</SocialSecurityWagesReportedSSA>
```

```
 <SocialSecurityWagesDifference>0.00</SocialSecurityWagesDifference>
```
</SocialSecurityWages>

```
 <MedicareWagesAndTips>
```

```
 <MedicareWagesTipsReportedIRS>0.00</MedicareWagesTipsReportedIRS>
```

```
 <MedicareWagesTipsReportedSSA>0.00</MedicareWagesTipsReportedSSA>
```

```
 <MedicareWagesTipsDifference>0.00</MedicareWagesTipsDifference>
```

```
 </MedicareWagesAndTips>
```

```
 <SocialSecurityTips>
```

```
 <SocialSecurityTipsReportedIRS>0.00</SocialSecurityTipsReportedIRS>
```
<SocialSecurityTipsReportedSSA>0.00</SocialSecurityTipsReportedSSA>

```
 <SocialSecurityTipsDifference>0.00</SocialSecurityTipsDifference>
```

```
 </SocialSecurityTips>
```
<FederalIncomeTaxWithheld>

<FedIncmTaxWithheldReportedIRS>0.00</FedIncmTaxWithheldReportedIRS>

 <FedIncmTaxWithheldReportedSSA>0.00</FedIncmTaxWithheldReportedSSA> <FedIncmTaxWithheldDifference>0.00</FedIncmTaxWithheldDifference> </FederalIncomeTaxWithheld> </ScheduleDSummary> <ScheduleDInstance> <ScheduleNumber>1</ScheduleNumber>  $<\!\!\theta$ f>1 $<\!\!\theta$ f>1 <AfterMergerConsolidation> <MergerConsolidation>X</MergerConsolidation> <AcquiredCorporation>X</AcquiredCorporation> </AfterMergerConsolidation> <ConsolidationAcquisitionDate>2012-07-30</ConsolidationAcquisitionDate> <OtherParty> <EIN>Employer Identification Number</EIN> <BusinessName1>OtherParty Business Name 1</BusinessName1> <BusinessName2>Business Name 2</BusinessName2> <Address1>OtherParty Address 1</Address1> <Address2>OtherParty Address 2</Address2> <City>City</City> <State>State Abbreviations</State> <ZIPCode>Zip Code</ZIPCode> <Phone>Used for a phone no. - 10 digits</Phone> </OtherParty> <Discrepancies> <SocialSecurityWages> <SocialSecurityWagesReportedIRS>0.00</SocialSecurityWagesReportedIRS> <SocialSecurityWagesReportedSSA>0.00</SocialSecurityWagesReportedSSA> <SocialSecurityWagesDifference>0.00</SocialSecurityWagesDifference> </SocialSecurityWages> <MedicareWagesAndTips> <MedicareWagesTipsReportedIRS>0.00</MedicareWagesTipsReportedIRS> <MedicareWagesTipsReportedSSA>0.00</MedicareWagesTipsReportedSSA> <MedicareWagesTipsDifference>0.00</MedicareWagesTipsDifference> </MedicareWagesAndTips> <SocialSecurityTips> <SocialSecurityTipsReportedIRS>0.00</SocialSecurityTipsReportedIRS> <SocialSecurityTipsReportedSSA>0.00</SocialSecurityTipsReportedSSA> <SocialSecurityTipsDifference>0.00</SocialSecurityTipsDifference> </SocialSecurityTips> <FederalIncomeTaxWithheld> <FedIncmTaxWithheldReportedIRS>0.00</FedIncmTaxWithheldReportedIRS> <FedIncmTaxWithheldReportedSSA>0.00</FedIncmTaxWithheldReportedSSA> <FedIncmTaxWithheldDifference>0.00</FedIncmTaxWithheldDifference> </FederalIncomeTaxWithheld> </Discrepancies> </ScheduleDInstance>

</IRS94xScheduleDGroup> </ReturnData> --MIME94xBoundary—

MIME-Version: 1.0 Content-Type: Multipart/Related; boundary=MIME94xBoundary; type=text/xml; X-eFileRoutingCode: 94x

--MIME94xBoundary Content-Type: text/xml; charset=UTF-8 Content-Transfer-Encoding: 8bit Content-Location: Envelope94x

<?xml version="1.0" encoding="UTF-8"?> <SOAP:Envelope xmlns="http://www.irs.gov/efile" xmlns:xsi="http://www.w3.org/2001/XMLSchema-instance" xmlns:SOAP="http://schemas.xmlsoap.org/soap/envelope/" xmlns:efile="http://www.irs.gov/efile" xsi:schemaLocation="http://schemas.xmlsoap.org/soap/envelope/ ../message/SOAP.xsd http://www.irs.gov/efile ../message/efileMessage.xsd">

<SOAP:Header> <efile:TransmissionHeader> <TransmissionId>TransmissionId-30-07-2012-00001</TransmissionId> <Timestamp>2012-07-30T06:34:16-04:00</Timestamp> <Transmitter> <ETIN>Electronic Transmitter Identification No. - 5 digits</ETIN> </Transmitter> <ProcessType>Process Type</ProcessType> <TransmissionManifest originHeaderCount="2"> <OriginHeaderReference originId="EFIN-7CHAR-0000001-016"/> <OriginHeaderReference originId="EFIN-7CHAR-0000001-017"/> </TransmissionManifest> </efile:TransmissionHeader> </SOAP:Header> <SOAP:Body> <efile:OriginHeaders> <ReturnOriginHeader> <OriginId>EFIN-7CHAR-0000001-016</OriginId> <Timestamp>2012-07-30T06:34:16-04:00</Timestamp> <OriginManifest itemCount="1"> <ItemReference contentLocation="tid-30-07-2012-00006"/> </OriginManifest> <Originator>

 <EFIN>Electronic Filing Identification No</EFIN> <Type>The type of originator</Type> </Originator> <ReportingAgentSignature> <PIN>Type for Reporting Agent PIN</PIN> <ETIN>Type for Electronic Transmitter Identification No.</ETIN> </ReportingAgentSignature> <ISPNumber>ISP Number - Type for Service Bureau Identification No.</ISPNumber> </ReturnOriginHeader> <ReturnOriginHeader> <OriginId>EFIN-7CHAR-0000001-017</OriginId> <Timestamp>2012-07-30T06:34:16-04:00</Timestamp> <OriginManifest itemCount="1"> <ItemReference contentLocation="tid-30-07-2012-00007"/> </OriginManifest> <Originator> <EFIN>Electronic Filing Identification No</EFIN> <Type>The type of originator</Type> </Originator> <ReportingAgentSignature> <PIN>Type for Reporting Agent PIN</PIN> <ETIN>Type for Electronic Transmitter Identification No.</ETIN> </ReportingAgentSignature> <ISPNumber>ISP Number - Type for Service Bureau Identification No.</ISPNumber> </ReturnOriginHeader>

</efile:OriginHeaders> </SOAP:Body> </SOAP:Envelope>

--MIME94xBoundary Content-Type: text/xml; charset=UTF-8 Content-Transfer-Encoding: 8bit Content-Location: tid-30-07-2012-00006 <?xml version="1.0" encoding="UTF-8"?> "ReturnData xmlns="http://www.irs.gov/efile" xmlns:xsi="http://www.w3.org/2001/XMLSchema-instance" xsi:schemaLocation="http://www.irs.gov/efile ..\94x\ReturnData941PR.xsd" documentCount="6"> <ContentLocation>tid-30-07-2012-00006</ContentLocation>

<ReturnHeader94x documentId="1">

 <ElectronicPostmark>2012-07-30T06:34:16-04:00</ElectronicPostmark> <TaxPeriodEndDate>Tax Period End Date</TaxPeriodEndDate>

<DisasterRelief>Disaster Relief - A one-line explanation field</DisasterRelief>

 <ISPNumber>ISP Number - Type for Service Bureau Identification No.</ISPNumber> <PreparerFirm>

<EIN>Employer Identification Number</EIN>

<BusinessName1>941PR Preparer Firm Business Name 1</BusinessName1>

<BusinessName2>941PR Preparer Firm Business Name 2</BusinessName2>

<Address1>941PR Preparer Firm Address 1</Address1>

<Address2>941PR Preparer Firm Address 2</Address2>

<City>Preparer Firm City</City>

<State>State Abbreviations</State>

<ZIPCode>Zip Code</ZIPCode>

</PreparerFirm>

<SoftwareId>The Software ID</SoftwareId>

<ReturnType>941PR</ReturnType>

<Business>

<EIN>Employer Identification Number</EIN>

<BusinessName1>Business Name 1</BusinessName1>

<BusinessName2>Business Name 2</BusinessName2>

<BusinessNameControl>Used for a Business Name Control field</BusinessNameControl>

<InCareOfNameLine>Used to indicate the In Care Of line for

address</InCareOfNameLine>

<USAddress>

<AddressLine>Used for a Address Line</AddressLine>

<City>941PR Business Firm City</City>

<State>State Abbreviations</State>

<ZIPCode>Zip Code</ZIPCode>

```
 </USAddress>
```
<AddressChange>X</AddressChange>

</Business>

<Preparer>

<Name>Typically used for a person's name</Name>

<PTIN>Type for Preparer Personal Identification No. - P followed by 8 digits</PTIN>

<Phone>0000000000</Phone>

<EmailAddress>EmailAddress@hostname.sthing</EmailAddress>

<SelfEmployed>X</SelfEmployed>

</Preparer>

<ReturnSigner>

<Name>Typically used for a person's name</Name>

<Title>Typically used for a person's title</Title>

<Phone>Used for a phone no. - 10 digits</Phone>

<EmailAddress>EmailAddress@hostname.sthing</EmailAddress>

<Signature>Used for a PIN signature</Signature>

<DateSigned>2012-07-30</DateSigned>

</ReturnSigner>

<ThirdPartyAuthorization>

<AuthorizeThirdParty>X</AuthorizeThirdParty>
<DesigneeName>Typically used for a person's name</DesigneeName> <DesigneePhone>Used for a phone no. - 10 digits</DesigneePhone> <DPIN>Third Party Designee Personal Identification No</DPIN>

```
 </ThirdPartyAuthorization>
```
</ReturnHeader94x>

```
<IRS941PR documentId="2">
```
<NumberOfEmployees>0</NumberOfEmployees>

```
 <SocialSecurityMedicareGroup>
```
<TaxableSocialSecurityWages>0.00</TaxableSocialSecurityWages>

<TaxOnSocialSecurityWages>0.00</TaxOnSocialSecurityWages>

<TaxableSocialSecurityTips>0.00</TaxableSocialSecurityTips>

<TaxOnSocialSecurityTips>0.00</TaxOnSocialSecurityTips>

<TaxableMedicareWagesTips>0.00</TaxableMedicareWagesTips>

```
 <TaxOnMedicareWagesTips>0.00</TaxOnMedicareWagesTips>
```
<AddedMedWagesTips>0.00</AddedMedWagesTips>

<TaxOnAddedMedWagesTips>0.00</TaxOnAddedMedWagesTips>

```
 <TotalSocialSecurityMedTaxes>0.01</TotalSocialSecurityMedTaxes> 
 </SocialSecurityMedicareGroup>
```
<TaxOnUnreportedTips3121q>0.00</TaxOnUnreportedTips3121q>

```
 <TotalTaxesBeforeAdjustmentsAmt>0.00</TotalTaxesBeforeAdjustmentsAmt>
```
<FractionsOfCentsAdjustment>0.00</FractionsOfCentsAdjustment>

```
 <SickPayAdjustment>0.00</SickPayAdjustment>
```
 <TipsGroupTermLifeInsAdjAmount>0.00</TipsGroupTermLifeInsAdjAmount> <TotalTax>0.00</TotalTax>

```
 <TotalDepositsOverpaymentForQtr>0.00</TotalDepositsOverpaymentForQtr> 
 <CobraAssistance>
```
<CobraPremiumPayments>0.01</CobraPremiumPayments>

<NumberOfRecipients>1</NumberOfRecipients>

</CobraAssistance>

```
 <PaymentCreditTotal>0.00</PaymentCreditTotal>
```
<BalanceDue>0.00</BalanceDue>

```
 <MonthlyDepositorGroup>
```

```
 <MonthlyScheduleDepositor>X</MonthlyScheduleDepositor>
```

```
 <Month1Liability>0.0</Month1Liability>
```

```
 <Month2Liability>0.0</Month2Liability>
```

```
 <Month3Liability>0.0</Month3Liability>
```

```
 <TotalQuarterLiability>0.0</TotalQuarterLiability>
```

```
 </MonthlyDepositorGroup>
```
<SeasonalEmployer>X</SeasonalEmployer>

 $\langle$ /IRS941PR $>$ 

<SickPayAdjustmentExplanation documentId="3">

 <Explanation> This is my IRS94x form information which contains up to 9000 chars </Explanation>

</SickPayAdjustmentExplanation>

<FractionsOfCentsAdjExplanation documentId="4">

 <Explanation> This is my IRS94x form information which contains up to 9000 chars </Explanation>

</FractionsOfCentsAdjExplanation>

<OtherAdjustmentExplanation documentId="5">

 <Explanation> This is my IRS94x form information which contains up to 9000 chars </Explanation>

</OtherAdjustmentExplanation>

```
<IRS941PRScheduleB documentId="5">
```
 <MonthlyLiabilities liabilityMonth="1"> <DailyLiability liabilityDay="1">0.01</DailyLiability> <DailyLiability liabilityDay="2">0.01</DailyLiability> <DailyLiability liabilityDay="3">0.01</DailyLiability> <DailyLiability liabilityDay="4">0.01</DailyLiability> <DailyLiability liabilityDay="5">0.01</DailyLiability> <DailyLiability liabilityDay="6">0.01</DailyLiability> <DailyLiability liabilityDay="7">0.01</DailyLiability> <DailyLiability liabilityDay="8">0.01</DailyLiability> <DailyLiability liabilityDay="9">0.01</DailyLiability> <DailyLiability liabilityDay="10">0.01</DailyLiability> <DailyLiability liabilityDay="11">0.01</DailyLiability> <DailyLiability liabilityDay="12">0.01</DailyLiability> <DailyLiability liabilityDay="13">0.01</DailyLiability> <DailyLiability liabilityDay="14">0.01</DailyLiability> <DailyLiability liabilityDay="15">0.01</DailyLiability> <DailyLiability liabilityDay="16">0.01</DailyLiability> <DailyLiability liabilityDay="17">0.01</DailyLiability> <DailyLiability liabilityDay="18">0.01</DailyLiability> <DailyLiability liabilityDay="19">0.01</DailyLiability> <DailyLiability liabilityDay="20">0.01</DailyLiability> <DailyLiability liabilityDay="21">0.01</DailyLiability> <DailyLiability liabilityDay="22">0.01</DailyLiability> <DailyLiability liabilityDay="23">0.01</DailyLiability> <DailyLiability liabilityDay="24">0.01</DailyLiability> <DailyLiability liabilityDay="25">0.01</DailyLiability> <DailyLiability liabilityDay="26">0.01</DailyLiability> <DailyLiability liabilityDay="27">0.01</DailyLiability> <DailyLiability liabilityDay="28">0.01</DailyLiability> <TotalMonthLiability>0.01</TotalMonthLiability> </MonthlyLiabilities> <MonthlyLiabilities liabilityMonth="2">

 <DailyLiability liabilityDay="1">0.01</DailyLiability> <DailyLiability liabilityDay="2">0.01</DailyLiability>

 <DailyLiability liabilityDay="3">0.01</DailyLiability> <DailyLiability liabilityDay="4">0.01</DailyLiability> <DailyLiability liabilityDay="5">0.01</DailyLiability> <DailyLiability liabilityDay="6">0.01</DailyLiability> <DailyLiability liabilityDay="7">0.01</DailyLiability> <DailyLiability liabilityDay="8">0.01</DailyLiability> <DailyLiability liabilityDay="9">0.01</DailyLiability> <DailyLiability liabilityDay="10">0.01</DailyLiability> <DailyLiability liabilityDay="11">0.01</DailyLiability> <DailyLiability liabilityDay="12">0.01</DailyLiability> <DailyLiability liabilityDay="13">0.01</DailyLiability> <DailyLiability liabilityDay="14">0.01</DailyLiability> <DailyLiability liabilityDay="15">0.01</DailyLiability> <DailyLiability liabilityDay="16">0.01</DailyLiability> <DailyLiability liabilityDay="17">0.01</DailyLiability> <DailyLiability liabilityDay="18">0.01</DailyLiability> <DailyLiability liabilityDay="19">0.01</DailyLiability> <DailyLiability liabilityDay="20">0.01</DailyLiability> <DailyLiability liabilityDay="21">0.01</DailyLiability> <DailyLiability liabilityDay="22">0.01</DailyLiability> <DailyLiability liabilityDay="23">0.01</DailyLiability> <DailyLiability liabilityDay="24">0.01</DailyLiability> <DailyLiability liabilityDay="25">0.01</DailyLiability> <DailyLiability liabilityDay="26">0.01</DailyLiability> <DailyLiability liabilityDay="27">0.01</DailyLiability> <DailyLiability liabilityDay="28">0.01</DailyLiability> <TotalMonthLiability>0.01</TotalMonthLiability> </MonthlyLiabilities> <MonthlyLiabilities liabilityMonth="3"> <DailyLiability liabilityDay="1">0.01</DailyLiability> <DailyLiability liabilityDay="2">0.01</DailyLiability> <DailyLiability liabilityDay="3">0.01</DailyLiability> <DailyLiability liabilityDay="4">0.01</DailyLiability> <DailyLiability liabilityDay="5">0.01</DailyLiability> <DailyLiability liabilityDay="6">0.01</DailyLiability> <DailyLiability liabilityDay="7">0.01</DailyLiability> <DailyLiability liabilityDay="8">0.01</DailyLiability> <DailyLiability liabilityDay="9">0.01</DailyLiability> <DailyLiability liabilityDay="10">0.01</DailyLiability> <DailyLiability liabilityDay="11">0.01</DailyLiability> <DailyLiability liabilityDay="12">0.01</DailyLiability> <DailyLiability liabilityDay="13">0.01</DailyLiability> <DailyLiability liabilityDay="14">0.01</DailyLiability> <DailyLiability liabilityDay="15">0.01</DailyLiability> <DailyLiability liabilityDay="16">0.01</DailyLiability> <DailyLiability liabilityDay="17">0.01</DailyLiability>

 <DailyLiability liabilityDay="18">0.01</DailyLiability> <DailyLiability liabilityDay="19">0.01</DailyLiability> <DailyLiability liabilityDay="20">0.01</DailyLiability> <DailyLiability liabilityDay="21">0.01</DailyLiability> <DailyLiability liabilityDay="22">0.01</DailyLiability> <DailyLiability liabilityDay="23">0.01</DailyLiability> <DailyLiability liabilityDay="24">0.01</DailyLiability> <DailyLiability liabilityDay="25">0.01</DailyLiability> <DailyLiability liabilityDay="26">0.01</DailyLiability> <DailyLiability liabilityDay="27">0.01</DailyLiability> <DailyLiability liabilityDay="28">0.01</DailyLiability> <TotalMonthLiability>0.01</TotalMonthLiability> </MonthlyLiabilities> <TotalQuarterLiability>0.0</TotalQuarterLiability>

</IRS941PRScheduleB>

<GeneralSupportingInformation documentId="6">

- $\leq$ Explanation $\geq$  This is my IRS94x form information which contains up to 9000 chars </Explanation>
- </GeneralSupportingInformation>

</ReturnData>

```
--MIME94xBoundary 
Content-Type: text/xml; charset=UTF-8 
Content-Transfer-Encoding: 8bit 
Content-Location: tid-30-07-2012-00007
<?xml version="1.0" encoding="UTF-8"?> 
"ReturnData xmlns="http://www.irs.gov/efile" 
xmlns:xsi="http://www.w3.org/2001/XMLSchema-instance" 
xsi:schemaLocation="http://www.irs.gov/efile 
..\94x\ReturnData941PR.xsd" documentCount="6"> 
<ContentLocation>tid-30-07-2012-00007</ContentLocation>
```
<ReturnHeader94x documentId="1">

<ElectronicPostmark>2012-07-30T06:34:16-04:00</ElectronicPostmark>

<TaxPeriodEndDate>Tax Period End Date</TaxPeriodEndDate>

<DisasterRelief>Disaster Relief - A one-line explanation field</DisasterRelief>

<ISPNumber>ISP Number - Type for Service Bureau Identification No.</ISPNumber>

<PreparerFirm>

```
 <EIN>Employer Identification Number</EIN>
```
<BusinessName1>941PR Preparer Firm Business Name 1</BusinessName1>

<BusinessName2>941PR Preparer Firm Business Name 2</BusinessName2>

<Address1>941PR Preparer Firm Address 1</Address1>

<Address2>941PR Preparer Firm Address 2</Address2>

<City>Preparer Firm City</City>

```
 <State>State Abbreviations</State> 
     <ZIPCode>Zip Code</ZIPCode> 
   </PreparerFirm> 
   <SoftwareId>The Software ID</SoftwareId> 
   <ReturnType>941PR</ReturnType> 
   <Business> 
     <EIN>Employer Identification Number</EIN> 
     <BusinessName1>Business Name 1</BusinessName1> 
     <BusinessName2>Business Name 2</BusinessName2> 
     <BusinessNameControl>Used for a Business Name Control field</BusinessNameControl> 
     <InCareOfNameLine>Used to indicate the In Care Of line for 
address</InCareOfNameLine> 
   <USAddress> 
     <AddressLine>Used for a Address Line</AddressLine> 
     <City>941PR Business Firm City</City> 
     <State>State Abbreviations</State> 
     <ZIPCode>Zip Code</ZIPCode> 
   </USAddress> 
     <AddressChange>X</AddressChange> 
   </Business> 
   <Preparer> 
     <Name>Typically used for a person's name</Name> 
     <PTIN>Type for Preparer Personal Identification No. - P followed by 8 digits</PTIN> 
    <Phone>0000000000</Phone>
     <EmailAddress>EmailAddress@hostname.sthing</EmailAddress> 
     <SelfEmployed>X</SelfEmployed> 
   </Preparer> 
   <ReturnSigner> 
     <Name>Typically used for a person's name</Name> 
     <Title>Typically used for a person's title</Title> 
     <Phone>Used for a phone no. - 10 digits</Phone> 
     <EmailAddress>EmailAddress@hostname.sthing</EmailAddress> 
     <Signature>Used for a PIN signature</Signature> 
     <DateSigned>2012-07-30</DateSigned> 
   </ReturnSigner> 
   <ThirdPartyAuthorization> 
     <AuthorizeThirdParty>X</AuthorizeThirdParty> 
     <DesigneeName>Typically used for a person's name</DesigneeName> 
     <DesigneePhone>Used for a phone no. - 10 digits</DesigneePhone> 
     <DPIN>Third Party Designee Personal Identification No</DPIN> 
   </ThirdPartyAuthorization> 
</ReturnHeader94x>
```
<IRS941PR documentId="2">

<NumberOfEmployees>0</NumberOfEmployees>

<SocialSecurityMedicareGroup>

```
 <TaxableSocialSecurityWages>0.00</TaxableSocialSecurityWages> 
     <TaxOnSocialSecurityWages>0.00</TaxOnSocialSecurityWages> 
     <TaxableSocialSecurityTips>0.00</TaxableSocialSecurityTips> 
     <TaxOnSocialSecurityTips>0.00</TaxOnSocialSecurityTips> 
     <TaxableMedicareWagesTips>0.00</TaxableMedicareWagesTips> 
     <TaxOnMedicareWagesTips>0.00</TaxOnMedicareWagesTips> 
     <AddedMedWagesTips>0.00</AddedMedWagesTips> 
     <TaxOnAddedMedWagesTips>0.00</TaxOnAddedMedWagesTips> 
     <TotalSocialSecurityMedTaxes>0.01</TotalSocialSecurityMedTaxes> 
   </SocialSecurityMedicareGroup> 
   <TaxOnUnreportedTips3121q>0.00</TaxOnUnreportedTips3121q> 
   <TotalTaxesBeforeAdjustmentsAmt>0.00</TotalTaxesBeforeAdjustmentsAmt> 
   <FractionsOfCentsAdjustment>0.00</FractionsOfCentsAdjustment> 
   <SickPayAdjustment>0.00</SickPayAdjustment> 
   <TipsGroupTermLifeInsAdjAmount>0.00</TipsGroupTermLifeInsAdjAmount> 
   <TotalTax>0.00</TotalTax> 
   <TotalDepositsOverpaymentForQtr>0.00</TotalDepositsOverpaymentForQtr> 
   <CobraAssistance> 
     <CobraPremiumPayments>0.01</CobraPremiumPayments> 
     <NumberOfRecipients>1</NumberOfRecipients> 
   </CobraAssistance> 
   <PaymentCreditTotal>0.00</PaymentCreditTotal> 
   <BalanceDue>0.00</BalanceDue> 
   <MonthlyDepositorGroup> 
     <MonthlyScheduleDepositor>X</MonthlyScheduleDepositor> 
     <Month1Liability>0.0</Month1Liability> 
     <Month2Liability>0.0</Month2Liability> 
     <Month3Liability>0.0</Month3Liability> 
     <TotalQuarterLiability>0.0</TotalQuarterLiability> 
   </MonthlyDepositorGroup> 
   <SeasonalEmployer>X</SeasonalEmployer> 
\langleIRS941PR>
<SickPayAdjustmentExplanation documentId="3">
```
 $\leq$ Explanation $\geq$  This is my IRS94x form information which contains up to 9000 chars </Explanation>

</SickPayAdjustmentExplanation>

<FractionsOfCentsAdjExplanation documentId="4">  $\leq$ Explanation $\geq$ This is my IRS94x form information which contains up to 9000 chars </Explanation>

</FractionsOfCentsAdjExplanation>

<OtherAdjustmentExplanation documentId="5"> <Explanation> This is my IRS94x form information which contains up to 9000 chars </Explanation>

</OtherAdjustmentExplanation>

<IRS941PRScheduleB documentId="5"> <MonthlyLiabilities liabilityMonth="1"> <DailyLiability liabilityDay="1">0.01</DailyLiability> <DailyLiability liabilityDay="2">0.01</DailyLiability> <DailyLiability liabilityDay="3">0.01</DailyLiability> <DailyLiability liabilityDay="4">0.01</DailyLiability> <DailyLiability liabilityDay="5">0.01</DailyLiability> <DailyLiability liabilityDay="6">0.01</DailyLiability> <DailyLiability liabilityDay="7">0.01</DailyLiability> <DailyLiability liabilityDay="8">0.01</DailyLiability> <DailyLiability liabilityDay="9">0.01</DailyLiability> <DailyLiability liabilityDay="10">0.01</DailyLiability> <DailyLiability liabilityDay="11">0.01</DailyLiability> <DailyLiability liabilityDay="12">0.01</DailyLiability> <DailyLiability liabilityDay="13">0.01</DailyLiability> <DailyLiability liabilityDay="14">0.01</DailyLiability> <DailyLiability liabilityDay="15">0.01</DailyLiability> <DailyLiability liabilityDay="16">0.01</DailyLiability> <DailyLiability liabilityDay="17">0.01</DailyLiability> <DailyLiability liabilityDay="18">0.01</DailyLiability> <DailyLiability liabilityDay="19">0.01</DailyLiability> <DailyLiability liabilityDay="20">0.01</DailyLiability> <DailyLiability liabilityDay="21">0.01</DailyLiability> <DailyLiability liabilityDay="22">0.01</DailyLiability> <DailyLiability liabilityDay="23">0.01</DailyLiability> <DailyLiability liabilityDay="24">0.01</DailyLiability> <DailyLiability liabilityDay="25">0.01</DailyLiability> <DailyLiability liabilityDay="26">0.01</DailyLiability> <DailyLiability liabilityDay="27">0.01</DailyLiability> <DailyLiability liabilityDay="28">0.01</DailyLiability> <TotalMonthLiability>0.01</TotalMonthLiability> </MonthlyLiabilities> <MonthlyLiabilities liabilityMonth="2"> <DailyLiability liabilityDay="1">0.01</DailyLiability> <DailyLiability liabilityDay="2">0.01</DailyLiability> <DailyLiability liabilityDay="3">0.01</DailyLiability> <DailyLiability liabilityDay="4">0.01</DailyLiability> <DailyLiability liabilityDay="5">0.01</DailyLiability> <DailyLiability liabilityDay="6">0.01</DailyLiability> <DailyLiability liabilityDay="7">0.01</DailyLiability> <DailyLiability liabilityDay="8">0.01</DailyLiability> <DailyLiability liabilityDay="9">0.01</DailyLiability> <DailyLiability liabilityDay="10">0.01</DailyLiability> <DailyLiability liabilityDay="11">0.01</DailyLiability>

 <DailyLiability liabilityDay="12">0.01</DailyLiability> <DailyLiability liabilityDay="13">0.01</DailyLiability> <DailyLiability liabilityDay="14">0.01</DailyLiability> <DailyLiability liabilityDay="15">0.01</DailyLiability> <DailyLiability liabilityDay="16">0.01</DailyLiability> <DailyLiability liabilityDay="17">0.01</DailyLiability> <DailyLiability liabilityDay="18">0.01</DailyLiability> <DailyLiability liabilityDay="19">0.01</DailyLiability> <DailyLiability liabilityDay="20">0.01</DailyLiability> <DailyLiability liabilityDay="21">0.01</DailyLiability> <DailyLiability liabilityDay="22">0.01</DailyLiability> <DailyLiability liabilityDay="23">0.01</DailyLiability> <DailyLiability liabilityDay="24">0.01</DailyLiability> <DailyLiability liabilityDay="25">0.01</DailyLiability> <DailyLiability liabilityDay="26">0.01</DailyLiability> <DailyLiability liabilityDay="27">0.01</DailyLiability> <DailyLiability liabilityDay="28">0.01</DailyLiability> <TotalMonthLiability>0.01</TotalMonthLiability> </MonthlyLiabilities> <MonthlyLiabilities liabilityMonth="3"> <DailyLiability liabilityDay="1">0.01</DailyLiability> <DailyLiability liabilityDay="2">0.01</DailyLiability> <DailyLiability liabilityDay="3">0.01</DailyLiability> <DailyLiability liabilityDay="4">0.01</DailyLiability> <DailyLiability liabilityDay="5">0.01</DailyLiability> <DailyLiability liabilityDay="6">0.01</DailyLiability> <DailyLiability liabilityDay="7">0.01</DailyLiability> <DailyLiability liabilityDay="8">0.01</DailyLiability> <DailyLiability liabilityDay="9">0.01</DailyLiability> <DailyLiability liabilityDay="10">0.01</DailyLiability> <DailyLiability liabilityDay="11">0.01</DailyLiability> <DailyLiability liabilityDay="12">0.01</DailyLiability> <DailyLiability liabilityDay="13">0.01</DailyLiability> <DailyLiability liabilityDay="14">0.01</DailyLiability> <DailyLiability liabilityDay="15">0.01</DailyLiability> <DailyLiability liabilityDay="16">0.01</DailyLiability> <DailyLiability liabilityDay="17">0.01</DailyLiability> <DailyLiability liabilityDay="18">0.01</DailyLiability> <DailyLiability liabilityDay="19">0.01</DailyLiability> <DailyLiability liabilityDay="20">0.01</DailyLiability> <DailyLiability liabilityDay="21">0.01</DailyLiability> <DailyLiability liabilityDay="22">0.01</DailyLiability> <DailyLiability liabilityDay="23">0.01</DailyLiability> <DailyLiability liabilityDay="24">0.01</DailyLiability> <DailyLiability liabilityDay="25">0.01</DailyLiability> <DailyLiability liabilityDay="26">0.01</DailyLiability>

 <DailyLiability liabilityDay="27">0.01</DailyLiability> <DailyLiability liabilityDay="28">0.01</DailyLiability> <TotalMonthLiability>0.01</TotalMonthLiability> </MonthlyLiabilities> <TotalQuarterLiability>0.0</TotalQuarterLiability> </IRS941PRScheduleB>

<GeneralSupportingInformation documentId="6">

 $\leq$ Explanation $>$ This is my IRS94x form information which contains up to 9000 chars </Explanation> </GeneralSupportingInformation>

</ReturnData> --MIME94xBoundary—

MIME-Version: 1.0 Content-Type: Multipart/Related; boundary=MIME94xBoundary; type=text/xml; X-eFileRoutingCode: 94x

--MIME94xBoundary Content-Type: text/xml; charset=UTF-8 Content-Transfer-Encoding: 8bit Content-Location: Envelope94x

```
<?xml version="1.0" encoding="UTF-8"?> 
<SOAP:Envelope xmlns="http://www.irs.gov/efile" 
xmlns:xsi="http://www.w3.org/2001/XMLSchema-instance" 
xmlns:SOAP="http://schemas.xmlsoap.org/soap/envelope/" 
xmlns:efile="http://www.irs.gov/efile" 
xsi:schemaLocation="http://schemas.xmlsoap.org/soap/envelope/ ../message/SOAP.xsd 
http://www.irs.gov/efile ../message/efileMessage.xsd">
```
<SOAP:Header> <efile:TransmissionHeader> <TransmissionId>TransmissionId-30-07-2012-00001</TransmissionId> <Timestamp>2012-07-30T06:34:15-04:00</Timestamp> <Transmitter> <ETIN>Electronic Transmitter Identification No. - 5 digits</ETIN> </Transmitter> <ProcessType>Process Type</ProcessType> <TransmissionManifest originHeaderCount="2"> <OriginHeaderReference originId="EFIN-7CHAR-0000001-014"/> <OriginHeaderReference originId="EFIN-7CHAR-0000001-015"/> </TransmissionManifest> </efile:TransmissionHeader>

## </SOAP:Header>

```
<SOAP:Body> 
<efile:OriginHeaders> 
   <ReturnOriginHeader> 
   <OriginId>EFIN-7CHAR-0000001-014</OriginId> 
   <Timestamp>2012-07-30T06:34:15-04:00</Timestamp> 
   <OriginManifest itemCount="1"> 
        <ItemReference contentLocation="tid-30-07-2012-00004"/> 
   </OriginManifest> 
   <Originator> 
     <EFIN>Electronic Filing Identification No</EFIN> 
     <Type>The type of originator</Type> 
   </Originator> 
   <ReportingAgentSignature> 
     <PIN>Type for Reporting Agent PIN</PIN> 
     <ETIN>Type for Electronic Transmitter Identification No.</ETIN> 
   </ReportingAgentSignature> 
   <ISPNumber>ISP Number - Type for Service Bureau Identification No.</ISPNumber> 
   </ReturnOriginHeader> 
   <ReturnOriginHeader> 
   <OriginId>EFIN-7CHAR-0000001-015</OriginId> 
   <Timestamp>2012-07-30T06:34:15-04:00</Timestamp> 
   <OriginManifest itemCount="1"> 
        <ItemReference contentLocation="tid-30-07-2012-00005"/> 
   </OriginManifest> 
   <Originator> 
     <EFIN>Electronic Filing Identification No</EFIN> 
     <Type>The type of originator</Type> 
   </Originator> 
   <ReportingAgentSignature> 
     <PIN>Type for Reporting Agent PIN</PIN> 
     <ETIN>Type for Electronic Transmitter Identification No.</ETIN> 
   </ReportingAgentSignature> 
   <ISPNumber>ISP Number - Type for Service Bureau Identification No.</ISPNumber> 
   </ReturnOriginHeader> 
</efile:OriginHeaders> 
</SOAP:Body>
```
</SOAP:Envelope>

--MIME94xBoundary Content-Type: text/xml; charset=UTF-8 Content-Transfer-Encoding: 8bit

Content-Location: tid-30-07-2012-00004

<?xml version="1.0" encoding="UTF-8"?>

"ReturnData xmlns="http://www.irs.gov/efile"

xmlns:xsi="http://www.w3.org/2001/XMLSchema-instance"

xsi:schemaLocation="http://www.irs.gov/efile

..\94x\ReturnData941.xsd" documentCount="9">

<ContentLocation>tid-30-07-2012-00004</ContentLocation>

<ReturnHeader94x documentId="1">

<ElectronicPostmark>2012-07-30T06:34:15-04:00</ElectronicPostmark>

<TaxPeriodEndDate>Tax Period End Date</TaxPeriodEndDate>

<DisasterRelief>Disaster Relief - A one-line explanation field</DisasterRelief>

<ISPNumber>ISP Number - Type for Service Bureau Identification No.</ISPNumber>

<PreparerFirm>

<EIN>Employer Identification Number</EIN>

<BusinessName1>941 Preparer Firm Business Name 1</BusinessName1>

<BusinessName2>941 Preparer Firm Business Name 2</BusinessName2>

<Address1>941 Preparer Firm Address 1</Address1>

<Address2>941 Preparer Firm Address 2</Address2>

<City>Preparer Firm City</City>

<State>State Abbreviations</State>

<ZIPCode>Zip Code</ZIPCode>

</PreparerFirm>

<SoftwareId>The Software ID</SoftwareId>

 $\leq$ ReturnType $> 941 \leq$ ReturnType $>$ 

<Business>

<EIN>Employer Identification Number</EIN>

<BusinessName1>Business Name 1</BusinessName1>

<BusinessName2>Business Name 2</BusinessName2>

<BusinessNameControl>Used for a Business Name Control field</BusinessNameControl>

<InCareOfNameLine>Used to indicate the In Care Of line for

address</InCareOfNameLine>

<USAddress>

<AddressLine>Used for a Address Line</AddressLine>

<City>941 Business Firm City</City>

<State>State Abbreviations</State>

<ZIPCode>Zip Code</ZIPCode>

</USAddress>

<AddressChange>X</AddressChange>

</Business>

<Preparer>

<Name>Typically used for a person's name</Name>

<PTIN>Type for Preparer Personal Identification No. - P followed by 8 digits</PTIN>

<Phone>0000000000</Phone>

<EmailAddress>EmailAddress@hostname.sthing</EmailAddress>

<SelfEmployed>X</SelfEmployed>

</Preparer>

<ReturnSigner>

<Name>Typically used for a person's name</Name>

<Title>Typically used for a person's title</Title>

<Phone>Used for a phone no. - 10 digits</Phone>

<EmailAddress>EmailAddress@hostname.sthing</EmailAddress>

<Signature>Used for a PIN signature</Signature>

<DateSigned>2012-07-30</DateSigned>

</ReturnSigner>

<ThirdPartyAuthorization>

<AuthorizeThirdParty>X</AuthorizeThirdParty>

<DesigneeName>Typically used for a person's name</DesigneeName>

<DesigneePhone>Used for a phone no. - 10 digits</DesigneePhone>

<DPIN>Third Party Designee Personal Identification No</DPIN>

</ThirdPartyAuthorization>

</ReturnHeader94x>

<IRS941 documentId="2">

<NumberOfEmployees>0</NumberOfEmployees>

<TotalWages>0.00</TotalWages>

<TotalIncomeTaxWithheld>0.00</TotalIncomeTaxWithheld>

<SocialSecurityMedicareGroup>

<TaxableSocialSecurityWages>0.00</TaxableSocialSecurityWages>

<TaxOnSocialSecurityWages>0.00</TaxOnSocialSecurityWages>

<TaxableSocialSecurityTips>0.00</TaxableSocialSecurityTips>

<TaxOnSocialSecurityTips>0.00</TaxOnSocialSecurityTips>

<TaxableMedicareWagesTips>0.00</TaxableMedicareWagesTips>

<TaxOnMedicareWagesTips>0.00</TaxOnMedicareWagesTips>

<AddedMedWagesTips>0.00</AddedMedWagesTips>

<TaxOnAddedMedWagesTips>0.00</TaxOnAddedMedWagesTips>

 <TotalSocialSecurityMedTaxes>0.01</TotalSocialSecurityMedTaxes> </SocialSecurityMedicareGroup>

<TaxOnUnreportedTips3121q>0.00</TaxOnUnreportedTips3121q>

```
 <TotalTaxesBeforeAdjustmentsAmt>0.00</TotalTaxesBeforeAdjustmentsAmt>
```
<FractionsOfCentsAdjustment>0.00</FractionsOfCentsAdjustment>

<SickPayAdjustment>0.00</SickPayAdjustment>

```
 <TipsGroupTermLifeInsAdjAmount>0.00</TipsGroupTermLifeInsAdjAmount> 
 <TotalTax>0.00</TotalTax>
```

```
 <TotalDepositsOverpaymentForQtr>0.00</TotalDepositsOverpaymentForQtr> 
 <CobraAssistance>
```
<CobraPremiumPayments>0.01</CobraPremiumPayments>

<NumberOfRecipients>1</NumberOfRecipients>

</CobraAssistance>

<PaymentCreditTotal>0.00</PaymentCreditTotal>

<BalanceDue>0.00</BalanceDue>

<LessThan2500>X</LessThan2500>

 <FinalReturnGroup> <FinalReturn>X</FinalReturn> <DateFinalWagesPaid>2012-07-30</DateFinalWagesPaid> </FinalReturnGroup> <SeasonalEmployer>X</SeasonalEmployer>  $<$ /IRS941>

```
<SickPayAdjustmentExplanation documentId="3">
```
 $\leq$ Explanation $>$ This is my IRS94x form information which contains up to 9000 chars </Explanation>

</SickPayAdjustmentExplanation>

```
<FractionsOfCentsAdjExplanation documentId="4"> 
  \leqExplanation\geq This is my IRS94x form information which contains up to 9000 chars
   </Explanation> 
</FractionsOfCentsAdjExplanation>
```
<OtherAdjustmentExplanation documentId="5">

 <Explanation> This is my IRS94x form information which contains up to 9000 chars </Explanation>

</OtherAdjustmentExplanation>

```
<IRS941ScheduleB documentId="6">
```

```
 <MonthlyLiabilities liabilityMonth="1"> 
   <DailyLiability liabilityDay="1">0.01</DailyLiability> 
   <DailyLiability liabilityDay="2">0.01</DailyLiability> 
   <DailyLiability liabilityDay="3">0.01</DailyLiability> 
   <DailyLiability liabilityDay="4">0.01</DailyLiability> 
   <DailyLiability liabilityDay="5">0.01</DailyLiability> 
   <DailyLiability liabilityDay="6">0.01</DailyLiability> 
   <DailyLiability liabilityDay="7">0.01</DailyLiability> 
   <DailyLiability liabilityDay="8">0.01</DailyLiability> 
   <DailyLiability liabilityDay="9">0.01</DailyLiability> 
   <DailyLiability liabilityDay="10">0.01</DailyLiability> 
   <DailyLiability liabilityDay="11">0.01</DailyLiability> 
   <DailyLiability liabilityDay="12">0.01</DailyLiability> 
   <DailyLiability liabilityDay="13">0.01</DailyLiability> 
   <DailyLiability liabilityDay="14">0.01</DailyLiability> 
   <DailyLiability liabilityDay="15">0.01</DailyLiability> 
   <DailyLiability liabilityDay="16">0.01</DailyLiability> 
   <DailyLiability liabilityDay="17">0.01</DailyLiability> 
   <DailyLiability liabilityDay="18">0.01</DailyLiability> 
   <DailyLiability liabilityDay="19">0.01</DailyLiability> 
   <DailyLiability liabilityDay="20">0.01</DailyLiability> 
   <DailyLiability liabilityDay="21">0.01</DailyLiability> 
   <DailyLiability liabilityDay="22">0.01</DailyLiability>
```
 <DailyLiability liabilityDay="23">0.01</DailyLiability> <DailyLiability liabilityDay="24">0.01</DailyLiability> <DailyLiability liabilityDay="25">0.01</DailyLiability> <DailyLiability liabilityDay="26">0.01</DailyLiability> <DailyLiability liabilityDay="27">0.01</DailyLiability> <DailyLiability liabilityDay="28">0.01</DailyLiability> <TotalMonthLiability>0.01</TotalMonthLiability> </MonthlyLiabilities> <MonthlyLiabilities liabilityMonth="2"> <DailyLiability liabilityDay="1">0.01</DailyLiability> <DailyLiability liabilityDay="2">0.01</DailyLiability> <DailyLiability liabilityDay="3">0.01</DailyLiability> <DailyLiability liabilityDay="4">0.01</DailyLiability> <DailyLiability liabilityDay="5">0.01</DailyLiability> <DailyLiability liabilityDay="6">0.01</DailyLiability> <DailyLiability liabilityDay="7">0.01</DailyLiability> <DailyLiability liabilityDay="8">0.01</DailyLiability> <DailyLiability liabilityDay="9">0.01</DailyLiability> <DailyLiability liabilityDay="10">0.01</DailyLiability> <DailyLiability liabilityDay="11">0.01</DailyLiability> <DailyLiability liabilityDay="12">0.01</DailyLiability> <DailyLiability liabilityDay="13">0.01</DailyLiability> <DailyLiability liabilityDay="14">0.01</DailyLiability> <DailyLiability liabilityDay="15">0.01</DailyLiability> <DailyLiability liabilityDay="16">0.01</DailyLiability> <DailyLiability liabilityDay="17">0.01</DailyLiability> <DailyLiability liabilityDay="18">0.01</DailyLiability> <DailyLiability liabilityDay="19">0.01</DailyLiability> <DailyLiability liabilityDay="20">0.01</DailyLiability> <DailyLiability liabilityDay="21">0.01</DailyLiability> <DailyLiability liabilityDay="22">0.01</DailyLiability> <DailyLiability liabilityDay="23">0.01</DailyLiability> <DailyLiability liabilityDay="24">0.01</DailyLiability> <DailyLiability liabilityDay="25">0.01</DailyLiability> <DailyLiability liabilityDay="26">0.01</DailyLiability> <DailyLiability liabilityDay="27">0.01</DailyLiability> <DailyLiability liabilityDay="28">0.01</DailyLiability> <TotalMonthLiability>0.01</TotalMonthLiability> </MonthlyLiabilities> <MonthlyLiabilities liabilityMonth="3"> <DailyLiability liabilityDay="1">0.01</DailyLiability> <DailyLiability liabilityDay="2">0.01</DailyLiability> <DailyLiability liabilityDay="3">0.01</DailyLiability>

<DailyLiability liabilityDay="4">0.01</DailyLiability>

<DailyLiability liabilityDay="5">0.01</DailyLiability>

<DailyLiability liabilityDay="6">0.01</DailyLiability>

```
 <DailyLiability liabilityDay="7">0.01</DailyLiability> 
     <DailyLiability liabilityDay="8">0.01</DailyLiability> 
     <DailyLiability liabilityDay="9">0.01</DailyLiability> 
     <DailyLiability liabilityDay="10">0.01</DailyLiability> 
     <DailyLiability liabilityDay="11">0.01</DailyLiability> 
     <DailyLiability liabilityDay="12">0.01</DailyLiability> 
     <DailyLiability liabilityDay="13">0.01</DailyLiability> 
     <DailyLiability liabilityDay="14">0.01</DailyLiability> 
     <DailyLiability liabilityDay="15">0.01</DailyLiability> 
     <DailyLiability liabilityDay="16">0.01</DailyLiability> 
     <DailyLiability liabilityDay="17">0.01</DailyLiability> 
     <DailyLiability liabilityDay="18">0.01</DailyLiability> 
     <DailyLiability liabilityDay="19">0.01</DailyLiability> 
     <DailyLiability liabilityDay="20">0.01</DailyLiability> 
     <DailyLiability liabilityDay="21">0.01</DailyLiability> 
     <DailyLiability liabilityDay="22">0.01</DailyLiability> 
     <DailyLiability liabilityDay="23">0.01</DailyLiability> 
     <DailyLiability liabilityDay="24">0.01</DailyLiability> 
     <DailyLiability liabilityDay="25">0.01</DailyLiability> 
     <DailyLiability liabilityDay="26">0.01</DailyLiability> 
     <DailyLiability liabilityDay="27">0.01</DailyLiability> 
     <DailyLiability liabilityDay="28">0.01</DailyLiability> 
     <TotalMonthLiability>0.01</TotalMonthLiability> 
   </MonthlyLiabilities> 
   <TotalQuarterLiability>0.0</TotalQuarterLiability> 
</IRS941ScheduleB> 
<IRS94xScheduleDGroup documentId="7"> 
   <TaxYearOfDiscrepancies>2011</TaxYearOfDiscrepancies> 
  \langleOriginal\rangleX\langleOriginal\rangle <ScheduleDSummary> 
     <SocialSecurityWages> 
        <SocialSecurityWagesReportedIRS>0.00</SocialSecurityWagesReportedIRS> 
        <SocialSecurityWagesReportedSSA>0.00</SocialSecurityWagesReportedSSA> 
        <SocialSecurityWagesDifference>0.00</SocialSecurityWagesDifference> 
     </SocialSecurityWages> 
     <MedicareWagesAndTips> 
        <MedicareWagesTipsReportedIRS>0.00</MedicareWagesTipsReportedIRS> 
        <MedicareWagesTipsReportedSSA>0.00</MedicareWagesTipsReportedSSA> 
        <MedicareWagesTipsDifference>0.00</MedicareWagesTipsDifference> 
     </MedicareWagesAndTips> 
     <SocialSecurityTips> 
        <SocialSecurityTipsReportedIRS>0.00</SocialSecurityTipsReportedIRS> 
        <SocialSecurityTipsReportedSSA>0.00</SocialSecurityTipsReportedSSA> 
        <SocialSecurityTipsDifference>0.00</SocialSecurityTipsDifference> 
     </SocialSecurityTips>
```
<FederalIncomeTaxWithheld>

```
 <FedIncmTaxWithheldReportedIRS>0.00</FedIncmTaxWithheldReportedIRS> 
   <FedIncmTaxWithheldReportedSSA>0.00</FedIncmTaxWithheldReportedSSA> 
   <FedIncmTaxWithheldDifference>0.00</FedIncmTaxWithheldDifference> 
 </FederalIncomeTaxWithheld> 
 </ScheduleDSummary> 
 <ScheduleDInstance> 
   <ScheduleNumber>1</ScheduleNumber> 
  <\!\!\thetaf>1<\!\!\thetaf>
 <AfterMergerConsolidation> 
   <MergerConsolidation>X</MergerConsolidation> 
 <AcquiredCorporation>X</AcquiredCorporation> 
 </AfterMergerConsolidation> 
   <ConsolidationAcquisitionDate>2012-07-30</ConsolidationAcquisitionDate> 
 <OtherParty> 
   <EIN>Employer Identification Number</EIN> 
   <BusinessName1>OtherParty Business Name 1</BusinessName1> 
   <BusinessName2>Business Name 2</BusinessName2> 
   <Address1>OtherParty Address 1</Address1> 
   <Address2>OtherParty Address 2</Address2> 
   <City>City</City> 
   <State>State Abbreviations</State> 
   <ZIPCode>Zip Code</ZIPCode> 
   <Phone>Used for a phone no. - 10 digits</Phone> 
 </OtherParty> 
 <Discrepancies> 
 <SocialSecurityWages> 
   <SocialSecurityWagesReportedIRS>0.00</SocialSecurityWagesReportedIRS> 
   <SocialSecurityWagesReportedSSA>0.00</SocialSecurityWagesReportedSSA> 
   <SocialSecurityWagesDifference>0.00</SocialSecurityWagesDifference> 
 </SocialSecurityWages> 
 <MedicareWagesAndTips> 
   <MedicareWagesTipsReportedIRS>0.00</MedicareWagesTipsReportedIRS> 
   <MedicareWagesTipsReportedSSA>0.00</MedicareWagesTipsReportedSSA> 
   <MedicareWagesTipsDifference>0.00</MedicareWagesTipsDifference> 
 </MedicareWagesAndTips> 
 <SocialSecurityTips> 
   <SocialSecurityTipsReportedIRS>0.00</SocialSecurityTipsReportedIRS> 
   <SocialSecurityTipsReportedSSA>0.00</SocialSecurityTipsReportedSSA> 
   <SocialSecurityTipsDifference>0.00</SocialSecurityTipsDifference> 
 </SocialSecurityTips> 
 <FederalIncomeTaxWithheld> 
   <FedIncmTaxWithheldReportedIRS>0.00</FedIncmTaxWithheldReportedIRS> 
   <FedIncmTaxWithheldReportedSSA>0.00</FedIncmTaxWithheldReportedSSA> 
   <FedIncmTaxWithheldDifference>0.00</FedIncmTaxWithheldDifference> 
 </FederalIncomeTaxWithheld>
```
 </Discrepancies> </ScheduleDInstance> </IRS94xScheduleDGroup>

```
<IRS941ScheduleR documentId="8">
```
<MyEINAllocation>

<TotalWages>0.00</TotalWages>

<TotalIncomeTaxWithheld>0.00</TotalIncomeTaxWithheld>

<TotalSocialSecurityMedTaxes>0.00</TotalSocialSecurityMedTaxes>

<TaxOnUnreportedTips3121q>0.00</TaxOnUnreportedTips3121q>

<TotalTax>0.00</TotalTax>

<PaymentCreditTotal>0.00</PaymentCreditTotal>

</MyEINAllocation>

<Client>

<EIN>Employer Identification Number</EIN>

<ClientAllocation>

<TotalWages>0.00</TotalWages>

<TotalIncomeTaxWithheld>0.00</TotalIncomeTaxWithheld>

<TotalSocialSecurityMedTaxes>0.00</TotalSocialSecurityMedTaxes>

<TaxOnUnreportedTips3121q>0.00</TaxOnUnreportedTips3121q>

```
 <TotalTax>0.00</TotalTax>
```
<PaymentCreditTotal>0.00</PaymentCreditTotal>

</ClientAllocation>

</Client>

</IRS941ScheduleR>

```
<IRS94xPayment documentId="9">
```
<RoutingTransitNumber>010000000</RoutingTransitNumber>

<BankAccountNumber>Bank Account Number</BankAccountNumber>

<AccountType>1</AccountType>

<PaymentAmount>0.01</PaymentAmount>

<TaxpayerDaytimePhone>0000000000</TaxpayerDaytimePhone>

</IRS94xPayment>

</ReturnData>

--MIME94xBoundary Content-Type: text/xml; charset=UTF-8 Content-Transfer-Encoding: 8bit Content-Location: tid-30-07-2012-00005 <?xml version="1.0" encoding="UTF-8"?> "ReturnData xmlns="http://www.irs.gov/efile" xmlns:xsi="http://www.w3.org/2001/XMLSchema-instance" xsi:schemaLocation="http://www.irs.gov/efile ..\94x\ReturnData941.xsd" documentCount="9"> <ContentLocation>tid-30-07-2012-00005</ContentLocation> <ReturnHeader94x documentId="1">

<ElectronicPostmark>2012-07-30T06:34:16-04:00</ElectronicPostmark>

<TaxPeriodEndDate>Tax Period End Date</TaxPeriodEndDate>

<DisasterRelief>Disaster Relief - A one-line explanation field</DisasterRelief>

<ISPNumber>ISP Number - Type for Service Bureau Identification No.</ISPNumber>

<PreparerFirm>

<EIN>Employer Identification Number</EIN>

<BusinessName1>941 Preparer Firm Business Name 1</BusinessName1>

<BusinessName2>941 Preparer Firm Business Name 2</BusinessName2>

<Address1>941 Preparer Firm Address 1</Address1>

<Address2>941 Preparer Firm Address 2</Address2>

<City>Preparer Firm City</City>

<State>State Abbreviations</State>

<ZIPCode>Zip Code</ZIPCode>

</PreparerFirm>

<SoftwareId>The Software ID</SoftwareId>

 $\leq$ ReturnType $> 941 \leq$ ReturnType $>$ 

<Business>

<EIN>Employer Identification Number</EIN>

<BusinessName1>Business Name 1</BusinessName1>

<BusinessName2>Business Name 2</BusinessName2>

<BusinessNameControl>Used for a Business Name Control field</BusinessNameControl>

<InCareOfNameLine>Used to indicate the In Care Of line for

address</InCareOfNameLine>

<USAddress>

<AddressLine>Used for a Address Line</AddressLine>

<City>941 Business Firm City</City>

<State>State Abbreviations</State>

<ZIPCode>Zip Code</ZIPCode>

</USAddress>

<AddressChange>X</AddressChange>

</Business>

<Preparer>

<Name>Typically used for a person's name</Name>

<PTIN>Type for Preparer Personal Identification No. - P followed by 8 digits</PTIN>

<Phone>0000000000</Phone>

<EmailAddress>EmailAddress@hostname.sthing</EmailAddress>

<SelfEmployed>X</SelfEmployed>

</Preparer>

<ReturnSigner>

<Name>Typically used for a person's name</Name>

<Title>Typically used for a person's title</Title>

<Phone>Used for a phone no. - 10 digits</Phone>

<EmailAddress>EmailAddress@hostname.sthing</EmailAddress>

<Signature>Used for a PIN signature</Signature>

```
 <DateSigned>2012-07-30</DateSigned> 
   </ReturnSigner> 
   <ThirdPartyAuthorization> 
     <AuthorizeThirdParty>X</AuthorizeThirdParty> 
     <DesigneeName>Typically used for a person's name</DesigneeName> 
     <DesigneePhone>Used for a phone no. - 10 digits</DesigneePhone> 
     <DPIN>Third Party Designee Personal Identification No</DPIN> 
   </ThirdPartyAuthorization> 
</ReturnHeader94x> 
\langleIRS941 documentId="2">
   <NumberOfEmployees>0</NumberOfEmployees> 
   <TotalWages>0.00</TotalWages> 
   <TotalIncomeTaxWithheld>0.00</TotalIncomeTaxWithheld> 
   <SocialSecurityMedicareGroup> 
     <TaxableSocialSecurityWages>0.00</TaxableSocialSecurityWages> 
     <TaxOnSocialSecurityWages>0.00</TaxOnSocialSecurityWages> 
     <TaxableSocialSecurityTips>0.00</TaxableSocialSecurityTips> 
     <TaxOnSocialSecurityTips>0.00</TaxOnSocialSecurityTips> 
     <TaxableMedicareWagesTips>0.00</TaxableMedicareWagesTips> 
     <TaxOnMedicareWagesTips>0.00</TaxOnMedicareWagesTips> 
     <AddedMedWagesTips>0.00</AddedMedWagesTips> 
     <TaxOnAddedMedWagesTips>0.00</TaxOnAddedMedWagesTips> 
     <TotalSocialSecurityMedTaxes>0.01</TotalSocialSecurityMedTaxes> 
   </SocialSecurityMedicareGroup> 
   <TaxOnUnreportedTips3121q>0.00</TaxOnUnreportedTips3121q> 
   <TotalTaxesBeforeAdjustmentsAmt>0.00</TotalTaxesBeforeAdjustmentsAmt> 
   <FractionsOfCentsAdjustment>0.00</FractionsOfCentsAdjustment> 
   <SickPayAdjustment>0.00</SickPayAdjustment> 
   <TipsGroupTermLifeInsAdjAmount>0.00</TipsGroupTermLifeInsAdjAmount> 
   <TotalTax>0.00</TotalTax> 
   <TotalDepositsOverpaymentForQtr>0.00</TotalDepositsOverpaymentForQtr> 
   <CobraAssistance> 
     <CobraPremiumPayments>0.01</CobraPremiumPayments> 
     <NumberOfRecipients>1</NumberOfRecipients> 
   </CobraAssistance> 
   <PaymentCreditTotal>0.00</PaymentCreditTotal> 
   <BalanceDue>0.00</BalanceDue> 
   <MonthlyDepositorGroup> 
     <MonthlyScheduleDepositor>X</MonthlyScheduleDepositor> 
     <Month1Liability>0.0</Month1Liability> 
     <Month2Liability>0.0</Month2Liability> 
     <Month3Liability>0.0</Month3Liability> 
     <TotalQuarterLiability>0.0</TotalQuarterLiability> 
   </MonthlyDepositorGroup> 
  <SeasonalEmployer>X</SeasonalEmployer>
```
 $<$ /IRS941>

<SickPayAdjustmentExplanation documentId="3">

 $\leq$ Explanation $>$ This is my IRS94x form information which contains up to 9000 chars </Explanation>

</SickPayAdjustmentExplanation>

<FractionsOfCentsAdjExplanation documentId="4">

 <Explanation> This is my IRS94x form information which contains up to 9000 chars </Explanation>

</FractionsOfCentsAdjExplanation>

<OtherAdjustmentExplanation documentId="5">

 <Explanation> This is my IRS94x form information which contains up to 9000 chars </Explanation>

</OtherAdjustmentExplanation>

## <IRS941ScheduleB documentId="6">

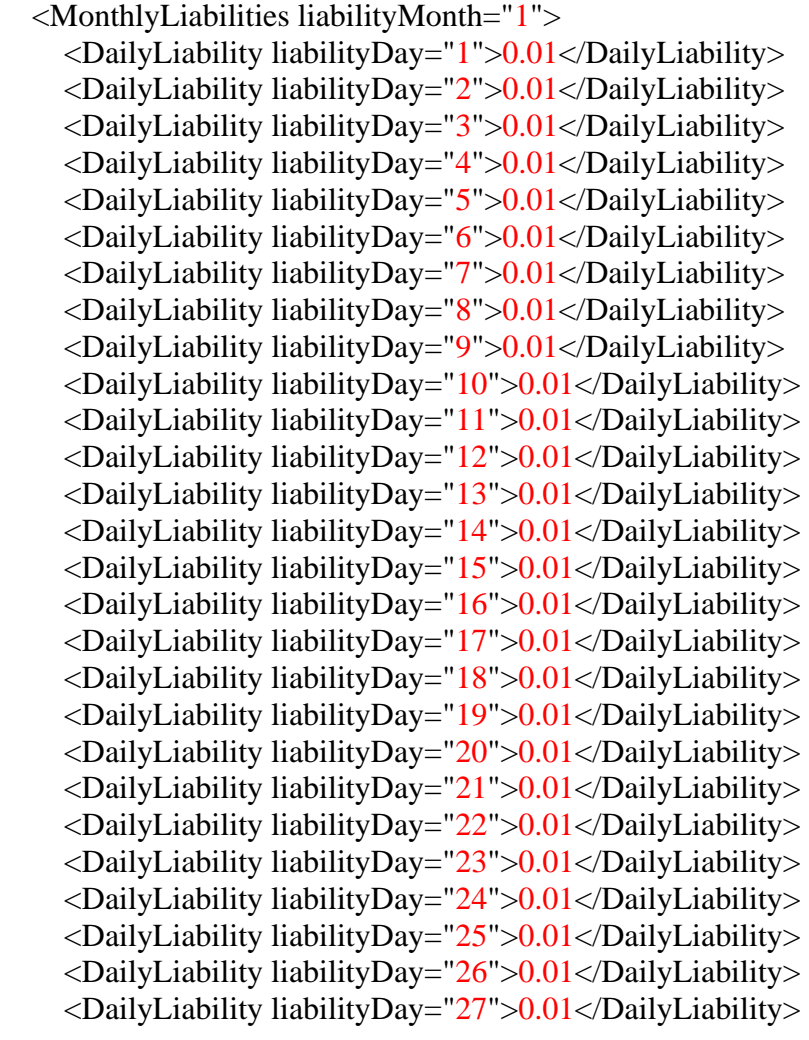

 <DailyLiability liabilityDay="28">0.01</DailyLiability> <TotalMonthLiability>0.01</TotalMonthLiability> </MonthlyLiabilities> <MonthlyLiabilities liabilityMonth="2"> <DailyLiability liabilityDay="1">0.01</DailyLiability> <DailyLiability liabilityDay="2">0.01</DailyLiability> <DailyLiability liabilityDay="3">0.01</DailyLiability> <DailyLiability liabilityDay="4">0.01</DailyLiability> <DailyLiability liabilityDay="5">0.01</DailyLiability> <DailyLiability liabilityDay="6">0.01</DailyLiability> <DailyLiability liabilityDay="7">0.01</DailyLiability> <DailyLiability liabilityDay="8">0.01</DailyLiability> <DailyLiability liabilityDay="9">0.01</DailyLiability> <DailyLiability liabilityDay="10">0.01</DailyLiability> <DailyLiability liabilityDay="11">0.01</DailyLiability> <DailyLiability liabilityDay="12">0.01</DailyLiability> <DailyLiability liabilityDay="13">0.01</DailyLiability> <DailyLiability liabilityDay="14">0.01</DailyLiability> <DailyLiability liabilityDay="15">0.01</DailyLiability> <DailyLiability liabilityDay="16">0.01</DailyLiability> <DailyLiability liabilityDay="17">0.01</DailyLiability> <DailyLiability liabilityDay="18">0.01</DailyLiability> <DailyLiability liabilityDay="19">0.01</DailyLiability> <DailyLiability liabilityDay="20">0.01</DailyLiability> <DailyLiability liabilityDay="21">0.01</DailyLiability> <DailyLiability liabilityDay="22">0.01</DailyLiability> <DailyLiability liabilityDay="23">0.01</DailyLiability> <DailyLiability liabilityDay="24">0.01</DailyLiability> <DailyLiability liabilityDay="25">0.01</DailyLiability> <DailyLiability liabilityDay="26">0.01</DailyLiability> <DailyLiability liabilityDay="27">0.01</DailyLiability> <DailyLiability liabilityDay="28">0.01</DailyLiability> <TotalMonthLiability>0.01</TotalMonthLiability> </MonthlyLiabilities> <MonthlyLiabilities liabilityMonth="3">

 <DailyLiability liabilityDay="1">0.01</DailyLiability> <DailyLiability liabilityDay="2">0.01</DailyLiability> <DailyLiability liabilityDay="3">0.01</DailyLiability> <DailyLiability liabilityDay="4">0.01</DailyLiability> <DailyLiability liabilityDay="5">0.01</DailyLiability> <DailyLiability liabilityDay="6">0.01</DailyLiability> <DailyLiability liabilityDay="7">0.01</DailyLiability> <DailyLiability liabilityDay="8">0.01</DailyLiability> <DailyLiability liabilityDay="9">0.01</DailyLiability> <DailyLiability liabilityDay="10">0.01</DailyLiability> <DailyLiability liabilityDay="11">0.01</DailyLiability>

 <DailyLiability liabilityDay="12">0.01</DailyLiability> <DailyLiability liabilityDay="13">0.01</DailyLiability> <DailyLiability liabilityDay="14">0.01</DailyLiability> <DailyLiability liabilityDay="15">0.01</DailyLiability> <DailyLiability liabilityDay="16">0.01</DailyLiability> <DailyLiability liabilityDay="17">0.01</DailyLiability> <DailyLiability liabilityDay="18">0.01</DailyLiability> <DailyLiability liabilityDay="19">0.01</DailyLiability> <DailyLiability liabilityDay="20">0.01</DailyLiability> <DailyLiability liabilityDay="21">0.01</DailyLiability> <DailyLiability liabilityDay="22">0.01</DailyLiability> <DailyLiability liabilityDay="23">0.01</DailyLiability> <DailyLiability liabilityDay="24">0.01</DailyLiability> <DailyLiability liabilityDay="25">0.01</DailyLiability> <DailyLiability liabilityDay="26">0.01</DailyLiability> <DailyLiability liabilityDay="27">0.01</DailyLiability> <DailyLiability liabilityDay="28">0.01</DailyLiability> <TotalMonthLiability>0.01</TotalMonthLiability> </MonthlyLiabilities> <TotalQuarterLiability>0.0</TotalQuarterLiability>

</IRS941ScheduleB>

```
<IRS94xScheduleDGroup documentId="7">
```
<TaxYearOfDiscrepancies>2011</TaxYearOfDiscrepancies>

 $\langle$ Original $\rangle$ X $\langle$ Original $\rangle$ 

<ScheduleDSummary>

<SocialSecurityWages>

```
 <SocialSecurityWagesReportedIRS>0.00</SocialSecurityWagesReportedIRS> 
 <SocialSecurityWagesReportedSSA>0.00</SocialSecurityWagesReportedSSA> 
 <SocialSecurityWagesDifference>0.00</SocialSecurityWagesDifference>
```

```
 </SocialSecurityWages>
```

```
 <MedicareWagesAndTips>
```

```
 <MedicareWagesTipsReportedIRS>0.00</MedicareWagesTipsReportedIRS> 
 <MedicareWagesTipsReportedSSA>0.00</MedicareWagesTipsReportedSSA> 
 <MedicareWagesTipsDifference>0.00</MedicareWagesTipsDifference>
```

```
 </MedicareWagesAndTips>
```

```
 <SocialSecurityTips>
```

```
 <SocialSecurityTipsReportedIRS>0.00</SocialSecurityTipsReportedIRS> 
 <SocialSecurityTipsReportedSSA>0.00</SocialSecurityTipsReportedSSA>
```
<SocialSecurityTipsDifference>0.00</SocialSecurityTipsDifference>

</SocialSecurityTips>

<FederalIncomeTaxWithheld>

```
 <FedIncmTaxWithheldReportedIRS>0.00</FedIncmTaxWithheldReportedIRS>
```

```
 <FedIncmTaxWithheldReportedSSA>0.00</FedIncmTaxWithheldReportedSSA>
```

```
 <FedIncmTaxWithheldDifference>0.00</FedIncmTaxWithheldDifference>
```

```
 </FederalIncomeTaxWithheld>
```

```
 </ScheduleDSummary> 
     <ScheduleDInstance> 
        <ScheduleNumber>1</ScheduleNumber> 
       <\!\!\thetaf>1<\!\!\thetad> <AfterMergerConsolidation> 
        <MergerConsolidation>X</MergerConsolidation> 
     <AcquiredCorporation>X</AcquiredCorporation> 
     </AfterMergerConsolidation> 
        <ConsolidationAcquisitionDate>2012-07-30</ConsolidationAcquisitionDate> 
     <OtherParty> 
        <EIN>Employer Identification Number</EIN> 
        <BusinessName1>OtherParty Business Name 1</BusinessName1> 
        <BusinessName2>Business Name 2</BusinessName2> 
        <Address1>OtherParty Address 1</Address1> 
        <Address2>OtherParty Address 2</Address2> 
        <City>City</City> 
        <State>State Abbreviations</State> 
        <ZIPCode>Zip Code</ZIPCode> 
        <Phone>Used for a phone no. - 10 digits</Phone> 
     </OtherParty> 
     <Discrepancies> 
     <SocialSecurityWages> 
        <SocialSecurityWagesReportedIRS>0.00</SocialSecurityWagesReportedIRS> 
        <SocialSecurityWagesReportedSSA>0.00</SocialSecurityWagesReportedSSA> 
        <SocialSecurityWagesDifference>0.00</SocialSecurityWagesDifference> 
     </SocialSecurityWages> 
     <MedicareWagesAndTips> 
        <MedicareWagesTipsReportedIRS>0.00</MedicareWagesTipsReportedIRS> 
        <MedicareWagesTipsReportedSSA>0.00</MedicareWagesTipsReportedSSA> 
        <MedicareWagesTipsDifference>0.00</MedicareWagesTipsDifference> 
     </MedicareWagesAndTips> 
     <SocialSecurityTips> 
        <SocialSecurityTipsReportedIRS>0.00</SocialSecurityTipsReportedIRS> 
        <SocialSecurityTipsReportedSSA>0.00</SocialSecurityTipsReportedSSA> 
        <SocialSecurityTipsDifference>0.00</SocialSecurityTipsDifference> 
     </SocialSecurityTips> 
     <FederalIncomeTaxWithheld> 
        <FedIncmTaxWithheldReportedIRS>0.00</FedIncmTaxWithheldReportedIRS> 
        <FedIncmTaxWithheldReportedSSA>0.00</FedIncmTaxWithheldReportedSSA> 
        <FedIncmTaxWithheldDifference>0.00</FedIncmTaxWithheldDifference> 
     </FederalIncomeTaxWithheld> 
   </Discrepancies> 
</ScheduleDInstance> 
</IRS94xScheduleDGroup>
```

```
<IRS941ScheduleR documentId="8">
```
<MyEINAllocation>

 <TotalWages>0.00</TotalWages> <TotalIncomeTaxWithheld>0.00</TotalIncomeTaxWithheld> <TotalSocialSecurityMedTaxes>0.00</TotalSocialSecurityMedTaxes> <TaxOnUnreportedTips3121q>0.00</TaxOnUnreportedTips3121q> <TotalTax>0.00</TotalTax> <PaymentCreditTotal>0.00</PaymentCreditTotal> </MyEINAllocation> <Client> <EIN>Employer Identification Number</EIN> <ClientAllocation> <TotalWages>0.00</TotalWages> <TotalIncomeTaxWithheld>0.00</TotalIncomeTaxWithheld> <TotalSocialSecurityMedTaxes>0.00</TotalSocialSecurityMedTaxes> <TaxOnUnreportedTips3121q>0.00</TaxOnUnreportedTips3121q> <TotalTax>0.00</TotalTax> <PaymentCreditTotal>0.00</PaymentCreditTotal> </ClientAllocation> </Client> </IRS941ScheduleR>

<GeneralSupportingInformation documentId="9"> <Explanation> This is my IRS94x form information which contains up to 9000 chars </Explanation> </GeneralSupportingInformation>

</ReturnData> --MIME94xBoundary—

MIME-Version: 1.0 Content-Type: Multipart/Related; boundary=MIME94xBoundary; type=text/xml; X-eFileRoutingCode: 94x

--MIME94xBoundary Content-Type: text/xml; charset=UTF-8 Content-Transfer-Encoding: 8bit Content-Location: Envelope94x

<?xml version="1.0" encoding="UTF-8"?> <SOAP:Envelope xmlns="http://www.irs.gov/efile" xmlns:xsi="http://www.w3.org/2001/XMLSchema-instance" xmlns:SOAP="http://schemas.xmlsoap.org/soap/envelope/" xmlns:efile="http://www.irs.gov/efile" xsi:schemaLocation="http://schemas.xmlsoap.org/soap/envelope/ ../message/SOAP.xsd http://www.irs.gov/efile ../message/efileMessage.xsd">

<SOAP:Header> <efile:TransmissionHeader> <TransmissionId>TransmissionId-30-07-2012-00001</TransmissionId> <Timestamp>2012-07-30T06:34:15-04:00</Timestamp> <Transmitter> <ETIN>Electronic Transmitter Identification No. - 5 digits</ETIN> </Transmitter> <ProcessType>Process Type</ProcessType> <TransmissionManifest originHeaderCount="2"> <OriginHeaderReference originId="EFIN-7CHAR-0000001-012"/> <OriginHeaderReference originId="EFIN-7CHAR-0000001-013"/> </TransmissionManifest> </efile:TransmissionHeader> </SOAP:Header> <SOAP:Body> <efile:OriginHeaders> <ReturnOriginHeader> <OriginId>EFIN-7CHAR-0000001-012</OriginId> <Timestamp>2012-07-30T06:34:15-04:00</Timestamp> <OriginManifest itemCount="1"> <ItemReference contentLocation="tid-30-07-2012-00002"/> </OriginManifest> <Originator> <EFIN>Electronic Filing Identification No</EFIN> <Type>The type of originator</Type> </Originator> <ReportingAgentSignature> <PIN>Type for Reporting Agent PIN</PIN> <ETIN>Type for Electronic Transmitter Identification No.</ETIN> </ReportingAgentSignature> <ISPNumber>ISP Number - Type for Service Bureau Identification No.</ISPNumber> </ReturnOriginHeader> <ReturnOriginHeader> <OriginId>EFIN-7CHAR-0000001-013</OriginId> <Timestamp>2012-07-30T06:34:15-04:00</Timestamp> <OriginManifest itemCount="1"> <ItemReference contentLocation="tid-30-07-2012-00003"/> </OriginManifest> <Originator>

<EFIN>Electronic Filing Identification No</EFIN>

```
 <Type>The type of originator</Type>
```
</Originator>

<ReportingAgentSignature>

 <PIN>Type for Reporting Agent PIN</PIN> <ETIN>Type for Electronic Transmitter Identification No.</ETIN> </ReportingAgentSignature> <ISPNumber>ISP Number - Type for Service Bureau Identification No.</ISPNumber> </ReturnOriginHeader>

</efile:OriginHeaders> </SOAP:Body> </SOAP:Envelope>

--MIME94xBoundary Content-Type: text/xml; charset=UTF-8 Content-Transfer-Encoding: 8bit Content-Location: tid-30-07-2012-00002 <?xml version="1.0" encoding="UTF-8"?> "ReturnData xmlns="http://www.irs.gov/efile" xmlns:xsi="http://www.w3.org/2001/XMLSchema-instance" xsi:schemaLocation="http://www.irs.gov/efile ..\94x\ReturnData940PR.xsd" documentCount="3"> <ContentLocation>tid-30-07-2012-00002</ContentLocation>

<ReturnHeader94x documentId="1">

<ElectronicPostmark>2012-07-30T06:34:15-04:00</ElectronicPostmark>

<TaxPeriodEndDate>Tax Period End Date</TaxPeriodEndDate>

<DisasterRelief>Disaster Relief - A one-line explanation field</DisasterRelief>

<ISPNumber>ISP Number - Type for Service Bureau Identification No.</ISPNumber>

<PreparerFirm>

<EIN>Employer Identification Number</EIN>

<BusinessName1>940PR Preparer Firm Business Name 1</BusinessName1>

<BusinessName2>940PR Preparer Firm Business Name 2</BusinessName2>

<Address1>940PR Preparer Firm Address 1</Address1>

<Address2>940PR Preparer Firm Address 2</Address2>

<City>Preparer Firm City</City>

<State>State Abbreviations</State>

```
 <ZIPCode>Zip Code</ZIPCode>
```
</PreparerFirm>

<SoftwareId>The Software ID</SoftwareId>

<ReturnType>940PR</ReturnType>

<Business>

<EIN>Employer Identification Number</EIN>

<BusinessName1>Business Name 1</BusinessName1>

<BusinessName2>Business Name 2</BusinessName2>

<BusinessNameControl>Used for a Business Name Control field</BusinessNameControl>

<InCareOfNameLine>Used to indicate the In Care Of line for

address</InCareOfNameLine>

 <USAddress> <AddressLine>Used for a Address Line</AddressLine> <City>940PR Business Firm City</City> <State>State Abbreviations</State> <ZIPCode>Zip Code</ZIPCode> </USAddress> <AddressChange>X</AddressChange> </Business> <Preparer> <Name>Typically used for a person's name</Name> <PTIN>Type for Preparer Personal Identification No. - P followed by 8 digits</PTIN> <Phone>0000000000</Phone> <EmailAddress>EmailAddress@hostname.sthing</EmailAddress> <SelfEmployed>X</SelfEmployed> </Preparer> <ReturnSigner> <Name>Typically used for a person's name</Name> <Title>Typically used for a person's title</Title> <Phone>Used for a phone no. - 10 digits</Phone> <EmailAddress>EmailAddress@hostname.sthing</EmailAddress> <Signature>Used for a PIN signature</Signature> <DateSigned>2012-07-30</DateSigned> </ReturnSigner> <ThirdPartyAuthorization> <AuthorizeThirdParty>X</AuthorizeThirdParty> <DesigneeName>Typically used for a person's name</DesigneeName> <DesigneePhone>Used for a phone no. - 10 digits</DesigneePhone> <DPIN>Third Party Designee Personal Identification No</DPIN> </ThirdPartyAuthorization> </ReturnHeader94x> <IRS940PR documentId="2">  $<$ SuccessorEmployer $>$ X $<$ /SuccessorEmployer $>$  <MultiStateContribution>X</MultiStateContribution> <CreditReduction>X</CreditReduction> <TotalWages>0.00</TotalWages> <ExemptWages> <ExemptWagesAmt>0.00</ExemptWagesAmt> <ExemptionCategory> <FringeBenefits>X</FringeBenefits> <GroupTermLifeIns>X</GroupTermLifeIns> <RetirementPension>X</RetirementPension> <DependentCare>X</DependentCare> <OtherExemption>X</OtherExemption>

</ExemptionCategory>

</ExemptWages>

```
165 
   <WagesOverLimitAmt>0.00</WagesOverLimitAmt> 
   <TotalExemptWagesAmt>0.00</TotalExemptWagesAmt> 
   <TotalTaxableWagesAmt>0.00</TotalTaxableWagesAmt> 
   <FUTATaxBeforeAdjustmentsAmt>0.00</FUTATaxBeforeAdjustmentsAmt> 
   <AdjustmentsToFUTATax> 
     <FUTAAdjustmentAmt>0.00</FUTAAdjustmentAmt> 
     <CreditReductionAmt>0.00</CreditReductionAmt> 
   </AdjustmentsToFUTATax> 
   <FUTATaxAfterAdjustments>0.00</FUTATaxAfterAdjustments> 
   <TotalTaxDepositedAmt>0.00</TotalTaxDepositedAmt> 
   <Overpayment> 
     <Amount>0.00</Amount> 
     <CreditElect>X</CreditElect> 
   </Overpayment> 
   <Quarter1LiabilityAmt>0.00</Quarter1LiabilityAmt> 
   <Quarter2LiabilityAmt>0.00</Quarter2LiabilityAmt> 
   <Quarter3LiabilityAmt>0.00</Quarter3LiabilityAmt> 
   <Quarter4LiabilityAmt>0.00</Quarter4LiabilityAmt> 
   <TotalYearLiabilityAmt>0.00</TotalYearLiabilityAmt> 
</IRS940PR><IRS940ScheduleA documentId="3"> 
   <MultiStateCode>State Abbreviations - MultiState Code 0</MultiStateCode> 
   <MultiStateCode>State Abbreviations - MultiState Code 1</MultiStateCode> 
   <MultiStateCode>State Abbreviations - MultiState Code 2</MultiStateCode> 
   <MultiStateCode>State Abbreviations - MultiState Code 3</MultiStateCode> 
   <MultiStateCode>State Abbreviations - MultiState Code 4</MultiStateCode> 
   <MultiStateCode>State Abbreviations - MultiState Code 5</MultiStateCode> 
   <MultiStateCode>State Abbreviations - MultiState Code 6</MultiStateCode> 
   <MultiStateCode>State Abbreviations - MultiState Code 7</MultiStateCode> 
   <MultiStateCode>State Abbreviations - MultiState Code 8</MultiStateCode> 
   <CreditReductionGroup> 
     <StateCreditReductionGroup> 
       <CreditReductionStateCode>Credit Reduction State Code</CreditReductionStateCode> 
       <CreditReductionWagesAmt>0.00</CreditReductionWagesAmt> 
       <CreditReductionAmt>0.00</CreditReductionAmt> 
     </StateCreditReductionGroup> 
     <StateCreditReductionGroup> 
       <CreditReductionStateCode>Credit Reduction State Code</CreditReductionStateCode> 
       <CreditReductionWagesAmt>0.00</CreditReductionWagesAmt> 
       <CreditReductionAmt>0.00</CreditReductionAmt> 
     </StateCreditReductionGroup> 
     <StateCreditReductionGroup> 
       <CreditReductionStateCode>Credit Reduction State Code</CreditReductionStateCode> 
       <CreditReductionWagesAmt>0.00</CreditReductionWagesAmt> 
       <CreditReductionAmt>0.00</CreditReductionAmt>
```

```
166 
 <StateCreditReductionGroup> 
   <CreditReductionStateCode>Credit Reduction State Code</CreditReductionStateCode> 
   <CreditReductionWagesAmt>0.00</CreditReductionWagesAmt> 
   <CreditReductionAmt>0.00</CreditReductionAmt> 
 </StateCreditReductionGroup> 
 <StateCreditReductionGroup> 
   <CreditReductionStateCode>Credit Reduction State Code</CreditReductionStateCode> 
   <CreditReductionWagesAmt>0.00</CreditReductionWagesAmt> 
   <CreditReductionAmt>0.00</CreditReductionAmt> 
 </StateCreditReductionGroup> 
 <StateCreditReductionGroup> 
   <CreditReductionStateCode>Credit Reduction State Code</CreditReductionStateCode> 
   <CreditReductionWagesAmt>0.00</CreditReductionWagesAmt> 
   <CreditReductionAmt>0.00</CreditReductionAmt> 
 </StateCreditReductionGroup> 
 <StateCreditReductionGroup> 
   <CreditReductionStateCode>Credit Reduction State Code</CreditReductionStateCode> 
   <CreditReductionWagesAmt>0.00</CreditReductionWagesAmt> 
   <CreditReductionAmt>0.00</CreditReductionAmt> 
 </StateCreditReductionGroup> 
 <StateCreditReductionGroup> 
   <CreditReductionStateCode>Credit Reduction State Code</CreditReductionStateCode> 
   <CreditReductionWagesAmt>0.00</CreditReductionWagesAmt> 
   <CreditReductionAmt>0.00</CreditReductionAmt> 
 </StateCreditReductionGroup> 
 <StateCreditReductionGroup> 
   <CreditReductionStateCode>Credit Reduction State Code</CreditReductionStateCode> 
   <CreditReductionWagesAmt>0.00</CreditReductionWagesAmt> 
   <CreditReductionAmt>0.00</CreditReductionAmt> 
 </StateCreditReductionGroup> 
 <StateCreditReductionGroup> 
   <CreditReductionStateCode>Credit Reduction State Code</CreditReductionStateCode> 
   <CreditReductionWagesAmt>0.00</CreditReductionWagesAmt> 
   <CreditReductionAmt>0.00</CreditReductionAmt> 
 </StateCreditReductionGroup> 
 <StateCreditReductionGroup> 
   <CreditReductionStateCode>Credit Reduction State Code</CreditReductionStateCode> 
   <CreditReductionWagesAmt>0.00</CreditReductionWagesAmt> 
   <CreditReductionAmt>0.00</CreditReductionAmt> 
 </StateCreditReductionGroup> 
 <StateCreditReductionGroup> 
   <CreditReductionStateCode>Credit Reduction State Code</CreditReductionStateCode> 
   <CreditReductionWagesAmt>0.00</CreditReductionWagesAmt> 
   <CreditReductionAmt>0.00</CreditReductionAmt> 
 </StateCreditReductionGroup>
```
</StateCreditReductionGroup>

<StateCreditReductionGroup>

 <CreditReductionStateCode>Credit Reduction State Code</CreditReductionStateCode> <CreditReductionWagesAmt>0.00</CreditReductionWagesAmt>

```
 <CreditReductionAmt>0.00</CreditReductionAmt>
```

```
 </StateCreditReductionGroup>
```
<StateCreditReductionGroup>

```
 <CreditReductionStateCode>Credit Reduction State Code</CreditReductionStateCode>
```
<CreditReductionWagesAmt>0.00</CreditReductionWagesAmt>

<CreditReductionAmt>0.00</CreditReductionAmt>

```
 </StateCreditReductionGroup>
```
<StateCreditReductionGroup>

<CreditReductionStateCode>Credit Reduction State Code</CreditReductionStateCode>

<CreditReductionWagesAmt>0.00</CreditReductionWagesAmt>

```
 <CreditReductionAmt>0.00</CreditReductionAmt>
```

```
 </StateCreditReductionGroup>
```
<StateCreditReductionGroup>

<CreditReductionStateCode>Credit Reduction State Code</CreditReductionStateCode>

<CreditReductionWagesAmt>0.00</CreditReductionWagesAmt>

<CreditReductionAmt>0.00</CreditReductionAmt>

```
 </StateCreditReductionGroup>
```
<StateCreditReductionGroup>

<CreditReductionStateCode>Credit Reduction State Code</CreditReductionStateCode>

<CreditReductionWagesAmt>0.00</CreditReductionWagesAmt>

<CreditReductionAmt>0.00</CreditReductionAmt>

```
 </StateCreditReductionGroup>
```
<TotalCreditReductionWages>0.00</TotalCreditReductionWages>

<TotalCreditReductionAmt>0.00</TotalCreditReductionAmt>

</CreditReductionGroup>

</IRS940ScheduleA>

</ReturnData>

```
--MIME94xBoundary 
Content-Type: text/xml; charset=UTF-8 
Content-Transfer-Encoding: 8bit 
Content-Location: tid-30-07-2012-00003
<?xml version="1.0" encoding="UTF-8"?> 
"ReturnData xmlns="http://www.irs.gov/efile" 
xmlns:xsi="http://www.w3.org/2001/XMLSchema-instance" 
xsi:schemaLocation="http://www.irs.gov/efile 
..\94x\ReturnData940PR.xsd" documentCount="3"> 
<ContentLocation>tid-30-07-2012-00003</ContentLocation>
```
<ReturnHeader94x documentId="1">

<ElectronicPostmark>2012-07-30T06:34:15-04:00</ElectronicPostmark>

<TaxPeriodEndDate>Tax Period End Date</TaxPeriodEndDate>

<DisasterRelief>Disaster Relief - A one-line explanation field</DisasterRelief>

 <ISPNumber>ISP Number - Type for Service Bureau Identification No.</ISPNumber> <PreparerFirm>

<EIN>Employer Identification Number</EIN>

<BusinessName1>940PR Preparer Firm Business Name 1</BusinessName1>

<BusinessName2>940PR Preparer Firm Business Name 2</BusinessName2>

<Address1>940PR Preparer Firm Address 1</Address1>

<Address2>940PR Preparer Firm Address 2</Address2>

<City>Preparer Firm City</City>

<State>State Abbreviations</State>

<ZIPCode>Zip Code</ZIPCode>

</PreparerFirm>

<SoftwareId>The Software ID</SoftwareId>

<ReturnType>940PR</ReturnType>

<Business>

<EIN>Employer Identification Number</EIN>

<BusinessName1>Business Name 1</BusinessName1>

<BusinessName2>Business Name 2</BusinessName2>

<BusinessNameControl>Used for a Business Name Control field</BusinessNameControl>

<InCareOfNameLine>Used to indicate the In Care Of line for

address</InCareOfNameLine>

<USAddress>

<AddressLine>Used for a Address Line</AddressLine>

<City>940PR Business Firm City</City>

<State>State Abbreviations</State>

<ZIPCode>Zip Code</ZIPCode>

</USAddress>

<AddressChange>X</AddressChange>

</Business>

<Preparer>

<Name>Typically used for a person's name</Name>

<PTIN>Type for Preparer Personal Identification No. - P followed by 8 digits</PTIN>

<Phone>0000000000</Phone>

<EmailAddress>EmailAddress@hostname.sthing</EmailAddress>

<SelfEmployed>X</SelfEmployed>

</Preparer>

<ReturnSigner>

<Name>Typically used for a person's name</Name>

<Title>Typically used for a person's title</Title>

<Phone>Used for a phone no. - 10 digits</Phone>

<EmailAddress>EmailAddress@hostname.sthing</EmailAddress>

<Signature>Used for a PIN signature</Signature>

<DateSigned>2012-07-30</DateSigned>

</ReturnSigner>

<ThirdPartyAuthorization>

<AuthorizeThirdParty>X</AuthorizeThirdParty>

<DesigneeName>Typically used for a person's name</DesigneeName>

<DesigneePhone>Used for a phone no. - 10 digits</DesigneePhone>

<DPIN>Third Party Designee Personal Identification No</DPIN>

</ThirdPartyAuthorization>

</ReturnHeader94x>

```
<IRS940PR documentId="2">
```
<SuccessorEmployer>X</SuccessorEmployer>

<MultiStateContribution>X</MultiStateContribution>

- <CreditReduction>X</CreditReduction>
- <TotalWages>0.00</TotalWages>
- <ExemptWages>

<ExemptWagesAmt>0.00</ExemptWagesAmt>

<ExemptionCategory>

<FringeBenefits>X</FringeBenefits>

<GroupTermLifeIns>X</GroupTermLifeIns>

<RetirementPension>X</RetirementPension>

<DependentCare>X</DependentCare>

<OtherExemption>X</OtherExemption>

</ExemptionCategory>

</ExemptWages>

```
 <WagesOverLimitAmt>0.00</WagesOverLimitAmt>
```
<TotalExemptWagesAmt>0.00</TotalExemptWagesAmt>

<TotalTaxableWagesAmt>0.00</TotalTaxableWagesAmt>

<FUTATaxBeforeAdjustmentsAmt>0.00</FUTATaxBeforeAdjustmentsAmt>

<AdjustmentsToFUTATax>

<FUTAAdjustmentAmt>0.00</FUTAAdjustmentAmt>

<CreditReductionAmt>0.00</CreditReductionAmt>

</AdjustmentsToFUTATax>

```
 <FUTATaxAfterAdjustments>0.00</FUTATaxAfterAdjustments>
```
<TotalTaxDepositedAmt>0.00</TotalTaxDepositedAmt>

<Overpayment>

```
 <Amount>0.00</Amount>
```
<CreditElect>X</CreditElect>

```
 </Overpayment>
```
<Quarter1LiabilityAmt>0.00</Quarter1LiabilityAmt>

<Quarter2LiabilityAmt>0.00</Quarter2LiabilityAmt>

<Quarter3LiabilityAmt>0.00</Quarter3LiabilityAmt>

```
 <Quarter4LiabilityAmt>0.00</Quarter4LiabilityAmt>
```
 <TotalYearLiabilityAmt>0.00</TotalYearLiabilityAmt>  $\langle$ IRS940PR>

<IRS940ScheduleA documentId="3">

 <MultiStateCode>State Abbreviations - MultiState Code 0</MultiStateCode> <MultiStateCode>State Abbreviations - MultiState Code 1</MultiStateCode>  <MultiStateCode>State Abbreviations - MultiState Code 2</MultiStateCode> <MultiStateCode>State Abbreviations - MultiState Code 3</MultiStateCode> <MultiStateCode>State Abbreviations - MultiState Code 4</MultiStateCode> <MultiStateCode>State Abbreviations - MultiState Code 5</MultiStateCode> <MultiStateCode>State Abbreviations - MultiState Code 6</MultiStateCode> <MultiStateCode>State Abbreviations - MultiState Code 7</MultiStateCode> <MultiStateCode>State Abbreviations - MultiState Code 8</MultiStateCode> <MultiStateCode>State Abbreviations - MultiState Code 9</MultiStateCode> <MultiStateCode>State Abbreviations - MultiState Code 10</MultiStateCode> <MultiStateCode>State Abbreviations - MultiState Code 11</MultiStateCode> <MultiStateCode>State Abbreviations - MultiState Code 12</MultiStateCode> <MultiStateCode>State Abbreviations - MultiState Code 13</MultiStateCode> <CreditReductionGroup> <StateCreditReductionGroup> <CreditReductionStateCode>Credit Reduction State Code</CreditReductionStateCode> <CreditReductionWagesAmt>0.00</CreditReductionWagesAmt> <CreditReductionAmt>0.00</CreditReductionAmt> </StateCreditReductionGroup> <StateCreditReductionGroup> <CreditReductionStateCode>Credit Reduction State Code</CreditReductionStateCode> <CreditReductionWagesAmt>0.00</CreditReductionWagesAmt> <CreditReductionAmt>0.00</CreditReductionAmt> </StateCreditReductionGroup> <StateCreditReductionGroup> <CreditReductionStateCode>Credit Reduction State Code</CreditReductionStateCode>

<CreditReductionWagesAmt>0.00</CreditReductionWagesAmt>

<CreditReductionAmt>0.00</CreditReductionAmt>

```
 </StateCreditReductionGroup>
```
<StateCreditReductionGroup>

<CreditReductionStateCode>Credit Reduction State Code</CreditReductionStateCode>

<CreditReductionWagesAmt>0.00</CreditReductionWagesAmt>

<CreditReductionAmt>0.00</CreditReductionAmt>

```
 </StateCreditReductionGroup>
```

```
 <StateCreditReductionGroup>
```
<CreditReductionStateCode>Credit Reduction State Code</CreditReductionStateCode>

<CreditReductionWagesAmt>0.00</CreditReductionWagesAmt>

<CreditReductionAmt>0.00</CreditReductionAmt>

```
 </StateCreditReductionGroup>
```
<StateCreditReductionGroup>

<CreditReductionStateCode>Credit Reduction State Code</CreditReductionStateCode>

<CreditReductionWagesAmt>0.00</CreditReductionWagesAmt>

<CreditReductionAmt>0.00</CreditReductionAmt>

</StateCreditReductionGroup>

<StateCreditReductionGroup>

<CreditReductionStateCode>Credit Reduction State Code</CreditReductionStateCode>

<CreditReductionWagesAmt>0.00</CreditReductionWagesAmt>

```
 <CreditReductionAmt>0.00</CreditReductionAmt>
```

```
 </StateCreditReductionGroup>
```
<StateCreditReductionGroup>

<CreditReductionStateCode>Credit Reduction State Code</CreditReductionStateCode>

<CreditReductionWagesAmt>0.00</CreditReductionWagesAmt>

<CreditReductionAmt>0.00</CreditReductionAmt>

</StateCreditReductionGroup>

<StateCreditReductionGroup>

<CreditReductionStateCode>Credit Reduction State Code</CreditReductionStateCode>

<CreditReductionWagesAmt>0.00</CreditReductionWagesAmt>

<CreditReductionAmt>0.00</CreditReductionAmt>

```
 </StateCreditReductionGroup>
```
<StateCreditReductionGroup>

 <CreditReductionStateCode>Credit Reduction State Code</CreditReductionStateCode> <CreditReductionWagesAmt>0.00</CreditReductionWagesAmt>

<CreditReductionAmt>0.00</CreditReductionAmt>

</StateCreditReductionGroup>

<StateCreditReductionGroup>

 <CreditReductionStateCode>Credit Reduction State Code</CreditReductionStateCode> <CreditReductionWagesAmt>0.00</CreditReductionWagesAmt>

<CreditReductionAmt>0.00</CreditReductionAmt>

```
 </StateCreditReductionGroup>
```
<StateCreditReductionGroup>

<CreditReductionStateCode>Credit Reduction State Code</CreditReductionStateCode>

<CreditReductionWagesAmt>0.00</CreditReductionWagesAmt>

<CreditReductionAmt>0.00</CreditReductionAmt>

```
 </StateCreditReductionGroup>
```
<StateCreditReductionGroup>

<CreditReductionStateCode>Credit Reduction State Code</CreditReductionStateCode>

<CreditReductionWagesAmt>0.00</CreditReductionWagesAmt>

<CreditReductionAmt>0.00</CreditReductionAmt>

</StateCreditReductionGroup>

```
 <StateCreditReductionGroup>
```
<CreditReductionStateCode>Credit Reduction State Code</CreditReductionStateCode>

<CreditReductionWagesAmt>0.00</CreditReductionWagesAmt>

<CreditReductionAmt>0.00</CreditReductionAmt>

```
 </StateCreditReductionGroup>
```
<StateCreditReductionGroup>

<CreditReductionStateCode>Credit Reduction State Code</CreditReductionStateCode>

<CreditReductionWagesAmt>0.00</CreditReductionWagesAmt>

<CreditReductionAmt>0.00</CreditReductionAmt>

```
 </StateCreditReductionGroup>
```
<StateCreditReductionGroup>

<CreditReductionStateCode>Credit Reduction State Code</CreditReductionStateCode>

<CreditReductionWagesAmt>0.00</CreditReductionWagesAmt>

<CreditReductionAmt>0.00</CreditReductionAmt>

</StateCreditReductionGroup>

<StateCreditReductionGroup>

<CreditReductionStateCode>Credit Reduction State Code</CreditReductionStateCode>

<CreditReductionWagesAmt>0.00</CreditReductionWagesAmt>

<CreditReductionAmt>0.00</CreditReductionAmt>

</StateCreditReductionGroup>

<TotalCreditReductionWages>0.00</TotalCreditReductionWages>

<TotalCreditReductionAmt>0.00</TotalCreditReductionAmt>

</CreditReductionGroup>

</IRS940ScheduleA>

</ReturnData> --MIME94xBoundary—

MIME-Version: 1.0 Content-Type: Multipart/Related; boundary=MIME94xBoundary; type=text/xml; X-eFileRoutingCode: 94x

--MIME94xBoundary Content-Type: text/xml; charset=UTF-8 Content-Transfer-Encoding: 8bit Content-Location: Envelope94x

```
<?xml version="1.0" encoding="UTF-8"?> 
<SOAP:Envelope xmlns="http://www.irs.gov/efile" 
xmlns:xsi="http://www.w3.org/2001/XMLSchema-instance" 
xmlns:SOAP="http://schemas.xmlsoap.org/soap/envelope/" 
xmlns:efile="http://www.irs.gov/efile" 
xsi:schemaLocation="http://schemas.xmlsoap.org/soap/envelope/ ../message/SOAP.xsd 
http://www.irs.gov/efile ../message/efileMessage.xsd">
```
<SOAP:Header> <efile:TransmissionHeader> <TransmissionId>TransmissionId-30-07-2012-00001</TransmissionId> <Timestamp>2012-07-30T06:34:15-04:00</Timestamp> <Transmitter> <ETIN>Electronic Transmitter Identification No. - 5 digits</ETIN> </Transmitter> <ProcessType>Process Type</ProcessType> <TransmissionManifest originHeaderCount="2"> <OriginHeaderReference originId="EFIN-7CHAR-0000001-010"/> <OriginHeaderReference originId="EFIN-7CHAR-0000001-011"/> </TransmissionManifest> </efile:TransmissionHeader>

## </SOAP:Header>

```
<SOAP:Body> 
<efile:OriginHeaders> 
   <ReturnOriginHeader> 
   <OriginId>EFIN-7CHAR-0000001-010</OriginId> 
   <Timestamp>2012-07-30T06:34:15-04:00</Timestamp> 
   <OriginManifest itemCount="1"> 
        <ItemReference contentLocation="tid-30-07-2012-00000"/> 
   </OriginManifest> 
   <Originator> 
     <EFIN>Electronic Filing Identification No</EFIN> 
     <Type>The type of originator</Type> 
   </Originator> 
   <ReportingAgentSignature> 
     <PIN>Type for Reporting Agent PIN</PIN> 
     <ETIN>Type for Electronic Transmitter Identification No.</ETIN> 
   </ReportingAgentSignature> 
   <ISPNumber>ISP Number - Type for Service Bureau Identification No.</ISPNumber> 
   </ReturnOriginHeader> 
   <ReturnOriginHeader> 
   <OriginId>EFIN-7CHAR-0000001-011</OriginId> 
   <Timestamp>2012-07-30T06:34:15-04:00</Timestamp> 
   <OriginManifest itemCount="1"> 
        <ItemReference contentLocation="tid-30-07-2012-00001"/> 
   </OriginManifest> 
   <Originator> 
     <EFIN>Electronic Filing Identification No</EFIN> 
     <Type>The type of originator</Type> 
   </Originator> 
   <ReportingAgentSignature> 
     <PIN>Type for Reporting Agent PIN</PIN> 
     <ETIN>Type for Electronic Transmitter Identification No.</ETIN> 
   </ReportingAgentSignature> 
   <ISPNumber>ISP Number - Type for Service Bureau Identification No.</ISPNumber> 
   </ReturnOriginHeader> 
</efile:OriginHeaders> 
</SOAP:Body>
```
</SOAP:Envelope>

--MIME94xBoundary Content-Type: text/xml; charset=UTF-8 Content-Transfer-Encoding: 8bit
Content-Location: tid-30-07-2012-00000

<?xml version="1.0" encoding="UTF-8"?>

"ReturnData xmlns="http://www.irs.gov/efile"

xmlns:xsi="http://www.w3.org/2001/XMLSchema-instance"

xsi:schemaLocation="http://www.irs.gov/efile

..\94x\ReturnData940.xsd" documentCount="4">

<ContentLocation>tid-30-07-2012-00000</ContentLocation>

<ReturnHeader94x documentId="1">

<ElectronicPostmark>2012-07-30T06:34:15-04:00</ElectronicPostmark>

<TaxPeriodEndDate>Tax Period End Date</TaxPeriodEndDate>

<DisasterRelief>Disaster Relief - A one-line explanation field</DisasterRelief>

<ISPNumber>ISP Number - Type for Service Bureau Identification No.</ISPNumber>

<PreparerFirm>

<EIN>Employer Identification Number</EIN>

<BusinessName1>940 Preparer Firm Business Name 1</BusinessName1>

<BusinessName2>940 Preparer Firm Business Name 2</BusinessName2>

<Address1>940 Preparer Firm Address 1</Address1>

<Address2>940 Preparer Firm Address 2</Address2>

<City>Preparer Firm City</City>

<State>State Abbreviations</State>

<ZIPCode>Zip Code</ZIPCode>

</PreparerFirm>

<SoftwareId>The Software ID</SoftwareId>

<ReturnType>940</ReturnType>

<Business>

<EIN>Employer Identification Number</EIN>

<BusinessName1>Business Name 1</BusinessName1>

<BusinessName2>Business Name 2</BusinessName2>

<BusinessNameControl>Used for a Business Name Control field</BusinessNameControl>

<InCareOfNameLine>Used to indicate the In Care Of line for

address</InCareOfNameLine>

<USAddress>

<AddressLine>Used for a Address Line</AddressLine>

<City>940 Business Firm City</City>

<State>State Abbreviations</State>

```
 <ZIPCode>Zip Code</ZIPCode>
```
</USAddress>

<AddressChange>X</AddressChange>

</Business>

<Preparer>

<Name>Typically used for a person's name</Name>

<PTIN>Type for Preparer Personal Identification No. - P followed by 8 digits</PTIN>

<Phone>0000000000</Phone>

<EmailAddress>EmailAddress@hostname.sthing</EmailAddress>

<SelfEmployed>X</SelfEmployed>

</Preparer>

<ReturnSigner>

<Name>Typically used for a person's name</Name>

<Title>Typically used for a person's title</Title>

<Phone>Used for a phone no. - 10 digits</Phone>

<EmailAddress>EmailAddress@hostname.sthing</EmailAddress>

<Signature>Used for a PIN signature</Signature>

<DateSigned>2012-07-30</DateSigned>

</ReturnSigner>

<ThirdPartyAuthorization>

<AuthorizeThirdParty>X</AuthorizeThirdParty>

<DesigneeName>Typically used for a person's name</DesigneeName>

<DesigneePhone>Used for a phone no. - 10 digits</DesigneePhone>

<DPIN>Third Party Designee Personal Identification No</DPIN>

</ThirdPartyAuthorization>

</ReturnHeader94x>

<IRS940 documentId="2">

 $<$ SuccessorEmployer $>$ X $<$ /SuccessorEmployer $>$ 

<SingleStateCode>Single State Name</SingleStateCode>

<CreditReduction>X</CreditReduction>

<TotalWages>0.00</TotalWages>

<ExemptWages>

<ExemptWagesAmt>0.00</ExemptWagesAmt>

<ExemptionCategory>

<FringeBenefits>X</FringeBenefits>

<GroupTermLifeIns>X</GroupTermLifeIns>

<RetirementPension>X</RetirementPension>

<DependentCare>X</DependentCare>

<OtherExemption>X</OtherExemption>

</ExemptionCategory>

</ExemptWages>

<WagesOverLimitAmt>0.00</WagesOverLimitAmt>

<TotalExemptWagesAmt>0.00</TotalExemptWagesAmt>

<TotalTaxableWagesAmt>0.00</TotalTaxableWagesAmt>

<FUTATaxBeforeAdjustmentsAmt>0.00</FUTATaxBeforeAdjustmentsAmt>

<AdjustmentsToFUTATax>

<FUTAAdjustmentAmt>0.00</FUTAAdjustmentAmt>

<CreditReductionAmt>0.00</CreditReductionAmt>

</AdjustmentsToFUTATax>

<FUTATaxAfterAdjustments>0.00</FUTATaxAfterAdjustments>

<TotalTaxDepositedAmt>0.00</TotalTaxDepositedAmt>

<Overpayment>

<Amount>0.00</Amount>

<CreditElect>X</CreditElect>

</Overpayment>

```
 <Quarter1LiabilityAmt>0.00</Quarter1LiabilityAmt> 
   <Quarter2LiabilityAmt>0.00</Quarter2LiabilityAmt> 
   <Quarter3LiabilityAmt>0.00</Quarter3LiabilityAmt> 
   <Quarter4LiabilityAmt>0.00</Quarter4LiabilityAmt> 
   <TotalYearLiabilityAmt>0.00</TotalYearLiabilityAmt> 
</IRS940>
```

```
<IRS940ScheduleA documentId="3"> 
   <CreditReductionGroup> 
     <StateCreditReductionGroup> 
        <CreditReductionStateCode>Credit Reduction State Code</CreditReductionStateCode> 
        <CreditReductionWagesAmt>0.00</CreditReductionWagesAmt> 
        <CreditReductionAmt>0.00</CreditReductionAmt> 
     </StateCreditReductionGroup> 
     <TotalCreditReductionWages>0.00</TotalCreditReductionWages> 
     <TotalCreditReductionAmt>0.00</TotalCreditReductionAmt> 
   </CreditReductionGroup>
```

```
</IRS940ScheduleA>
```

```
<IRS940ScheduleR documentId="4">
```

```
 <MyEINAllocation> 
     <TotalTaxableWagesAmt>0.00</TotalTaxableWagesAmt> 
     <FUTAAdjustmentAmt>0.00</FUTAAdjustmentAmt> 
     <CreditReductionAmt>0.00</CreditReductionAmt> 
     <FUTATaxAfterAdjustments>0.00</FUTATaxAfterAdjustments> 
     <DepositsPayments>0.00</DepositsPayments> 
   </MyEINAllocation> 
   <Client> 
     <EIN>Employer Identification Number</EIN> 
     <State>State Abbreviations</State> 
   <ClientAllocation> 
     <TotalTaxableWagesAmt>0.00</TotalTaxableWagesAmt> 
     <FUTAAdjustmentAmt>0.00</FUTAAdjustmentAmt> 
     <CreditReductionAmt>0.00</CreditReductionAmt> 
     <FUTATaxAfterAdjustments>0.00</FUTATaxAfterAdjustments> 
     <DepositsPayments>0.00</DepositsPayments> 
   </ClientAllocation> 
   </Client> 
</IRS940ScheduleR> 
</ReturnData> 
--MIME94xBoundary
```

```
Content-Type: text/xml; charset=UTF-8 
Content-Transfer-Encoding: 8bit 
Content-Location: tid-30-07-2012-00001
```
<?xml version="1.0" encoding="UTF-8"?> "ReturnData xmlns="http://www.irs.gov/efile" xmlns:xsi="http://www.w3.org/2001/XMLSchema-instance" xsi:schemaLocation="http://www.irs.gov/efile ..\94x\ReturnData940.xsd" documentCount="4">

<ContentLocation>tid-30-07-2012-00001</ContentLocation>

<ReturnHeader94x documentId="1"> <ElectronicPostmark>2012-07-30T06:34:15-04:00</ElectronicPostmark> <TaxPeriodEndDate>Tax Period End Date</TaxPeriodEndDate> <DisasterRelief>Disaster Relief - A one-line explanation field</DisasterRelief> <ISPNumber>ISP Number - Type for Service Bureau Identification No.</ISPNumber> <PreparerFirm> <EIN>Employer Identification Number</EIN> <BusinessName1>940 Preparer Firm Business Name 1</BusinessName1> <BusinessName2>940 Preparer Firm Business Name 2</BusinessName2> <Address1>940 Preparer Firm Address 1</Address1> <Address2>940 Preparer Firm Address 2</Address2> <City>Preparer Firm City</City> <State>State Abbreviations</State> <ZIPCode>Zip Code</ZIPCode> </PreparerFirm> <SoftwareId>The Software ID</SoftwareId> <ReturnType>940</ReturnType> <Business> <EIN>Employer Identification Number</EIN> <BusinessName1>Business Name 1</BusinessName1> <BusinessName2>Business Name 2</BusinessName2> <BusinessNameControl>Used for a Business Name Control field</BusinessNameControl> <InCareOfNameLine>Used to indicate the In Care Of line for address</InCareOfNameLine> <USAddress> <AddressLine>Used for a Address Line</AddressLine> <City>940 Business Firm City</City> <State>State Abbreviations</State> <ZIPCode>Zip Code</ZIPCode> </USAddress> <AddressChange>X</AddressChange> </Business> <Preparer> <Name>Typically used for a person's name</Name> <PTIN>Type for Preparer Personal Identification No. - P followed by 8 digits</PTIN> <Phone>0000000000</Phone> <EmailAddress>EmailAddress@hostname.sthing</EmailAddress> <SelfEmployed>X</SelfEmployed>

</Preparer>

<ReturnSigner>

<Name>Typically used for a person's name</Name>

<Title>Typically used for a person's title</Title>

<Phone>Used for a phone no. - 10 digits</Phone>

<EmailAddress>EmailAddress@hostname.sthing</EmailAddress>

<Signature>Used for a PIN signature</Signature>

<DateSigned>2012-07-30</DateSigned>

</ReturnSigner>

<ThirdPartyAuthorization>

<AuthorizeThirdParty>X</AuthorizeThirdParty>

<DesigneeName>Typically used for a person's name</DesigneeName>

<DesigneePhone>Used for a phone no. - 10 digits</DesigneePhone>

<DPIN>Third Party Designee Personal Identification No</DPIN>

</ThirdPartyAuthorization>

</ReturnHeader94x>

<IRS940 documentId="2">

<SuccessorEmployer>X</SuccessorEmployer>

<MultiStateContribution>X</MultiStateContribution>

- <CreditReduction>X</CreditReduction>
- <TotalWages>0.00</TotalWages>
- <ExemptWages>

<ExemptWagesAmt>0.00</ExemptWagesAmt>

<ExemptionCategory>

```
 <FringeBenefits>X</FringeBenefits>
```
<GroupTermLifeIns>X</GroupTermLifeIns>

<RetirementPension>X</RetirementPension>

<DependentCare>X</DependentCare>

<OtherExemption>X</OtherExemption>

</ExemptionCategory>

</ExemptWages>

```
 <WagesOverLimitAmt>0.00</WagesOverLimitAmt>
```
<TotalExemptWagesAmt>0.00</TotalExemptWagesAmt>

```
 <TotalTaxableWagesAmt>0.00</TotalTaxableWagesAmt>
```
<FUTATaxBeforeAdjustmentsAmt>0.00</FUTATaxBeforeAdjustmentsAmt>

<AdjustmentsToFUTATax>

```
 <FUTAAdjustmentAmt>0.00</FUTAAdjustmentAmt>
```
<CreditReductionAmt>0.00</CreditReductionAmt>

</AdjustmentsToFUTATax>

<FUTATaxAfterAdjustments>0.00</FUTATaxAfterAdjustments>

<TotalTaxDepositedAmt>0.00</TotalTaxDepositedAmt>

<Overpayment>

<Amount>0.00</Amount>

```
 <CreditElect>X</CreditElect>
```

```
 </Overpayment>
```

```
 <Quarter1LiabilityAmt>0.00</Quarter1LiabilityAmt>
```
<Quarter2LiabilityAmt>0.00</Quarter2LiabilityAmt>

<Quarter3LiabilityAmt>0.00</Quarter3LiabilityAmt>

<Quarter4LiabilityAmt>0.00</Quarter4LiabilityAmt>

<TotalYearLiabilityAmt>0.00</TotalYearLiabilityAmt>

 $<$ /IRS940 $>$ 

<IRS940ScheduleA documentId="3">

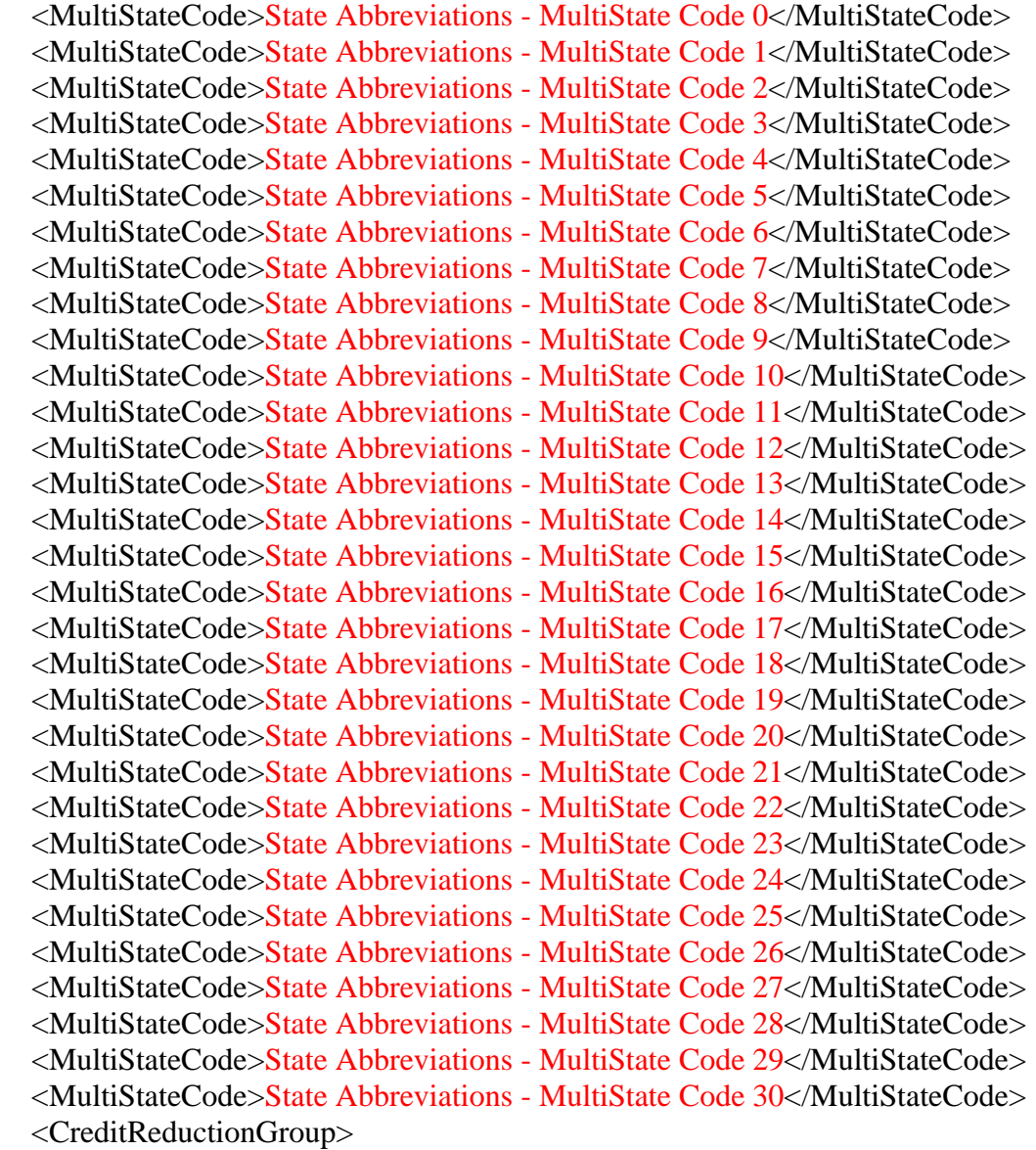

<StateCreditReductionGroup>

<CreditReductionStateCode>Credit Reduction State Code</CreditReductionStateCode>

<CreditReductionWagesAmt>0.00</CreditReductionWagesAmt>

<CreditReductionAmt>0.00</CreditReductionAmt>

</StateCreditReductionGroup>

<StateCreditReductionGroup>

<CreditReductionStateCode>Credit Reduction State Code</CreditReductionStateCode>

```
 <CreditReductionWagesAmt>0.00</CreditReductionWagesAmt> 
        <CreditReductionAmt>0.00</CreditReductionAmt> 
     </StateCreditReductionGroup> 
     <StateCreditReductionGroup> 
        <CreditReductionStateCode>Credit Reduction State Code</CreditReductionStateCode> 
        <CreditReductionWagesAmt>0.00</CreditReductionWagesAmt> 
        <CreditReductionAmt>0.00</CreditReductionAmt> 
     </StateCreditReductionGroup> 
     <StateCreditReductionGroup> 
        <CreditReductionStateCode>Credit Reduction State Code</CreditReductionStateCode> 
        <CreditReductionWagesAmt>0.00</CreditReductionWagesAmt> 
        <CreditReductionAmt>0.00</CreditReductionAmt> 
     </StateCreditReductionGroup> 
     <StateCreditReductionGroup> 
        <CreditReductionStateCode>Credit Reduction State Code</CreditReductionStateCode> 
        <CreditReductionWagesAmt>0.00</CreditReductionWagesAmt> 
        <CreditReductionAmt>0.00</CreditReductionAmt> 
     </StateCreditReductionGroup> 
     <StateCreditReductionGroup> 
        <CreditReductionStateCode>Credit Reduction State Code</CreditReductionStateCode> 
        <CreditReductionWagesAmt>0.00</CreditReductionWagesAmt> 
        <CreditReductionAmt>0.00</CreditReductionAmt> 
     </StateCreditReductionGroup> 
     <StateCreditReductionGroup> 
        <CreditReductionStateCode>Credit Reduction State Code</CreditReductionStateCode> 
        <CreditReductionWagesAmt>0.00</CreditReductionWagesAmt> 
        <CreditReductionAmt>0.00</CreditReductionAmt> 
     </StateCreditReductionGroup> 
     <TotalCreditReductionWages>0.00</TotalCreditReductionWages> 
     <TotalCreditReductionAmt>0.00</TotalCreditReductionAmt> 
   </CreditReductionGroup> 
</IRS940ScheduleA> 
<IRS940ScheduleR documentId="4"> 
   <MyEINAllocation>
```

```
 <TotalTaxableWagesAmt>0.00</TotalTaxableWagesAmt> 
   <FUTAAdjustmentAmt>0.00</FUTAAdjustmentAmt> 
   <CreditReductionAmt>0.00</CreditReductionAmt> 
   <FUTATaxAfterAdjustments>0.00</FUTATaxAfterAdjustments> 
   <DepositsPayments>0.00</DepositsPayments> 
 </MyEINAllocation>
```
<Client>

<EIN>Employer Identification Number</EIN>

<State>State Abbreviations</State>

<ClientAllocation>

 <TotalTaxableWagesAmt>0.00</TotalTaxableWagesAmt> <FUTAAdjustmentAmt>0.00</FUTAAdjustmentAmt> <CreditReductionAmt>0.00</CreditReductionAmt> <FUTATaxAfterAdjustments>0.00</FUTATaxAfterAdjustments> <DepositsPayments>0.00</DepositsPayments> </ClientAllocation> </Client> </IRS940ScheduleR> </ReturnData> --MIME94xBoundary--